# PowerLanguage<br>Keyword<br>Reference

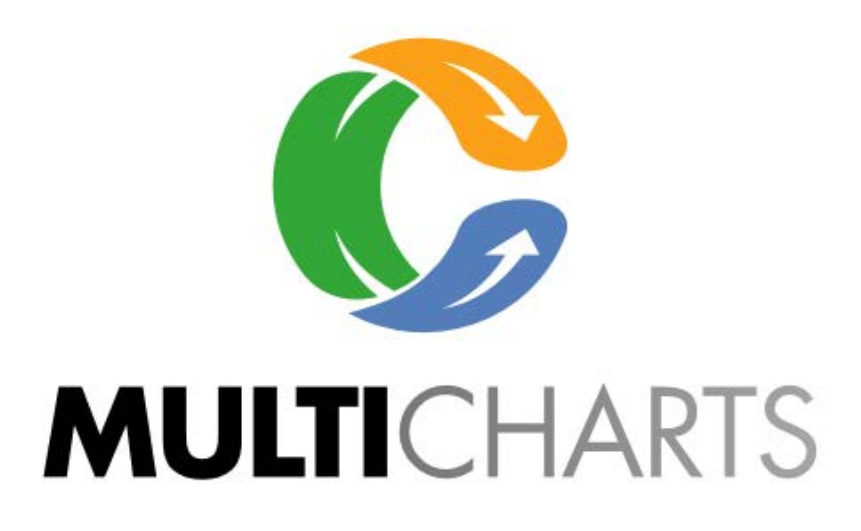

Copyright (C) 1997-2016 MultiCharts LLC. All rights reserved.

## <span id="page-1-0"></span>**Keyword Alphabetical Index**

## **A-D [E-N](#page-8-0) [O-S](#page-15-0)[T-Z](#page-23-0)**

[#BeginCmtry](#page-455-0) [#Events](#page-392-0) [#Return](#page-449-0)  $\mathbf{A}$  $\mathbf{A}$  $\mathbf{A}$ [Abort](#page-436-0) [Above](#page-130-0) [AbsValue](#page-457-0) [Ago](#page-486-0) [Alert](#page-41-0) [AlertEnabled](#page-42-0) [All](#page-673-0) [AllowSendOrdersAlways](#page-100-0) [An](#page-660-0) [And](#page-131-0) **[ArcTangent](#page-458-0) [Array](#page-322-0)** [Array\\_Compare](#page-400-0) **Array Contains** [Array\\_Copy](#page-403-0) [Array\\_GetBooleanValue](#page-404-0) [Array\\_GetFloatValue](#page-405-0) [Array\\_GetIntegerValue](#page-406-0) [Array\\_GetMaxIndex](#page-407-0) [Array\\_GetStringValue](#page-408-0) [Array\\_GetType](#page-409-0) [Array\\_IndexOf](#page-410-0) [Array\\_SetBooleanValue](#page-411-0) [Array\\_SetFloatValue](#page-412-0) [Array\\_SetIntegerValue](#page-413-0)

[Array\\_SetMaxIndex](#page-414-0) [Array\\_SetStringValue](#page-416-0) [Array\\_SetValRange](#page-417-0) [Array\\_Sort](#page-418-0) [Array\\_Sum](#page-419-0) [Arrays](#page-324-0) **[ArraySize](#page-359-0)** [ArrayStartAddr](#page-360-0) Arw Anchor to Bars [Arw\\_Delete](#page-46-0) Arw Get Anchor to Bars Arw GetActive [Arw\\_GetBarNumber](#page-48-0) [Arw\\_GetColor](#page-49-0) [Arw\\_GetDate](#page-50-0) **[Arw\\_GetDirection](#page-51-0)** [Arw\\_GetFirst](#page-52-0) [Arw\\_GetLock](#page-53-0) [Arw\\_GetNext](#page-54-0) **Arw** GetSize [Arw\\_GetStyle](#page-56-0) [Arw\\_GetText](#page-57-0) [Arw\\_GetTextAttribute](#page-58-0) [Arw\\_GetTextBGColor](#page-60-0) [Arw\\_GetTextColor](#page-61-0) [Arw\\_GetTextFontName](#page-62-0) [Arw\\_GetTextSize](#page-63-0) [Arw\\_GetTime](#page-64-0) [Arw\\_GetTime\\_DT](#page-65-0) [Arw\\_GetTime\\_s](#page-66-0) [Arw\\_GetVal](#page-67-0) [Arw\\_Lock](#page-69-0) [Arw\\_New](#page-70-0) Arw New BN [Arw\\_New\\_DT](#page-72-0)

Arw New s [Arw\\_New\\_self](#page-74-0) [ARW\\_New\\_Self\\_BN](#page-75-0) [Arw\\_New\\_Self\\_DT](#page-76-0) [Arw\\_New\\_self\\_s](#page-77-0) [Arw\\_SetBarNumber](#page-78-0) Arw SetColor [Arw\\_SetLocation](#page-81-0) [Arw\\_SetLocation\\_BN](#page-83-0) [Arw\\_SetLocation\\_DT](#page-84-0) [Arw\\_SetLocation\\_s](#page-86-0) [Arw\\_SetSize](#page-88-0) [Arw\\_SetStyle](#page-89-0) [Arw\\_SetText](#page-90-0) [Arw\\_SetTextAttribute](#page-91-0) [Arw\\_SetTextBGColor](#page-93-0) [Arw\\_SetTextColor](#page-95-0) [Arw\\_SetTextFontName](#page-97-0) [Arw\\_SetTextSize](#page-98-0) [AskSize](#page-605-0) [At](#page-661-0) [AtCommentaryBar](#page-450-0) [AUD](#page-156-0) **[AutoSession](#page-641-0)** [AvgBarsEvenTrade](#page-724-0) [AvgBarsLosTrade](#page-725-0) [AvgBarsWinTrade](#page-726-0) **[AvgEntryPrice](#page-727-0)** [AvgEntryPrice\\_at\\_Broker](#page-728-0) [AvgEntryPrice\\_at\\_Broker\\_for\\_The\\_Strategy](#page-729-0) [AvgList](#page-459-0) **[Bar](#page-487-0) [BarInterval](#page-176-0) [Bars](#page-488-0)** 

**[BarsSinceEntry](#page-757-0)** [BarsSinceEntry\\_Checked](#page-758-0) **[BarsSinceExit](#page-759-0)** [BarsSinceExit\\_Checked](#page-760-0) **[BarStatus](#page-178-0) [BarType](#page-179-0)** [BarType\\_ex](#page-180-0) **[Based](#page-662-0)** [BaseDataNumber](#page-421-0) [Begin](#page-132-0) [Below](#page-133-0) **[BidSize](#page-606-0) [BigPointValue](#page-182-0) [Black](#page-106-0) [Blue](#page-107-0)** [Bool](#page-361-0) [BoxSize](#page-183-0) [Break](#page-134-0) **[Buy](#page-674-0) [BuyToCover](#page-677-0) [By](#page-663-0) [Byte](#page-362-0)**  $\overline{C}$  $\overline{C}$  $\overline{C}$ **[CAD](#page-157-0)** [Call](#page-185-0) **Cancel Alert** [case](#page-135-0) **[Category](#page-186-0) [Ceiling](#page-460-0)** [ChangeMarketPosition](#page-813-0) **[Char](#page-363-0) [CheckAlert](#page-44-0) [CheckCommentary](#page-451-0) [CHF](#page-158-0) [ClearDebug](#page-503-0)** 

#### **[ClearPrintLog](#page-504-0)**

**[Close](#page-187-0) [CommandLine](#page-437-0) [Commentary](#page-452-0) [CommentaryCL](#page-453-0) [CommentaryEnabled](#page-454-0) [Commission](#page-845-0)** [ComputerDateTime](#page-263-0) **[Contract](#page-681-0) [ContractProfit](#page-761-0) [Contracts](#page-682-0)** [Convert\\_Currency](#page-159-0) **[Cosine](#page-461-0) [Cotangent](#page-462-0) [Cover](#page-683-0) [Cross](#page-136-0) [Crosses](#page-138-0) [CurrentBar](#page-188-0) [CurrentContracts](#page-762-0)** [CurrentDataNumber](#page-422-0) **[CurrentDate](#page-264-0) [CurrentEntries](#page-763-0)** [CurrentOpenInt](#page-607-0) **[CurrentShares](#page-764-0) [CurrentTime](#page-265-0)** [CurrentTime\\_s](#page-266-0) **[Cyan](#page-108-0)** [D](#page-189-0) **[DailyClose](#page-608-0) [DailyHigh](#page-609-0) [DailyLimit](#page-190-0) [DailyLow](#page-610-0) [DailyOpen](#page-611-0) [DailyVolume](#page-612-0)** 

### **[DarkBlue](#page-109-0)** [DarkBrown](#page-110-0)

**[DarkCyan](#page-111-0) [DarkGray](#page-112-0)** [DarkGreen](#page-113-0) **[DarkMagenta](#page-114-0) [DarkRed](#page-115-0) [DarkYellow](#page-116-0) [Data](#page-191-0) [DataCompression](#page-192-0) [Date](#page-193-0) [DateTime](#page-194-0)** [Datetime\\_bar\\_update](#page-195-0) [DateTime2ELTime](#page-267-0) [DateTime2ELTime\\_s](#page-268-0) **[DateTimeToString](#page-269-0)** [DateTimeToString\\_Ms](#page-270-0) **[DateToJulian](#page-271-0) [DateToString](#page-272-0) [Day](#page-196-0)** [DayFromDateTime](#page-273-0) **[DayOfMonth](#page-274-0)** [DayOfWeek](#page-275-0) [DayOfWeekFromDateTime](#page-276-0) **[Days](#page-197-0) [Default](#page-512-0)** [DefineDLLFunc](#page-364-0) **[Description](#page-613-0)** [Does](#page-664-0) DOM AskPrice [DOM\\_AsksCount](#page-394-0) [DOM\\_AskSize](#page-395-0) [DOM\\_BidPrice](#page-396-0) [DOM\\_BidsCount](#page-397-0)

[DOM\\_BidSize](#page-398-0) [DOM\\_IsConnected](#page-399-0) [Double](#page-365-0)

[DoubleQuote](#page-902-0) **[DownTicks](#page-198-0) [DownTo](#page-139-0)** [DWORD](#page-366-0)

## <span id="page-8-0"></span>**Keyword Alphabetical Index**

## **[A-D](#page-1-0) E-N [O-S](#page-15-0)[T-Z](#page-23-0)**

[El\\_DateStr](#page-280-0) [El\\_DateToDateTime](#page-281-0) [EL\\_TimeToDateTime](#page-282-0) [EL\\_TimeToDateTime\\_s](#page-283-0) **[ELDateToDateTime](#page-277-0)** [Else](#page-140-0) **[ELTimeToDateTime](#page-278-0)** [ELTimeToDateTime\\_s](#page-279-0) **[EncodeDate](#page-284-0)** [EncodeTime](#page-285-0) [End](#page-141-0) **[Entry](#page-684-0) [EntryDate](#page-765-0)** [EntryDate\\_Checked](#page-769-0) **[EntryDateTime](#page-767-0)** [EntryDateTime\\_Checked](#page-768-0) **[EntryName](#page-771-0) [EntryPrice](#page-772-0)** [EntryPrice\\_Checked](#page-773-0) **[EntryTime](#page-774-0)** [EntryTime\\_Checked](#page-776-0) [EUR](#page-160-0) [ExchListed](#page-614-0) **[ExecOffset](#page-423-0) [ExitDate](#page-778-0)** [ExitDate\\_Checked](#page-781-0) **[ExitDateTime](#page-779-0)** [ExitDateTime\\_Checked](#page-780-0) **[ExitName](#page-782-0)** 

**[ExitPrice](#page-783-0)** ExitPrice Checked [ExitTime](#page-785-0) [ExitTime\\_Checked](#page-786-0) **[ExpirationDate](#page-200-0)** [ExpirationDateFromVendor](#page-201-0) **[ExpValue](#page-463-0) [External](#page-367-0)** [False](#page-142-0) [File](#page-505-0) **[FileAppend](#page-506-0) [FileDelete](#page-507-0)** [Fill\\_Array](#page-420-0) [Float](#page-368-0) [Floor](#page-464-0) [For](#page-143-0) **[FormatDate](#page-286-0)** [FormatTime](#page-288-0) [fpcExactAccuracy](#page-439-0) **[fpcHighAccuracy](#page-440-0) [fpcLowAccuracy](#page-441-0) [fpcMedAccuracy](#page-442-0)** [fpcVeryHighAccuracy](#page-443-0) **[fpcVeryLowAccuracy](#page-444-0) [FracPortion](#page-465-0) [Friday](#page-290-0)** [From](#page-665-0) **[GBP](#page-161-0) [GetAccount](#page-28-0) [GetAccountID](#page-29-0) [GetAppInfo](#page-424-0) [GetBackgroundColor](#page-513-0) [GetBValue](#page-117-0) [GetCDRomDrive](#page-428-0) [GetCountry](#page-429-0)** 

**[GetCurrency](#page-430-0) [GetExchangeName](#page-202-0) [GetGValue](#page-118-0) [GetNumAccounts](#page-30-0) [GetNumPositions](#page-31-0) [GetPlotBGColor](#page-514-0) [GetPlotColor](#page-515-0) [GetPlotWidth](#page-516-0)** [GetPositionAveragePrice](#page-32-0) [GetPositionOpenPL](#page-33-0) **[GetPositionQuantity](#page-34-0) [GetPositionSymbol](#page-35-0)** [GetPositionTotalCost](#page-36-0) **[GetRTAccountEquity](#page-37-0)** [GetRTAccountNetWorth](#page-38-0) **[GetRTSymbolName](#page-203-0) [GetRTUnrealizedPL](#page-39-0) [GetRValue](#page-119-0) [GetStrategyName](#page-846-0) [GetSymbolName](#page-204-0) [GetUserID](#page-431-0)** [GetUserName](#page-432-0) [GradientColor](#page-120-0) [Green](#page-121-0) [GrossLoss](#page-730-0) **[GrossProfit](#page-731-0)** [H](#page-205-0) [High](#page-206-0) **[Higher](#page-685-0) [HKD](#page-162-0)** [HoursFromDateTime](#page-291-0) [I](#page-207-0) [i\\_AvgEntryPrice](#page-732-0) [i\\_AvgEntryPrice\\_at\\_Broker](#page-733-0)

[i\\_AvgEntryPrice\\_at\\_Broker\\_for\\_The\\_Strategy](#page-734-0) [i\\_ClosedEquity](#page-735-0) i CurrentContracts [i\\_CurrentShares](#page-737-0) [I\\_getplotvalue](#page-517-0) [i\\_MarketPosition](#page-738-0) [i\\_MarketPosition\\_at\\_Broker](#page-787-0) [i\\_MarketPosition\\_at\\_Broker\\_for\\_The\\_Strategy](#page-789-0) [i\\_OpenEquity](#page-739-0) [I\\_setplotvalue](#page-519-0) [iEasyLanguageObject](#page-369-0) [If](#page-145-0) [IncMonth](#page-292-0) **[InitialCapital](#page-40-0)** [Input](#page-325-0) **[Inputs](#page-327-0)** [InsideAsk](#page-615-0) **[InsideBid](#page-616-0) [InStr](#page-903-0)** [Int](#page-370-0) [Int64](#page-371-0) **[IntervalType](#page-208-0)** [IntervalType\\_ex](#page-209-0) **[IntPortion](#page-466-0)** [IntraBarOrderGeneration](#page-101-0) **[IntraBarPersist](#page-328-0)** [Is](#page-666-0) [JPY](#page-163-0) **[JulianToDate](#page-293-0)** [L](#page-211-0) **[LargestLosTrade](#page-740-0)** [LargestWinTrade](#page-741-0) [Last](#page-617-0) [LastCalcDateTime](#page-294-0) **[LastCalcJDate](#page-295-0)** 

[LastCalcMMTime](#page-296-0)

**[LastCalcmSTime](#page-297-0) [LastCalcSSTime](#page-298-0) [LeftStr](#page-904-0)** [LegacyColorToRGB](#page-122-0) [LegacyColorValue](#page-102-0) **[LightGray](#page-123-0)** [Limit](#page-686-0) [Log](#page-467-0) [Long](#page-372-0) [Low](#page-212-0) **[Lower](#page-687-0) [LowerStr](#page-905-0)** [LPBool](#page-373-0) **[LPByte](#page-374-0)** [LPDouble](#page-375-0) [LPDWORD](#page-376-0) [LPFloat](#page-377-0) **[LPInt](#page-378-0)** [LPLong](#page-379-0) [LPSTR](#page-380-0) [LPWORD](#page-381-0) **[Magenta](#page-124-0)** [Margin](#page-847-0) **[Market](#page-688-0) [MarketPosition](#page-791-0)** [MarketPosition\\_at\\_Broker](#page-792-0) [MarketPosition\\_at\\_Broker\\_for\\_The\\_Strategy](#page-794-0) [MarketPosition\\_Checked](#page-796-0) **[MaxBarsBack](#page-433-0) [MaxBarsForward](#page-434-0) [MaxConsecLosers](#page-742-0) [MaxConsecWinners](#page-743-0) [MaxContractProfit](#page-797-0)** 

[MaxContractProfit\\_Checked](#page-798-0) **[MaxContracts](#page-799-0)** 

[MaxContracts\\_Checked](#page-800-0) [MaxContractsHeld](#page-744-0) **[MaxEntries](#page-801-0)** MaxEntries Checked [MaxIDDrawDown](#page-745-0) **[MaxList](#page-468-0)** [MaxList2](#page-469-0) **[MaxPositionLoss](#page-803-0)** [MaxPositionLoss\\_Checked](#page-804-0) [MaxPositionProfit](#page-805-0) [MaxPositionProfit\\_Checked](#page-806-0) [MaxPositionsAgo](#page-807-0) **[MaxShares](#page-808-0)** [MaxShares\\_Checked](#page-809-0) **[MaxSharesHeld](#page-746-0)** MC Arw GetActive [MC\\_Text\\_GetActive](#page-849-0) [MC\\_TL\\_GetActive](#page-915-0) [MC\\_TL\\_New](#page-916-0) [MC\\_TL\\_New\\_BN](#page-917-0) [MC\\_TL\\_New\\_DT](#page-918-0) [MC\\_TL\\_New\\_Self](#page-919-0) [MC\\_TL\\_New\\_Self\\_BN](#page-920-0) [MC\\_TL\\_New\\_Self\\_DT](#page-921-0) [MessageLog](#page-508-0) **[Method](#page-382-0) [MidStr](#page-906-0)** [MillisecondsFromDateTime](#page-299-0) [MinList](#page-470-0) [MinList2](#page-471-0) [MinMove](#page-213-0) [MinutesFromDateTime](#page-300-0)

[Mod](#page-472-0) **[Monday](#page-301-0) [Month](#page-302-0)** 

[MonthFromDateTime](#page-303-0) [MouseClickBarNumber](#page-496-0) [MouseClickCtrlPressed](#page-497-0) [MouseClickDataNumber](#page-498-0) [MouseClickDateTime](#page-499-0) **[MouseClickPrice](#page-500-0)** [MouseClickShiftPressed](#page-501-0) [Neg](#page-473-0) **[NetProfit](#page-747-0) [NewLine](#page-907-0) [Next](#page-492-0) [NOK](#page-164-0)** [None](#page-165-0) [NoPlot](#page-521-0) **[Not](#page-147-0) [NthMaxList](#page-474-0)** [NthMinList](#page-475-0) **[Numeric](#page-329-0) [NumericArray](#page-330-0)** [NumericArrayRef](#page-332-0) **[NumericRef](#page-334-0) [NumericSeries](#page-335-0) [NumericSimple](#page-336-0) [NumEvenTrades](#page-748-0) [NumLosTrades](#page-749-0) [NumToStr](#page-908-0) [NumWinTrades](#page-750-0)** [NZD](#page-166-0)

## <span id="page-15-0"></span>**Keyword Alphabetical Index**

## **[A-D](#page-1-0) [E-N](#page-8-0) O-S[T-Z](#page-23-0)**

[O](#page-215-0) [Of](#page-667-0) [On](#page-668-0) **[OnCreate](#page-383-0) [OnDestroy](#page-384-0) [Open](#page-216-0) [OpenEntriesCount](#page-815-0) [OpenEntryComission](#page-816-0) [OpenEntryContracts](#page-817-0) [OpenEntryDate](#page-818-0)** [OpenEntryMaxProfit](#page-819-0) [OpenEntryMaxProfitPerContract](#page-820-0) **[OpenEntryMinProfit](#page-821-0)** [OpenEntryMinProfitPerContract](#page-822-0) **[OpenEntryPrice](#page-823-0) [OpenEntryProfit](#page-824-0)** [OpenEntryProfitPerContract](#page-825-0) **[OpenEntryTime](#page-826-0) [OpenInt](#page-217-0) [OpenPositionProfit](#page-810-0) [OptionType](#page-219-0)** [Or](#page-148-0) **[Over](#page-149-0) [PercentProfit](#page-751-0)** [Place](#page-669-0) [PlaceMarketOrder](#page-814-0) **[PlaySound](#page-502-0)** [Plot](#page-522-0) [PlotPaintBar](#page-525-0)

#### [PlotPB](#page-527-0)

[pmm\\_get\\_global\\_named\\_num](#page-573-0) [pmm\\_get\\_global\\_named\\_str](#page-574-0) [pmm\\_get\\_my\\_named\\_num](#page-575-0) [pmm\\_get\\_my\\_named\\_str](#page-576-0) [pmm\\_set\\_global\\_named\\_num](#page-577-0) [pmm\\_set\\_global\\_named\\_str](#page-578-0) [pmm\\_set\\_my\\_named\\_num](#page-579-0) [pmm\\_set\\_my\\_named\\_str](#page-580-0) [pmm\\_set\\_my\\_status](#page-581-0) [pmms\\_get\\_strategy\\_named\\_num](#page-532-0) [pmms\\_get\\_strategy\\_named\\_str](#page-533-0) [pmms\\_set\\_strategy\\_named\\_num](#page-534-0) [pmms\\_set\\_strategy\\_named\\_str](#page-535-0) [pmms\\_strategies\\_allow\\_entries\\_all](#page-536-0) [pmms\\_strategies\\_count](#page-537-0) [pmms\\_strategies\\_deny\\_entries\\_all](#page-538-0) [pmms\\_strategies\\_get\\_by\\_symbol\\_name](#page-539-0) [pmms\\_strategies\\_in\\_long\\_count](#page-540-0) [pmms\\_strategies\\_in\\_positions\\_count](#page-541-0) [pmms\\_strategies\\_in\\_short\\_count](#page-542-0) [pmms\\_strategies\\_pause\\_all](#page-543-0) [pmms\\_strategies\\_resume\\_all](#page-544-0) [pmms\\_strategies\\_set\\_status\\_for\\_all](#page-545-0) [pmms\\_strategy\\_allow\\_entries](#page-546-0) [pmms\\_strategy\\_allow\\_exit\\_from\\_long](#page-548-0) [pmms\\_strategy\\_allow\\_exit\\_from\\_short](#page-549-0) [pmms\\_strategy\\_allow\\_exits](#page-547-0) [pmms\\_strategy\\_allow\\_long\\_entries](#page-550-0) [pmms\\_strategy\\_allow\\_short\\_entries](#page-551-0) [pmms\\_strategy\\_close\\_position](#page-552-0) [pmms\\_strategy\\_currentcontracts](#page-553-0) [pmms\\_strategy\\_deny\\_entries](#page-554-0) [pmms\\_strategy\\_deny\\_exit\\_from\\_long](#page-556-0) [pmms\\_strategy\\_deny\\_exit\\_from\\_short](#page-557-0)

[pmms\\_strategy\\_deny\\_exits](#page-555-0) [pmms\\_strategy\\_deny\\_long\\_entries](#page-558-0) [pmms\\_strategy\\_deny\\_short\\_entries](#page-559-0) [pmms\\_strategy\\_entryprice](#page-560-0) [pmms\\_strategy\\_get\\_entry\\_contracts](#page-561-0) [pmms\\_strategy\\_is\\_paused](#page-562-0) [pmms\\_strategy\\_marketposition](#page-563-0) [pmms\\_strategy\\_maxiddrawdown](#page-564-0) [pmms\\_strategy\\_netprofit](#page-565-0) [pmms\\_strategy\\_openprofit](#page-566-0) [pmms\\_strategy\\_pause](#page-567-0) [pmms\\_strategy\\_resume](#page-568-0) [pmms\\_strategy\\_riskcapital](#page-569-0) [pmms\\_strategy\\_set\\_entry\\_contracts](#page-570-0) [pmms\\_strategy\\_set\\_status](#page-571-0) [pmms\\_strategy\\_symbol](#page-572-0) **[Point](#page-220-0) [Points](#page-221-0) [PointValue](#page-222-0)** [Portfolio\\_CalcMaxPotentialLossForEntry](#page-592-0) Portfolio CurrencyCode [Portfolio\\_CurrentEntries](#page-594-0) [Portfolio\\_GetMarginPerContract](#page-600-0) [Portfolio\\_GetMaxPotentialLossPerContract](#page-602-0) [Portfolio\\_GrossLoss](#page-582-0) Portfolio GrossProfit [Portfolio\\_InvestedCapital](#page-584-0) [Portfolio\\_MaxIDDrawdown](#page-585-0) [Portfolio\\_MaxOpenPositionPotentialLoss](#page-595-0) [Portfolio\\_MaxRiskEquityPerPosPercent](#page-603-0) [Portfolio\\_NetProfit](#page-586-0) [Portfolio\\_NumLossTrades](#page-587-0) [Portfolio\\_NumWinTrades](#page-588-0) [Portfolio\\_OpenPositionProfit](#page-596-0)

[Portfolio\\_PercentProfit](#page-589-0) [Portfolio\\_SetMaxPotentialLossPerContract](#page-597-0) [Portfolio\\_StrategyDrawdown](#page-590-0) [Portfolio\\_TotalMaxRiskEquityPercent](#page-604-0) [Portfolio\\_TotalTrades](#page-591-0) **[PortfolioEntriesPriority](#page-599-0)** [Pos](#page-476-0) **[PositionProfit](#page-811-0)** [PositionProfit\\_Checked](#page-812-0) [PosTradeCommission](#page-827-0) **[PosTradeCount](#page-828-0)** [PosTradeEntryBar](#page-829-0) [PosTradeEntryCategory](#page-830-0) [PosTradeEntryDateTime](#page-832-0) [PosTradeEntryName](#page-833-0) **[PosTradeEntryPrice](#page-834-0)** [PosTradeExitBar](#page-835-0) [PosTradeExitCategory](#page-836-0) [PosTradeExitDateTime](#page-838-0) [PosTradeExitName](#page-839-0) **[PosTradeExitPrice](#page-840-0) [PosTradeIsLong](#page-841-0)** [PosTradeIsOpen](#page-842-0) [PosTradeProfit](#page-843-0) **[PosTradeSize](#page-844-0)** [Power](#page-477-0) **[PrevClose](#page-618-0) [PriceScale](#page-223-0)** [Print](#page-510-0) [ProcessMouseEvents](#page-104-0) [Put](#page-224-0) [q\\_Ask](#page-619-0) [q\\_asksize](#page-620-0) [q\\_Bid](#page-621-0) [q\\_bidsize](#page-622-0)

[q\\_BigPointValue](#page-623-0)

[q\\_Date](#page-624-0) [q\\_ExchangeListed](#page-625-0) [q\\_Last](#page-626-0) [q\\_OpenInterest](#page-627-0) [q\\_PreviousClose](#page-628-0) [q\\_Time](#page-629-0) [q\\_Time\\_Dt](#page-630-0) [q\\_Time\\_s](#page-631-0) [q\\_TotalVolume](#page-632-0) [q\\_tradevolume](#page-633-0) [RaiseRunTimeError](#page-445-0) [Random](#page-478-0) [RecalcLastBarAfter](#page-446-0) **[RecalcPersist](#page-337-0) [ReCalculate](#page-447-0)** [Red](#page-125-0) [RegularSession](#page-642-0) **[RevSize](#page-225-0)** [RGB](#page-126-0) [RGBToLegacyColor](#page-127-0) **[RightStr](#page-909-0) [Round](#page-479-0) [RTSymbol](#page-634-0)** [RTSymbolName](#page-635-0) [SameExitFromOneEntryOnce](#page-105-0) **[Saturday](#page-304-0) [ScrollToBar](#page-226-0)** [SecondsFromDateTime](#page-305-0) **[SEK](#page-168-0)** [Self](#page-385-0) [Sell](#page-689-0) **[SellShort](#page-692-0)** [Sess1EndTime](#page-643-0)

#### [Sess1FirstBarTime](#page-644-0) [Sess1StartTime](#page-645-0)

[Sess2EndTime](#page-646-0) [Sess2FirstBarTime](#page-647-0) [Sess2StartTime](#page-648-0) **[SessionCount](#page-649-0) [SessionCountMS](#page-650-0) [SessionEndDay](#page-651-0) [SessionEndDayMS](#page-652-0)** [SessionEndTime](#page-653-0) [SessionEndTimeMS](#page-654-0) **[SessionLastBar](#page-227-0) [SessionStartDay](#page-655-0) [SessionStartDayMS](#page-656-0) [SessionStartTime](#page-657-0)** [SessionStartTimeMS](#page-658-0) **[SetBreakEven](#page-695-0)** [SetBreakEven\\_pt](#page-697-0) [SetCustomFitnessValue](#page-752-0) **[SetDollarTrailing](#page-699-0) [SetExitOnClose](#page-701-0)** [SetFPCompareAccuracy](#page-448-0) [SetMaxBarsBack](#page-435-0) **[SetPercentTrailing](#page-702-0)** SetPercentTrailing pt **[SetPlotBGColor](#page-528-0) [SetPlotColor](#page-530-0) [SetPlotWidth](#page-531-0) [SetProfitTarget](#page-706-0)** [SetProfitTarget\\_pt](#page-708-0) **[SetStopContract](#page-710-0) [SetStopLoss](#page-711-0)** [SetStopLoss\\_pt](#page-713-0) **[SetStopPosition](#page-715-0)** 

**[SetStopShare](#page-716-0)** [SetTrailingStop\\_pt](#page-717-0) **[SGD](#page-169-0) [Share](#page-719-0)** [Shares](#page-720-0) [Short](#page-721-0) **[Sign](#page-480-0) [Sine](#page-481-0) [Slippage](#page-848-0) [Spaces](#page-910-0) [Square](#page-482-0) [SquareRoot](#page-483-0)** [Stop](#page-722-0) **[Strike](#page-228-0) [String](#page-338-0) [StringArray](#page-339-0) [StringArrayRef](#page-341-0) [StringRef](#page-343-0) [StringSeries](#page-344-0) [StringSimple](#page-345-0) [StringToDate](#page-306-0) [StringToDateTime](#page-308-0) [StringToDTFormatted](#page-310-0) [StringToTime](#page-312-0) [StrLen](#page-911-0) [StrToNum](#page-912-0) [SumList](#page-484-0) [Sunday](#page-313-0)** [switch](#page-150-0) **[Symbol](#page-636-0)** Symbol Close [Symbol\\_CurrentBar](#page-230-0) [Symbol\\_Date](#page-231-0) [Symbol\\_DownTicks](#page-232-0)

[Symbol\\_High](#page-234-0) [Symbol\\_Length](#page-235-0) [Symbol\\_Low](#page-236-0) [Symbol\\_Open](#page-237-0)

[Symbol\\_OpenInt](#page-238-0) [Symbol\\_TickID](#page-240-0) [Symbol\\_Ticks](#page-241-0) [Symbol\\_Time](#page-243-0) [Symbol\\_Time\\_S](#page-244-0) [Symbol\\_UpTicks](#page-245-0) [Symbol\\_Volume](#page-247-0) [SymbolCurrencyCode](#page-170-0) **[SymbolName](#page-637-0)** 

## <span id="page-23-0"></span>**Keyword Alphabetical Index**

## **[A-D](#page-1-0) [E-N](#page-8-0) [O-S](#page-15-0)T-Z**

[T](#page-249-0) **[Tangent](#page-485-0) [Text](#page-913-0)** [Text\\_Anchor\\_to\\_Bars](#page-850-0) **Text** Delete Text Get Anchor to Bars [Text\\_GetActive](#page-852-0) [Text\\_GetAttribute](#page-853-0) [Text\\_GetBarNumber](#page-855-0) [Text\\_GetBGColor](#page-856-0) [Text\\_GetBorder](#page-857-0) Text GetColor [Text\\_GetDate](#page-859-0) [Text\\_GetFirst](#page-860-0) [Text\\_GetFontName](#page-861-0) [Text\\_GetHStyle](#page-862-0) [Text\\_GetLock](#page-863-0) [Text\\_GetNext](#page-864-0) [Text\\_GetSize](#page-865-0) [Text\\_GetString](#page-866-0) [Text\\_GetTime](#page-867-0) [Text\\_GetTime\\_DT](#page-868-0) [Text\\_GetTime\\_s](#page-869-0) [Text\\_GetValue](#page-870-0) [Text\\_GetVStyle](#page-871-0) [Text\\_Lock](#page-873-0) [Text\\_New](#page-874-0) [Text\\_New\\_BN](#page-875-0) [Text\\_New\\_Dt](#page-876-0)

Text New s Text New self [Text\\_New\\_Self\\_BN](#page-879-0) [Text\\_New\\_Self\\_DT](#page-880-0) Text New self s [Text\\_SetAttribute](#page-882-0) [Text\\_SetBarNumber](#page-884-0) [Text\\_SetBGColor](#page-885-0) [Text\\_SetBorder](#page-887-0) [Text\\_SetColor](#page-888-0) [Text\\_SetFontName](#page-890-0) [Text\\_SetLocation](#page-891-0) [Text\\_SetLocation\\_BN](#page-893-0) [Text\\_SetLocation\\_DT](#page-894-0) [Text\\_SetLocation\\_s](#page-896-0) [Text\\_SetSize](#page-898-0) [Text\\_SetString](#page-899-0) [Text\\_SetStyle](#page-900-0) **[Than](#page-670-0)** [The](#page-671-0) **[Then](#page-151-0)** [This](#page-493-0) **[ThreadSafe](#page-386-0) [Thursday](#page-314-0) [TickID](#page-251-0) [Ticks](#page-252-0)** [Time](#page-254-0) [Time\\_s](#page-255-0) [Time\\_s2Time](#page-317-0) [Time2Time\\_s](#page-315-0) **[TimeToString](#page-316-0)** [TL\\_Anchor\\_to\\_Bars](#page-922-0) [TL\\_Delete](#page-923-0) TL Get Anchor to Bars [TL\\_GetActive](#page-924-0)

[TL\\_GetAlert](#page-925-0) TL GetBegin\_BN TL GetBegin\_Dt [TL\\_GetBeginDate](#page-927-0) [TL\\_GetBeginTime](#page-928-0) [TL\\_GetBeginTime\\_s](#page-929-0) [TL\\_GetBeginVal](#page-930-0) [TL\\_GetColor](#page-933-0) TL GetEnd BN TL GetEnd Dt [TL\\_GetEndDate](#page-934-0) [TL\\_GetEndTime](#page-935-0) TL GetEndTime\_s [TL\\_GetEndVal](#page-937-0) [TL\\_GetExtLeft](#page-940-0) [TL\\_GetExtRight](#page-941-0) [TL\\_GetFirst](#page-942-0) [TL\\_GetLock](#page-943-0) [TL\\_GetNext](#page-944-0) TL GetSize [TL\\_GetStyle](#page-946-0) [TL\\_GetValue](#page-947-0) TL GetValue BN TL GetValue Dt TL GetValue s [TL\\_Lock](#page-952-0) [TL\\_New](#page-953-0) [TL\\_New\\_BN](#page-954-0) [TL\\_New\\_Dt](#page-955-0) [TL\\_New\\_s](#page-956-0) [TL\\_New\\_self](#page-958-0) [TL\\_New\\_Self\\_BN](#page-959-0) TL New Self Dt TL New Self s

[TL\\_SetAlert](#page-963-0) TL SetBegin TL SetBegin BN [TL\\_SetBegin\\_DT](#page-968-0) TL SetBegin s [TL\\_SetColor](#page-972-0) [TL\\_SetEnd](#page-974-0) [TL\\_SetEnd\\_BN](#page-976-0) TL SetEnd Dt TL SetEnd s [TL\\_SetExtLeft](#page-980-0) [TL\\_SetExtRight](#page-981-0) TL SetSize [TL\\_SetStyle](#page-983-0) [To](#page-152-0) **[Today](#page-494-0)** [Tool\\_Dashed](#page-985-0) [Tool\\_Dashed2](#page-986-0) Tool Dashed3 [Tool\\_Dotted](#page-988-0) [Tool\\_Solid](#page-989-0) **[Total](#page-723-0)** [TotalBarsEvenTrades](#page-753-0) [TotalBarsLosTrades](#page-754-0) [TotalBarsWinTrades](#page-755-0) **[TotalTrades](#page-756-0) [TradeDate](#page-638-0) [TradeTime](#page-639-0) [TradeVolume](#page-640-0) [True](#page-153-0) [TrueFalse](#page-346-0)** [TrueFalseArray](#page-347-0) [TrueFalseArrayRef](#page-349-0) [TrueFalseRef](#page-351-0) **[TrueFalseSeries](#page-352-0)** 

#### [TrueFalseSimple](#page-353-0)

[TRY\\_](#page-171-0) **[Tuesday](#page-318-0) [Under](#page-154-0) [Unsigned](#page-387-0) [UpperStr](#page-914-0) [UpTicks](#page-257-0)** [USD](#page-172-0) [V](#page-259-0) [Var](#page-354-0) **[Variable](#page-355-0) [Variables](#page-357-0)** [Vars](#page-358-0) **[VarSize](#page-388-0)** [VarStartAddr](#page-389-0) [Void](#page-390-0) **[Volume](#page-260-0) [Was](#page-672-0) [Wednesday](#page-319-0)** [While](#page-155-0) **[White](#page-128-0) [WORD](#page-391-0) [Year](#page-320-0) [YearFromDateTime](#page-321-0) [Yellow](#page-129-0) [Yesterday](#page-495-0)** [ZAR](#page-173-0)

## <span id="page-28-0"></span>**GetAccount**

Returns the account number for the account at a specific location in the list of accounts.

If the value returned by [GetNumAccounts](#page-30-0) is a non-zero, then:

for  $1 \leq$  *AccountLoc*  $\leq$  [GetNumAccounts](#page-30-0), the function returns the account number.

For other sequence numbers an empty string ("") is returned.

#### **Usage**

GetAccount(*AccountLoc*)

Where:  $AccountLoc$  - the sequence number of the account in the list of accounts.

#### **Notes**

This function can be used along with **[GetNumAccounts](#page-30-0)**, to enumerate available accounts returned by broker.

#### **Example**

The broker returned the following list of accounts: "DU12345", "DU23456", "DU34567", "DU45678".

GetAccount(3) will return "DU34567".

GetAccount(5) will return "".

# <span id="page-29-0"></span>**GetAccountID**

Returns the account number which is used for auto trading on the chart, where the strategy is applied.

**Usage**

GetAccountID()

#### **Example**

GetAccountID() will return "DU34567" if the account number which is used for auto trading on the chart, where the strategy is applied, is DU12345.

## <span id="page-30-0"></span>**GetNumAccounts**

Returns the number of accounts in the list of accounts obtained from broker.

If the list is empty, an "N/A" value, i.e.  $0$ , is returned.

**Usage**

GetNumAccounts

#### **Example**

The broker returned the following list of accounts: "DU12345", "DU23456", "DU34567", "DU45678". GetNumAccounts will return a value of 4.

# <span id="page-31-0"></span>**GetNumPositions**

Returns the number of positions in MultiCharts Order and Position Tracker (not the actual amount at the broker).

**Usage**

GetNumPositions(*Account*)

Where: *Account* - account number at broker.

#### **Example**

GetNumPositions("DU12345") will return a value of 3 if the total number of open positions in MultiCharts Order and Position Tracker is 3.

## <span id="page-32-0"></span>**GetPositionAveragePrice**

Returns average price of the position.

#### **Usage**

GetPositionAveragePrice(*Symbol*, *Account*)

Where:  $Synbol$  - the name of the instrument. *Account* - account number at broker.

#### **Example**

Will return a value of 1.3456 if the average entry price for the position, defined by specified account/symbol pair is 1.3456.

# <span id="page-33-0"></span>**GetPositionOpenPL**

Returns Open PL value in:

- Symbol currency for Avanza (calculated on MultiCharts side)
- Account currency for AvaTrade (calculated on the broker's side)
- Symbol currency for CQG (calculated on the broker's side)
- Symbol currency for Dukascopy (calculated on MultiCharts side)
- Account currency for FXCM (calculated on the broker's side)
- Symbol currency for Interactive Brokers (calculated on MultiCharts side)
- Symbol currency for LMAX (calculated on the broker's side)
- Symbol currency for MB Trading (calculated on MultiCharts side)
- Symbol currency for Open E Cry (calculated on the broker's side)
- Symbol currency for Patsystems (calculated on the broker's side)
- Symbol currency for Trading Technologies (calculated on MultiCharts side)
- Symbol currency for WeBank (calculated on MultiCharts side)
- Symbol currency for Rithmic (calculated on the broker's side)

#### **Usage**

GetPositionOpenPL(*Symbol*, *Account*)

Where:  $Symbo1$  - the name of the instrument. *Account* - account number at broker.

#### **Example**

Will return 15 if the current value in "Open PL" column in "Order and Position Tracker" window for the account is 15 units of the selected currency.

# <span id="page-34-0"></span>**GetPositionQuantity**

Returns the size of the position, defined by specified account/symbol pair.

#### **Usage**

GetPositionQuantity(*Symbol*, *Account*)

Where:  $Symbol$  - the name of the instrument. *Account* - account number at broker.

#### **Example**

GetPositionQuantity("ESZ1", "DU12345") will return a value of 1000 if the size of the position, defined by specified account/symbol pair position is  $\approx$  1000.

# <span id="page-35-0"></span>**GetPositionSymbol**

Returns the symbol associated with the position at a specific location (*PositionLoc*) in the list of positions for the specified account.

#### **Usage**

```
GetPositionSymbol(Account,	PositionLoc)
```
Where: *Account* - account number at broker.

1 <=  $positionLoc$  <=  $GetNumPositionS -$  the sequence number of the position in the position list for the specified account.

#### **Example**

GetPositionSymbol("DU12345", 3) will return "ESZ1" if the position with the sequence number 3 in the position list for account DU12345 is opened on ESZ1.
# **GetPositionTotalCost**

Calculated with the following formula:

PTC (Position Total Cost) =  $AEP$  (Average Entry Price) x TMP (Total Market Position).

## **Usage**

GetPositionTotalCost(*Symbol*, *Account*)

Where:  $Synbol$  - the name of the instrument. *Account* - account number at broker.

## **Example**

GetPositionTotalCost("ESZ1", "DU12345") will return total position cost for ESZ1 on account DU1234.

# **GetRTAccountEquity**

Returns regular Account Equity at broker.

### **Usage**

GetRTAccountEquity(*Account*)

Where:  $Account - account$  name at broker.

## **Example**

GetRTAccountEquity("DU12345") will return a value of 100 000 if the Account Equity at broker for DU12345 account is  $\approx$  100 000.

# **GetRTAccountNetWorth**

Returns Account Net Liquidation value at broker.

### **Usage**

GetRTAccountNetWorth(*Account*)

Where:  $Account - account$  name at broker.

### **Example**

GetRTAccountNetWorth("DU12345") will return a value of 100 000 if the Account Net Liquidity at broker for DU12345 account is 100 000 in base currency.

# **GetRTUnrealizedPL**

Returns the Unrealized/Open P&L; for the specified account.

## **Usage**

GetRTUnrealizedPL(*Account*)

Where: *Account* - account number at broker.

## **Example**

Will return a value of 5 000 if Unrealized(Open) P&L; for the account at broker is ¤5 000.

# **InitialCapital**

Returns a numerical value, indicating the amount of initial capital set in the strategy properties.

## **Usage**

InitialCapital

## **Example**

InitialCapital will return 10000 if Initial Capital amount was set to 10000 in the **Strategy Properties**.

## **Alert**

Triggers an alert window where the necessary text can be created. The text can be dynamic, static or absent.

### **Usage**

Alert

### **Notes**

- If the text isn't set in the alert then Source, Symbol, Resolution, Price is displayed
- Alerts are shown on the last bar only
- Detailed information of alerts' settings is available in **Formatting Studies**  $\geq$ **Alerts**

## **Example**

This statement will call an alert without text message:

Alert;

This statement creates a dynamic alert text and displays the number of the weekday:

```
Alert(Text("Day of week is ", DayOfWeek(Date)));
```
This statement will show static text:

```
If Close	>	Close[1]	Then
Alert(Text("Price turning up"))
```
# **AlertEnabled**

Returns  $True$  if the alerts have been turned on in Format Study  $>$  Alerts. This information can make script execution more efficient by discarding redundant calculations. This function can also be used to notify the user that he will not see the alerts until the relevant option is turned on.

## **Usage**

AlertEnabled

## **Notes**

- Alerts are only generated for the last bar
- There is a difference between AlertEnabled and CheckAlert: AlertEnabled returns True/False for all the bars on the chart while CheckAlert does so for the last bar only
- AlertEnabled will return True if alerts have been enabled

## **Example**

The example below shows how a user can be notified that he has forgotten to turn on the alerts:

Variable:  $ID(-1)$ ;

If AlertEnabled=False And LastBarOnChart\_S=True Then

 $ID = Text_new_S(Date, Time_S, Low, "Alerts are disabled. See Format$ Study > Properties > Alerts");

## **Cancel Alert**

The expression deactivates alerts. This is necessary if a script contains multiple alert statements and they need to be turned off under certain conditions.

#### **Usage**

Cancel Alert

#### **Notes**

Alerts are only generated for the last bar

#### **Example**

The example shows how all alerts can be turned off depending on time. The alerts will not be displayed after 10:00 pm.

```
If Close > Close[1] Then
Alert("Price is going up");
If Volume > Volume[1] Then
Alert("Volume is increasing");
If Volatility(5) > Volatility(5)[1] Then
Alert("Volatility is rising");
If OpenInt > OpenInt [1] Then
Alert("Open interest is growing");
If Time \ge 2200 Then Cancel Alert;
```
# **CheckAlert**

Returns True if the alerts have been turned on in **Formatting Studies > Alerts**.

True/False is returned on the last bar only.

For the bars other than the last False is always returned.

## **Usage**

CheckAlert

## **Notes**

- There is a difference between AlertEnabled and CheckAlert. AlertEnabled checks the status on all the bars while CheckAlert does so for the last bar only.
- Alerts are only generated for the last bar.

## **Example**

The example below shows how CheckAlert can help eliminate redundant calculations on historic bars as well as in cases when alerts are not turned on:

```
If CheckAlert Then Begin If Volume	>=	2	*	Average(Volume,	10)	Then Alert
("Volume is going up");
End;
```
## **Arw\_Anchor\_to\_Bars**

Anchors the corresponding arrow drawing to the visible bar index; returns a value of 0 if the operation was performed successfully, and a value of -2 if the specified trendline ID number is invalid.

### **Usage**

Arw\_Anchor\_to\_Bars(*ArrowID*,*LogicalExpression*)

Where: *ArrowID* is a numerical expression specifying the arrow drawing ID number 

*LogicalExpression* is a logical value; True = add option and False = remove option

#### **Notes**

Arrow ID number is returned by Arw New when the arrow drawing is created.

### **Example**

Anchor the arrow drawing with an ID number of  $5$  to the visible bar index:

```
Value1=Arw_Anchor_to_Bars(5,	true);
```
## **Arw\_Delete**

Removes an arrow object with the specified ID number from a chart; returns a value of  $0$  if the object was successfully removed, and a value of  $-2$  if the specified object ID number is invalid.

### **Usage**

Arw\_Delete(*ObjectID*)

Where: *ObjectID* - a numerical expression specifying the object ID number

### **Notes**

An object-specific ID number is returned by  $Arw$  New when the arrow object is created.

## **Example**

Remove the arrow object with an ID number of 3:

```
Value1=Arw_Delete(3);
```
## **Arw\_GetActive**

Returns a numerical value indicating the object ID number of the currently selected arrow object; returns a value of -1 if no arrow objects are currently selected.

## **Usage**

Arw\_GetActive

### **Notes**

An object-specific ID number is assigned by  $Arw$  New when the arrow object is created.

## **Example**

Assign a value, indicating the object ID number of the currently selected arrow object, to Value1 variable:

Value1=Arw\_GetActive;

# **Arw\_GetBarNumber**

Returns a numerical value representing the barnumber of the arrow object with a specified ID; returns a value of -2 if the specified object ID number is invalid.

**Usage**

Arw\_GetBarNumber(*ref*)

## **Parameters:**

ref - ID of the arrow object

## **Example**

Get the number of the bar where the arrow object with  $ID = 1$  is placed:

```
Arw_GetBarNumber(1);
```
## **Arw\_GetColor**

Returns an RGB color number or a legacy color value that correspond to the color of the arrow contained in an arrow object with the specified ID number; returns a value of -2 if the specified object ID number is invalid.

### **Usage**

Arw\_GetColor(*ObjectID*)

Where: *ObjectID* - a numerical expression specifying the object ID number

#### **Notes**

An object-specific ID number is returned by  $Arw$  New when the arrow object is created.

### **Example**

Assign an RGB color number, corresponding to the color of the arrow contained in an arrow object with the ID number of 3, to Value1 variable:

Value1=Arw\_GetColor(3);

Assign a legacy color value, corresponding to the color of the arrow contained in an arrow object with the ID number of 3, to Value1 variable:

```
[LegacyColorValue=True];
Value1=Arw_GetColor(3);
```
## **Arw\_GetDate**

Returns a numerical value, indicating the date of the bar at which an arrow object with the specified ID number has been placed; returns a value of -2 if the specified object ID number is invalid.

The date is indicated in the YYYMMdd format, where YYY is the number of years since 1900, MM is the month, and dd is the day of the month.

## **Usage**

Arw\_GetDate(*ObjectID*)

Where: *ObjectID* - a numerical expression specifying the object ID number

#### **Notes**

An object-specific ID number is returned by  $Arw$  New when the arrow object is created.

## **Example**

Assign a value, indicating the date of the bar at which an arrow object with the ID number of 3 has been placed, to Value1 variable:

```
Value1=Arw_GetDate(3);
```
# **Arw\_GetDirection**

Returns a logical value indicating the direction of the arrow contained in an arrow object with the specified ID number; returns a value of True for Down arrow, and a value of False for Up arrow or if the specified object ID number is invalid.

## **Usage**

```
Arw_GetDirection(ObjectID)
```
Where: *ObjectID* - a numerical expression specifying the object ID number

### **Notes**

An object-specific ID number is returned by  $Arw$  New when the arrow object is created.

## **Example**

Assign a true/false value, indicating the direction of the arrow contained in an arrow object with the ID number of 3, to DownArrow variable:

```
Variable:DownArrow(False);	
DownArrow=Arw_GetDirection(3);
```
## **Arw\_GetFirst**

Returns a numerical value, indicating the object ID number of the oldest (the first to be added to the current chart) arrow object of the specified origin; returns a value of -2 if the specified object ID number is invalid.

### **Usage**

Arw\_GetFirst (*Origin*)

## **Parameters**

*Origin* - a numerical expression specifying the origin of the arrow object:

- 1 added by the current study
- 2 added by a study other then the current study, or drawn manually by the user
- 3 added by any study, or drawn manually by the user
- 4 added by the current study, or drawn manually by the user
- 5 added by a study other then the current study
- 6 - added by any study
- 7 added manually by the user

### **Notes**

If the oldest (the first added) arrow object is deleted, the next oldest (the second added) arrow object becomes the oldest (the first added) arrow object.

### **Example**

Assign a value, indicating the object ID number of the oldest arrow object added to the chart by the current study, to Value1 variable:

Value1=Arw\_GetFirst(1);

## **Arw\_GetLock**

Locked arrow drawings cannot be moved manually. Keyword returns a value of True for locked drawings, and a value of False for unlocked.

### **Usage**

Arw\_GetLock(*ArrowID*)

Where:  $ArrowID - a$  numerical expression specifying the arrow drawing ID number

#### **Notes**

An arrow ID number is returned by **Arw** New when the arrow drawing is created.

#### **Example**

Assign Lock property of the arrow drawing with an ID number of 3 to Condition1 variable:

```
Condition1=Arw_GetLock(3);
```
## **Arw\_GetNext**

Returns the ID number of the first existing arrow object added subsequent to an arrow object with the specified ID number, with both objects of a specified origin; returns a value of -2 if the specified object ID number is invalid.

### **Usage**

Arw\_GetNext(*ObjectID*,*Origin*)

### **Parameters**

*ObjectID* - a numerical expression specifying the object ID number

*Origin* - a numerical expression specifying the origin of the arrow objects:

- 1 added by the current study
- 2 added by a study other then the current study, or drawn manually by the user
- 3 added by any study, or drawn manually by the user
- 4 added by the current study, or drawn manually by the user
- 5 added by a study other then the current study
- 6 - added by any study
- 7 added manually by the user

### **Example**

Assign a value to Value1 variable, indicating the ID number of the first existing arrow object added subsequent to an arrow object with the ID number of 3, with both objects added by the current study:

```
Value1=Arw_GetNext(3,1);
```
## **Arw\_GetSize**

Returns a numerical value indicating the size of the arrow contained in an arrow object with the specified ID number; returns a value of -2 if the specified object ID number is invalid.

## **Usage**

Arw\_GetSize(*ObjectID*)

Where: *ObjectID* - a numerical expression specifying the object ID number

### **Notes**

An object-specific ID number is returned by  $Arw$  New when the arrow object is created.

## **Example**

Assign a value, indicating the size of the arrow in an arrow object with the ID number of 3, to Value1 variable:

Value1=Arw\_GetSize(3);

# **Arw\_GetStyle**

Returns a numerical value, indicating the style of the arrow in an arrow object with the specified ID number; returns a value of  $-2$  if the specified object ID number is invalid.

## **Usage**

Arw\_GetStyle(*ObjectID*)

Where: *ObjectID* - a numerical expression specifying the object ID number

#### **Notes**

An object-specific ID number is returned by  $Arw$  New when the arrow object is created.

## **Example**

Assign a value, indicating the style of the arrow in an arrow object with the ID number of 3, to Value1 variable:

Value1=Arw\_GetStyle(3);

## **Arw\_GetText**

Returns a string expression corresponding to the text contained in an arrow object with the specified ID number.

## **Usage**

Arw\_GetText(*ObjectID*)

Where: *ObjectID* - a numerical expression specifying the object ID number

### **Notes**

An object-specific ID number is returned by  $Arw$  New when the arrow object is created.

## **Example**

Arw\_GetText(3) will return a string expression corresponding to the text contained in an arrow object with the ID number of 3

# **Arw\_GetTextAttribute**

Returns a logical value indicating the setting for an attribute of the text in an arrow object with the specified ID number; returns a value of  $True$  if the attribute is set to on, and a value of False if the attribute is set to off or if the specified object ID number is invalid.

The settings of the following attributes can be returned: border, bold, italic, strikeout, and underline.

## **Usage**

Arw\_GetTextAttribute(*ObjectID*,*Attribute*)

## **Parameters**

*ObjectID* - a numerical expression specifying the object ID number

*Attribute* - a numerical expression specifying the attribute:

- 0 - border
- $1 \text{hold}$
- 2 italic
- 3 - strike-out
- 4 underline

## **Notes**

An object-specific ID number is assigned by  $Arw$  New when the arrow object is created.

## **Example**

Assign a true/false value, indicating the setting of "bold" attribute for the arrow object with an ID number of 3, to ArwTxtBold variable:

Variable:ArwTxtBold(False); ArwTxtBold=Arw\_GetTextAttribute(3,1);

# **Arw\_GetTextBGColor**

Returns an RGB color number or a legacy color value that correspond to the text background color of an arrow object with the specified ID number; returns a value of -2 if the specified object ID number is invalid.

## **Usage**

```
Arw_GetTextBGColor(ObjectID)
```
Where: *ObjectID* - a numerical expression specifying the object ID number

### **Notes**

An object-specific ID number is returned by  $Arw$  New when the arrow object is created.

## **Example**

Assign an RGB color number, corresponding to the text background color of an arrow object with the ID number of 3, to Value1 variable:

```
Value1=Arw_GetTextBGColor(3);
```
Assign a legacy color value, corresponding to the text background color of an arrow object with the ID number of 3, to Value1 variable:

```
[LegacyColorValue=True];
Value1=Arw_GetTextBGColor(3);
```
## **Arw\_GetTextColor**

Returns an RGB color number or a legacy color value that correspond to the color of the text contained in an arrow object with the specified ID number; returns a value of -2 if the specified object ID number is invalid.

#### **Usage**

```
Arw_GetTextColor(ObjectID)
```
Where: *ObjectID* - a numerical expression specifying the object ID number

#### **Notes**

An object-specific ID number is returned by  $Arw$  New when the arrow object is created.

### **Example**

Assign an RGB color number, corresponding to the color of the text contained in an arrow object with the ID number of  $3$ , to Value1 variable:

Value1=Arw\_GetTextColor(3);

Assign a legacy color value, corresponding to the color of the text contained in an arrow object with the ID number of 3, to Value1 variable:

```
[LegacyColorValue=True];
Value1=Arw_GetTextColor(3);
```
## **Arw\_GetTextFontName**

Returns a string expression corresponding to the name of the text font assigned to an arrow object with the specified ID number.

## **Usage**

```
Arw_GetTextFontName(ObjectID)
```
Where: *ObjectID* - a numerical expression specifying the object ID number

### **Notes**

An object-specific ID number is returned by  $Arw$  New when the arrow object is created.

## **Example**

Arw\_GetTextFontName(3) will return a string expression corresponding to the name of the text font assigned to an arrow object with the ID number of 3

## **Arw\_GetTextSize**

Returns a numerical value indicating the font size assigned to the text of an arrow object with the specified ID number; returns a value of -2 if the specified object ID number is invalid.

### **Usage**

```
Arw_GetTextSize(ObjectID)
```
Where: *ObjectID* - a numerical expression specifying the object ID number

#### **Notes**

An object-specific ID number is returned by  $Arw$  New when the arrow object is created.

### **Example**

Assign a value, indicating the font size of the text in an arrow object with the ID number of 3, to Value1 variable:

```
Value1=Arw_GetTextSize(3);
```
## **Arw\_GetTime**

Returns a numerical value, indicating the time of the bar at which an arrow object with the specified ID number has been placed; returns a value of -2 if the specified object ID number is invalid.

The time is indicated in the 24-hour HHmm format, where  $1300 = 1:00$  PM.

#### **Usage**

Arw\_GetTime(*ObjectID*)

Where: *ObjectID* - a numerical expression specifying the object ID number

#### **Notes**

An object-specific ID number is returned by  $Arw$  New when the arrow object is created.

### **Example**

Assign a value, indicating the time of the bar at which an arrow object with the ID number of 3 has been placed, to Value1 variable:

Value1=Arw\_GetTime(3);

# **Arw\_GetTime\_DT**

Returns a double-precision decimal DateTime value indicating the time of the bar at which an arrow object with the specified ID number has been placed; returns a value of -2 if the specified object ID number is invalid.

The time is indicated in the DateTime format, where the integer portion of the DateTime value indicates the number of days that have elapsed since January 1st, 1900, and the fractional portion of the DateTime value indicates the fraction of the day that has passed since midnight. DateTime is a floating point value with high precision. It allows accessing millisecond time stamps of the bar.

#### **Usage**

Arw\_GetTime\_DT(*ObjectID*)

Where: *ObjectID* - a numerical expression specifying the object ID number

#### **Notes**

An object-specific ID number is returned by  $Arw$  New dt when the arrow object is created.

#### **Example**

Assign a value, indicating the time of the bar at which an arrow object with the ID number of 3 has been placed, to Value1 variable:

Value1=Arw\_GetTime\_DT(3);

## **Arw\_GetTime\_s**

Returns a numerical value indicating the time of the bar, including seconds, at which an arrow object with the specified ID number has been placed; returns a value of -2 if the specified object ID number is invalid.

The time is indicated in the 24-hour HHmmss format, where  $130000 = 1:00:00$  PM.

#### **Usage**

Arw\_GetTime\_s(*ObjectID*)

Where: *ObjectID* - a numerical expression specifying the object ID number

#### **Notes**

An object-specific ID number is returned by  $Arw$  New s when the arrow object is created.

### **Example**

Assign a value, indicating the time of the bar at which an arrow object with the ID number of 3 has been placed, to Value1 variable:

Value1=Arw\_GetTime\_s(3);

## **Arw\_GetVal**

Returns the price value (vertical position, corresponding to a value on the price scale of a chart), at which an arrow object with the specified ID number has been placed; returns a value of -2 if the specified object ID number is invalid.

## **Usage**

Arw\_GetVal(*ObjectID*)

Where: *ObjectID* - a numerical expression specifying the object ID number

#### **Notes**

An object-specific ID number is returned by  $Arw$  New when the arrow object is created.

## **Example**

Assign a value, indicating the price value at which an arow object with the ID number of 3 has been placed, to Value1 variable:

Value1=Arw\_GetVal(3);

## **Arw\_Get\_Anchor\_to\_Bars**

Returns the value of "anchor to bar" option of the arrow drawing with a specified ID.

## **Usage**

```
Arw_Get_Anchor_to_Bars(ArrowID)
```
Where: *ArrowID* is a numerical expression specifying the arrow drawing ID number

### **Notes**

An arrow ID number is returned by **[Arw\\_New](#page-70-0)** when the arrow drawing is created.

## **Example**

Assign "anchor to bars" option of the arrow drawing with an ID number of 3 to the Condition1 variable:

Condition1=Arw\_Get\_Anchor\_to\_Bars(3);

## **Arw\_Lock**

Locks corresponding arrow drawing so it cannot be moved manually; returns a value of  $0$  if the operation was performed successfully, and a value of  $-2$  if the specified trendline ID number is invalid.

### **Usage**

```
Arw_Lock(ArrowID,LogicalExpression)
```
Where:  $ArrowID$  - a numerical expression specifying the arrow drawing ID number *LogicalExpression* - a logical value; True = Add and False = Remove

#### **Notes**

An arrow ID number is returned by [Arw\\_New](#page-70-0) when the arrow drawing is created.

### **Example**

Lock the arrow drawing with an ID number of  $3$ :

Value1=Arw\_Lock(3,True);

Unlock the arrow drawing with an ID number of  $5$ :

```
Value1=Arw_Lock(5,False);
```
## <span id="page-70-0"></span>**Arw\_New**

Displays an object, consisting of an up or a down arrow located at the specified bar and specified price value, on the chart that the study is based on; returns an objectspecific ID number, required to modify the object.

### **Usage**

Arw\_New (*BarDate*, *BarTime*, *PriceValue*, *Direction*)

#### **Parameters**

*BarDate* - a numerical expression specifying the date of the bar at which the object is to be placed; the date is indicated in the YYYMMdd format, where YYY is the number of years since 1900, MM is the month, and dd is the day of the month

*BarTime* - a numerical expression specifying the time of the bar at which the object is to be placed; the time is indicated in the 24-hour HHmm format, where  $1300 =$ 1:00 PM

*PriceValue* - a numerical expression specifying the price value (vertical position, corresponding to a value on the price scale of a chart), where the object is to be placed

*Direction* - a logical expression specifying the direction of the arrow; True = Down and False  $=$  Up

### **Example**

Place, on the chart that the study is based on, an up arrow at the top of a bar if the Open price has increased incrementally over the last three bars:

```
If Open>Open[1] And Open[1]>Open[2] Then
Value1=Arw_New(Date,Time,High,False);
```
## **Arw\_New\_BN**

Displays an object consisting of an up or a down arrow located at the specified bar and specified price value on the chart that the study is based on; returns an objectspecific ID number required to modify the object.

### **Usage**

Arw\_New\_BN (*BarNumber*, *PriceValue*, *Direction*)

#### **Parameters**

*BarNumber* - a numerical expression specifying the bar number at which the object is to be placed.

*PriceValue* - a numerical expression specifying the price value (vertical position, corresponding to a value on the price scale of a chart), where the object should be placed.

*Direction* - a logical expression specifying the direction of the arrow; True = Down and False  $=$  Up

### **Example**

On the chart that the study is based on, place an up arrow at the top of a current bar if the Open price has increased incrementally over the last three bars:

```
If Open>Open[1] And Open[1]>Open[2] Then
Value1=Arw New BN(currentbar, High, False);
```
### **Arw\_New\_DT**

Displays an object, consisting of an up or a down arrow located at the specified bar and specified price value, on the chart that the study is based on; returns an objectspecific ID number, required to modify the object.

### **Usage**

Arw\_New\_DT (*Bar\_DateTime*, *PriceValue*, *Direction*)

### **Parameters**

*Bar\_DateTime* - a numerical expression specifying the date and time of the bar at which the object is to be placed. The date and time are indicated in the DateTime format, where the integer portion of the DateTime value indicates the number of days that have elapsed since January 1st, 1900, and the fractional portion of the DateTime value indicates the fraction of the day that has passed since midnight. DateTime is a floating point value with high precision. It allows accessing millisecond time stamps of the bar.

*PriceValue* - a numerical expression specifying the price value (vertical position, corresponding to a value on the price scale of a chart), where the object is to be placed.

*Direction* - a logical expression specifying the direction of the arrow; True = Down and False  $=$  Up

### **Example**

Place, on the chart that the study is based on, an up arrow at the top of a bar if the Open price has increased incrementally over the last three bars:

```
If Open>Open[1] And Open[1]>Open[2] Then
Value1=Arw_New_DT(DateTime,High,False);
```
### <span id="page-73-0"></span>**Arw\_New\_s**

Displays an object, consisting of an up or a down arrow located at the specified bar and specified price value, on the chart that the study is based on; returns an objectspecific ID number, required to modify the object.

### **Usage**

Arw\_New\_s (*BarDate*, *BarTime\_s*, *PriceValue*, *Direction*)

### **Parameters**

*BarDate* - a numerical expression specifying the date of the bar at which the object is to be placed; the date is indicated in the YYYMMdd format, where YYY is the number of years since 1900, MM is the month, and dd is the day of the month

*BarTime s* - a numerical expression specifying the time of the bar, including seconds, at which the object is to be placed; the time is indicated in the 24-hour HHmmss format, where  $130000 = 1:00:00 \text{ PM}$ 

*PriceValue* - a numerical expression specifying the price value (vertical position, corresponding to a value on the price scale of a chart), where the object is to be placed

*Direction* - a logical expression specifying the direction of the arrow; True = Down and False  $=$  Up

### **Example**

Place, on the chart that the study is based on, an up arrow at the top of a bar if the Open price has increased incrementally over the last three bars:

```
If Open>Open[1] And Open[1]>Open[2] Then
Value1=Arw_New_s(Date,Time_s,High,False);
```
### **Arw\_New\_self**

Displays an object, consisting of an up or a down arrow located at the specified bar and specified price value, on the SubChart containing the study; returns an objectspecific ID number, required to modify the object.

### **Usage**

Arw\_New\_self (*BarDate*, *BarTime*, *PriceValue*, *Direction*)

### **Parameters**

*BarDate* - a numerical expression specifying the date of the bar at which the object is to be placed; the date is indicated in the YYYMMdd format, where YYY is the number of years since 1900, MM is the month, and dd is the day of the month

*BarTime* - a numerical expression specifying the time of the bar at which the object is to be placed; the time is indicated in the 24-hour HHmm format, where  $1300 =$ 1:00 PM

*PriceValue* - a numerical expression specifying the price value (vertical position, corresponding to a value on the price scale of a chart), where the object is to be placed

*Direction* - a logical expression specifying the direction of the arrow; True = Down and False  $=$  Up

### **Example**

Place, on the SubChart containing the study, an up arrow at the top of a bar if the Open price has increased incrementally over the last three bars:

```
If Open>Open[1] And Open[1]>Open[2] Then
Value1=Arw_New_self(Date,Time,High,False);
```
# **ARW\_New\_Self\_BN**

The same as **[Arw\\_New\\_BN](#page-71-0).** Difference: Displays a arrow on the SubChart containing the study.

## **Arw\_New\_Self\_DT**

Displays an object, consisting of an up or a down arrow located at the specified bar and specified price value, on the SubChart containing the study; returns an objectspecific ID number, required to modify the object.

### **Usage**

Arw\_New\_Self\_DT (*Bar\_DateTime*, *PriceValue*, *Direction*)

### **Parameters**

*Bar\_DateTime* - a numerical expression specifying the date and time of the bar at which the object is to be placed. The date and time are indicated in the DateTime format, where the integer portion of the DateTime value indicates the number of days that have elapsed since January 1st, 1900, and the fractional portion of the DateTime value indicates the fraction of the day that has passed since midnight. DateTime is a floating point value with high precision. It allows accessing millisecond time stamps of the bar.

*PriceValue* - a numerical expression specifying the price value (vertical position, corresponding to a value on the price scale of a chart), where the object is to be placed.

*Direction* - a logical expression specifying the direction of the arrow; True = Down and False  $=$  Up

### **Example**

Place, on the SubChart containing the study, an up arrow at the top of a bar if the Open price has increased incrementally over the last three bars:

```
If Open>Open[1] And Open[1]>Open[2] Then
Value1=Arw_New_Self_DT(DateTime,High,False);
```
### **Arw\_New\_self\_s**

Displays an object, consisting of an up or a down arrow located at the specified bar and specified price value, on the SubChart containing the study; returns an objectspecific ID number, required to modify the object.

### **Usage**

Arw\_New\_self\_s (*BarDate*, *BarTime\_s*, *PriceValue*, *Direction*)

### **Parameters**

*BarDate* - a numerical expression specifying the date of the bar at which the object is to be placed; the date is indicated in the YYYMMdd format, where YYY is the number of years since 1900, MM is the month, and dd is the day of the month

*BarTime s* - a numerical expression specifying the time of the bar, including seconds, at which the object is to be placed; the time is indicated in the 24-hour HHmmss format, where  $130000 = 1:00:00 \text{ PM}$ 

*PriceValue* - a numerical expression specifying the price value (vertical position, corresponding to a value on the price scale of a chart), where the object is to be placed

*Direction* - a logical expression specifying the direction of the arrow; True = Down and False  $=$  Up

### **Example**

Place, on the SubChart containing the study, an up arrow at the top of a bar if the Open price has increased incrementally over the last three bars:

If Open $>$ Open $[1]$  And Open $[1]$  $>$ Open $[2]$  Then Value1=Arw\_New\_self\_s(Date,Time\_s,High,False);

## **Arw\_SetBarNumber**

Assigns the specified barnumber to the arrow object with the specified ID number; returns a value of 0 if the barnumber was successfully assigned, and a value of -2 if the specified object ID number is invalid.

### **Usage**

Arw\_SetBarNumber(*ref*,*Barnumber*)

#### **Parameters:**

- *ref* ID of the arrow object
- Barnumber the new bar number that is to be assigned to the specified object.

### **Example**

Assign the new barnumber value of 100 to the arrow object with  $ID = 1$ :

Arw\_SetBarNumber(1, 100);

## **Arw\_SetColor**

Assigns the specified color to the arrow contained in an arrow object with the specified ID number; returns a value of  $0$  if the color was successfully assigned, and a value of -2 if the specified object ID number is invalid.

### **Usage**

Arw\_SetColor(*ObjectID*,*ArrowColor*)

### **Parameters**

*ObjectID* - a numerical expression specifying the object ID number

*ArrowColor* - an expression specifying the color of the arrow

The color can be specified by a numerical expression representing an RGB color number or a legacy color value, or by one of 17 base color words.

#### **Notes**

An object-specific ID number is returned by  $Arw$  New when the arrow object is created.

### **Example**

Assign the color blue to the arrow contained in an arrow object with the ID number of  $3$ :

Value1=Arw\_SetColor(3,Blue);

Assign the RGB color 2138336 (Orange) to the arrow contained in an arrow object with the ID number of  $3$ :

```
Value1=Arw_SetColor(3,2138336);
```
Assign the legacy color 4 (Green) to the arrow contained in an arrow object with the ID number of  $3$ :

[LegacyColorValue=True]; Value1=Arw\_SetColor(3,4);

## **Arw\_SetLocation**

Modifies the location of an arrow object with the specified ID number; returns a value of 0 if the location of the object was successfully modified, and a value of  $-2$ if the specified object ID number is invalid.

### **Usage**

Arw\_SetLocation (*ObjectID*, *BarDate*, *BarTime*, *PriceValue*)

### **Parameters**

*ObjectID* - a numerical expression specifying the object ID number

*BarDate* - a numerical expression specifying the date of the bar at which the object is to be placed; the date is indicated in the YYYMMdd format, where YYY is the number of years since 1900, MM is the month, and dd is the day of the month

*BarTime* - a numerical expression specifying the time of the bar at which the object is to be placed; the time is indicated in the 24-hour HHmm format, where  $1300 =$  $1:00 \text{ PM}$ 

*PriceValue* - a numerical expression specifying the price value (vertical position, corresponding to a value on the price scale of a chart), where the object is to be placed

### **Notes**

An object-specific ID number is returned by  $Arw$  New when the arrow object is created.

### **Example**

Move the arrow object with an ID number of 3 to the top of the current bar:

```
Value1=Arw_SetLocation(3,Date,Time,High);
```
## **Arw\_SetLocation\_BN**

Modifies location of an arrow object with the specified ID number; returns a value of 0 if location of the object was successfully modified, and a value of  $-2$  if the specified object ID number is invalid.

#### **Usage**

Arw\_SetLocation\_BN (*ObjectID*, *BarNumber*, *PriceValue*)

### **Parameters**

*ObjectID* - a numerical expression specifying the object ID number.

*BarNumber* - a numerical expression specifying the bar number at which the object is to be placed.

*PriceValue* - a numerical expression specifying the price value (vertical position, corresponding to a value on the price scale of a chart), where the object should be placed.

### **Notes**

An object-specific ID number is returned by  $Arw$  New Dt when the arrow object is created.

### **Example**

Move the arrow object with an ID number of  $3$  to the top of the current bar:

Value1=Arw\_SetLocation\_BN(3, currentbar, High);

# **Arw\_SetLocation\_DT**

Modifies the location of an arrow object with the specified ID number; returns a value of 0 if the location of the object was successfully modified, and a value of  $-2$ if the specified object ID number is invalid.

### **Usage**

Arw\_SetLocation\_DT (*ObjectID*, *Bar\_DateTime*, *PriceValue*)

### **Parameters**

*ObjectID* - a numerical expression specifying the object ID number.

*Bar\_DateTime* - a numerical expression specifying the date and time of the bar at which the object is to be placed. The date and time are indicated in the DateTime format, where the integer portion of the DateTime value indicates the number of days that have elapsed since January 1st, 1900, and the fractional portion of the DateTime value indicates the fraction of the day that has passed since midnight. DateTime is a floating point value with high precision. It allows accessing millisecond time stamps of the bar.

*PriceValue* - a numerical expression specifying the price value (vertical position, corresponding to a value on the price scale of a chart), where the object is to be placed.

#### **Notes**

An object-specific ID number is returned by  $Arw$  New Dt when the arrow object is created.

### **Example**

Move the arrow object with an ID number of 3 to the top of the current bar:

Value1=Arw SetLocation  $DT(3, DateTime, High);$ 

## **Arw\_SetLocation\_s**

Modifies the location of an arrow object with the specified ID number; returns a value of 0 if the location of the object was successfully modified, and a value of  $-2$ if the specified object ID number is invalid.

### **Usage**

Arw\_SetLocation\_s (*ObjectID*, *BarDate*, *BarTime\_s*, *PriceValue*)

### **Parameters**

*ObjectID* - a numerical expression specifying the object ID number

*BarDate* - a numerical expression specifying the date of the bar at which the object is to be placed; the date is indicated in the YYYMMdd format, where YYY is the number of years since 1900, MM is the month, and dd is the day of the month

*BarTime s* - a numerical expression specifying the time of the bar, including seconds, at which the object is to be placed; the time is indicated in the 24-hour HHmmss format, where  $130000 = 1:00:00 \text{ PM}$ 

*PriceValue* - a numerical expression specifying the price value (vertical position, corresponding to a value on the price scale of a chart), where the object is to be placed

### **Notes**

An object-specific ID number is returned by  $Arw$  New s when the arrow object is created.

### **Example**

Move the arrow object with an ID number of 3 to the top of the current bar:

Value1=Arw\_SetLocation\_s(3,Date,Time\_s,High);

## **Arw\_SetSize**

Assigns the specified size to the arrow contained in an arrow object with the specified ID number; returns a value of  $0$  if the size was successfully assigned, and a value of -2 if the specified object ID number is invalid.

### **Usage**

```
Arw_SetSize(ObjectID,ArrowSize)
```
Where: *ObjectID* - a numerical expression specifying the object ID number *ArrowSize* - a numerical expression specifying the arrow size

### **Notes**

An object-specific ID number is returned by  $Arw$  New when the arrow object is created.

### **Example**

Assign an arrow size of 10 to the arrow object with an ID number of 3:

```
Value1=Arw_SetSize(3,10);
```
# **Arw\_SetStyle**

Assigns the specified style to the arrow of an arrow object with the specified ID number; returns a value of 0 if the arrow style was successfully modified, and a value of -2 if the specified object ID number is invalid.

### **Usage**

```
Arw_SetStyle(ObjectID,ArrowStyle)
```
Where: *ObjectID* - a numerical expression specifying the object ID number *ArrowStyle* - a numerical expression specifying the arrow style; arrow styles range from  $0$  to  $13$ 

### **Notes**

An object-specific ID number is returned by  $Arw$  New when the arrow object is created.

### **Example**

Assign the arrow style of 5 to an arrow object with the ID number of 3:

```
Value1=Arw_SetStyle(3,5);
```
### **Arw\_SetText**

Adds text to, or replaces the existing text contained in an arrow object with the specified ID number; returns a value of -2 if the specified object ID number is invalid.

### **Usage**

```
Arw_SetText(ObjectID,"Text")
```
Where: *ObjectID* - a numerical expression specifying the object ID number *Text* - the string expression to be displayed in the arrow object

### **Notes**

An object-specific ID number is returned by  $Arw$  New when the arrow object is created.

### **Example**

Add text "My Arrow" to the arrow object with an ID number of 3:

```
Value1=Arw_SetText(3,"My Arrow");
```
Replace text contained in the arrow object with an ID number of  $3$  with the string expression "New Text":

```
Value1=Arw_SetText(3,"New Text");
```
## **Arw\_SetTextAttribute**

Sets an attribute of the text in an arrow object with the specified ID number; returns a value of  $0$  if the attribute was successfully set, and a value of  $-2$  if the specified object ID number is invalid.

The following text attributes can be set: border, bold, italic, strike-out, and underline.

### **Usage**

Arw\_SetTextAttribute(*ObjectID*,*Attribute*,*LogicalExpression*)

### **Parameters**

*ObjectID* - a numerical expression specifying the object ID number

*Attribute* - a numerical expression specifying the attribute:

- 0 - border
- $1 \text{hold}$
- 2 italic
- 3 - strike-out
- 4 underline

*LogicalExpression* - a logical value; True = on and False = off

### **Notes**

An object-specific ID number is returned by  $Arw$  New when the arrow object is created.

### **Example**

Set the attribute "bold" to on for the text in an arrow object with the ID number of 3:

Value1=Arw\_SetTextAttribute(3,1,True);

# **Arw\_SetTextBGColor**

Assigns the specified background color to the text of an arrow object with the specified ID number; returns a value of  $0$  if the color was successfully assigned, and a value of -2 if the specified object ID number is invalid.

### **Usage**

Arw\_SetTextBGColor(*ObjectID*,*TextBGColor*)

### **Parameters**

*ObjectID* - a numerical expression specifying the object ID number

*TextBGColor* - an expression specifying the text background color

The color can be specified by a numerical expression representing an RGB color number or a legacy color value, or by one of 17 base color words.

#### **Notes**

An object-specific ID number is returned by  $Arw$  New when the arrow object is created.

### **Example**

Assign the color blue to the text background of an arrow object with the ID number of  $3$ :

Value1=Arw\_SetTextBGColor(3,Blue);

Assign the RGB color 2138336 (Orange) to the text background of an arrow object with the ID number of  $3$ :

Value1=Arw\_SetTextBGColor(3,2138336);

Assign the legacy color 4 (Green) to the text background of an arrow object with the ID number of  $3$ :

[LegacyColorValue=True]; Value1=Arw\_SetTextBGColor(3,4);

## **Arw\_SetTextColor**

Assigns the specified color to the text contained in an arrow object with the specified ID number; returns a value of  $0$  if the color was successfully assigned, and a value of -2 if the specified object ID number is invalid.

### **Usage**

Arw\_SetTextColor(*ObjectID*,*TextColor*)

### **Parameters**

*ObjectID* - a numerical expression specifying the object ID number

*TextColor* - an expression specifying the color of the text

The color can be specified by a numerical expression representing an RGB color number or a legacy color value, or by one of 17 base color words.

#### **Notes**

An object-specific ID number is returned by  $Arw$  New when the arrow object is created.

### **Example**

Assign the color blue to the text contained in an arrow object with the ID number of 3:

Value1=Arw\_SetTextColor(3,Blue);

Assign the RGB color 2138336 (Orange) to the text contained in an arrow object with the ID number of  $3$ :

Value1=Arw\_SetTextColor(3,2138336);

Assign the legacy color 4 (Green) to the text contained in an arrow object with the ID number of  $3$ :

[LegacyColorValue=True]; Value1=Arw\_SetTextColor(3,4);

## **Arw\_SetTextFontName**

Assigns the specified font to the text of an arrow object with the specified ID number; returns a value of -2 if the specified object ID number is invalid.

Any font in the **Fonts** folder can be used; the folder is accessible from the **Control Panel** in Windows XP operating system.

### **Usage**

Arw\_SetTextFontName(*ObjectID*,"*FontName*")

Where: *ObjectID* - a numerical expression specifying the object ID number *FontName* - a string expression specifying the font name

### **Notes**

An object-specific ID number is returned by  $Arw$  New when the arrow object is created.

### **Example**

Assign font Verdana to the text of an arrow object with the ID number of 3:

Value1=Arw\_SetTextFontName(3,"Verdana");

### **Arw\_SetTextSize**

Assigns the specified font size to the text of an arrow object with the specified ID number; returns a value of 0 if the font size was successfully assigned, and a value of -2 if the specified object ID number is invalid.

### **Usage**

```
Arw_SetTextSize(ObjectID,FontSize)
```
Where:  $\omega$ *bjectID* - a numerical expression specifying the object ID number *FontSize* - a numerical expression specifying the font size

### **Notes**

An object-specific ID number is returned by  $Arw$  New when the arrow object is created.

### **Example**

Assign the font size of 16 to the text of an arrow object with the ID number of 3:

```
Value1=Arw_SetTextSize(3,16);
```
## **MC\_Arw\_GetActive**

Returns a numerical value indicating the arrow ID number of the currently selected arrow; returns a value of -1 if no arrows are currently selected.

### **Usage**

MC\_Arw\_GetActive

### **Example**

Assign a value, indicating the arrow ID number of the currently selected arrow, to Value1 variable: Value1 = MC\_Arw\_GetActive;

# **AllowSendOrdersAlways**

Attribute set to True allows order generation even when barstatus is not defined (-1 will be returned).

### **Usage**

[AllowSendOrdersAlways = *LogicalValue*]

Where: *LogicalValue* - a true/false value; True = Enable; False = Disable

If the attribute is set to False, or not present in the study's code, it doesn't allow order generation when barstatus is not defined.

If the attribute is set to True, then allows generation even when barstatus  $= -1$ .

### **Example**

Enable AllowSendOrdersAlways value:

 $[AllowSendOrdersAlways = True];$ 

### **IntraBarOrderGeneration**

Toggles intra-bar order generation flag on or off.

### **Usage**

[IntrabarOrderGeneration = *LogicalValue*]

Where: *LogicalValue* - a true/false value; True = Enable; False = Disable

If the attribute is not present in the study's code, intra-bar order generation can be set by the user in the Calculations tab of the Format Signal window.

If set to True, "Enable intra-bar order generation and calculation" check box will be checked and grayed out, and the radio buttons will be available.

If set to False, "Enable intra-bar order generation and calculation" check box will be unchecked and grayed out, and the radio buttons disabled.

### **Notes**

Attributes are applied at the time of compilation and cannot be changed at run-time.

### **Example**

Enable intra-bar order generation:

 $[IntrabarOrderGeneration = True];$ 

# **LegacyColorValue**

Specifies the color designation scheme to be used for interpretation of numerical color values.

### **Usage**

```
[LegacyColorValue	=	LogicalValue]
```
Where: *LogicalValue* - a true/false value; True = Enable; False = Disable

If the attribute is set to False, or not present in the study's code, the RGB (new)  $16M$ color scheme will be used.

If LegacyColorValue the attribute is set to True, the legacy (old) 16-bit, 16-color scheme will be used.

### **Notes**

When a color name is converted to a numerical color value, the specified scheme will be followed.

To ensure compatibility, the attribute [LegacyColorValue  $=$  True] is inserted automatically when older versions, prior to v8.1, of EasyLanguage studies are imported.

### **Example**

Enable legacy color value interpretation:

 $[LegacyColorValue = True];$ 

Create a Green color plot using the legacy color scheme:

```
[LeqacyColorValue = True];
```

```
Plot1(Open);
```

```
SetPlotColor(1,4);
```
Create a Green color plot using the RGB color scheme:

```
[LegacyColorValue = False];
```
Plot1(Open);

```
SetPlotColor(1,65280);
```
Assign a value, representing the color Green under the legacy color scheme, to Value1 (Value1 will be assigned a value of 4):

 $[LegacyColorValue = True];$ 

Value1=Green;

Assign a value, representing the color Green under the RGB color scheme, to Value1 (Value1 will be assigned a value of 65280):

 $[LegacyColorValue = False];$ 

Value1=Green;

### **ProcessMouseEvents**

Declares that the study processes mouse events.

### **Usage**

```
[ProcessMouseEvents	=	LogicalValue]
```
Where: *LogicalValue* - a true/false value; True = Enable; False = Disable

### **Notes**

- If this attribute is not present in the study's code, the indicator based in the mouse events will not be calculated.
- Can be used only in signals and indicators

### **Example**

 $[ProcessMouseEvents = True];$ 

## **SameExitFromOneEntryOnce**

Attribute defines possibility of position Exit using one and the same order. If it is not specified in the script, then set to True by default.

### **Usage**

```
[SameExitFromOneEntryOnce	=	LogicalValue]
```
Where: *LogicalValue* - a true/false value; True = Enable; False = Disable

If the attribute is set to True, or not present in the study's code, then exit from the specified position using one and the same order is not possible.

If the attribute is set to False, then specified position can be closed using one and the same order unlimitedly.

### **Example**

Disable SameExitFromOneEntryOnce value interpretation:

```
[SameExitFromOneEntryOnce = False];
```
buy 5 contracts next bar market;

```
sell 1 contracts next bar market;
```
When backtesting the given strategy one and the same Exit order (generated by sell next bar market command) is applied for partial position close 5 times.

Commenting out the first script line default behavior will be obtained. Exit order will trigger only once.

### **Black**

Constant, used to designate the color Black.

### **Usage**

Black

### **Notes**

The base 17 colors can be designated by constants.

### **Example**

Create a plot using the color Black:

Plot1(Open); SetPlotColor(1,Black);

### **Blue**

Constant, used to designate the color Blue.

### **Usage**

Blue

### **Notes**

The base 17 colors can be designated by constants.

### **Example**

Create a plot using the color Blue:

```
Plot1(Open);
SetPlotColor(1,Blue);
```
# **Cyan**

Constant, used to designate the color Cyan.

#### **Usage**

Cyan

### **Notes**

The base 17 colors can be designated by constants.

### **Example**

Create a plot using the color Cyan:

Plot1(Open); SetPlotColor(1,Cyan);

# **DarkBlue**

Constant, used to designate the color DarkBlue.

#### **Usage**

DarkBlue

#### **Notes**

The base 17 colors can be designated by constants.

### **Example**

Create a plot using the color DarkBlue:

```
Plot1(Open);
SetPlotColor(1,DarkBlue);
```
# **DarkBrown**

Constant, used to designate the color DarkBrown.

#### **Usage**

DarkBrown

### **Notes**

The base 17 colors can be designated by constants.

### **Example**

Create a plot using the color DarkBrown:

```
Plot1(Open);
SetPlotColor(1,DarkBrown);
```
# **DarkCyan**

Constant, used to designate the color DarkCyan.

#### **Usage**

DarkCyan

#### **Notes**

The base 17 colors can be designated by constants.

### **Example**

Create a plot using the color DarkCyan:

```
Plot1(Open);
SetPlotColor(1,DarkCyan);
```
# **DarkGray**

Constant, used to designate the color DarkGray.

#### **Usage**

DarkGray

#### **Notes**

The base 17 colors can be designated by constants.

### **Example**

Create a plot using the color DarkGray:

```
Plot1(Open);
SetPlotColor(1,DarkGray);
```
# **DarkGreen**

Constant, used to designate the color DarkGreen.

#### **Usage**

DarkGreen

#### **Notes**

The base 17 colors can be designated by constants.

### **Example**

Create a plot using the color DarkGreen:

```
Plot1(Open);
SetPlotColor(1,DarkGreen);
```
# **DarkMagenta**

Constant, used to designate the color DarkMagenta.

#### **Usage**

DarkMagenta

#### **Notes**

The base 17 colors can be designated by constants.

### **Example**

Create a plot using the color DarkMagenta:

```
Plot1(Open);
SetPlotColor(1,DarkMagenta);
```
# **DarkRed**

Constant, used to designate the color DarkRed.

### **Usage**

DarkRed

### **Notes**

The base 17 colors can be designated by constants.

### **Example**

Create a plot using the color DarkRed:

```
Plot1(Open);
SetPlotColor(1,DarkRed);
```
# **DarkYellow**

Constant, used to designate the color DarkYellow.

### **Usage**

DarkYellow

### **Notes**

The base 17 colors can be designated by constants.

### **Example**

Create a plot using the color DarkYellow:

```
Plot1(Open);
SetPlotColor(1,DarkYellow);
```
# **GetBValue**

Returns the Blue color component value of an RGB color number; the value ranges from  $0$  to 255.

#### **Usage**

GetBValue(*BigRGBValue*)

Where: *BigRGBValue* - an RGB color number from 0 to 16777215

#### **Example**

Assign a value, representing the Blue color component of the RGB color number 2138336 (Orange), to Value1 (Value1 will be assigned a value of 32):

Value1=GetBValue(2138336);

# **GetGValue**

Returns the Green color component value of an RGB color number; the value ranges from 0 to 255.

#### **Usage**

GetGValue(*BigRGBValue*)

Where: *BigRGBValue* - an RGB color number from 0 to 16777215

#### **Example**

Assign a value, representing the Green color component of the RGB color number 2138336 (Orange), to Value1 (Value1 will be assigned a value of  $160$ ):

Value1=GetGValue(2138336);

# **GetRValue**

Returns the Red color component value of an RGB color number; the value ranges from  $0$  to 255.

#### **Usage**

GetRValue(*BigRGBValue*)

Where: *BigRGBValue* - an RGB color number from 0 to 16777215

#### **Example**

Assign a value, representing the Red color component of the RGB color number 2138336 (Orange), to Value1 (Value1 will be assigned a value of 224):

Value1=GetRValue(2138336);

# **GradientColor**

Returns an RGB color number, representing a shade of color from within a defined color range. The gradient shade of color is determined by the value of the specified numerical expression in relation to the defined value range.

For example, if the color range is defined as White to Black, and the value range is defined from 0 to 2, GradientColor will return an RGB color number representing White for the value of 0, Gray for the value of 1, and Black for the value of 2. White will be returned for all values  $\leq 0$ , and Black for all values  $\geq 2$ .

#### **Usage**

GradientColor(*Value*,*Min*,*Max*,*StartColor*,*EndColor*)

Where: *Value* the specified numerical expression

*Min* the minimum value of the value range; if Value=Min, StartColor is returned

*Max* the maximum value of the value range; if Value=Max, EndColor is returned

*StartColor* the starting color of the color range *EndColor* the ending color of the color range

#### **Example**

Plot an ADX indicator in Gradient Color, where Magenta gradually changes into White for the indicator values from  $5$  to  $50$ :

```
Variable:ADXValue(0);
ADXValue=ADX(14);
Plot1(ADXValue,"ADXValue");
SetPlotColor (1,GradientColor (ADXValue, 5, 50, Magenta, White));
```
### **Green**

Constant, used to designate the color Green.

#### **Usage**

Green

### **Notes**

The base 17 colors can be designated by constants.

### **Example**

Create a plot using the color Green:

Plot1(Open); SetPlotColor(1,Green);

# **LegacyColorToRGB**

Returns an RGB color number that corresponds to the specified legacy color value; the number ranges from 0 to  $16777215$ .

#### **Usage**

LegacyColorToRGB(*LegacyColorValue*)

Where: LegacyColorValue - a legacy color value from 1 to 16

#### **Example**

Assign a value, representing the color  $4$  (Green) under the legacy color scheme, to Value1 (Value1 will be assigned a value of 65280):

 $Value1 = LegacyColorToRGB(4);$ 

# **LightGray**

Constant, used to designate the color LightGray.

### **Usage**

LightGray

### **Notes**

The base 17 colors can be designated by constants.

### **Example**

Create a plot using the color LightGray:

```
Plot1(Open);
SetPlotColor(1,LightGray);
```
# **Magenta**

Constant, used to designate the color Magenta.

#### **Usage**

Magenta

### **Notes**

The base 17 colors can be designated by constants.

### **Example**

Create a plot using the color Magenta:

```
Plot1(Open);
SetPlotColor(1,Magenta);
```
# **Red**

Constant, used to designate the color Red.

#### **Usage**

Red

### **Notes**

The base 17 colors can be designated by constants.

### **Example**

Create a plot using the color Red:

Plot1(Open); SetPlotColor(1,Red);

# **RGB**

Returns an RGB color number that corresponds to the specified combination of red, green, and blue component color values; the number ranges from 0 to 16777215 and represents one of 16 M colors.

#### **Usage**

RGB (*Red*,*Green*,*Blue*)

Where: *Red* a numerical value from 0 to 255, specifying the Red component of the RGB color

*Green* a numerical value from 0 to 255, specifying the Green component of the RGB color

*Blue* a numerical value from 0 to 255, specifying the Blue component of the RGB color

#### **Example**

Create an Orange color plot using the RGB color combination:

```
Plot1(Open);
SetPlotColor(1,RGB(224,160,32));
```
# **RGBToLegacyColor**

Returns the legacy color value that most closely matches the specified RGB color number; the value ranges from  $0$  to 16.

#### **Usage**

RGBToLegacyColor(*RGBColorValue*)

Where: *RGBColorValue* - an RGB color number from 0 to 16777215

#### **Example**

Assign a value, representing the color 65280 (Green) under the RGB color scheme, to Value1 (Value1 will be assigned a value of 4):

Value1=RGBToLegacyColor(65280);

# **White**

Constant, used to designate the color White.

#### **Usage**

White

### **Notes**

The base 17 colors can be designated by constants.

### **Example**

Create a plot using the color White:

Plot1(Open); SetPlotColor(1,White);

## **Yellow**

Constant, used to designate the color Yellow.

#### **Usage**

Yellow

### **Notes**

The base 17 colors can be designated by constants.

### **Example**

Create a plot using the color Yellow:

```
Plot1(Open);
SetPlotColor(1,Yellow);
```
# **Above**

Used in combination with **[Cross](#page-136-0)** to specify the direction of the cross.

Above specifies an upward (lesser to a greater value) direction.

The plot of A is defined as having crossed Above the plot of B if the value of A is greater than the value of  $B$  and one of the following is true:

a) The value of A was less than the value of B on the bar immediately preceding the current bar

or

b) The values of A and B were equal for a consecutive sequence of one or more bars immediately preceding the current bar and the value of A was less than the value of B on the bar immediately preceding this sequence of bars.

For more information see [Cross](#page-136-0).

### **Usage**

*E1* Cross Above *E2*

or:

Plot1 Cross Above Plot2

Where:  $E - a$  numerical expression

#### **Example**

Trigger an alert on the bar where the Close price crosses above 1350.00:

```
Plot1(Close);	
If Plot1 Cross Above 1350.50 Then
Alert("Price has crossed above 1350.00");
```
# **And**

A logical (Boolean) operator that returns True only if both of its operands are true. Logical operators are used in logical (Boolean) expressions that operate with true/false values.

#### **Usage**

*E1* And *E2*

Where:  $E$  - true/false expressions

#### **Example**

 $2=1$  And  $2=2$  will return a value of False

True And True And True will return a value of True

# **Begin**

Used in combination with  $End$  to group instructions for conditional execution; a Begin must always be followed by an End.

Begin and End can be used with Then, Else, For, and While conditional statements.

Begin should not be followed by a semicolon  $($ ;  $)$ , code lines within an instruction group should end with a semicolon  $(j)$ , and only the last instance of End within the same conditional execution statement should be followed by a semicolon  $($ ;  $).$ 

### **Usage**

*CS* Begin *I1*; *I2*; *I3*; End;

Where:  $cs$  - conditional statement *I* - conditional instructions

#### **Example**

If UpTrend is true then buy, otherwise sell short:

```
If UpTrend Then Begin
Buy	Next	Bar	Market;
End
Else	Begin
SellShort Next Bar Market;
End;
```
# **Below**

Used in combination with **[Cross](#page-136-0)** to specify the direction of the cross.

Below specifies a downward (greater to a lesser value) direction.

The plot of A is defined as having crossed Below the plot of B if the value of A is less than the value of B and one of the following is true:

a) The value of A was more than the value of B on the bar immediately preceding the current bar,

or

b) The values of A and B were equal for a consecutive sequence of one or more bars immediately preceding the current bar and the value of A was more than the value of B on the bar immediately preceding this sequence of bars.

For more information see [Cross](#page-136-0).

### **Usage**

*E1* Cross Below *E2*

or:

Plot1 Cross Below Plot2

Where:  $E - a$  numerical expression

#### **Example**

Trigger an alert on the bar where the Close price crosses below 1350.00:

```
Plot1(Close);
If Plot1 Cross Below 1350.50 Then
Alert("Price has crossed below 1350.00");
```
# **Break**

Breaks the loop execution.

#### **Usage**

Break;

#### **Example**

```
For value1 = 0 to 10 Begin
If ( \text{close}[\text{value1}] = \text{open}[\text{value1}] ) then Break;
End;	
If value1 \le 10 then print("Open = Close ", value1:0:0, " bars ago.");
```
### **case**

Part of switch-case operator.

#### **Usage**

See in example

#### **Example**

```
switch getplotcolor (1) begin case green:
print("Indicator in green zone on bar ", currentbar);
case	red:	
print("Indicator in red zone on bar ", currentbar);
case red:
print("Indicator is neutral on bar ", currentbar);
end;
```
# <span id="page-136-0"></span>**Cross**

Returns a value of  $True$  if, on the current bar, the plot of a numerical expression  $A$ crossed the plot of a numerical expression B in the specified direction.

Above, Over, Below, or Under parameters specify the direction of the cross; Above and over are transposable and specify an upward (lesser to a greater value) direction, and Below and Under are transposable and specify a downward (greater to a lesser value) direction.

The plot of A is defined as having crossed Above or 0ver the plot of B if the value of A is greater than the value of B and one of the following is true:

a) The value of A was less than the value of B on the bar immediately preceding the current bar

or

b) The values of A and B were equal for a consecutive sequence of one or more bars immediately preceding the current bar and the value of A was less than the value of B on the bar immediately preceding this sequence of bars.

The plot of A is defined as having crossed Below or Under the plot of B if the value of  $A$  is less than the value of  $B$  and one of the following is true:

a) The value of A was more than the value of B on the bar immediately preceding the current bar,

or

b) The values of A and B were equal for a consecutive sequence of one or more bars immediately preceding the current bar and the value of A was more than the value of B on the bar immediately preceding this sequence of bars.

#### **Usage**

*E1* Cross *Direction E2*

#### or:

Plot1 Cross *Direction* Plot2

Where:  $E$  - a numerical expression

*Direction* - a required parameter; specifies the direction of the cross

#### **Example**

Trigger an alert on the bar where the Close price crosses above 1350.00:

Plot1(Close); If Plot1 Cross Above 1350.50 Then Alert("Price has crossed above 1350.00");

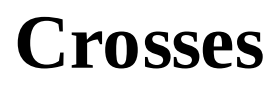

Same as **[Cross](#page-136-0)** 

# **DownTo**

Used in combination with  $For$  $For$  $For$  to form a loop statement that will execute a set of</u> instructions repeatedly until the loop count reaches the specified final value.

DownTo specifies that the value of the counter variable is to be decreased by one on the completion of each loop.

[For](#page-143-0) more information see For.

#### **Usage**

```
For Counter=IValue DownTo FValue Begin I1;
I2;
End;
```
Where: *Counter* - a numerical variable used store the loop count *IValue* - a numerical expression specifying the initial counter value *FValue* - a numerical expression specifying the final counter value

#### **Example**

Add the high prices of the last 10 bars to the HighPriceSum variable:

```
For BarBackNo=9 DownTo 0 Begin
HighPriceSum=HighPriceSum+High[BarBackNo];
End;
```
# **Else**

Used in combination with  $If$  and  $Ihen$  to form a conditional statement that executes specific instructions if a logical expression is false.

The conditional execution statement must contain both If and Then in addition to Else.

For more information see  $If.$  $If.$ 

#### **Usage**

If *E* Then *I1* Else *I2*

Where:  $E - a$  true/false expression *I* - conditional instructions

#### **Example**

If UpTrend is true then buy and if UpTrend is false then sell short:

If UpTrend Then Buy Next Bar Market Else SellShort Next Bar Market;

# <span id="page-141-0"></span>**End**

Used in combination with Begin to group instructions for conditional execution; an End must always be preceded by a Begin. Begin and End can be used with Then, Else, For, and While conditional statements.

Only the last instance of End within the same conditional execution statement should be followed by a semicolon  $($ ;  $).$ 

#### **Usage**

*CS* Begin *I1*; *I2*; *I3*; End;

Where:  $cs$  - conditional statement *I* - conditional instructions

#### **Example**

If UpTrend is true then buy, otherwise sell short:

If UpTrend Then Begin Buy Next Bar Market; End Else Begin SellShort Next Bar Market; End;

# **False**

A logical (Boolean) value. Logical values are used in logical (Boolean) expressions and for true/false inputs.

#### **Usage**

False

#### **Example**

False And True will return a value of False

2=1 will return a value of False

Declare LogicalVar as a true/false variable with the initial value of false:

Variable:LogicalVar(False); 

Declare Overnight as a true/false input with the default value of false:

Input:Overnight(False);

# <span id="page-143-0"></span>**For**

Used in combination with To or DownTo to form a loop statement that will execute a set of instructions repeatedly until the loop count reaches the specified final value.

The loop statement specifies a numerical variable that holds the loop count, as well as initial and final counter values. To specifies that the value of the counter variable is to be increased by one on the completion of each loop, while DownTo specifies that the value of the counter variable is to be decreased by one on the completion of each loop.

The use of Begin and End statements is required to group the instructions for execution within the loop; a Begin must always be followed by an End.

Begin should not be followed by a semicolon  $($ ;  $)$ , code lines within an instruction group should end with a semicolon  $($ ;  $)$ , and  $E$ nd should be followed by a semicolon  $($ ;  $).$ 

#### **Usage**

```
For Counter=IValue To	FValue Begin I1;
I2;
End;
or:
For Counter=IValue DownTo	FValue Begin
I1;
I2;
End;
Where: Counter - a numerical variable used store the loop count
       IValue - a numerical expression specifying the initial counter value
       FValue - a numerical expression specifying the final counter value
```
#### **Example**

Add the high prices of the last 10 bars to the HighPriceSum variable:

```
For BarBackNo=0 To 9 Begin
```
```
HighPriceSum=HighPriceSum+High[BarBackNo];
End;
```
Add the high prices of the last 10 bars to the HighPriceSum variable:

```
For BarBackNo=9 DownTo 0 Begin
HighPriceSum=HighPriceSum+High[BarBackNo];
End;
```
<span id="page-145-0"></span>Used in combination with Then to form a conditional statement that executes specific instructions if a logical expression is true, and with Else to form a conditional statement that executes specific instructions if a logical expression is false.

The conditional execution statement must contain both If and Then; Else is optional.

Begin and End statements are used to group instructions for conditional execution; a Begin must always be followed by an End.

Begin should not be followed by a semicolon  $($ ;  $)$ , code lines within an instruction group should end with a semicolon  $($ ;  $)$ , and only the last instance of  $E$ nd within the same conditional execution statement should be followed by a semicolon (; ).

### **Usage**

If *E* Then *I1* Else *I2* or: If *E* Then Begin *I1*; *I2*; End Else Begin *I3*; *I4*; End; Where:  $E$  - a true/false expression *I* - conditional instructions

### **Example**

If  $U$ p $T$ rend is false then sell:

If UpTrend=False Then Sell Next Bar Market;

If UpTrend is true then buy, otherwise sell short:

If UpTrend Then Buy Next Bar Market Else SellShort Next Bar Market;

If UpTrend is true then buy, otherwise sell short:

If UpTrend Then Begin Buy Next Bar Market; End Else Begin SellShort Next Bar Market; End;

# **Not**

Used in True/False statements: **negative** 

## **Example**

Condition1 =  $True;$ 

 $Condition2 = Not Condition1;$ 

Assigns to Condition2 value opposite to Condition1.

# **Or**

A logical (Boolean) operator that returns True if one or both of its operands are true. Logical operators are used in logical (Boolean) expressions that operate with true/false values.

### **Usage**

*E1* Or *E2*

Where:  $E$  - true/false expressions

#### **Example**

 $2=1$  Or  $2>2$  will return a value of False

True Or False Or False will return a value of True

## **Over**

Same as **[Above](#page-130-0)** 

## **switch**

Part of switch-case operator.

### **Usage**

See in example

### **Example**

```
switch getplotcolor (1) begin case green:
print("Indicator in green zone on bar ", currentbar);
case	red:	
print("Indicator in red zone on bar ", currentbar);
case	red:	
print("Indicator is neutral on bar ", currentbar);
end;
```
# **Then**

Used in combination with If to form a conditional statement that executes specific instructions if a logical expression is true.

For more information see [If](#page-145-0).

## **Usage**

If *E* Then *I*

Where:  $E$  - a true/false expression *I* - conditional instructions

### **Example**

If UpTrend is false then sell:

If UpTrend=False Then Sell Next Bar Market;

# **To**

Used in combination with For to form a loop statement that will execute a set of instructions repeatedly until the loop count reaches the specified final value.

To specifies that the value of the counter variable is to be increased by one on the completion of each loop.

[For](#page-143-0) more information see For.

### **Usage**

```
For Counter=IValue To	FValue Begin I1;
I2;
End;
```
Where: *Counter* - a numerical variable used store the loop count *IValue* - a numerical expression specifying the initial counter value *FValue* - a numerical expression specifying the final counter value

### **Example**

Add the high prices of the last 10 bars to the HighPriceSum variable:

```
For BarBackNo=0 To 9 Begin
HighPriceSum=HighPriceSum+High[BarBackNo];
End;
```
## **True**

A logical (Boolean) value. Logical values are used in logical (Boolean) expressions and for true/false inputs.

### **Usage**

True

### **Example**

True Or False will return a value of True

 $2=2$  will return a value of True

Declare LogicalVar as a true/false variable with the initial value of true:

Variable:LogicalVar(True); 

Declare Overnight as a true/false input with the default value of true:

Input:Overnight(True);

## **Under**

Same as **[Below](#page-133-0)** 

# **While**

Used in combination with Begin and End to form a conditional loop statement that will execute a set of instructions repeatedly as long as a logical expression is true. If the logical expression is not true, the instructions will not be executed.

Begin and End statements are used to group instructions for conditional execution; a Begin must always be followed by an End.

Begin should not be followed by a semicolon  $($ ;  $)$ , code lines within an instruction group should end with a semicolon  $($ ;  $)$ , and  $E$ nd should be followed by a semicolon  $($ ; ).

### **Usage**

While *E* Begin *I1*; *I2*; *I3*; End;

Where:  $E - a$  true/false expression *I* - conditional instructions

## **Example**

Add the high prices of the last 10 bars to the HighPriceSum variable:

```
BarBackNo=0;
While BarBackNo<10 Begin
HighPriceSum=HighPriceSum+High[BarBackNo];
BarBackNo=BarBackNo+1;
End;
```
# **AUD**

Constant used to designate the currency "Australian Dollar".

### **Usage**

AUD

### **Notes**

The base 14 currencies can be designated by constants.

## **Example**

Checks if the currency of the symbol used for the calculation is "Australian Dollar".

 $condition1 = SymbolCurrent$   $Condition1$ 

## **CAD**

Constant used to designate the currency "Canadian Dollar".

#### **Usage**

CAD

### **Notes**

The base 14 currencies can be designated by constants.

## **Example**

Checks if the currency of the symbol used for the calculation is "Canadian Dollar".

 $condition1 = SymbolCurrent$ condition1 = SymbolCurrencyCode = CAD;

## **CHF**

Constant used to designate the currency "Swiss Franc".

### **Usage**

CHF

## **Notes**

The base 14 currencies can be designated by constants.

## **Example**

Checks if the currency of the symbol used for the calculation is "Swiss Franc".

 $condition1 = SymbolCurrent$   $Code = CHF;$ 

# **Convert\_Currency**

Returns the SrcMoney sum, set in the SrcCurrency currency, in the DstCurrency currency using the cross-rate at the DateTime date and time.

#### **Usage**

Convert\_Currency(DateTime, SrcCurrency, DstCurrency, SrcMoney);

Where:

*DateTime* - date and time set in the DateTime format

*SrcCurrency* - initial currency used for conversion

*DstCurrency* - currency to which the sum will be converted to

*SrcMoney* - funds in initial currency (SrcCurrency) to be converted to DstCurrency

#### **Notes**

The base 14 currencies can be designated by constants.

#### **Example**

Convert\_Currency(39448.25000000, GBP, USD, 12.34); will return 24.48, which means that: on  $1/1/2008$ : 12.34 GBP was equal to 24.48 USD.

## **EUR**

Constant used to designate the currency "Euro".

### **Usage**

EUR

## **Notes**

The base 14 currencies can be designated by constants.

## **Example**

Checks if the currency of the symbol used for the calculation is "Euro".

 $condition1 = SymbolCurrent$   $concretext{Cone} = EUR;$ 

## **GBP**

Constant used to designate the currency "British Pound".

### **Usage**

GBP

## **Notes**

The base 14 currencies can be designated by constants.

## **Example**

Checks if the currency of the symbol used for the calculation is "British Pound".

 $condition1 = SymbolCurrent$ condition1 = SymbolCurrencyCode = GBP;

## **HKD**

Constant used to designate the currency "Hong Kong Dollar".

#### **Usage**

HKD

### **Notes**

The base 14 currencies can be designated by constants.

## **Example**

Checks if the currency of the symbol used for the calculation is "Hong Kong Dollar".

 $condition1 = SymbolCurrent$   $Condition1$ 

## **JPY**

Constant used to designate the currency "Japanese Yen".

### **Usage**

JPY

## **Notes**

The base 14 currencies can be designated by constants.

## **Example**

Checks if the currency of the symbol used for the calculation is "Japanese Yen".

 $condition1 = SymbolCurrent$ condition1 = SymbolCurrencyCode = JPY;

## **NOK**

Constant used to designate the currency "Norwegian Krone".

#### **Usage**

NOK

### **Notes**

The base 14 currencies can be designated by constants.

## **Example**

Checks if the currency of the symbol used for the calculation is "Norwegian Krone".

 $condition1 = SymbolCurrent$   $concretext{Cone} = NOK;$ 

## **None**

Constant used to designate that currency was not indicated.

#### **Usage**

None

### **Notes**

The base 14 currencies can be designated by constants.

## **Example**

Checks if the currency of the symbol used for the calculation is not indicated in QuoteManager settings.

 $condition1 = SymbolCurrent$  =  $Cone$ ;

## **NZD**

Constant used to designate the currency "New Zealand Dollar".

#### **Usage**

NZD

### **Notes**

The base 14 currencies can be designated by constants.

## **Example**

Checks if the currency of the symbol used for the calculation is "New Zealand Dollar".

 $condition1 = SymbolCurrent$   $Condition1$ 

# **Portfolio\_CurrencyCode**

Returns currency code from Portfolio settings (View -> Portfolio Settings)

#### **Usage**

Portfolio\_CurrencyCode

#### **Notes**

The base 14 currencies can be designated by constants.

### **Example**

Checks if the currency of portfolio account used for calculation is US Dollar.

 $condition1 = Portfolio_CurrencyCode = USD;$ 

## **SEK**

Constant used to designate the currency "Swedish Krona".

### **Usage**

SEK

## **Notes**

The base 14 currencies can be designated by constants.

## **Example**

Checks if the currency of the symbol used for the calculation is "Swedish Krona".

 $condition1 = SymbolCurrent$ condition1 = SymbolCurrencyCode = SEK;

# **SGD**

Constant used to designate the currency "Singapore Dollar".

### **Usage**

SGD

### **Notes**

The base 14 currencies can be designated by constants.

## **Example**

Checks if the currency of the symbol used for the calculation is "Singapore Dollar".

 $condition1 = SymbolCurrent$   $Condition1$ 

# **SymbolCurrencyCode**

Returns currency code from Quote Manager symbol settings (Edit Symbol... -> Settings -> Currency)

#### **Usage**

SymbolCurrencyCode

#### **Notes**

The base 14 currencies can be designated by constants.

### **Example**

Checks if the currency of the symbol used for calculation is US Dollar.

 $condition1 = SymbolCurrent$   $concrecyCode = USD;$ 

# **TRY\_**

Constant used to designate the currency "Turkish Lira".

### **Usage**

TRY\_

## **Notes**

The base 14 currencies can be designated by constants.

## **Example**

Checks if the currency of the symbol used for the calculation is "Turkish Lira".

 $condition1 = SymbolCurrent$   $concreto$   $Code = TRY$ ;

## **USD**

Constant used to designate the currency "US Dollar".

### **Usage**

USD

## **Notes**

The base 14 currencies can be designated by constants.

## **Example**

Checks if the currency of the symbol used for the calculation is "US Dollar".

 $condition1 = SymbolCurrent$ condition1 = SymbolCurrencyCode = USD;

## **ZAR**

Constant used to designate the currency "South African Rand".

#### **Usage**

ZAR

### **Notes**

The base 14 currencies can be designated by constants.

## **Example**

Checks if the currency of the symbol used for the calculation is "South African Rand".

 $condition1 = SymbolCurrent$   $Condition1$ 

# **Ago**

Used in combination with  $Bar$  or  $Bars$  and a numerical expression to reference the bar a specified number of bars back from the current bar.

Bars Ago can also be specified by using the bar offset notation that consists of a numerical expression enclosed in square brackets.

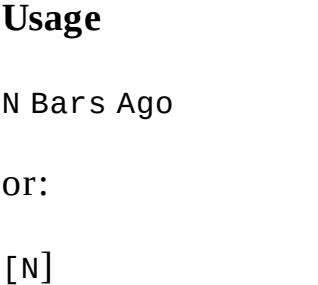

Where:  $N - a$  numerical expression specifying the number of bars back to reference

## **Example**

Plot the closing price of the previous bar:

Plot1(Close Of 1 Bar Ago, "Previous bar's close");

Plot the closing price of two bars ago:

Plot1(Close[2], "Close 2 bars ago");

## **Bar**

Used in combination with *[This](#page-493-0), [Next](#page-492-0)*, or [Ago](#page-486-0) to reference a specific bar.

### **Usage**

Bar

## **Example**

Close Of 1 Bar Ago will return the closing price of the previous bar

Buy a user-set number of shares on close of this bar:

Buy This Bar On Close; 

Buy a user-set number of shares on open of next bar:

Buy Next Bar On Open;

# **BarInterval**

Returns a numerical value, indicating the number of resolution units (bar interval) of the data series that the study is applied to.

Returns the number of Ticks, Contracts, Points, Changes, Seconds, Minutes, Hours, Days, Weeks, Months, Quarters, or Years, depending on the chart resolution; a value of 5 will be returned for a 5-second as well as for a 5-tick chart.

### **Usage**

BarInterval

#### **Example**

Assign a value, indicating the number of resolution units (bar interval) of the data series that the study is applied to, to Value1 variable:

Value1=BarInterval; 

## **Bars**

Same as **[Bar](#page-487-0)** 

# **BarStatus**

Returns a numerical value, indicating the status of the most recent tick in the current bar of the specified data series.

A value of 0 indicates that the tick is the opening tick of the bar, 1 indicates that the tick is within the bar, and 2 indicates that the tick is the closing tick of the bar.

#### **Usage**

BarStatus(*DataNum*)

Where: *DataNum* - a numerical expression specifying the data number of the series

If *DataNum* is not specified, a value for the current data series will be returned.

#### **Example**

BarStatus(1) will return a value of 2 if the current tick in the data series with the data number  $1$  is the closing tick of a bar

## **BarType**

Returns a numerical value, indicating the resolution units of the data series that the study is applied to.

#### **Usage**

BarType The following values are returned for each type of resolution units:

- 0 Ticks (Ticks & Contracts)
- 1 Intra-Day (Seconds, Minutes, & Hours)
- 2 Days
- 3 Weeks
- 4 Months, Quarters, & Years
- 5 Points, Changes, Point & Figure
- 6 (Reserved for future use)
- 7 (Reserved for future use)
- 8 Kagi
- 9 (Reserved for future use)
- 10 Line Break
- 11 (Reserved for future use)
- 12 (Reserved for future use)
- 13 Renko
- 256 Heikin Ashi

#### **Example**

Assign a value, indicating the resolution units of the data series that the study is applied to, to Value1 variable:

Value1=BarType;
# **BarType\_ex**

An extended version of **[BarType](#page-179-0)**. Indicates the resolution units more specifically.

Returns a numerical value, indicating the resolution units of the data series that the study is applied to.

### **Usage**

BarType\_ex The following values are returned for each type of resolution units:

- 1 Ticks
- 2 Minutes
- 3 Hours
- 4 Days
- 5 Weeks
- 6 Months
- 7 Years
- 8 Volume
- 9 Seconds
- 10 Quarters
- 11 Points
- 12 Change
- 13 Points (Original)
- 14 Point & Figure
- 15 Kagi
- 16 Line Break
- 17 Renko
- 18 Heikin Ashi

### **Example**

Assign a value, indicating the resolution units of the data series that the study is applied to, to Value1 variable:

Value1=BarType\_ex;

# **BigPointValue**

Returns a numerical value, indicating the currency value of a single whole unit price change for the data series that the study is applied to.

#### **Usage**

BigPointValue

#### **Notes**

BigPointValue = **PointValue** × PriceScale

#### **Example**

BigPointValue will return 1 for Google

BigPointValue will return 50 for E-mini S&P; 500

## **BoxSize**

Returns the price-based interval setting associated with the specified price-based chart type an indicator or signal is applied to.

This value is set in the **Chart Type** section of the **Settings** tab within the **Format Instrument** dialog for a chart.

**Usage**

BoxSize

#### **Parameters**

## **Chart Type Value Returned**

Point & Figure Box Size value Point Point value Renko Box Size value

#### **Example**

Boxsize will return a value of 3 for Renko chart with the Box Size equal 3.

Boxsize will return a value of 0 for Kagi or regular resolutions charts.

 $\mathbf C$ 

Same as **Close** 

# **Call**

Constant used to designate the Call option instrument.

### **Usage**

Call

## **Notes**

The [Put](#page-224-0) options could be designated by the **Put** constant.

## **Example**

Checks if the symbol used for the calculation is a Call option.

 $condition1 = OptionType = Call;$ 

# **Category**

Returns a numerical value, indicating the category (financial instrument type) of the symbol that study is applied to.

#### **Usage**

Category

The following values are returned for each category:

- 0 Future
- 1 Future Option
- 2 Stock
- 3 Stock Option
- 4 Index
- 5 Currency Option
- 6 Mutual Fund
- 7 Money Market Fund
- 8 Index Option
- 9 Cash
- 10 Bond
- 11 Spread
- 12 Forex
- 14 Composite

### **Example**

Assign a value, indicating the type of symbol that the study is applied to, to Value1 variable:

Value1=Category;

# <span id="page-187-0"></span>**Close**

Returns the closing price.

### **Usage**

Close

### **Note**

The range of returned values is limited by the MaxBarsBack setting.

### **Example**

Plot the closing price of the current bar:

Plot1(Close,"Close"); 

Plot the closing price of the previous bar:

Plot1(Close Of 1 Bar Ago, "Previous bar's close");

Plot the closing price of two bars ago:

```
Plot1(Close[2], "Close 2 bars ago");
```
# **CurrentBar**

Returns the number of the current bar.

Each bar, subsequent to the initial number of bars specified by the **Maximum Bars Back** setting, is assigned a sequential number; the initial bars specified by the setting are not numbered.

For example, if **Maximum Bars Back** is set to 20, the 21<sup>st</sup> bar will be assigned a number of 1.

#### **Usage**

CurrentBar

#### **Example**

Current Bar will return the number of the current bar

 $\mathbf D$ 

Same as **Date** 

# **DailyLimit**

Retained for backward compatibility.

## **Data**

Used to specify a particular data series in a multi-symbol chart; each data series in a multi-symbol chart has a unique Data Number.

#### **Usage**

DataN

Where:  $N -$  the Data Number of the data series

Or:

Data(*N*)

Where:  $N$  - a numerical expression specifying the Data Number of the data series

#### **Example**

High Of Data2 will return the high price of a bar in the data series with the Data Number of 2

High Of Data(2) will return the high price of a bar in the data series with the Data Number of 2

# **DataCompression**

Same as **[BarType](#page-179-0)** 

## <span id="page-193-0"></span>**Date**

Returns a numerical value indicating the closing date of a bar. The date is indicated in the YYYMMdd format, where YYY is the number of years since 1900, MM is the month, and dd is the day of the month.

#### **Note**

The range of returned values is limited by the MaxBarsBack setting.

#### **Usage**

Date

#### **Example**

Date will return a value of 1071030 for October 30<sup>th</sup>, 2007

Date will return a value of 990402 for April  $2<sup>th</sup>$ , 1999

# **DateTime**

The integer portion of the DateTime value indicates the number of days that have elapsed since January 1st, 1900, and the fractional portion of the DateTime value indicates the fraction of the day that has passed since midnight.

DateTime is a double-precision decimal value. It allows accessing millisecond time stamps of the bar.

#### **Note**

The range of returned values is limited by the MaxBarsBack setting.

#### **Usage**

DateTime

#### **Example**

DateTime will return 41422.74 for 5/28/2013 08:41:11.813

# **DateTime bar update**

Returns time of the last update of the current bar if Bar Magnifier mode is on.

If Bar Magnifier mode is off, returns the time of the current bar (as the Time property).

**Usage**

datetime\_bar\_update(data\_stream)

#### **Example**

Bar Magnifier mode is on. Time and date of the last update of the current bar are 29.04.2013 10:53:59.154

print(datetime\_bar\_update:15:8) will return 41393.45415687.

print(datetimetostring\_ms(datetime\_bar\_update)) will return "29.04.2013 10:53:59.154".

# **Day**

Retained for backward compatibility; replaced with **[Bar](#page-487-0)**.

# **Days**

Retained for backward compatibility; replaced with **[Bar](#page-487-0)**.

# **DownTicks**

Returns the total number of Down ticks for the current bar if **Build Volume On** is set to **Tick Count**.

Returns the total Down volume for the current bar if **Build Volume On** is set to **Trade Volume**.

A down tick is a tick with the price lower then the preceding tick, and down volume is the volume traded on down ticks.

#### **With Build Volume On** is set to **Tick Count:**

- the value of 1 will be returned for 1-tick charts

- the total number of Down ticks in the current bar will be returned for multi-tick, volume, and time-based charts

#### **With Build Volume On** is set to **Trade Volume**:

- the Down volume of the current tick will be returned for 1-tick charts

- the total Down volume of the current bar will be returned for multi-tick, volume, and time-based charts

Please note that most data feeds provide only a limited history of tick and volume data; storing real-time feed data will ensure the availability of historical tick and volume data.

#### **Note**

The range of returned values is limited by the MaxBarsBack setting.

#### **Usage**

DownTicks

#### **Example**

Plot the number of Down ticks in the current bar (Build Volume On is set to Tick **Count**):

Plot1(DownTicks,"Down Ticks");

Plot the Down volume of the current bar (**Build Volume On** is set to **Trade Volume**):

```
Plot1(DownTicks,"Down Volume");
```
# **ExpirationDate**

Returns a numerical value, indicating the expiration date of the financial instrument the study is applied to. The date is indicated in the YYYMMdd format, where YYY is the number of years since 1900, MM is the month, and dd is the day of the month.

For example, the value returned for the date of October 30<sup>th</sup>, 2008 will be 1081030, and for April  $2<sup>nd</sup>$ , 1999 will be 990402.

#### **Usage**

ExpirationDate

A valid expiration date will be returned for futures or options only.

#### **Example**

ExpirationDate will return a value of  $1081030$  for October  $30<sup>th</sup>$ , 2008

ExpirationDate will return a value of 990402 for April  $2<sup>nd</sup>$ , 1999

# **ExpirationDateFromVendor**

Returns a numerical value, indicating the expiration date of the financial instrument the study is applied to. The date is indicated in the YYYMMdd format, where YYY is the number of years since 1900, MM is the month, and dd is the day of the month.

For example, the value returned for the date of October 30<sup>th</sup>, 2008 will be 1081030, and for April  $2<sup>nd</sup>$ , 1999 will be 990402.

#### **Usage**

ExpirationDateFromVendor

A valid expiration date will be returned for futures or options only.

#### **Example**

<code>ExpirationDateFromVendor will</code> return a value of 1081030 for October  $30^{\rm th}$ , 2008

ExpirationDateFromVendor will return a value of 990402 for April  $2^{nd}$ , 1999

# **GetExchangeName**

Returns a string expression containing the exchange name for the symbol that the study is applied to.

#### **Usage**

GetExchangeName

#### **Example**

GetExchangeName will return "NASD" for Google

GetExchangeName will return "CME" for E-mini S&P; 500

# **GetRTSymbolName**

Returns a string expression containing the name of the real-time symbol that the study is applied to in case the merging option is enabled. If the merging option is disabled returns the same value as the Name property. In case of a custom futures instrument the name of the last contract is returned.

#### **Usage**

GetRTSymbolName

#### **Example**

GetRTSymbolName will return "GOOG" for Google if the merging option is enabled and Google is configured as the real-time instrument.

# **GetSymbolName**

Returns a string expression containing the name of the symbol that the study is applied to.

#### **Usage**

GetSymbolName

## **Example**

GetSymbolName will return "GOOG" for Google

 $\mathbf H$ 

Same as **High** 

# <span id="page-206-0"></span>**High**

Returns the high price.

### **Usage**

High

### **Note**

The range of returned values is limited by the MaxBarsBack setting.

### **Example**

Plot the high price of the current bar:

Plot1(High,"High"); 

Plot the high price of the previous bar:

Plot1(High Of 1 Bar Ago,"Previous bar's high");

Plot the high price of two bars ago:

Plot1(High[2],"High 2 Bars ago");

 $\mathbf I$ 

Same as **OpenInt** 

# <span id="page-208-0"></span>**IntervalType**

Returns a numerical value, indicating the resolution intervals of the data series that the study is applied to.

### **Usage**

IntervalType

The following values are returned for each type of resolution units:

- 0 Ticks (Ticks & Contracts)
- 1 Intra-Day (Seconds, Minutes, & Hours)
- $2$  Days
- 3 Weeks
- 4 Months, Quarters, Years
- 5 Points, Changes
- $0 4 -$  Point & Figure
- 0 4 Kagi
- $0 4 -$ Line Break
- $0 -$ Renko

### **Example**

To assign a value, indicating the resolution units of the data series the study is applied to, to Value1 variable:

 $Value1 = IntervalType;$ 

# **IntervalType\_ex**

An extended version of [IntervalType](#page-208-0).

Indicates the resolution intervals more specifically.

Returns a numerical value, indicating the resolution intervals of the data series that the study is applied to.

#### **Usage**

IntervalType\_ex

The following values are returned for each type of resolution units:

- 1 Ticks
- 2 Minutes
- $3 -$ Hours
- 4 Days
- $5 -$  Weeks
- 6 - Months
- 7 Years
- 8 Volume
- 9 Seconds
- 10 Quarters
- 11 Points
- 12 Change
- 13 Points (original)
- 1 7, 9, 10 Point & Figure
- 1 7, 9, 10 Kagi
- 1 7, 9, 10 Line Break
- $1 -$ Renko

#### **Example**

To assign a value, indicating the resolution units of the data series the study is applied to, to Value1 variable:

#### $Value1 = IntervalType\_ex;$

 $\mathbf{L}$ 

Same as Low

## <span id="page-212-0"></span>**Low**

Returns the low price.

## **Note**

The range of returned values is limited by the MaxBarsBack setting.

### **Usage**

Low

### **Example**

Plot the low price of the current bar:

```
Plot1(Low,"Low");
```
Plot the low price of the previous bar:

Plot1(Low Of 1 Bar Ago,"Previous bar's low");

Plot the low price of two bars ago:

Plot1(Low[2],"Low 2 bars ago");

# **MinMove**

Returns a numerical value, indicating the minimum fractional unit price change for the data series that the study is applied to.

#### **Usage**

MinMove

### **Example**

MinMove will return 1 for Google

MinMove will return 25 for E-mini S&P; 500

MinMove\*PointValue will return the currency value, corresponding to the minimum price move of a share or contract

## **Next**

Used in combination with **[Bar](#page-487-0)** to reference the next bar.

## **Usage**

Next Bar

## **Example**

Buy a user-set number of shares at Market price on open of next bar:

Buy Next Bar At Market;

 $\mathbf O$ 

Same as **Open**
# **Open**

Returns a numerical value indicating the open open price.

## **Note**

The range of returned values is limited by the MaxBarsBack setting.

**Usage**

Open

### **Example**

Plot the open price of the current bar:

```
Plot1(Open,"Open");
```
Plot the open price of the previous bar:

Plot1(Open Of 1 Bar Ago, "Previous bar's open");

Plot the open price of two bars ago:

Plot1(0pen[2],"Open 2 bars ago");

# **OpenInt**

Returns the open interest of the current bar for time-based charts with resolutions of 1 day or more.

For tick and volume-based charts and for time-based charts with resolutions of 24 hours or less, OpenInt returns:

- the volume traded on Down ticks will be returned if **Build Volume On** is set to **Trade Volume**

- the number of Down ticks in the current bar will be returned if **Build Volume On** is set to **Tick Count** 

#### **Usage**

OpenInt

### **Notes**

The range of returned values is limited by the MaxBarsBack setting.

OpenInt is supported for time-based charts with resolutions of 1 day or more.

Most data feeds provide only a limited history of volume and tick data; storing real-time feed data will ensure the availability of historical volume and tick data.

## **Example**

Plot the open interest of the current bar:

```
Plot1(OpenInt,"Open interest");
```
Plot the open interest of the previous bar:

Plot1(OpenInt of 1 Bar Ago,"Previous bar's open interest");

Plot the open interest of two bars ago:

```
Plot1(OpenInt[2],"Open interest 2 bars ago");
```
# **OptionType**

Returns the numerical value, indicating the  $Put$  or  $Call$  value for the data series that the study is applied to. If the instrument is not an option contract the keyword returns 0.

#### **Usage**

OptionType

#### **Example**

OptionType will return 0 for Google, since it is not an option instrument

OptionType will return the value of the  $Put$  constant for any Put option, and the value of the **[Call](#page-185-0)** constant for any Call option

## <span id="page-220-0"></span>**Point**

Returns a decimal numerical value, equivalent to a single fractional price unit for the data series that the study is applied to.

#### **Usage**

Point

#### **Notes**

Point  $= 1/\underline{PriceScale}$ 

#### **Example**

- 1 Point will return 0.01 for Google
- 8 Point will return 0.08 for E-mini S&P; 500
- 8 Point will return 0.25 for T-Bond Futures

## **Points**

Same as **[Point](#page-220-0)** 

## **PointValue**

Returns a numerical value, indicating the currency value of a single fractional unit price change for the data series that the study is applied to.

#### **Usage**

PointValue

#### **Notes**

PointValue = BigPointValue/PriceScale

#### **Example**

PointValue will return 0.01 for Google

PointValue will return 0.50 for E-mini S&P; 500

## **PriceScale**

Returns a numerical value, indicating the fractional unit equivalent of a single whole unit price change for the data series that the study is applied to.

#### **Usage**

PriceScale

#### **Notes**

PriceScale = <u>BigPointValue</u>/PointValue

#### **Example**

PriceScale will return 100 for Google

PriceScale will return 32 for T-Bond Futures

## <span id="page-224-0"></span>**Put**

Constant used to designate the Put option instrument.

#### **Usage**

Put

## **Notes**

The [Call](#page-185-0) options could be designated by the Call constant.

### **Example**

Checks if the symbol used for the calculation is a Put option.

condition1 =  $0$ ptionType = Put;

## **RevSize**

Returns the Reversal of a Point & Figure chart, the Reversal of a Kagi chart, or the number of Line Breaks in a Line Break chart.

This value is set in the **Chart Type** section of the **Settings** tab within the **Format Instrument** dialog for a chart.

**Usage**

**Notes**

#### **Example**

RevSize returns  $2$  if the reversal size of a P&F; chart is set to  $2$ .

RevSize returns 5 if the number of line breaks for a Line Break chart is set to 5.

RevSize returns 4 if the reversal size of a Kagi chart is set to 4%.

## **ScrollToBar**

Centers the chart on the specified bar.

## **Usage**

ScrollToBar (int *DataN*, int *BarN*)

Where: *DataN* - data series number

*BarN* - bar number

## **Example**

ScrollToBar(2, 98);

Will center the chart on the 98th bar of the second data series.

## **SessionLastBar**

Returns a logical value indicating whether the current bar is the last bar of the session; returns a value of  $True$  if the current bar is the last bar of the session, and a value of False if the current bar is not the last bar of the session.

**Usage**

SessionLastBar

#### **Example**

Assign a true/false value, indicating whether the current bar is the last bar on the chart, to LastBar variable:

Variable:LastBar(False); LastBar=SessionLastBar;

## **Strike**

Returns the numerical value, indicating the strike price for the data series that the study is applied to. If the instrument is not an option contract the keyword returns 0.

#### **Usage**

Strike

#### **Example**

Strike will return 0 for Google, since it is not an option instrument

Strike will return 65 for the January 2012 Put option for Johnson & Johnson (JNJ) at the strike price is  $$65$  (JNJ120121P00065000)

# **Symbol\_Close**

Returns the closing price of the bar.

#### **Usage**

Symbol\_Close

#### **Note**

The range of returned values is not limited by the MaxBarsBack setting. This keyword can return the value of any bar of the data series.

### **Example**

Plot the closing price of the current bar:

Plot1(Symbol\_Close, "Close");

Plot the closing price of the previous bar:

Plot1(Symbol\_Close of 1 Bar Ago, "Previous Bar's Close");

Plot the closing price of two bars ago:

Plot1(Symbol\_Close [2], "Close 2 bars ago");

## **Symbol\_CurrentBar**

Returns a numerical value indicating the number of the current bar plus Maximum **Bars Back** setting for the study.

#### **Usage**

Symbol\_CurrentBar

#### **Note**

Each bar, subsequent to the initial number of bars specified by the **Maximum Bars Back** setting, is assigned a sequential number; the initial bars specified by the setting are not numbered.

For example, if **Maximum Bars Back** is set to 20, the 21st bar will be assigned a number of 1.

#### **Example**

Symbol\_CurrentBar

Will return the number of the current bar plus **Maximum Bars Back** setting for the study.

# **Symbol\_Date**

Returns a numerical value indicating the closing date of a bar. The date is indicated in the YYYMMdd format, where YYY is the number of years since 1900, MM is the month, and dd is the day of the month.

#### **Usage**

Symbol\_Date

#### **Note**

The range of returned values is not limited by the MaxBarsBack setting. This keyword can return the value of any bar of the data series.

#### **Example**

Symbol\_Date will return a value of 1071030 for October 30th, 2007

Symbol\_Date will return a value of 990402 for April 2th, 1999

# **Symbol\_DownTicks**

Returns the total number of Down ticks for the current bar if **Build Volume On** is set to **Tick Count**.

Returns the total Down volume for the current bar if **Build Volume On** is set to **Trade Volume**.

A down tick is a tick with the price lower than the preceding tick, and down volume is the volume traded on down ticks.

#### **With Build Volume On** is set to **Tick Count:**

- the value of 1 will be returned for 1-tick charts

- the total number of Down ticks in the current bar will be returned for multitick, volume, and time-based charts

#### **With Build Volume On** is set to **Trade Volume**:

- the Down volume of the current tick will be returned for 1-tick charts

- the total Down volume of the current bar will be returned for multi-tick, volume, and time-based charts

#### **Usage**

Symbol\_DownTicks

#### **Note**

- Most data feeds provide only a limited history of tick and volume data; storing real-time feed data will ensure the availability of historical tick and volume data
- The range of returned values is not limited by the MaxBarsBack setting. This keyword can return the value of any bar of the data series.

#### **Example**

Plot the number of Down ticks in the current bar (Build Volume On is set to Tick **Count**):

Plot1(Symbol\_DownTicks, "Down Ticks");

Plot the Down volume of the current bar (Build Volume On is set to Trade **Volume**):

Plot1(Symbol\_DownTicks, "Down Volume");

# **Symbol\_High**

Returns the high price of the bar

#### **Usage**

Symbol\_High

### **Note**

The range of returned values is not limited by the MaxBarsBack setting. This keyword can return the value of any bar of the data series.

## **Example**

Plot the high price of the current bar:

Plot1(Symbol\_High, "High");

Plot the high price of the previous bar:

Plot1(Symbol\_High of 1 Bar Ago, "Previous Bar's high");

Plot the high price of two bars ago:

Plot1(Symbol\_High [2], "High 2 Bars Ago");

# **Symbol\_Length**

Returns a numerical value indicating the actual number of bars of a data series on chart.

#### **Usage**

Symbol\_Length

#### **Note**

If the series is not updating in real-time (no new bars appear), the keyword returns the same value on each calculation. If the chart updates in real-time the keyword returns the number of bars available by the moment script references the keyword. It means that the keyword possibly can return different values even during calculation within the same bar.

#### **Example**

Plot1 (Symbol\_Length, "Length of series");

- Plots a value of 500 if the number of bars of data series is 500 and there is no new bars appear
- Plots a value of 501 if the number of bars of data series becomes 501 because new bar appeared

## **Symbol\_Low**

Returns the low price of the bar

#### **Usage**

Symbol\_Low

#### **Note**

The range of returned values is not limited by the MaxBarsBack setting. This keyword can return the value of any bar of the data series.

### **Example**

Plot the low price of the current bar

Plot1 (Symbol\_Low, "Low");

Plot the low price of the previous bar:

Plot1 (Symbol\_Low of 1 Bar Ago, "Previous Bar's low");

Plot the low price of two bars ago:

Plot1 (Symbol\_Low [2], "Low 2 bars ago");

# **Symbol\_Open**

Returns a numerical value indicating the open price of the bar.

#### **Usage**

Symbol\_Open

#### **Note**

The range of returned values is not limited by the MaxBarsBack setting. This keyword can return the value of any bar of the data series.

### **Example**

Plot the open price of the current bar:

Plot1(Symbol\_Open, "Open");

Plot the open price of the previous bar:

Plot1(Symbol\_Open of 1 Bar Ago, "Previous bar's open");

Plot the open price of two bars ago:

Plot1(Symbol\_Open [2], "Open 2 bars ago");

# **Symbol\_OpenInt**

Returns the open interest of the current bar for tick and volume-based charts, and for time-based charts with resolutions of  $24$  hours or less:

- the volume traded on Down ticks will be returned if **Build Volume On** is set to **Trade Volume**

- the number of Down ticks in the current bar will be returned if **Build Volume On** is set to **Tick Count** 

OpenInt is supported for time-based charts with resolutions of 1 day or more.

#### **Usage**

Symbol\_OpenInt

#### **Note**

- Most data feeds provide only a limited history of volume and tick data; storing real-time feed data will ensure the availability of historical volume and tick data.
- The range of returned values is not limited by the MaxBarsBack setting. This keyword can return the value of any bar of the data series.

#### **Example**

Plot the open interest of the current bar:

```
Plot1 (Symbol_OpenInt, "Open Interest");
```
Plot the open interest of the previous bar:

Plot1 (Symbol\_OpenInt of 1 Bar Ago, "Previous Bar's Open Interest");

Plot the open interest of two bars ago:

Plot1(Symbol\_OpenInt [2], "Open Interest 2 bars ago");

# **Symbol\_TickID**

This keyword can be used to distinguish between the bars with the same date and time stamps.

For tick and volume-based charts returns the tick index within a second. For resolutions higher than 1 Tick returns the index of the last tick within the bar.

For time-based charts with resolutions of 1 sec or more not supported. Returns 0.

Realtime ticks stored in the data base are being assigned the last 31 bit - the identifier of realtime affiliation. In order to get the Symbol\_TickID value without realtime identifier one needs to calculate the remainder from Symbol TickID value division by 2147483648.

value1=Mod(Symbol\_TickID, 2147483648);

#### **Usage**

Symbol\_TickID

#### **Note**

The range of returned values is not limited by the MaxBarsBack setting. This keyword can return the value of any bar of the data series.

#### **Example**

Plots the tick index (TickID) of the last tick within the current bar:

```
Plot1(Symbol_TickID,"SymTickID");
```
# **Symbol\_Ticks**

Returns the total number of ticks for the current bar if **Build Volume On** is set to **Tick Count**.

Returns the total volume for the current bar if **Build Volume On** is set to **Trade Volume**.

#### **With Build Volume On** is set to **Tick Count**:

- the value of 1 will be returned for 1-tick charts

- the total number of ticks in the current bar will be returned for multi-tick, volume, and time-based charts

#### **With Build Volume On** is set to **Trade Volume**:

- the volume of the current tick will be returned for 1-tick charts

- the total volume of the current bar will be returned for multi-tick, volume, and time-based charts

#### **Usage**

Symbol\_Ticks

#### **Note**

- Most data feeds provide only a limited history of tick and volume data; storing real-time feed data will ensure the availability of historical tick and volume data
- The range of returned values is not limited by the MaxBarsBack setting. This keyword can return the value of any bar of the data series.

#### **Example**

Plot the number of ticks in the current bar (**Build Volume On** is set to **Tick Count**):

```
Plot1 (Symbol_Ticks, "Ticks");
```
Plot the volume of the current bar (Build Volume On is set to Trade Volume):

```
Plot1 (Symbol_Ticks, "Volume");
```
# **Symbol\_Time**

Returns a numerical value indicating the closing time of the current bar. The time is indicated in the 24-hour HHmm format, where  $1300 = 1:00$  PM.

#### **Usage**

Symbol\_Time

#### **Note**

The range of returned values is not limited by the MaxBarsBack setting. This keyword can return the value of any bar of the data series.

#### **Example**

Symbol Time will return a value of 1015 for 10:15 AM

Symbol\_Time will return a value of 1545 for 3:45 PM

# **Symbol\_Time\_S**

Returns a numerical value indicating the closing time, including seconds, of the current bar.

The time is indicated in the 24-hour HHmmss format, where  $130000 = 1:00:00$  PM

#### **Usage**

Symbol\_Time\_S

#### **Note**

The range of returned values is not limited by the MaxBarsBack setting. This keyword can return the value of any bar of the data series.

#### **Example**

Symbol\_Time\_S will return a value of 101525 for 10:15:25 AM

Symbol\_Time\_S will return a value of 154500 for 3:45:00 PM

# **Symbol\_UpTicks**

Returns the total number of Up ticks for the current bar if **Build Volume On** is set to **Tick Count**.

Returns the total Up volume for the current bar if **Build Volume On** is set to Trade **Volume**.

An up tick is a tick with the price higher then the preceding tick, and up volume is the volume traded on up ticks.

#### **With Build Volume On** is set to **Tick Count:**

- the value of 1 will be returned for 1-tick charts

- the total number of Up ticks in the current bar will be returned for multi-tick, volume, and time-based charts

#### **With Build Volume On** is set to **Trade Volume**:

- the Up volume of the current tick will be returned for 1-tick charts

- the total Up volume of the current bar will be returned for multi-tick, volume, and time-based charts

#### **Usage**

Symbol\_UpTicks

#### **Note**

- Most data feeds provide only a limited history of tick and volume data; storing real-time feed data will ensure the availability of historical tick and volume data
- The range of returned values is not limited by the MaxBarsBack setting. This keyword can return the value of any bar of the data series.

#### **Example**

Plot the number of Up ticks in the current bar (Build Volume On is set to Tick **Count**):

Plot1 (Symbol\_UpTicks, "Up Ticks");

Plot the Up volume of the current bar (**Build Volume On** is set to **Trade Volume**):

Plot1 (Symbol\_UpTicks, "Up Volume");

# **Symbol\_Volume**

Returns the volume of the current bar.

For tick and volume-based charts, and time-based charts with resolutions of 24 hours or less:

- the volume traded on Up ticks will be returned if **Build Volume On** is set to **Trade Volume**

- the number of Up ticks in the current bar will be returned if **Build Volume On** is set to **Tick Count** 

For time-based charts with resolutions of 1 day or more:

- the total volume traded will be returned if **Build Volume On** is set to **Trade Volume**

- the total number of ticks in the current bar will be returned if **Build Volume On** is set to **Tick Count** 

#### **Usage**

Symbol\_Volume

#### **Note**

- Most data feeds provide only a limited history of volume and tick data; storing real-time feed data will ensure the availability of historical volume and tick data.
- The range of returned values is not limited by the MaxBarsBack setting. This keyword can return the value of any bar of the data series.

### **Example**

Plot the volume of the current bar

```
Plot1 (Symbol_Volume, "Volume");
```
Plot the volume of the previous bar:

Plot1 (Symbol\_Volume of 1 Bar Ago, "Previous Bar's Volume");

Plot the volume of two bars ago:

Plot1(Symbol\_Volume [2], "Volume 2 bars ago");

**T**

Same as **[Time](#page-254-0)** 

## **This**

Used in combination with **[Bar](#page-487-0)** to reference the current bar.

## **Usage**

This Bar

### **Example**

Buy a user-set number of shares on close of this bar:

Buy This Bar On Close;

## **TickID**

This keyword can be used to distinguish between the bars with the same date and time stamps.

For tick and volume-based charts returns the tick index within a second. For resolutions higher than 1 Tick returns the index of the last tick within the bar.

For time-based charts with resolutions of 1 sec or more not supported. Returns 0.

Realtime ticks stored in the data base are being assigned the last 31 bit - the identifier of realtime affiliation. In order to get the TickID value without realtime identifier one needs to calculate the remainder from TickID value division by 2147483648.

value1=Mod(TickID, 2147483648);

#### **Usage**

TickID

#### **Note**

The range of returned values is limited by the MaxBarsBack setting.

#### **Example**

Plots the tick index (TickID) of the last tick within the current bar:

Plot1(TickID,"TickID");
# **Ticks**

Returns the total number of ticks for the current bar if **Build Volume On** is set to **Tick Count**.

Returns the total volume for the current bar if **Build Volume On** is set to **Trade Volume**.

## **With Build Volume On** is set to **Tick Count:**

- the value of 1 will be returned for 1-tick charts

- the total number of ticks in the current bar will be returned for multi-tick, volume, and time-based charts

#### **With Build Volume On** is set to **Trade Volume**:

- the volume of the current tick will be returned for 1-tick charts

- the total volume of the current bar will be returned for multi-tick, volume, and time-based charts

Please note that most data feeds provide only a limited history of tick and volume data; storing real-time feed data will ensure the availability of historical tick and volume data.

## **Usage**

Ticks

## **Note**

The range of returned values is limited by the MaxBarsBack setting.

## **Example**

Plot the number of ticks in the current bar (**Build Volume On** is set to **Tick Count**):

```
Plot1(Ticks,"Ticks");
```
Plot the volume of the current bar (**Build Volume On** is set to **Trade Volume**):

Plot1(Ticks,"Volume");

## **Time**

Returns a numerical value indicating the closing time of the current bar. The time is indicated in the 24-hour HHmm format, where  $1300 = 1:00$  PM.

#### **Usage**

Time

#### **Note**

The range of returned values is limited by the MaxBarsBack setting.

## **Example**

Time will return a value of 1015 for 10:15 AM

Time will return a value of 1545 for 3:45 PM

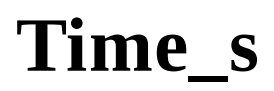

Returns a numerical value indicating the closing time, including seconds, of the current bar. The time is indicated in the 24-hour HHmmss format, where  $130000 =$ 1:00:00 PM.

#### **Usage**

Time\_s

#### **Note**

The range of returned values is limited by the MaxBarsBack setting.

#### **Example**

Time s will return a value of 101525 for 10:15:25 AM

Time\_s will return a value of 154500 for 3:45:00 PM

# **Today**

Retained for backward compatibility; replaced with This Bar

# **UpTicks**

Returns the total number of Up ticks for the current bar if **Build Volume On** is set to **Tick Count**.

Returns the total Up volume for the current bar if **Build Volume On** is set to **Trade Volume**.

An up tick is a tick with the price higher then the preceding tick, and up volume is the volume traded on up ticks.

#### With **build volume on** is set to **tick count**:

- the value of 1 will be returned for 1-tick charts

- the total number of Up ticks in the current bar will be returned for multi-tick, volume, and time-based charts

#### **With build volume on** is set to **trade volume**:

- the Up volume of the current tick will be returned for 1-tick charts

- the total Up volume of the current bar will be returned for multi-tick, volume, and time-based charts

Please note that most data feeds provide only a limited history of tick and volume data; storing real-time feed data will ensure the availability of historical tick and volume data.

## **Usage**

UpTicks

## **Note**

The range of returned values is limited by the MaxBarsBack setting.

## **Example**

Plot the number of Up ticks in the current bar (**Build Volume On** is set to **Tick** 

## **Count**):

Plot1(UpTicks,"Up Ticks");

Plot the Up volume of the current bar (Build Volume On is set to Trade Volume):

Plot1(UpTicks,"Up Volume");

**V**

Same as **[Volume](#page-260-0)** 

## <span id="page-260-0"></span>**Volume**

Returns the volume of the current bar.

For tick and volume-based charts, and time-based charts with resolutions of 24 hours or less:

- the volume traded on Up ticks will be returned if **Build Volume On** is set to Trade **Volume**

- the number of Up ticks in the current bar will be returned if **Build Volume On** is set to **Tick Count** 

For time-based charts with resolutions of 1 day or more:

- the total volume traded will be returned if **Build Volume On** is set to **Trade Volume**

- the total number of ticks in the current bar will be returned if **Build Volume On** is set to **Tick Count** 

Please note that most data feeds provide only a limited history of volume and tick data; storing real-time feed data will ensure the availability of historical volume and tick data.

## **Usage**

Volume

## **Note**

The range of returned values is limited by the MaxBarsBack setting.

## **Example**

Plot the volume of the current bar:

```
Plot1(Volume,"Volume");
```
Plot the volume of the previous bar:

Plot1(Volume Of 1 Bar Ago,"Previous bar's volume");

Plot the volume of two bars ago:

```
Plot1(Volume[2],"Volume 2 bars ago");
```
# **Yesterday**

Retained for backward compatibility.

# **ComputerDateTime**

Returns a double-precision decimal DateTime value indicating the computer's current date and time.

The integer portion of the DateTime value indicates the number of days that have elapsed since January 1st, 1900, and the fractional portion of the DateTime value indicates the fraction of the day that has passed since midnight.

#### **Usage**

ComputerDateTime

#### **Example**

ComputerDateTime will return a value of 39448.25000000 for 6:00 AM on January 1st, 2008

## **CurrentDate**

Returns a numerical value indicating the computer's current date. The date is indicated in the YYYMMdd format, where YYY is the number of years since 1900, MM is the month, and dd is the day of the month.

For example, the value returned for the date of October 30<sup>th</sup>, 2008 will be 1081030.

**Usage**

CurrentDate

#### **Example**

CurrentDate will return a value of 1081030 for October 30<sup>th</sup>, 2008

## **CurrentTime**

Returns a numerical value, indicating the computer's current time. The time is indicated in the 24-hour HHmm format, where  $1300 = 1:00$  PM.

**Usage**

CurrentTime

#### **Example**

CurrentTime will return a value of 1015 for 10:15 AM

CurrentTime will return a value of 1545 for 3:45 PM

## **CurrentTime\_s**

Returns a numerical value indicating the computer's current time, including seconds. The time is indicated in the 24-hour HHmmss format, where  $130000 =$ 1:00:00 PM.

#### **Usage**

CurrentTime\_s

#### **Example**

CurrentTime\_s will return a value of 101525 for 10:15:25 AM

CurrentTime s will return a value of 154500 for 3:45:00 PM

# **DateTime2ELTime**

Returns a numerical value indicating the time from the specified DateTime value. The time is indicated in the 24-hour HHmm format, where  $1300 = 1:00$  PM.

The integer portion of the DateTime value specifies the number of days since January  $1<sup>st</sup>$ , 1900, and the fractional portion of the DateTime value specifies the fraction of the day since midnight.

#### **Usage**

DateTime2ELTime(*DateTime*)

Where: *DateTime* - a double-precision decimal DateTime value

#### **Example**

DateTime2ELTime(39449.65625000) will return a value of 1545, indicating 3:45 PM

# **DateTime2ELTime\_s**

Returns a numerical value indicating the time, including seconds, from the specified DateTime value. The time is indicated in the 24-hour HHmmss format, where  $130000 = 1:00:00 \text{ PM}$ .

The integer portion of the DateTime value specifies the number of days since January  $1<sup>st</sup>$ , 1900, and the fractional portion of the DateTime value specifies the fraction of the day since midnight.

#### **Usage**

DateTime2ELTime\_s (*DateTime*)

Where: *DateTime* - a double-precision decimal DateTime value

#### **Example**

DateTime2ELTime\_s(39449.646354167) will return a value of 153045, indicating 3:30:45 PM

# **DateTimeToString**

Returns a string expression corresponding to the specified DateTime value.

The integer portion of the DateTime value specifies the number of days since January  $1<sup>st</sup>$ , 1900, and the fractional portion of the DateTime value specifies the fraction of the day since midnight.

#### **Usage**

DateTimeToString (*DateTime*)

Where: *DateTime* - a double-precision decimal DateTime value to be converted to a string expression

#### **Notes**

The output example is in the default US regional date and time format. Date and time formats are controlled by the Regional Options settings that can be accessed from the Control Panel of the Windows XP operating system.

#### **Example**

DateTimeToString(39448.25000000) will return the string "1/1/2008 6:00:00 AM"

# **DateTimeToString\_Ms**

Returns a string value indicating date and time of a bar with millisecond precision.

#### **Usage**

DateTimeToString\_Ms(*DT*)

Where:  $DT$  is DateTime value.

## **Example**

DateTimeToString\_Ms(DateTime) will return a string value corresponding to the time and time of the current bar

"5/28/2013 08:41:11.871".

# **DateToJulian**

Returns a numerical value corresponding to the Julian Date equivalent of the specified date.

The date is specified in the YYYMMdd format, where YYY is the number of years since 1900, MM is the month, and dd is the day of the month.

Julian Date indicates the number of days that have elapsed since January  $1<sup>st</sup>$ , 1900.

#### **Usage**

DateToJulian(*YYYMMdd*)

Where: *YYYMMdd* - a numerical expression, specifying the date in YYYMMdd format

#### **Example**

DateToJulian (1080101) will return a value of 39448, corresponding to the specified date of January  $1<sup>st</sup>$ , 2008

DateToJulian (990402) will return a value of 36252, corresponding to the specified date of April  $2<sup>nd</sup>$ , 1999

# **DateToString**

Returns a string expression corresponding to the date (integer) portion of the specified DateTime value.

The integer portion of the DateTime value specifies the number of days since January  $1<sup>st</sup>$ , 1900, and the fractional portion of the DateTime value specifies the fraction of the day since midnight.

#### **Usage**

DateToString(*DateTime*)

Where: *DateTime* - a double-precision decimal DateTime value to be converted to a string expression representing the date

#### **Notes**

The output example is in the default US regional date format. Date format is controlled by the Regional Options settings that can be accessed from the Control Panel of the Windows XP operating system.

#### **Example**

DateToString(39448.25000000) will return the string "1/1/2008".

# **DayFromDateTime**

Returns a numerical value indicating the day of the month for the specified DateTime value.

The integer portion of the DateTime value specifies the number of days since January  $1<sup>st</sup>$ , 1900, and the fractional portion of the DateTime value specifies the fraction of the day since midnight.

#### **Usage**

DayFromDateTime(*DateTime*)

Where: *DateTime* - a double-precision decimal DateTime value

#### **Example**

DayFromDateTime(39449.25000000) will return a value of 2, indicating the  $2^{nd}$  day of the month of January, 2008

# **DayOfMonth**

Returns a numerical value, indicating the day of the month of the specified date.

The date is specified in the YYYMMdd format, where YYY is the number of years since 1900, MM is the month, and dd is the day of the month.

#### **Usage**

DayOfMonth(*YYYMMdd*)

Where: *YYYMMdd* - a numerical expression, specifying the date in YYYMMdd format

## **Example**

DayOfMonth(1080101) will return a value of 1, indicating the  $1<sup>st</sup>$  day of the month of January, 2008

DayOfMonth(990605) will return a value of 5, indicating the  $5<sup>th</sup>$  day of the month of June, 1999

# **DayOfWeek**

Returns a numerical value, indicating the day of the week corresponding to the specified date, where  $0 =$  Sunday,  $1 =$  Monday, etc.

The Date is specified in the YYYMMdd format, where YYY is the number of years since 1900, MM is the month, and dd is the day of the month.

#### **Usage**

DayOfWeek(*YYYMMdd*)

Where: *YYYMMdd* - a numerical expression, specifying the date in YYYMMdd format

#### **Example**

Day0fWeek(1080101) will return a value of 2, indicating Tuesday, for January  $1<sup>st</sup>$ , 2008

<code>DayOfWeek(990603) </code> will return a value of 4, indicating Thursday, for June  $3^{\rm rd}$ , 1999

# **DayOfWeekFromDateTime**

Returns a numerical value, indicating the day of the week corresponding to the specified DateTime value, where  $0 =$  Sunday,  $1 =$  Monday, etc.

The integer portion of the DateTime value specifies the number of days since January  $1<sup>st</sup>$ , 1900, and the fractional portion of the DateTime value specifies the fraction of the day since midnight.

#### **Usage**

DayOfWeekFromDateTime(*DateTime*)

Where: *DateTime* - a double-precision decimal DateTime value

#### **Example**

DayOfWeekFromDateTime(39448.25000000) will return a value of 2, indicating Tuesday, for January  $1<sup>st</sup>$ , 2008

## <span id="page-277-0"></span>**ELDateToDateTime**

Returns the integer portion of a double-precision decimal DateTime value corresponding to the specified EL Date.

EL Date is specified in the YYYMMdd format, where YYY is the number of years since 1900, MM is the month, and dd is the day of the month.

The integer portion of the DateTime value indicates the number of days that have elapsed since January 1st, 1900, and the fractional portion of the DateTime value indicates the fraction of the day that has passed since midnight.

#### **Usage**

ELDateToDateTime(*YYYMMdd*)

Where: *YYYMMdd* - a numerical expression, specifying the date in EL YYYMMdd format

## **Example**

ELDateToDateTime(1080101) will return a value of 39448.00000000, corresponding to the specified date of January  $1<sup>st</sup>$ , 2008

ELDateToDateTime(990402) will return a value of 36252.00000000, corresponding to the specified date of April  $2<sup>nd</sup>$ , 1999

## <span id="page-278-0"></span>**ELTimeToDateTime**

Returns the fractional portion of a double-precision decimal DateTime value corresponding to the specified time. The time is specified in the 24-hour HHmm format, where  $1300 = 1:00$  PM.

The integer portion of the DateTime value indicates the number of days that have elapsed since January 1st, 1900, and the fractional portion of the DateTime value indicates the fraction of the day that has passed since midnight.

#### **Usage**

ELTimeToDateTime(*HHmm*)

Where: *HHmm* - a numerical expression specifying the time

### **Example**

ELTimeToDateTime(1015) will return a value of  $0.42708333$ , corresponding to the specified time of 10:15 AM

ELTimeToDateTime(1545) will return a value of  $0.65625000$ , corresponding to the specified time of 3:45 PM

# <span id="page-279-0"></span>**ELTimeToDateTime\_s**

Returns the fractional portion of a double-precision decimal DateTime value corresponding to the specified time, including seconds. The time is specified in the 24-hour HHmmss format, where  $130000 = 1:00:00 \text{ PM}$ .

The integer portion of the DateTime value indicates the number of days that have elapsed since January 1st, 1900, and the fractional portion of the DateTime value indicates the fraction of the day that has passed since midnight.

#### **Usage**

ELTimeToDateTime\_s(*HHmmss*)

Where: *HHmmss* - a numerical expression specifying the time

#### **Example**

ELTimeToDateTime\_s(101525) will return a value of 0.427372685, corresponding to the specified time of 10:15:25 AM

ELTimeToDateTime\_s(154500) will return a value of 0.656250000, corresponding to the specified time of 3:45:00 PM

# **El\_DateStr**

Returns an 8-character numerical string corresponding to the specified date. The string is in the yyyyMMdd format, where yyyy is the four-digit year, MM is the month, and dd is the day of the month.

#### **Usage**

El\_DateStr(dd, MM, yyyy)

Where:  $dd - a$  numerical expression specifying the day of the month *MM* - a numerical expression specifying the month *yyyy* - a four-digit numerical expression specifying the year

#### **Example**

 $E1_D \text{atestr}(02,04,2008)$  will return the string "20080402", corresponding to the specified date of April  $2<sup>nd</sup>$ , 2008.

# **El\_DateToDateTime**

Same as the **[ElDateToDateTime](#page-277-0)** 

# **EL\_TimeToDateTime**

Same as the **[ElTimeToDateTime](#page-278-0)** 

# **EL\_TimeToDateTime\_s**

Same as **ElTimeToDateTime** s

## **EncodeDate**

Returns the integer portion of a double-precision decimal DateTime value corresponding to the specified date.

The integer portion of the DateTime value indicates the number of days that have elapsed since January 1st, 1900, and the fractional portion of the DateTime value indicates the fraction of the day that has passed since midnight.

#### **Usage**

EncodeDate(*yy*,*MM*,*dd*)

Where: *yy* - a numerical expression specifying the two-digit year

*MM* - a numerical expression specifying the month

*dd* - a numerical expression specifying the day of the month

## **Example**

 $EncodeDate(08,01,01)$  will return a value of 39448.00000000, corresponding to the specified date of January  $1<sup>st</sup>$ , 2008

## **EncodeTime**

Returns the fractional portion of a double-precision decimal DateTime value corresponding to the specified time.

The integer portion of the DateTime value indicates the number of days that have elapsed since January 1st, 1900, and the fractional portion of the DateTime value indicates the fraction of the day that has passed since midnight.

#### **Usage**

EncodeTime(*HH*,*mm*,*ss*,*mmm*)

- Where:  $HH a$  numerical expression specifying the hours in 24-hour format
	- *mm* a numerical expression specifying the minutes
	- *ss* a numerical expression specifying the seconds
	- *mmm* a numerical expression specifying the milliseconds

## **Example**

EncodeTime(16,29,55,500) will return a value of  $0.6874479167$ , corresponding to the specified time of 16:29:55.500

## **FormatDate**

Returns a formated string expression corresponding to the date (integer) portion of the specified DateTime value.

The format of the string expression, including the abbreviations and separators, is defined by the specified format string. The format string consists of one or more elements arranged in the desired order. Each element represents a particular part of the date in a specific format. Spaces and separator characters to be used can be inserted within the format string.

#### **Usage**

FormatDate("*FormatString*", *DateTime*)

#### **Parameters**

*FormatString* - a format string, specifying the format of the output string expression representing the date

The following elements can be used in the format string:

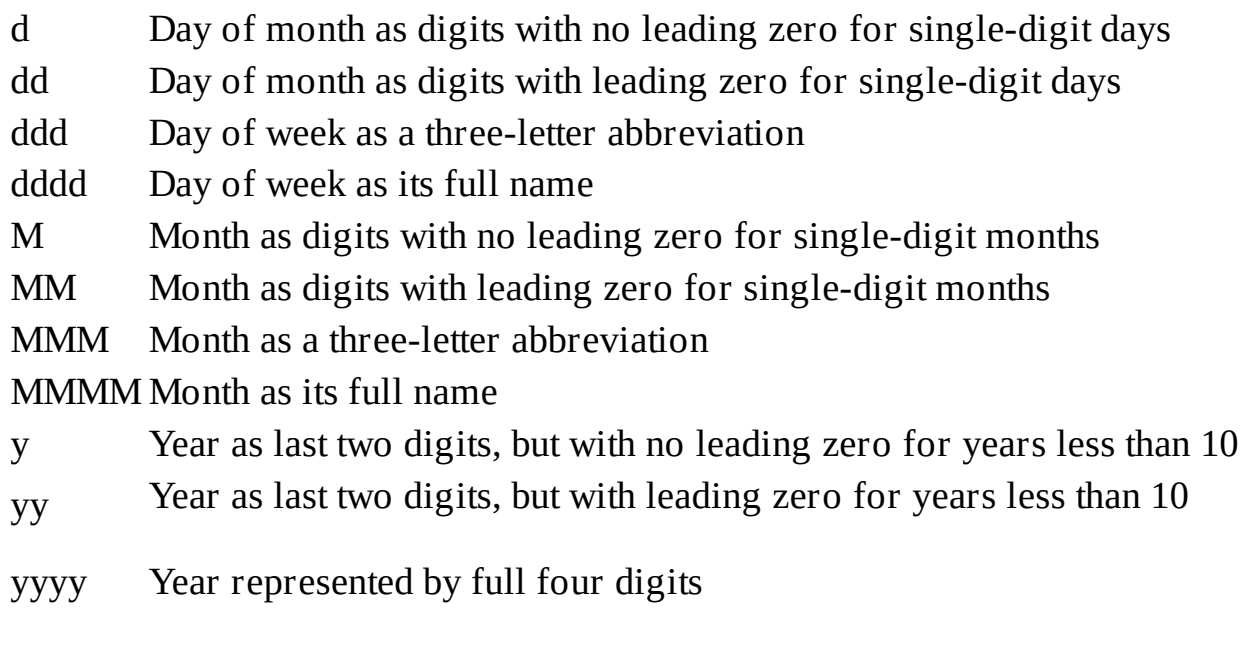

*DateTime* - a double-precision decimal DateTime value to be converted to a string

expression representing the date

The integer portion of the DateTime value specifies the number of days since January  $1<sup>st</sup>$ , 1900, and the fractional portion of the DateTime value specifies the fraction of the day since midnight.

## **Example**

FormatDate("dddd, MMMM dd, yyyy.",39469.250) will return the string "Tuesday, January 22, 2008."

FormatDate("M/d/y",39469.250) will return the string " $1/22/8$ "

FormatDate("dd-MM-yy",39469.250) will return the string "22-01-08"

FormatDate("Next ddd is: MMM dd",39469.250) will return the string "Next Tue is: Jan 22"
## **FormatTime**

Returns a formated string expression corresponding to the time (fractional) portion of the specified DateTime value.

The format of the string expression, including separators, is defined by the specified format string. The format string consists of one or more elements arranged in the desired order. Each element represents a particular unit of time in a specific format. Spaces and separator characters to be used can be inserted within the format string.

### **Usage**

FormatTime("*FormatString*", *DateTime*)

### **Parameters**

*FormatString* - a format string, specifying the format of the output string expression representing the time

The following elements can be used in the format string:

- h Hours in 12-hour AM/PM format with no leading zero for single-digit hours
- hh Hours in 12-hour AM/PM format with leading zero for single-digit hours
- H Hours in 24-hour format with no leading zero for single-digit hours

HH Hours in 24-hour format with leading zero for single-digit hours

m Minutes with no leading zero for single-digit minutes mm Minutes with leading zero for single-digit minutes

- s Seconds with no leading zero for single-digit seconds
- ss Seconds with leading zero for single-digit seconds
- t One character AM/PM designator
- tt Multicharacter AM/PM designator

*DateTime* - a double-precision decimal DateTime value to be converted to a string expression representing the time

The integer portion of the DateTime value specifies the number of days since January  $1<sup>st</sup>$ , 1900, and the fractional portion of the DateTime value specifies the fraction of the day since midnight.

### **Example**

FormatTime("hh:mm:ss t",39469.6674) will return the string "04:01:03  $P$ "

```
FormatTime("h tt",39469.6674) will return the string "4 PM"
```

```
FormatTime("HH:mm",39469.6674) will return the string "16:01"
```

```
FormatTime("m MIN s SEC",39469.6674) will return the string "1 MIN 3 SEC"
```
## **Friday**

Returns a numerical value of 5, corresponding to Friday.

### **Usage**

Friday

### **Example**

Friday will return a value of 5

## **HoursFromDateTime**

Returns a numerical value indicating the hours from the specified DateTime value. The hours are indicated in the 24-hour format, where  $13 = 1$  PM.

The integer portion of the DateTime value specifies the number of days since January  $1<sup>st</sup>$ , 1900, and the fractional portion of the DateTime value specifies the fraction of the day since midnight.

#### **Usage**

HoursFromDateTime(*DateTime*)

Where: *DateTime* - a double-precision decimal DateTime value

#### **Example**

HoursFromDateTime(39449.85000000) will return a value of 20, indicating 8 PM

# **IncMonth**

Returns a numerical value corresponding to a Julian date that is after or before the specified Julian date by a specified number of calendar months.

Julian Date indicates the number of days that have elapsed since January  $1<sup>st</sup>$ , 1900.

### **Usage**

IncMonth(*JulianDate*,*M*)

Where: *JulianDate* - a numerical expression specifying the Julian Date  $M$  - a numerical expression specifying the number of calendar months from the specified Julian date; if the value of  $M$  is; positive, a date **after** the specified date will be returned; if the value of  $M$  is; negative, a date **before** the specified date will be returned

### **Example**

IncMonth(39417,1) will return a value of 39448, corresponding to January  $1<sup>st</sup>$ , 2008, one calendar month after the specified date of December  $1<sup>st</sup>$ , 2007

IncMonth(36252,-2) will return a value of 36193, corresponding to February  $2^{nd}$ , 1999, two calendar months before the specified date of April  $2<sup>nd</sup>$ , 1999

# **JulianToDate**

Returns a numerical value corresponding to the EL Date equivalent of the specified Julian Date.

Julian Date indicates the number of days that have elapsed since January  $1<sup>st</sup>$ , 1900.

EL Date is in the YYYMMdd format, where YYY is the number of years since 1900, MM is the month, and dd is the day of the month.

#### **Usage**

JulianToDate(*JulianDate*)

Where: *JulianDate* - a numerical expression specifying the Julian Date

### **Example**

JulianToDate (39448) will return a value of 1080101, corresponding to the specified date of January  $1<sup>st</sup>$ , 2008

JulianToDate (36252) will return a value of 990402, corresponding to the specified date of April  $2<sup>nd</sup>$ , 1999

# **LastCalcDateTime**

Returns a numerical value indicating the closing DateTime of the last completed bar.

The integer portion of the DateTime value specifies the number of days since January 1<sup>st</sup>, 1900, and the fractional portion of the DateTime value specifies the fraction of the day since midnight.

### **Usage**

LastCalcDateTime

### **Example**

LastCalcDateTime will return a value of 41871.83333 for the last bar completion at 08/20/2014 8:00 PM

# **LastCalcJDate**

Returns a numerical value indicating the Julian date for the last completed bar.

Julian Date indicates the number of days that have elapsed since January  $1<sup>st</sup>$ , 1900.

### **Usage**

LastCalcJDate

### **Example**

LastCalcJDate will return a value of 39448 for the last bar completion date of January 1st, 2008

# **LastCalcMMTime**

Returns a numerical value indicating the closing time of the last completed bar. The time is indicated as the number of minutes that have passed since midnight.

### **Usage**

LastCalcMMTime

#### **Example**

LastCalcMMTime will return a value of 850 for the last bar completion time of 2:10 PM

# **LastCalcmSTime**

Returns a numerical value indicating the closing time of the last completed bar. The time is indicated as the number of milliseconds that have passed since midnight.

**Usage**

LastCalcmSTime

### **Example**

LastCalcmSTime will return a value of 51030150 for the last bar completion time of 2:10:30.150 PM

# **LastCalcSSTime**

Returns a numerical value indicating the closing time of the last completed bar. The time is indicated as the number of seconds that have passed since midnight.

**Usage**

LastCalcSSTime

### **Example**

LastCalcSSTime will return a value of 51030 for the last bar completion time of 2:10:30 PM

# **MilliSecondsFromDateTime**

Returns a numerical expression indicating the millisecond stamp of DateTime value.

The integer portion of the DateTime value indicates the number of days that have elapsed since January 1st, 1900, and the fractional portion of the DateTime value indicates the fraction of the day that has passed since midnight.

### **Usage**

MilliSecondsFromDateTime(*DT*)

Where: *DT* - is a DateTime value.

### **Example**

MillisecondsFromDateTime(DateTtime) will return 687.00 if the time stamp of the current bar is  $11:57:07.687$ 

## **MinutesFromDateTime**

Returns a numerical value indicating the minutes from the specified DateTime value.

The integer portion of the DateTime value specifies the number of days since January  $1<sup>st</sup>$ , 1900, and the fractional portion of the DateTime value specifies the fraction of the day since midnight.

### **Usage**

MinutesFromDateTime(*DateTime*)

Where: *DateTime* - a double-precision decimal DateTime value

#### **Example**

MinutesFromDateTime(39449.35000000) will return a value of 24, indicating 24 minutes after 8 AM

## **Monday**

Returns a numerical value of 1, corresponding to Monday.

### **Usage**

Monday

### **Example**

Monday will return a value of 1

## **Month**

Returns a numerical value, indicating the month of the specified EL Date.

EL Date is specified in the YYYMMdd format, where YYY is the number of years since 1900, MM is the month, and dd is the day of the month.

### **Usage**

Month(*YYYMMdd*)

Where: *YYYMMdd* - a numerical expression, specifying the date in EL YYYMMdd format

### **Example**

Month (1080101) will return a value of 1, indicating the month of January

Month (990605) will return a value of 6, indicating the month of June

## **MonthFromDateTime**

Returns a numerical value indicating the month for the specified DateTime value.

The integer portion of the DateTime value specifies the number of days since January  $1<sup>st</sup>$ , 1900, and the fractional portion of the DateTime value specifies the fraction of the day since midnight.

### **Usage**

MonthFromDateTime(*DateTime*)

Where: *DateTime* - a double-precision decimal DateTime value

### **Example**

MonthFromDateTime (39600.25000000) will return a value of 6, indicating the month of June

## **Saturday**

Returns a numerical value of 6, corresponding to Saturday.

### **Usage**

Saturday

### **Example**

Saturday will return a value of 6

# **SecondsFromDateTime**

Returns a numerical value indicating the seconds from the specified DateTime value.

The integer portion of the DateTime value specifies the number of days since January  $1<sup>st</sup>$ , 1900, and the fractional portion of the DateTime value specifies the fraction of the day since midnight.

### **Usage**

SecondsFromDateTime(*DateTime*)

Where: *DateTime* - a double-precision decimal DateTime value

### **Example**

SecondsFromDateTime (39449.35440000) will return a value of 20, indicating 20 seconds from 8:30:20 AM

# **StringToDate**

Returns the integer portion of a double-precision decimal DateTime value, corresponding to the specified date. The date is specified by a string expression "MM/dd/yy"\* or "MM/dd/yyyy"\*, where MM\* is the month, dd\* is the day, and yy or yyyy is a two-digit or four-digit year.

The integer portion of the DateTime value indicates the number of days that have elapsed since January 1st, 1900, and the fractional portion of the DateTime value indicates the fraction of the day that has passed since midnight.

### **Usage**

```
StringToDate("MM/dd/yy")
```
or:

```
StringToDate("MM/dd/yyyy")
```

```
Where: MM - month*
          												dd	-	day	of	the	month*
          												yy	-	a	two-digit	year	
          												yyyy	-	a	four-digit	year
```
### **Notes**

\* Described usage and examples are for the default US regional date format. If the default UK regional format is selected, the dates will be in **dd/MM/yy** and **dd/MM/yyyy** format instead. Date format is controlled by the Regional Options settings that can be accessed from the Control Panel of the Windows XP operating system.

### **Example**

```
StringToDate("01/01/2008") will return a value of 39448.00000000,
corresponding to the specified date of January 1<sup>st</sup>, 2008
```
StringToDate("04/04/99") will return a value of 36254.00000000, corresponding to the specified date of April 4<sup>th</sup>, 1999

# **StringToDateTime**

Returns a double-precision decimal DateTime value corresponding to the specified date and time. The date and time are specified by a string expression "MM/dd/yy hh:mm:ss tt"\* or "MM/dd/yyyy hh:mm:ss tt"\*, where MM\* is the month, dd\* is the day, yy or yyyy is a two-digit or four-digit year, hh is the hours in 12-hour AM/PM format, mm is the minutes, ss is the seconds, and tt is the AM/PM designator.

The integer portion of the DateTime value indicates the number of days that have elapsed since January 1st, 1900, and the fractional portion of the DateTime value indicates the fraction of the day that has passed since midnight.

### **Usage**

```
StringToDateTime("MM/dd/yy	hh:mm:ss	tt")
or:
StringToDateTime("MM/dd/yyyy	hh:mm:ss	tt")
Where:	MM	-	month*
        												dd	-	day	of	the	month*
        												yy	-	a	two-digit	year
        												yyyy	-	a	four-digit	year
        hh - hours
        mm - minutes
        												ss	-	seconds
        												tt	-	AM/PM	designator
```
### **Notes**

\* Described usage and examples are for the default US regional date and time formats. If the default UK regional format is selected, the dates will be in dd/MM/yy and dd/MM/yyyy format instead. Date and time formats are controlled by the Regional Options settings that can be accessed from the Control Panel of the Windows XP operating system.

### **Example**

StringToDateTime("01/01/2008 08:00:00 AM") will return a value of 39448.333333333, corresponding to  $08:00:00$  AM on January  $1<sup>st</sup>$ , 2008

StringToDateTime("04/04/99 04:48:00 PM") will return a value of 36254.70000000, corresponding to 04:48:00 PM on April 4<sup>th</sup>, 1999

# **StringToDTFormatted**

Returns the DateTime value for the string in a particular format. The format of the string expression, including the abbreviations and separators, is defined by the specified format string. The format string consists of one or more elements arranged in the desired order. Each element represents a particular part of the date in a specific format. Spaces and separator characters to be used can be inserted within the format string.

### **Usage**

hours

hours

StringToDTFormatted("DateTimeString", "FormatString")

### **Parameters**

DateTimeString - time and date value in string format.

FormatString - a format string, specifying the format of the output string expression representing the date and time.

The following elements can be used in the format string:

d - day of month as digits with no leading zero for single-digit days *dd* - day of month as digits with leading zero for single-digit days *ddd* - day of week as a three-letter abbreviation *dddd* - day of week as its full name *M* - month as digits with no leading zero for single-digit months *MM* - onth as digits with leading zero for single-digit months *MMM* - month as a three-letter abbreviation *MMMM* - month as its full name *y* - year as last two digits, but with no leading zero for years less than 10 *yy* - year as last two digits, but with leading zero for years less than 10 *yyyy* - year represented by full four digits *h* - hours in 12-hour AM/PM format with no leading zero for single-digit *hh* - hours in 12-hour AM/PM format with leading zero for single-digit *H* - hours in 24-hour format with no leading zero for single-digit hours

- *HH* hours in 24-hour format with leading zero for single-digit hours
- *m* minutes with no leading zero for single-digit minutes
- *mm* minutes with leading zero for single-digit minutes
- *s* seconds with no leading zero for single-digit seconds
- *ss* seconds with leading zero for single-digit seconds
- *t* one character AM/PM designator
- tt multicharacter AM/PM designator

### **Return** value

DateTime - a double-precision decimal DateTime value, corresponding to the first string parameter with a second

string parameter format applied to it.

The integer portion of the DateTime value specifies the number of days since January 1st, 1900, and the fractional portion of the DateTime value specifies the fraction of the day since midnight.

### **Note**

Attention! Check if the returned value is correct! If conversion fails, the function returns -1.

### **Example**

StringToDTFormatted("22/11/2013 15:35", "dd/MM/yyy HH:mm") will return 41600.6493055555555, which represents November 22<sup>nd</sup> 2013, 3:35 PM.

StringToDTFormatted("02/17/11", "MM/dd/yy") will return 40591, which represents February  $17<sup>th</sup>$  2011.

StringToDTFormatted("17/02/11", "MM/dd/yy") will return -1, string conversion to DateTime format failed.

StringToDTFormatted(*"4:00 PM", "h:mm tt"*) will return 2.666666666666667 , which represents the minimum value of JulianDate = January  $1<sup>st</sup>$  1900, 4:00 PM.

# **StringToTime**

Returns the fractional portion of a double-precision decimal DateTime value, corresponding to the specified time.

The time is specified by a string expression "hh:mm:ss  $tt$ ", where hh is the hours in the 12-hour AM/PM format, mm is the minutes, ss is the seconds, and tt is the AM/PM designator.

The integer portion of the DateTime value indicates the number of days that have elapsed since January 1st, 1900, and the fractional portion of the DateTime value indicates the fraction of the day that has passed since midnight.

### **Usage**

StringToTime("*hh:mm:ss tt*") Where: *hh* - hours in the 12-hour AM/PM format *mm* - minutes *ss* - seconds tt - AM/PM designator

### **Notes**

Described usage and examples are for the default US regional time format. Time format is controlled by the Regional Options settings that can be accessed from the Control Panel of the Windows XP operating system.

### **Example**

StringToTime ("08:00:00 AM") will return a value of 0.3333333333333333333333333333

StringToTime ("04:48:00 PM") will return a value of 0.70000000

## **Sunday**

Returns a numerical value of 0, corresponding to Sunday.

### **Usage**

Sunday

### **Example**

Sunday will return a value of  $0$ 

# **Thursday**

Returns a numerical value of 4, corresponding to Thursday.

### **Usage**

Thursday

### **Example**

Thursday will return a value of 4

# **Time2Time\_s**

Returns a numerical value indicating the time in the HHmmss format, corresponding to the specified time in the HHmm format.

The time is returned in the 24-hour HHmmss format, where  $130000 = 1:00:00$  PM, and specified in the 24-hour HHmm format, where  $1300 = 1:00$  PM.

### **Usage**

Time2Time\_s(*HHmm*)

Where: *HHmm* - a numerical expression specifying the time

### **Example**

Time2Time\_s(1015) will return a value of  $101500$ 

Time2Time\_s(1545) will return a value of  $154500$ 

# **TimeToString**

Returns a string expression corresponding to the time (fractional) portion of the specified DateTime value.

The integer portion of the DateTime value specifies the number of days since January  $1<sup>st</sup>$ , 1900, and the fractional portion of the DateTime value specifies the fraction of the day since midnight.

### **Usage**

TimeToString(*DateTime*)

Where: *DateTime* - a double-precision decimal DateTime value to be converted to a string expression representing the time

#### **Notes**

The output example is in the default US regional time format. Time format is controlled by the Regional Options settings that can be accessed from the Control Panel of the Windows XP operating system.

### **Example**

TimeToString(39448.75000000) will return the string "6:00 PM"

# **Time\_s2Time**

Returns a numerical value indicating the time in the HHmm format, corresponding to the specified time in the HHmmss format; the seconds are truncated.

The time is returned in the 24-hour HHmm format, where  $1300 = 1:00$  PM, and specified in the 24-hour HHmmss format, where  $130000 = 1:00:00$  PM.

### **Usage**

Time\_s2Time(*HHmmss*)

Where: *HHmmss* - a numerical expression specifying the time

### **Example**

Time\_s2Time(101520) will return a value of 1015

Time\_s2Time(154548) will return a value of  $1545$ 

## **Tuesday**

Returns a numerical value of 2, corresponding to Tuesday.

### **Usage**

Tuesday

### **Example**

Tuesday will return a value of 2

## **Wednesday**

Returns a numerical value of 3, corresponding to Wednesday.

### **Usage**

Wednesday

### **Example**

Wednesday will return a value of 3

### **Year**

Returns a numerical value, indicating the year of the specified EL Date.

EL Date is specified in the YYYMMdd format, where YYY is the number of years since 1900, MM is the month, and dd is the day of the month.

### **Usage**

Year(*YYYMMdd*)

Where: *YYYMMdd* - a numerical expression, specifying the date in EL YYYMMdd format

### **Example**

Year(1080101) will return a value of 108, indicating the year of 2008

Year(990605) will return a value of 99, indicating the year of 1999

# **YearFromDateTime**

Returns a numerical value indicating the year for the specified DateTime value.

The integer portion of the DateTime value specifies the number of days since January  $1<sup>st</sup>$ , 1900, and the fractional portion of the DateTime value specifies the fraction of the day since midnight.

### **Usage**

YearFromDateTime(*DateTime*)

Where: *DateTime* - a double-precision decimal DateTime value

### **Example**

YearFromDateTime(39449.25000000) will return a value of 2008, indicating the year of 2008

## **Array**

Declares one or more names as arrays, containing multiple variable data elements; specifies the array structure, data elements type and initial value, update basis, and data number, for each of the arrays.

Data elements type can be numerical, string, or true/false.

The number of elements in an array can be fixed or dynamic (unlimited).

In arrays with a fixed number of elements, the elements can be arranged in single or multiple dimensions. A one-dimensional 10-element array contains 10 elements, a two-dimensional 10-element by 10-element array contains 100 elements, a threedimensional 10 by 10 by 10 element array contains 1000 elements, a fourdimensional  $10$  by  $10$  by  $10$  by  $10$  element array contains  $10000$  elements, etc. The maximum number of array dimensions in PowerLanguage is 9.

Each element in an array is referenced by one or more index numbers, one for each of the dimensions. Indexing starts at 0 for each of the dimensions.

Dynamic arrays (arrays with an unlimited number of elements) are onedimensional, and are initialized at declaration as having only one element. Declared dynamic arrays can be resized using **[Array\\_SetMaxIndex](#page-414-0)**.

Elements can be manipulated individually or as a group, in all or part of an array.

### **Usage**

Array**:**<IntraBarPersist>*ArrayName1***[***D1*,*D2*,*D3*,*etc.***](***InitialValue1*<**,**Data*N*>**),** <IntraBarPersist>*ArrayName2***[***D1*,*D2*,*D3*,*etc.***]**(*InitialValue2*<**,**Data*N*>)**,***etc.*

Parameters inside the angled brackets are optional

### **Parameters**

IntraBarPersist - an optional parameter; specifies that the value of the array elements is to be updated on every tick If this parameter is not specified, the value will be updated at the close of each bar.

*ArrayName* - an expression specifying the array name

The name can consist of letters, underscore characters, numbers, and periods. The name cannot begin with a number or a period and is not case-sensitive.

*D* - a numerical expression specifying the array size in elements, starting at 0, for each of the dimensions; a single expression specifies a one-dimensional array, two expressions specify a two-dimensional (*D1* by *D2*) array, three expressions specify a three-dimensional (*D1* by *D2* by *D3*) array, etc. A dynamic array, with an unlimited number of elements, is specified by the empty square brackets: [] and will be a one-dimensional array.

*InitialValue* - an expression, specifying the initial value and defining the data type for all of the elements in the array

The value can be a numerical, string, or true/false expression; the type of the expression defines the data type.

Data*N* - an optional parameter; specifies the Data Number of the data series the array is to be tied to If this parameter is not specified, the array will be tied to the default data series.

### **Example**

Declare Length and SFactor as 9-element one-dimensional numerical arrays with data elements' initial values of **0**:

```
Array:Length[8](0),SFactor[8](0);
```
Declare Max Price as a 24-element by 60-element two-dimensional numerical array, updated on every tick, tied to the series with Data #2, and with data elements' initial values equal to the value of Close function:

```
Array:IntraBarPersist Max_Price[23,59](Close,Data2);
```
Declare Highs2 as a dynamic numerical array with data elements' initial values of  $0:$ 

Array:Highs2[](**0**);
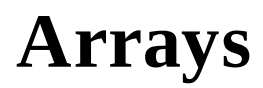

Same as the **[Array](#page-322-0)** 

## <span id="page-325-0"></span>**Input**

Declares one or more names as inputs; specifies the default value and defines the input type for each input.

Inputs can be numerical, string, or true/false. Once declared, the value of the input cannot be modified by the study's code.

### **Usage**

Input**:***InputName1*(*DefaultValue1*), *InputName2*(*DefaultValue2*), *etc.*

### **Parameters**

*InputName* - an expression specifying the input name

The name can consist of letters, underscore characters, numbers, and periods. The name cannot begin with a number or a period and is not case-sensitive.

*DefaultValue* - an expression specifying the default value and defining the input type

The expression can be numerical, string, or true/false; the type of the expression defines the input type.

### **Example**

Declare Length as a numerical input with the default value of 20:

```
Input:Length(20);
```
Declare Price as a numerical input with the default value equal to the value of Close function, and Name as a character string input with the default value of "Last Close":

```
Input:Price(Close),	Name("Last	Close");
```
Declare Draw Line as a true/false input with the default value of True:

Input:Draw\_Line(True);

### **Inputs**

Same as the **[Input](#page-325-0)** 

### **IntraBarPersist**

Used in variable and array declaration statements, before a variable or array name, to specify that the value of the variable or array elements are to be updated on every tick.

If IntraBarPersist is not specified, the value will be updated at the close of each bar.

### **Usage**

```
Declaration:[IntraBarPersist]Name(InitialValue1)
```
#### **Example**

Declare Max as a numerical variable, updated on every tick, with the initial value of 100:

```
Variable:IntraBarPersist Max(100);
```
Declare Max\_Price as a 24-element single-dimension numerical array, updated on every tick, and with data elements' initial values of 0:

```
Array:IntraBarPersist Max_Price[23](0);
```
### **Numeric**

Used in function input declaration statements to define an input as Numerical.

Input defined as Numerical can be used both as a Numerical Simple as well as a Numerical Series input; the value of a Simple input is constant from bar to bar and thus has no history, while the value of a Series input may vary from bar to bar and can be referenced historically.

### **Usage**

Input:*InputName*(Numeric)

Where: *InputName* - an expression specifying the input name

The name can consist of letters, underscore characters, numbers, and periods.

The name cannot begin with a number or a period and is not case-sensitive.

### **Example**

Declare Length as a Numerical function input:

Input:Length(Numeric);

### **NumericArray**

Used in function input declaration statements to define an input as a Numerical Array with a specified number of dimensions.

Input defined as Numerical can be used both as a Numerical Simple as well as a Numerical Series input; the value of a Simple input is constant from bar to bar and thus has no history, while the value of a Series input may vary from bar to bar and can be referenced historically.

### **Usage**

Input:*InputName***[***M1***,***M2***,***M3***,***etc.***]**(NumericArray)

### **Parameters**

*InputName* - an expression specifying the input name

The name can consist of letters, underscore characters, numbers, and periods.

The name cannot begin with a number or a period and is not case-sensitive.

*M* - an input variable that represents the maximum index value for each dimension of the array passed to the function; a single input variable specifies a onedimensional array input, two input variables specify a two-dimensional (*M1* by *M2*) array input, three input variables specify a three-dimensional ( $M1$  by  $M2$  by  $M3$ ) array input, etc.

An input will only accept an array with the specified number of dimensions.

### **Example**

Declare Length as a one-dimensional Numerical Array function input:

Input:Length[X](NumericArray);

The maximum index value for the array passed to the function will be assigned to input variable X.

Declare Table as a three-dimensional Numerical Array function input:

Input:Table[X,Y,Z](NumericArray);

The maximum index value for each dimension of the array passed to the function will be assigned to input variables  $X$ ,  $Y$ , and  $Z$ .

## **NumericArrayRef**

Used in function input declaration statements to define an input as Passed by Reference Numerical Array with a specified number of dimensions.

Declaring an input as Passed by Reference enables the function to modify the values of variables passed as the input.

### **Usage**

Input:*InputName***[***M1***,***M2***,***M3***,***etc.***]**(NumericArrayRef)

### **Parameters**

*InputName* - an expression specifying the input name

The name can consist of letters, underscore characters, numbers, and periods.

The name cannot begin with a number or a period and is not case-sensitive.

 $M$  - an input variable that represents the maximum index value for each dimension of the array passed to the function; a single input variable specifies a onedimensional array input, two input variables specify a two-dimensional (*M1* by *M2*) array input, three input variables specify a three-dimensional ( $M1$  by  $M2$  by  $M3$ ) array input, etc.

An input will only accept an array with the specified number of dimensions.

### **Example**

Declare Count as a Passed by Reference one-dimensional Numerical Array function input:

Input:Count[X](NumericArrayRef);

The maximum index value for the array passed to the function will be assigned to input variable X.

Declare Table as a Passed by Reference three-dimensional Numerical Array

function input:

```
Input:Table[X,Y,Z](NumericArrayRef);
```
The maximum index value for each dimension of the array passed to the function will be assigned to input variables  $X$ ,  $Y$ , and  $Z$ .

## **NumericRef**

Used in function input declaration statements to declare a Passed by Reference Numerical input.

Declaring an input as Passed by Reference enables the function to modify the values of variables passed as the input.

### **Usage**

Input:*InputName*(NumericRef)

Where: *InputName* - an expression specifying the input name

The name can consist of letters, underscore characters, numbers, and periods.

The name cannot begin with a number or a period and is not case-sensitive.

### **Example**

Declare BarCount as a Passed by Reference Numerical function input:

Input:BarCount(NumericRef);

### **NumericSeries**

Used in function input declaration statements to define an input as a Numerical Series.

The value of an input defined as a Series may vary from bar to bar and can be referenced historically.

### **Usage**

Input:*InputName*(NumericSeries)

Where: *InputName* - an expression specifying the input name

The name can consist of letters, underscore characters, numbers, and periods.

The name cannot begin with a number or a period and is not case-sensitive.

### **Example**

Declare Price as a Numerical Series function input:

Input:Price(NumericSeries);

# **NumericSimple**

Used in function input declaration statements to define an input as Numerical Simple.

The value of an input defined as Simple is constant from bar to bar and thus has no history.

### **Usage**

```
Input:InputName(NumericSimple)
```
Where: *InputName* - an expression specifying the input name

The name can consist of letters, underscore characters, numbers, and periods.

The name cannot begin with a number or a period and is not case-sensitive.

### **Example**

Declare Length as a Numerical Simple function input:

Input:Length(NumericSimple);

### **RecalcPersist**

Used in variable declaration statements, before a variable name, to specify that the value of the variable is to be updated on every tick and the latest value of this variable is to be saved after the study recalculation.

### **Usage**

Declaration:[RecalcPersist]Name(InitialValue1)

### **Note**

- This keyword can be used only with variables.
- The variable with such an attribute cannot be serial type.

### **Example**

Declare Max as a numerical value, updated on every tick, with initial value of 100.

After study recalculation, the latest value of Max will be saved:

Variable: RecalcPersist Max(100);

## **String**

Used in function input declaration statements to define an input as String.

Input defined as String can be used both as a String Simple as well as a String Series input; the value of a Simple input is constant from bar to bar and thus has no history, while the value of a Series input may vary from bar to bar and can be referenced historically.

### **Usage**

```
Input:InputName(String)
```
Where: *InputName* - an expression specifying the input name

The name can consist of letters, underscore characters, numbers, and periods.

The name cannot begin with a number or a period and is not case-sensitive.

### **Example**

Declare Name as a String function input:

```
Input:Name(String);
```
## **StringArray**

Used in function input declaration statements to define an input as a String Array with a specified number of dimensions.

Input defined as String can be used both as a String Simple as well as a String Series input; the value of a Simple input is constant from bar to bar and thus has no history, while the value of a Series input may vary from bar to bar and can be referenced historically.

### **Usage**

Input:*InputName***[***M1***,***M2***,***M3***,***etc.***]**(StringArray)

### **Parameters**

*InputName* - an expression specifying the input name

The name can consist of letters, underscore characters, numbers, and periods.

The name cannot begin with a number or a period and is not case-sensitive.

*M* - an input variable that represents the maximum index value for each dimension of the array passed to the function; a single input variable specifies a onedimensional array input, two input variables specify a two-dimensional (*M1* by *M2*) array input, three input variables specify a three-dimensional (*M1* by *M2* by *M3*) array input, etc.

An input will only accept an array with the specified number of dimensions.

### **Example**

Declare Messages as a one-dimensional String Array function input:

Input:Messages[X](StringArray);

The maximum index value for the array passed to the function will be assigned to input variable X.

Declare MessageTable as a three-dimensional String Array function input:

Input:MessageTable[X,Y,Z](StringArray);

The maximum index value for each dimension of the array passed to the function will be assigned to input variables  $X$ ,  $Y$ , and  $Z$ .

## **StringArrayRef**

Used in function input declaration statements to define an input as Passed by Reference String Array with a specified number of dimensions.

Declaring an input as Passed by Reference enables the function to modify the values of variables passed as the input.

#### **Usage**

Input:*InputName***[***M1***,***M2***,***M3***,***etc.***]**(StringArrayRef)

### **Parameters**

*InputName* - an expression specifying the input name

The name can consist of letters, underscore characters, numbers, and periods.

The name cannot begin with a number or a period and is not case-sensitive.

 $M$  - an input variable that represents the maximum index value for each dimension of the array passed to the function; a single input variable specifies a onedimensional array input, two input variables specify a two-dimensional ( $M1$  by  $M2$ ) array input, three input variables specify a three-dimensional ( $M1$  by  $M2$  by  $M3$ ) array input, etc.

An input will only accept an array with the specified number of dimensions.

### **Example**

Declare Messages as a Passed by Reference one-dimensional String Array function input:

```
Input:Messages[X](StringArrayRef);
```
The maximum index value for the array passed to the function will be assigned to input variable X.

Declare CommentsTable as a Passed by Reference three-dimensional String Array

function input:

```
Input:CommentsTable[X,Y,Z](StringArrayRef);
```
The maximum index value for each dimension of the array passed to the function will be assigned to input variables  $X$ ,  $Y$ , and  $Z$ .

## **StringRef**

Used in function input declaration statements to declare a Passed by Reference String input.

Declaring an input as Passed by Reference enables the function to modify the values of variables passed as the input.

### **Usage**

Input:*InputName*(StringRef)

Where: *InputName* - an expression specifying the input name

The name can consist of letters, underscore characters, numbers, and periods.

The name cannot begin with a number or a period and is not case-sensitive.

### **Example**

Declare Message as a Passed by Reference String function input:

Input:Message(StringRef);

## **StringSeries**

Used in function input declaration statements to define an input as String Series.

The value of an input defined as a Series may vary from bar to bar and can be referred to historically.

### **Usage**

Input:*InputName*(StringSeries)

Where: *InputName* - an expression specifying the input name

The name can consist of letters, underscore characters, numbers, and periods.

The name cannot begin with a number or a period and is not case-sensitive.

### **Example**

Declare Messages as a String Series function input:

```
Input:Messages(StringSeries);
```
# **StringSimple**

Used in function input declaration statements to define an input as String Simple.

The value of an input defined as Simple is constant from bar to bar and thus has no history.

### **Usage**

Input:*InputName*(StringSimple)

Where: *InputName* - an expression specifying the input name

The name can consist of letters, underscore characters, numbers, and periods.

The name cannot begin with a number or a period and is not case-sensitive.

### **Example**

Declare Name as a String Simple function input:

Input:Name(StringSimple);

### **TrueFalse**

Used in function input declaration statements to define an input as true/false.

Input defined as true/false can be used both as a true/false Simple as well as a true/false Series input; the value of a Simple input is constant from bar to bar and thus has no history, while the value of a Series input may vary from bar to bar and can be referenced historically.

### **Usage**

Input:*InputName*(TrueFalse)

Where: *InputName* - an expression specifying the input name

The name can consist of letters, underscore characters, numbers, and periods.

The name cannot begin with a number or a period and is not case-sensitive.

### **Example**

Declare Overnight as a true/false function input:

```
Input:Overnight(TrueFalse);
```
## **TrueFalseArray**

Used in function input declaration statements to define an input as a true/false Array with a specified number of dimensions.

Input defined as true/false can be used both as a true/false Simple as well as a true/false Series input; the value of a Simple input is constant from bar to bar and thus has no history, while the value of a Series input may vary from bar to bar and can be referenced historically.

### **Usage**

Input:*InputName***[***M1***,***M2***,***M3***,***etc.***]**(TrueFalseArray)

### **Parameters**

*InputName* - an expression specifying the input name

The name can consist of letters, underscore characters, numbers, and periods.

The name cannot begin with a number or a period and is not case-sensitive.

*M* - an input variable that represents the maximum index value for each dimension of the array passed to the function; a single input variable specifies a onedimensional array input, two input variables specify a two-dimensional (*M1* by *M2*) array input, three input variables specify a three-dimensional ( $M1$  by  $M2$  by  $M3$ ) array input, etc.

An input will only accept an array with the specified number of dimensions.

### **Example**

Declare UpTrend as a one-dimensional true/false Array function input:

```
Input:UpTrend[X](TrueFalseArray);
```
The maximum index value for the array passed to the function will be assigned to input variable X.

Declare FlagTable as a three-dimensional true/false Array function input:

Input:FlagTable[X,Y,Z](TrueFalseArray);

The maximum index value for each dimension of the array passed to the function will be assigned to input variables  $X$ ,  $Y$ , and  $Z$ .

## **TrueFalseArrayRef**

Used in function input declaration statements to define an input as Passed by Reference true/false Array with a specified number of dimensions.

Declaring an input as Passed by Reference enables the function to modify the values of variables passed as the input.

### **Usage**

Input:*InputName***[***M1***,***M2***,***M3***,***etc.***]**(TrueFalseArrayRef)

### **Parameters**

*InputName* - an expression specifying the input name

The name can consist of letters, underscore characters, numbers, and periods.

The name cannot begin with a number or a period and is not case-sensitive.

*M* - an input variable that represents the maximum index value for each dimension of the array passed to the function; a single input variable specifies a onedimensional array input, two input variables specify a two-dimensional (*M1* by *M2*) array input, three input variables specify a three-dimensional ( $M1$  by  $M2$  by  $M3$ ) array input, etc.

An input will only accept an array with the specified number of dimensions.

### **Example**

Declare Trend as a Passed by Reference one-dimensional true/false Array function input:

```
Input:Trend[X](TrueFalseArrayRef);
```
The maximum index value for the array passed to the function will be assigned to input variable X.

Declare TrendTable as a Passed by Reference three-dimensional true/false Array

function input:

```
Input:TrendTable[X,Y,Z](TrueFalseArrayRef);
```
The maximum index value for each dimension of the array passed to the function will be assigned to input variables  $X$ ,  $Y$ , and  $Z$ .

## **TrueFalseRef**

Used in function input declaration statements to declare a Passed by Reference true/false input.

Declaring an input as Passed by Reference enables the function to modify the values of variables passed as the input.

### **Usage**

Input:*InputName*(TrueFalseRef)

Where: *InputName* - an expression specifying the input name

The name can consist of letters, underscore characters, numbers, and periods.

The name cannot begin with a number or a period and is not case-sensitive.

### **Example**

Declare Flag as a Passed by Reference true/false function input:

Input:Flag(TrueFalseRef);

## **TrueFalseSeries**

Used in function input declaration statements to define an input as a true/false Series.

The value of an input defined as a Series may vary from bar to bar and can be referenced historically.

### **Usage**

```
Input:InputName(TrueFalseSeries)
```
Where: *InputName* - an expression specifying the input name

The name can consist of letters, underscore characters, numbers, and periods.

The name cannot begin with a number or a period and is not case-sensitive.

### **Example**

Declare UpTrend as a true/false Series function input:

Input:UpTrend(TrueFalseSeries);

# **TrueFalseSimple**

Used in function input declaration statements to define an input as true/false Simple.

The value of an input defined as Simple is constant from bar to bar and thus has no history.

### **Usage**

Input:*InputName*(TrueFalseSimple)

Where: *InputName* - an expression specifying the input name

The name can consist of letters, underscore characters, numbers, and periods.

The name cannot begin with a number or a period and is not case-sensitive.

### **Example**

Declare Overnight as a true/false Simple function input:

Input:Overnight(TrueFalseSimple);

### **Var**

Same as the **[Variable](#page-355-0)** 

### <span id="page-355-0"></span>**Variable**

Declares one or more names as variables; specifies the initial value, variable type, update basis, and data number for each variable.

Variables can be numerical, string, or true/false.

### **Usage**

```
Variable:[IntraBarPersist]VariableName1(InitialValue1[,DataN]),
[IntraBarPersist]VariableName2(InitialValue2[,DataN]),etc.
```
Parameters inside the square brackets are optional

### **Parameters**

IntraBarPersist - an optional parameter; specifies that the value of the variable is to be updated on every tick

If this parameter is not specified, the value will be updated at the close of each bar.

*VariableName* - an expression, specifying the variable name The name can consist of letters, underscore characters, numbers, and periods.

The name cannot begin with a number or a period and is not case-sensitive.

*InitialValue* - an expression, specifying the initial value and defining the variable type 

The value can be a numerical, string, or true/false expression; the type of the expression defines the variable type.

Data*N* - an optional parameter; specifies the Data Number of the data series the variable is to be tied to

If this parameter is not specified, the variable will be tied to the default data series.

### **Example**

Declare Avg. as a numerical variable with the initial value of 20:

Variable:Avg.(**20**); 

Declare Max as a numerical variable, updated on every tick, with the initial value of 100:

```
Variable:IntraBarPersist Max(100);
```
Declare Min\_Price as a numerical variable, tied to the series with Data #2, and the initial value equal to the value of Close function:

```
Variable:Min_Price(Close,Data2);
```
Declare Overnight as a true/false variable with the initial value of False, and Name as a string variable with the initial value of "Intra-Day":

```
Variable:Overnight(False),Name("Intra-Day");
```
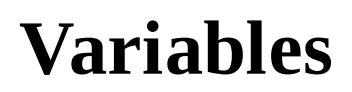

Same as the **[Variable](#page-355-0)** 

### **Vars**

Same as the **[Variable](#page-355-0)** 

## **ArraySize**

Supported by PowerLanguage.

A detailed description and usage examples have been published by TradeStation Technologies: EasyLanguage Extension SDK
# **ArrayStartAddr**

Supported by PowerLanguage.

### **Bool**

Supported by PowerLanguage.

### **Byte**

Supported by PowerLanguage.

# **Char**

Supported by PowerLanguage.

# **DefineDLLFunc**

Supported by PowerLanguage.

### **Double**

Supported by PowerLanguage.

### **DWORD**

Supported by PowerLanguage.

#### **External**

Supported by PowerLanguage.

### **Float**

Supported by PowerLanguage.

# **iEasyLanguageObject**

Supported by PowerLanguage.

### **Int**

Supported by PowerLanguage.

#### **Int64**

The int64 is a reserved word defining that the passed or returned value of functions exported from the dll has the long long type (64-bit representation of an integer).

#### **Note**

Due to architectural specifics of PowerLanguage, before passing the long long type value in a dll (or when the values were returned from a dll) it is converted from the "double" type (or into "double" type). Note that precision of the double type values is 15 decimals. (Values range of the long long type is from -9,223,372,036,854,775,808 to 9,223,372,036,854,775,807 - 19 decimal points). It means that without loss of accuracy the values with the range from -999,999,999,999,999 to 999,999,999,999,999 will be passed.

#### **Example**

Defines the dll function, which receives long long parameter:

DEFINEDLLFUNC:"test\_int64.dll",void,"int64test\_1",int64;

Defines the dll function, which returns long long value:

DEFINEDLLFUNC:"test\_int64.dll",int64,"int64test\_2";

### **Long**

Supported by PowerLanguage.

### **LPBool**

Supported by PowerLanguage.

### **LPByte**

Supported by PowerLanguage.

# **LPDouble**

Supported by PowerLanguage.

# **LPDWORD**

Supported by PowerLanguage.

#### **LPFloat**

Supported by PowerLanguage.

### **LPInt**

Supported by PowerLanguage.

### **LPLong**

Supported by PowerLanguage.

#### **LPSTR**

Supported by PowerLanguage.

## **LPWORD**

Supported by PowerLanguage.

### **Method**

Supported by PowerLanguage.

### **OnCreate**

Supported by PowerLanguage.

### **OnDestroy**

Supported by PowerLanguage.

# **Self**

Supported by PowerLanguage.

# **ThreadSafe**

Declares the function imported from DLL as thread-safe.

It will increase the performance of calculation and optimization of the studies that use external DLLs.

#### **Usage**

ThreadSafe

#### **Notes**

It is not recommended to apply ThreadSafe attribute to the functions exported from elkit32.dll (for example FindAddress\_).

#### **Example**

DEFINEDLLFUNC: ThreadSafe, "user32.dll", Void, "MessageBeep", Int;

Will declare MessageBeep function of user32.dll as thread-safe.

# **Unsigned**

Supported by PowerLanguage.

#### **VarSize**

Supported by PowerLanguage.

# **VarStartAddr**

Supported by PowerLanguage.

### **Void**

Supported by PowerLanguage.

#### **WORD**

Supported by PowerLanguage.

#### **#Events**

Supported by PowerLanguage.

## **DOM\_AskPrice**

Returns ask price for the certain depth level of a particular symbol.

#### **Usage**

```
DOM_AskPrice(num)	[Data(N)]
```
where:

(*num*) - is the number of depth level

 $(N)$  - is the number of the data series

#### **Example**

DOM\_AskPrice(4); will return the ask price for the 5th level of depth for the Data1

DOM\_AskPrice(2) Data2; will return the ask price for the 3rd level of depth for the Data2

## **DOM\_AsksCount**

Returns the number of ask depth levels available for a particular symbol.

#### **Usage**

DOM\_AsksCount [Data(*N*)]

where:

 $(N)$  - is the number of the data series

#### **Example**

DOM\_AsksCount will return 10 if 10 ask levels of the market depth are available for the Data1

DOM\_AsksCount Data2 will return 6 if 6 ask levels of the market depth are available for the Data2

### **DOM\_AskSize**

Returns the ask size for the certain depth level of a particular symbol.

#### **Usage**

```
DOM_AskSize(num)	[Data(N)]
```
where:

(*num*) - is the number of depth level

 $(N)$  - is the number of the data series

#### **Example**

DOM\_AskSize(2) will return 1500 if the ask size for the 3rd level of depth on Data1 is 1500

 $DOM\_AskSize(0)$  Data2 will return 750 if the ask size for the 1st level of depth on Data2 is 750
# **DOM\_BidPrice**

Returns bid price for the certain depth level of a particular symbol.

## **Usage**

```
DOM_BidPrice(num)	[Data(N)]
```
where:

(*num*) - is the number of depth level

 $(N)$  - is the number of the data series

## **Example**

DOM\_BidPrice(4); will return the bid price for the 5th level of depth for the Data1

DOM\_BidPrice(2) Data2; will return the bid price for the 3rd level of depth for the Data2

# **DOM\_BidsCount**

Returns the number of bid depth levels available for a particular symbol.

#### **Usage**

DOM\_BidsCount [Data(*N*)]

where:

 $(N)$  - is the number of the data series

## **Example**

DOM\_BidsCount will return 10 if 10 bid levels of the market depth are available for the Data1

DOM\_BidsCount Data2 will return 6 if 6 bid levels of the market depth are available for the Data2

# **DOM\_BidSize**

Returns the bid size for the certain depth level of a particular symbol.

## **Usage**

```
DOM_BidSize(num)	[Data(N)]
```
where:

(*num*) - is the number of depth level

 $(N)$  - is the number of the data series

#### **Example**

DOM\_BidSize(2) will return 1500 if the bid size for the 3rd level of depth on Data1 is 1500

DOM\_BidSize(0) Data2 will return 750 if the bid size for the 1st level of depth on Data2 is 750

# **DOM\_IsConnected**

Returns a logical value indicating the availability of the market depth data; returns a value of **[True](#page-153-0)** if the market depth data is available and a value of **[False](#page-142-0)** if the market depth data is not available.

#### **Usage**

DOM\_IsConnected

## **Example**

Print the ask size for the 1st level of market depth if the market depth data is available

Variables:

 $var0(0);$ 

If DOM\_IsConnected then

```
var0 = DOM_AskPrice(0);
```
Print(var0);

# **Array\_Compare**

Compares a specified range of elements of the specified one-dimensional source array, starting at the specified source index, to the same range of elements of the specified one-dimensional destination array, starting at the specified destination index.

Source and destination can be the same array as well as two different arrays.

For numerical arrays, the numerical values for each pair of elements are compared. For string arrays, the ASCII values of the string characters, with the first character of the string being the most significant, are compared for each pair of elements. For true/false arrays, the logical values of each pair of elements are compared, with the value of true considered to be greater than the value of false.

Returns a value of 0 if each respective pair of elements compared as equal; a value of 1 if, for the first pair that was not equal, the value in the source range was greater then the value in the destination range; and a value of  $-1$  if, for the first pair that was not equal, the value in the source range was less then the value in the destination range.

## **Usage**

Array\_Compare(*SourceArray,SourceIndex,DestinationArray,DestinationIndex,Nu* 

Where: *SourceArray* - an expression specifying the name of the source array *DestinationArray* - an expression specifying the name of the destination ar *SourceIndex* - a numerical expression specifying the starting index for the s *DestinationIndex* - a numerical expression specifying the starting index for

array 

*NumberOfElements* - a numerical expression specifying the number of elem

#### **Return**

0 - each respective pair of elements compared as equal

1 - for the first pair compared that was not equal, the value in the source range was value in the destination range

-1 - for the first pair compared that was not equal, the value in the source range was value in the destination range

## **Example**

Assign a value, indicating the result of comparing two-element segments, of Array1, beginning at the index of 4, and of Array2, beginning at the index of 6, to Value1 variable:

Value1=Array\_Compare(Array1,4,Array2,6,2); 

Assign a value, indicating the result of comparing two-element segments that begin at the index of 4 and at the index of 6 within the same array, to Value1 variable:

Value1=Array\_Compare(Array1,4,Array1,6,2);

# **Array\_Contains**

Will return True/False value depending on whether specific element is contained in the one-dimensional array, or not.

## **Usage**

```
Array_Contains(ArrayName,Value)
```
Where: *ArrayName* - an expression specifying the name of an numerical/string/bool array. *Value* - a numerical/string/bool expression specifying the value to search.

## **Example**

Assign a true/false value, indicating that value 4 is contained in the numeric array Array1, to Condition1 variable:

```
Condition1=Array_Contains(Array1,4);
```
# **Array\_Copy**

Copies a specified number of elements from the specified one-dimensional source array, starting at the specified source index; the elements are copied to the specified one-dimensional destination array, starting at the specified destination index.

Source and destination can be the same array as well as two different arrays.

#### **Usage**

```
Array\text{Copy}(SourceArray, SourceIndex, DestinationArray, Determine this, Number of the text, and the text.
```
Where: *SourceArray* - an expression specifying the name of the source array *DestinationArray* - an expression specifying the name of the destination are *SourceIndex* - a numerical expression specifying the starting index for the s *DestinationIndex* - a numerical expression specifying the starting index for destination array

*NumberOfElements* - a numerical expression specifying the number of elem

#### **Example**

Copy from Array1 the two-element segment beginning at the index of 4, to the Array2, beginning at the index of  $6$ :

Array\_Copy(Array1,4,Array2,6,2); 

Copy from Array1 the two-element segment beginning at the index of 4, to the same array, beginning at the index of 6:

```
Array_Copy(Array1,4,Array1,6,2);
```
## **Array\_GetBooleanValue**

Returns the Boolean value with a certain index from numerical array.

#### **Usage**

Array\_GetBooleanValue

## **Example**

Assign the second Boolean value of the "arr" array to Value1 variable:

Array:  $arr[10](0);$  $Value1 = Array_GetBooleanValue (arr, 2);$ 

## **Array\_GetFloatValue**

Returns the float value with a certain index from numerical array.

#### **Usage**

Array\_GetFloatValue

## **Example**

Assign the second float value of arr array to Value1 variable:

Array:  $arr[10](0)$ ; Value1 =  $Array_GetFloatValue$  (arr, 2);

## **Array\_GetIntegerValue**

Returns the integer value with a certain index from numerical array.

#### **Usage**

Array\_GetIntegerValue

## **Example**

Assign the second float value of "arr" array to Value1 variable:

Array:  $arr[10](0)$ ; Value1 =  $Array_GetIntegerValue (arr, 2);$ 

# **Array\_GetMaxIndex**

Returns a numerical value indicating the maximum index of a one-dimensional array.

Array indexes start at  $0$ , and array size is equal to the value of the maximum index plus one.

#### **Usage**

```
Array_GetMaxIndex(ArrayName)
```
Where: *ArrayName* - an expression specifying the name of an array

#### **Example**

Assign a value that indicates the maximum index of Array1 to the MaxIndex variable:

```
MaxIndex=Array_GetMaxIndex(Array1);
```
# **Array\_GetStringValue**

Returns the string value with a certain index from numerical array.

#### **Usage**

Array\_GetStringValue

#### **Example**

Assign the second float value of "arr" array to Value1 variable:

Array:  $arr[10](0)$ ; Value1 =  $Array_GetStringValue (arr, 2);$ 

# **Array\_GetType**

Returns a numerical value indicating the type of the specified array.

## **Usage**

Array\_GetType(*ArrayName*)

Where: *ArrayName* - an expression specifying the name of an array

#### **Return**

2 - a true/false array 3 - a string array 7 - a double-precision numerical array

#### **Example**

Assign a value, indicating the type of Array1, to Value1 variable:

```
Value1=Array_GetType(Array1);
```
# **Array\_IndexOf**

Will return index of a specific element in one-dimensional array. Will return -1 if the array will not contain the specific element.

## **Usage**

```
Array_IndexOf(ArrayName,Value)
```

```
Where: ArrayName - an expression specifying the name of an
numerical/string/bool array.
```
*Value* - a numerical/string/bool expression specifying the value to search for.

## **Example**

Assign an index of value 4 to Value1 variable in the numeric array Array1:

```
Value1=Array_IndexOf(Array1,4);
```
## **Array\_SetBooleanValue**

Sets the Boolean value for a certain index of numerical array.

#### **Usage**

Array\_SetBooleanValue

## **Example**

Set the first and third values of "arr" array to TRUE:

Array:  $arr[10]$ (False); Array\_SetBooleanValue (arr, 1, True); Array\_SetBooleanValue (arr, 1, True);

## **Array\_SetFloatValue**

Sets the float value for a certain index of numerical array.

#### **Usage**

Array\_SetFloatValue

## **Example**

Set the first and third values of "arr" array to 1.789:

Array:  $arr[10]$ (False); Array\_SetFloatValue (arr, 1, 1.789000352); Array\_SetFloatValue (arr, 3, 1.789000352);

## **Array\_SetIntegerValue**

Sets the integer value for a certain index of numerical array.

#### **Usage**

Array\_SetIntegerValue

## **Example**

Set the first and third values of "arr" array to 500:

Array:  $arr[10]$ (False); Array\_SetIntegerValue (arr, 1, 500); Array\_SetIntegerValue (arr, 3, 500);

# **Array\_SetMaxIndex**

Resizes a declared dynamic array to a specified number of elements; returns a value of True to indicate a successful resize.

An array can be resized to a larger or to a smaller number of elements; any elements added to an array will be assigned the initial value that was specified at array declaration.

#### **Usage**

```
Array_SetMaxIndex(ArrayName,MaxIndex)
```
Where: *ArrayName* - an expression specifying the name of an array to be resized *MaxIndex* - a numerical expression specifying the maximum index of the array\*

\*Array indexes start at 0, and array size is equal to the value of *MaxIndex* plus one.

## **Return**

True - resize sucessfull

False - resize failed

#### **Example**

Resize the dynamic array Array1 to 10 elements by specifying a maximum index value of 9:

Array\_SetMaxIndex(Array1,9); 

Assign a value that indicates a status of the resize of Array1 to the ResizeReport variable:

```
ResizeReport=Array_SetMaxIndex(Array1,9);
```
A value of True will indicate a successful resize, and a value of False will indicate a failed resize.

# **Array\_SetStringValue**

Sets the string value for a certain index of numerical array.

#### **Usage**

Array\_SetStringValue

## **Example**

Set the first and third values of "arr" array to "array string":

```
Array: arr[10](False);
Array_SetStringValue (arr, 1, "array string");
Array_SetStringValue (arr, 3, "array string");
```
# **Array\_SetValRange**

Assigns a specified value to each element within a specified range, of the specified one-dimensional array.

#### **Usage**

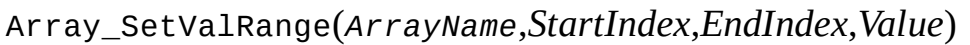

Where: *ArrayName* - an expression specifying the name of an array *StartIndex* - a numerical expression specifying the starting index for the range *EndIndex* - a numerical expression specifying the ending index for the range 

*Value* - a value to be assigned to each element within the range

#### **Example**

Assign a value of True to each element within a segment, beginning at index 4 and ending at index 6, of Array1:

```
Array_SetValRange(Array1,4,6,True);
```
# **Array\_Sort**

Sorts, in either ascending or descending order, the range of elements, specified by the starting and ending indexes, of the specified one-dimensional array.

For numerical arrays, the elements are sorted according to the values they contain. For string arrays, the elements are sorted according to the ASCII values of the string characters, with the first character of the string being the most significant. For sorting true/false array elements, the value of true is considered to be greater than the value of false.

## **Usage**

```
Array_Sort(ArrayName,StartIndex,EndIndex,SortOrder)
```
Where: *ArrayName* - an expression specifying the name of an array *StartIndex* - a numerical expression specifying the starting index for the range *EndIndex* - a numerical expression specifying the ending index for the range *SortOrder* - a true/false value specifying the sort order; true specifies

ascending order, and false specifies descending order

## **Example**

Sort the elements in the segment of Array1 that begins at the index of 4 and ends at the index of  $6$ , in ascending order:

```
Array_Sort(Array1,4,6,True);
```
# **Array\_Sum**

Returns a sum of the values contained in a range of elements, specified by the starting and ending indexes, of the specified one-dimensional array; returns the number of true elements if the array contains true/false values; returns a value of 0 if the array contains string values.

## **Usage**

```
Array_Sum(ArrayName,StartIndex,EndIndex)
```
Where: *ArrayName* - an expression specifying the name of an array *StartIndex* - a numerical expression specifying the starting index for the range *EndIndex* - a numerical expression specifying the ending index for the

range

## **Example**

Assign a value, indicating a sum of the values contained in the segment of Array1 that begins at the index of 4 and ends at the index of 6, to Value1 variable:

```
Value1=Array_Sum(Array1,4,6);
```
## **Fill\_Array**

Assigns a specified value to each element of the specified one-dimensional array.

#### **Usage**

- Fill\_Array(*ArrayName*,*Value*)
- Where: *ArrayName* an expression specifying the name of an array *Value* - a value to be assigned to each element of the array

## **Example**

Assign a value of True to each element of Array1:

Fill\_Array(Array1,True);

## **BaseDataNumber**

Returns a numerical value indicating the Data Number of the series that the study is applied to.

**Usage**

BaseDataNumber

## **Example**

Assign a value, indicating the Data Number of the series that the study is applied to, to Value1 variable:

Value1=BaseDataNumber;

## **CurrentDataNumber**

Returns a numerical value indicating the Data Number of the series that the function is being calculated on.

**Usage**

CurrentDataNumber

#### **Example**

Assign a value, indicating the Data Number of the series that the function is being calculated on, to Value1 variable:

Value1=CurrentDataNumber;

## **ExecOffset**

Returns a numerical value indicating the function execution offset in bars.

## **Usage**

ExecOffset

## **Example**

Assign a value, indicating the function execution offset, to Value1 variable:

Value1=ExecOffset;

# **GetAppInfo**

Returns a numerical value, representing the specified attribute of the calling application.

#### **Usage**

GetAppInfo**(**Attribute**)**

#### **Parameters**

aiApplicationType - identifies the calling application:

 $0 =$  Unknown

 $1 =$ Chart

 $2 =$ Scanner

aiBarSpacing - specifies return of the number of spaces between the bars on a chart GetAppInfo will return a value, indicating the bar spacing of a chart.

aiCalcReason - returns a numerical value, indicating the reason of calculation initialization (i.e. returns 0 (CalcReason\_Default) when calculation was triggered by a new bar/tick):

0 (CalcReason default) - calculation is to be initialized when the new bar/tick appeared.

1 (CalcReason\_mouseLClick) calculation is to be initialized after left-click on the chart.

2 (CalcReason\_mouseRClick) - calculation is to be initialized after right-click on the chart.

3 (CalcReason\_timer) calculation is to be initialized after expiration of RecalcLastBarAfter timeout.

4 (CalcReason\_MPChange) calculation is to be initialized after market position for the instrument has been changed (for signals only).

5 (CalcReason\_OrderFilled) calculation is to be initialized after order filled event (for signals only).

aiHighestDispValue - specifies return of the highest price value that could be displayed in the current chart window GetAppInfo will return the highest price value that could be displayed on a chart.

aiLowestDispValue - specifies return of the lowest price value that could be displayed in the current chart window GetAppInfo will return the lowest price value that could be displayed on a chart.

aiLeftDispDateTime - specifies return of the date and time of the leftmost bar displayed in the current chart window GetAppInfo will return the DateTime value of the leftmost bar displayed on a chart; the integer portion of the DateTime value specifies the number of days since January 1st, 1900, and the fractional portion of the DateTime value specifies the fraction of the day since midnight.

aiRightDispDateTime - specifies return of the date and time of the rightmost bar displayed in the current chart window GetAppInfo will return the DateTime value of the rightmost bar displayed on a chart; the integer portion of the DateTime value specifies the number of days since January 1st, 1900, and the fractional portion of the DateTime value specifies the fraction of the day since midnight.

aiRow - identifies the symbol's row number in Scanner; returns a positive non-zero value from a Scanner application else returns 0.

aiSpaceToRight - specifies return of the right margin, in bars, of the current chart window GetAppInfo will return the right margin, in bars, of a chart.

aiOptimizing - specifies return of a numerical value, indicating whether the calling application is currently performing an optimization GetAppInfo will return a value of 1 only if the calling application is currently performing an optimization, and a value of 0 in all other cases.

aiStrategyAuto - specifies return of a numerical value, indicating whether the calling application is using Automated Trade Execution GetAppInfo will return a value of 1 only if the calling application is using Automated Trade Execution, and a value of 0 in all other cases.

aiStrategyAutoConf - specifies return of a numerical value, indicating whether the calling application is using Automated Trade Execution with order confirmation turned off GetAppInfo will return a value of 0 only if the calling

application is using Automated Trade Execution with order confirmation turned off, and a value of 1 in all other cases.

aiIntrabarOrder - specifies return of a numerical value, indicating whether the calling application is running the signal with intra-bar order generation turned on GetAppInfo will return a value of 1 only if the calling application is running the signal with intra-bar order generation turned on, and a value of  $0$  in all other cases.

aiAppId - specifies return of a numerical value, used to identify the calling application GetAppInfo will return a unique non-zero integer identifying the calling application.

aiRealTimeCalc - specifies return of a numerical value, indicating whether the calling applications calculations are based on real-time data GetAppInfo will return a value of 1 only if the calling application's calculations are based on real-time data, and a value of 0 in all other cases.

aichartshiftpercent - returns the ChartShift value in percents from Format Window  $\rightarrow$  X - Time Scale. The value is updated on the fly.

#### **Example**

GetAppInfo(aiBarSpacing) will return a value, indicating the bar spacing of a chart

GetAppInfo(aiStrategyAutoConf) will return a value of 0 if the calling application is using Automated Trade Execution with order confirmation turned off; otherwise, will return a value of 1

GetAppInfo(aiRealTimeCalc) will return a value of 1 if the calling applications calculations are based on real-time data; otherwise, will return a value of 0

```
[ProcessMouseEvents = true];switch (getappinfo(aicalcreason)) begin
  case CalcReason_MouseLClick: if MouseClickCtrlPressed then begin
  var: var0(0), var1(0);								repeat
       if 0 = \text{var}0 then begin
       var0 = MouseClickDateTime;												break;	
       												end;
```

```
								until(false);	
  				end;	
end;	
var1 = datetime2eltime(var0);
print("Time of the Bar = ", var1);
```
Will return the time of the bar after left click on it pressing Ctrl button on the keyboard.

## **GetCDRomDrive**

Returns a string expression of the drive letter for the first CD-ROM drive detected.

#### **Usage**

GetCDRomDrive

## **Example**

```
Variables: Drive("D");
Drive = GetCDRomDrive;
```
Will set the variable Drive equal to the first CD-ROM drive detected.

# **GetCountry**

Returns the locale name, corresponding to the Standards and formats setting selected in the Regional Options settings of the Windows XP Control Panel.

#### **Usage**

GetCountry

#### **Example**

GetCountry will return a string expression "United States" for the setting "English (United States)"

## **GetCurrency**

Returns the currency symbol selected in the Regional Options settings of the Windows XP Control Panel.

#### **Usage**

GetCurrency

## **Example**

GetCurrency will return the "\$" symbol for the US Dollar

## **GetUserID**

Returns a unique identification number (UserID) for the PC that the study is being run on.

UserID number is used for study protection.

**Usage**

GetUserID

## **Example**

Assign a value, indicating the UserID, to Value1 variable:

Value1=GetUserID;
# **GetUserName**

Returns MultiCharts registration name (UserName) for MultiCharts installation on the PC that the study is being run on.

UserName is used for study protection.

#### **Usage**

GetUserName

#### **Example**

Assign a value, indicating the UserName, to UserName variable:

```
Var: UserName("");
```
 $UserName = GetUserName;$ 

## **MaxBarsBack**

Returns a numerical value indicating the Maximum Bars Back setting for the study.

All studies based on past data use a certain number of bars for their calculations. The number of bars is called *Maximum number of bars a study will reference*, or Maximum Bars Back.

**Usage**

MaxBarsBack

#### **Example**

Assign a value, indicating the Maximum Bars Back setting for the study, to Value1 variable:

Value1=MaxBarsBack;

## **MaxBarsForward**

Returns a numerical value indicating the size, in bars, of the right margin on the chart.

Right margin is used by the studies that visualize the predicted price movement.

#### **Usage**

MaxBarsForward

#### **Example**

Assign a value, indicating the size of the right margin of the chart, to Value1 variable:

Value1=MaxBarsForward;

## **SetMaxBarsBack**

Sets a numerical value indicating the Maximum Bars Back setting for the study.

All studies based on past data use a certain number of bars for their calculations.

The number of bars is called *Maximum number of bars a study will reference*, or *Maximum Bars Back*.

#### **Usage**

SetMaxBarsBack(*BarsBack*)

Where: BarsBack - numerical expression, specifying the number of bars back

#### **Note**

*BarsBack* can't be a negative value.

### **Example**

Set a value, indicating the Maximum Bars Back setting for the study to 50:

```
SetMaxBarsBack(50);
```
## **Abort**

Generates a run-time error and aborts the execution of the study.

### **Usage**

Abort

### **Example**

Abort the studys execution:

Abort;

# **CommandLine**

Passes a string expression from script to command line.

#### **Usage**

```
CommandLine("Expression")
```
See the list of supported expressions for the command line.

#### **Examples**

CommandLine(".rld");

Reloads the chart where the script is applied (reloads all chart where the same symbol is used).

```
CommandLine(".at_toggle");
```
Turns on/off auto trading on the chart where the script is applied (if it is used to turn auto trading on, the popped up confirmation window cannot be skipped and a manual click on "OK" is required).

CommandLine(".csy dnum=1, name=AUD/CHF, df=LMAX");

Changes the symbol plotted as data series 1 to AUD/CHF and the data source to LMAX on the chart where the script is applied.

CommandLine(".isy name=@ES#, df=IQFeed, res=1 min, desc=E-MINI S&P; 500 MARCH 2013, from=12/31/2012, to=5/10/2013");

Inserts 1 minute graph of S&P; mini 500 from IQFeed starting from 31th of December 2012 up to 10th of May 2013 as additional data series to the chart where the script is applied.

```
CommandLine(".iid name=MACD, base=1, bref=100");
```
Applies MACD indicator to the data series 1 with MaxBarsBack parameter  $= 100$  to

the chart where the script is applied.

```
CommandLine(".rld int 2 weeks");
```
Reloads 2 weeks of data on the chart where the script is applied.

# **fpcExactAccuracy**

Constant, used in combination with **SetFPCompareAccuracy** to designate the floating point compare tolerance value of  $0.00$ ; can be substituted by a numerical value of 5.

#### **Usage**

SetFPCompareAccuracy(fpcExactAccuracy)

or:

```
SetFPCompareAccuracy(5)
```
#### **Example**

Set the floating point compare accuracy to Exact:

SetFPCompareAccuracy(fpcExactAccuracy); 

Set the floating point compare accuracy to Exact:

SetFPCompareAccuracy(5);

# **fpcHighAccuracy**

Constant, used in combination with **SetFPCompareAccuracy** to designate the floating point compare tolerance value of  $2.2204460492503131e-14$ ; can be substituted by a numerical value of 3.

#### **Usage**

SetFPCompareAccuracy(fpcHighAccuracy)

or:

```
SetFPCompareAccuracy(3)
```
#### **Example**

Set the floating point compare accuracy to High:

SetFPCompareAccuracy(fpcHighAccuracy); 

Set the floating point compare accuracy to High:

SetFPCompareAccuracy(3);

# **fpcLowAccuracy**

Constant, used in combination with **SetFPCompareAccuracy** to designate the floating point compare tolerance value of  $2.2204460492503131e-10$ ; can be substituted by a numerical value of 1.

#### **Usage**

SetFPCompareAccuracy(fpcLowAccuracy)

or:

```
SetFPCompareAccuracy(1)
```
#### **Example**

Set the floating point compare accuracy to Low:

SetFPCompareAccuracy(fpcLowAccuracy);

Set the floating point compare accuracy to Low:

SetFPCompareAccuracy(1);

# **fpcMedAccuracy**

Constant, used in combination with **SetFPCompareAccuracy** to designate the floating point compare tolerance value of 2.2204460492503131e-12; can be substituted by a numerical value of 2.

#### **Usage**

SetFPCompareAccuracy(fpcMedAccuracy)

or:

```
SetFPCompareAccuracy(2)
```
#### **Example**

Set the floating point compare accuracy to Medium:

SetFPCompareAccuracy(fpcMedAccuracy); 

Set the floating point compare accuracy to Medium:

SetFPCompareAccuracy(2);

# **fpcVeryHighAccuracy**

Constant, used in combination with **SetFPCompareAccuracy** to designate the floating point compare tolerance value of 2.2204460492503131e-16; can be substituted by a numerical value of 4.

#### **Usage**

SetFPCompareAccuracy(fpcVeryHighAccuracy)

or:

```
SetFPCompareAccuracy(4)
```
#### **Example**

Set the floating point compare accuracy to Very High:

SetFPCompareAccuracy(fpcVeryHighAccuracy); 

Set the floating point compare accuracy to Very High:

SetFPCompareAccuracy(4);

# **fpcVeryLowAccuracy**

Constant, used in combination with **SetFPCompareAccuracy** to designate the floating point compare tolerance value of 2.2204460492503131e-8; can be substituted by a numerical value of 0.

#### **Usage**

SetFPCompareAccuracy(fpcVeryLowAccuracy)

or:

```
SetFPCompareAccuracy(0)
```
#### **Example**

Set the floating point compare accuracy to Very Low:

SetFPCompareAccuracy(fpcVeryLowAccuracy); 

Set the floating point compare accuracy to Very Low:

SetFPCompareAccuracy(0);

# **RaiseRunTimeError**

Generates a run-time error and displays the specified error message.

A run-time error will cause the execution of the study to be aborted.

#### **Usage**

```
RaiseRunTimeError("Message")
```
Where: *Message* - a string expression specifying the error message

#### **Example**

Generate a run-time error and display the message "Strategy Stopped":

RaiseRunTimeError("Strategy Stopped");

# **RecalcLastBarAfter**

Initializes the calculation after expiration of the timeout, set in seconds. Note: The maximum recalculation frequency is 100 milliseconds (0.1 sec).

RecalcLastBarAfter(*Timeout*)

Where:  $\tt Timeout - the number of seconds.$ 

#### **Example**

RecalcLastBarAfter(60) will initiate new script calculation after one minute timeout since the last calculation.

# **ReCalculate**

Initializes recalculation of the study. All the variables will be re-initialized.

The study will be recalculated from the first bar of the data series.

### **Usage**

ReCalculate

### **Note**

To avoid infinite looping of the script, use global variables with recalculation conditions.

### **Example**

Set the condition for recalculation:

```
Var: ReCalcPersist recalc_once(True), vo10(0);
```

```
If LastBarOnChart Then Begin
  Print ("Last bar volume = ", Volume);
```

```
				If recalc_once Then Begin
  Print ("Recalculate study!");
  recalc_once = False								ReCalculate;	
				End;
```
End;

# <span id="page-448-0"></span>**SetFPCompareAccuracy**

Sets floating point compare accuracy by specifying the tolerance value to be used when floating point values are compared.

Two floating point values will be considered equal if "abs(Value1 Value2)  $\leq \epsilon$ ", where  $\varepsilon$  is the tolerance value.

By default, the tolerance value is 2.2204460492503131e-012.

#### **Usage**

```
SetFPCompareAccuracy(Accuracy)
```
#### **Parameters**

*Accuracy* - an FPC constant or a numerical expression specifying a tolerance value as follows:

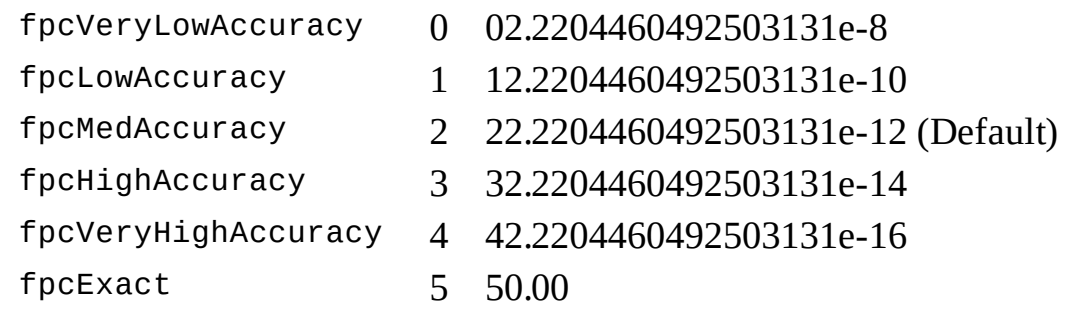

#### **Example**

Set floating point compare accuracy to High:

```
SetFPCompareAccuracy(3);
```
Set floating point compare accuracy to High:

SetFPCompareAccuracy(fpcHighAccuracy);

## **#Return**

Returns the control from the study script by analogy with the corresponding  $C^{++}$ statement.

Does not return any value.

#### **Usage**

#Return;

#### **Notes**

Can be used in all types of studies.

# **AtCommentaryBar**

This reserved word returns a value of  $True$  $True$  $True$  on the bar clicked by the user.</u>

It will return a value of [False](#page-142-0) for all other bars.

This allows you to optimize your trading strategies, analysis techniques, and functions for speed, as it will allow PowerLanguage to skip all commentary-related calculations for all bars except for the one where the commentary is requested.

#### **Usage**

AtCommentaryBar

#### **Notes**

The difference between AtCommentaryBar and CommentaryEnabled is that CommentaryEnabled returns a value of True for ALL bars when the Expert Commentary window is open, while the AtCommentaryBar returns a value of True only for the bar clicked.

#### **Example**

The following statements display a 50-bar average of the volume in the Expert Commentary window but avoid calculating this 50-bar average for every other bar of the chart:

If AtCommentaryBar Then

Commentary ("The 50-bar vol avg: ", Average (Volume, 50));

# **CheckCommentary**

Returns **[True](#page-153-0)** after left click on a chart with the Expert Commentary pointer on the specified bar.

Returns **[False](#page-142-0)** if the pointer has not been inserted, or if the pointer was inserted on a different bar.

#### **Usage**

CheckCommentary

#### **Example**

If you only wanted code to be evaluated for the bar where the user had inserted the Expert Commentary Tool, you could use the following syntax:

If CheckCommentary Then Begin {Your Code Here} End;

# **Commentary**

This reserved word sends the expression (or list of expressions) to the Expert Commentary window for whatever bar is selected on the price chart.

### **Usage**

```
Commentary ("My Expression");
```
Where "My Expression" is the numerical, text string or true/false expression that is to be sent to the Expert Commentary window.

You can send multiple expressions, commas must separate them.

#### **Example**

The following will result in the string "This is one line of commentary" being sent to the commentary window.

Any additional commentary sent will be placed on the same line.

```
Commentary ("This is one line of commentary");
```
# **CommentaryCL**

This reserved word sends the expression (or list of expressions) to the Expert Commentary window for whatever bar is selected by the Expert Commentary pointer.

#### **Usage**

```
CommentaryCL ("My Expression");
```
Where "My Expression" is a single or a comma-separated list of numeric, text string, or true/false expressions that are sent to the Expert Commentary window.

#### **Example**

The following will result in the string "This is one line of commentary" being sent to the commentary window.

Any additional commentary sent will be placed on the next line.

```
CommentaryCL ("This is one line of commentary");
```
# **CommentaryEnabled**

This reserved word returns a value of  $True$  $True$  $True$  only when the Expert Commentary</u> window is open and Commentary has been requested.

This allows you to optimize your trading strategies, analysis techniques, and functions for speed, as it allows PowerLanguage to perform commentary-related calculations only when the Expert Commentary window is open.

#### **Usage**

CommentaryEnabled

#### **Notes**

The difference between CommentaryEnabled and AtCommentaryBar is that CommentaryEnabled returns a value of True for ALL bars when the Expert Commentary window is open, while the AtCommentaryBar returns a value of True only for the bar clicked with the Expert Commentary pointer.

#### **Example**

CommentaryEnabled will return True if the Analysis Commentary Tool has been applied to the chart.

# **#BeginCmtry**

The statements between this compiler directive and the reserved word  $#End$  are evaluated only when the Expert Commentary tool is used to select a bar on a chart or a cell in a grid.

The reserved word #End must be used with this reserved word.

#### **Usage**

#BeginCmtry

Commentary("The indicator value here is " + NumtoStr (Plot1, 2));

#End;

#### **Notes**

All statements between the #BeginCmtry and #End are ignored, including calculation of MaxBarsBack, unless commentary is generated.

#### **Example**

An indicator that calculates the 10-bar momentum of the closing price needs ten bars in order to start plotting results.

If commentary is added to this indicator and the commentary uses a 50-bar average of the volume, then the MaxBarsBack setting is increased to fifty.

However, the 50-bar average is only used for the commentary, so there is no need to have the indicator wait fifty bars before giving results unless Commentary is requested.

To have the indicator plot after 10 bars and ignore the 50-bar requirement, the indicator can be written as follows:

```
Plot1 (Close - Close [10], "Momentum");
```

```
#BeginCmtry;	
If Close - Close [10] > 0 Then
Commentary ("Momentum is positive, ")
Else
Commentary ("Momentum is negative, ");
If Volume > Average (Volume, 50) Then
Commentary (" and volume is greater than average.")
Else
Commentary (" and volume is lower than average.");
#End;
```
This indicator plots the momentum and the commentary states whether the momentum is positive or negative, and if the volume is over or under the 50-bar average of the volume.

When the indicator is applied without using commentary, it will require only 10 bars to start calculating.

When commentary is requested, the indicator is recalculated, the statements within the compiler directives are evaluated, and the new minimum number of bars required is 50.

Any series functions within these reserved words are also ignored.

# **AbsValue**

Returns the absolute value of the specified numerical expression.

### **Usage**

AbsValue(*Value*)

Where: *Value* - a numerical expression

### **Example**

AbsValue(45.275) will return a value of 45.275

AbsValue(-1385) will return a value of 1385

# **ArcTangent**

Returns the arctangent value, in degrees, of the specified numerical expression.

### **Usage**

ArcTangent(*Value*)

Where: *Value* - a numerical expression

### **Example**

ArcTangent(2.318) will return a value of  $66.66$ 

# **AvgList**

Returns the average value of the specified numerical expressions.

### **Usage**

AvgList(*Value1*,*Value2*,*Value3*, *etc.*)

Where: *Value1*, *Value2*, *Value3*, *etc.* - numerical expressions

### **Example**

AvgList(45,40,0,35) will return a value of  $30$ 

AvgList(-40,20) will return a value of  $-10$ 

# **Ceiling**

Returns the smallest integer greater than or equal to the specified numerical expression.

### **Usage**

Ceiling(*Value*)

Where: *Value* - a numerical expression

### **Example**

Ceiling(9.1) will return a value of  $10$ 

Ceiling(-2.85) will return a value of  $-2$ 

# **Cosine**

Returns the cosine value for an angle of the specified number of degrees.

### **Usage**

Cosine(*Value*)

Where: *Value* - a numerical expression, specifying the number of degrees in the angle

#### **Example**

Cosine(60) will return a value of  $0.5$ 

## **Cotangent**

Returns the cotangent value for an angle of the specified number of degrees.

### **Usage**

Cotangent(*Value*)

Where: *Value* - a numerical expression, specifying the number of degrees in the angle

### **Example**

Cotangent(30) will return a value of  $1.732$ 

# **ExpValue**

Returns the exponential value of the specified numerical expression.

### **Usage**

ExpValue(*Value*)

Where: *Value* - a numerical expression

### **Example**

ExpValue(2.3) will return a value of  $9.0250$ 

# **Floor**

Returns the greatest integer less than or equal to the specified numerical expression.

### **Usage**

Floor(*Value*)

Where: *Value* - a numerical expression

### **Example**

Floor(9.1) will return a value of  $9$ 

Floor(-2.85) will return a value of  $-3$ 

# **FracPortion**

Returns the fractional portion of the specified numerical expression while retaing the sign.

### **Usage**

FracPortion(*Value*)

Where: *Value* - a numerical expression

### **Example**

FracPortion(-45.275) will return a value of -0.275

FracPortion(1385) will return a value of  $0$ 

# **IntPortion**

Returns the integer portion of the specified numerical expression while retaing the sign.

### **Usage**

IntPortion(*Value*)

Where: *Value* - a numerical expression

### **Example**

IntPortion(-45.75) will return a value of  $-45$ 

IntPortion(1385) will return a value of 1385

# **Log**

Returns the natural logarithm of the specified numerical expression.

### **Usage**

Log(*Value*)

Where: *Value* - a numerical expression

### **Example**

Log(25) will return a value of  $3.2189$
## **MaxList**

Returns the value of the greatest of the specified numerical expressions.

### **Usage**

MaxList(*Value1*,*Value2*,*Value3*, *etc.*)

Where: *Value1*, *Value2*, *Value3*, *etc.* - numerical expressions

#### **Example**

MaxList(-5,0,12,7) will return a value of 12

## **MaxList2**

Returns the second highest value of the specified numerical expressions.

#### **Usage**

MaxList2(*Value1*,*Value2*,*Value3*, *etc.*)

Where: *Value1*, *Value2*, *Value3*, *etc.* - numerical expressions

#### **Example**

MaxList2(-5,0,12,7) will return a value of  $7$ 

## **MinList**

Returns the lowest value of the specified numerical expressions.

#### **Usage**

MinList(*Value1*,*Value2*,*Value3*, *etc.*)

Where: *Value1*, *Value2*, *Value3*, *etc.* - numerical expressions

#### **Example**

MinList(-5,0,12,7) will return a value of -5

## **MinList2**

Returns the second lowest value of the specified numerical expressions.

#### **Usage**

MinList2(*Value1*,*Value2*,*Value3*, *etc.*)

Where: *Value1*, *Value2*, *Value3*, *etc.* - numerical expressions

#### **Example**

MinList(-5,0,12,7) will return a value of  $0$ 

# **Mod**

Returns the remainder from dividing one specified numerical expression by another.

#### **Usage**

Mod(*Dividend*,*Divisor*)

Where: *Dividend* - a numerical expression *Divisor* - a numerical expression

#### **Example**

Mod(25,7) will return a value of  $4$ 

# **Neg**

Returns the negative absolute value of the specified numerical expression.

## **Usage**

Neg(*Value*)

Where: *Value* - a numerical expression

## **Example**

 $Neg(12)$  will return a value of -12

 $Neg(-7)$  will return a value of -7

# **NthMaxList**

Returns the  $N<sup>th</sup>$  highest value of the specified numerical expressions.

## **Usage**

NthMaxList(*N*,*Value1*,*Value2*,*Value3*, *etc.*)

Where:  $N$  - a numerical expression, indicating the rank of the value to be returned *Value1, Value2, Value3, etc.* - numerical expressions

### **Example**

NthMaxList(4,-15,-5,0,6,12) will return a value of -5

# **NthMinList**

Returns the  $N<sup>th</sup>$  lowest value of the specified numerical expressions.

### **Usage**

NthMinList(*N*,*Value1*,*Value2*,*Value3*, *etc.*)

Where:  $N$  - a numerical expression, indicating the rank of the value to be returned *Value1*, *Value2*, *Value3*, *etc.* - numerical expressions

#### **Example**

NthMinList(4,-15,-5,0,6,12) will return a value of  $6$ 

## **Pos**

Same as **[AbsValue](#page-457-0)** 

## **Power**

Returns the value of one specified numerical expression to the power of another.

#### **Usage**

Power(*Base*,*Exponent*)

Where: Base - a numerical expression **Exponent** - a numerical expression

#### **Example**

Power(5,3) will return a value of  $125$ 

# **Random**

Returns a pseudo-random number between 0 and the value of the specified numerical expression.

#### **Usage**

Random(*Value*)

Where: *Value* - a numerical expression

#### **Example**

Random(1.25) will return a random value anywhere between 0 and 1.25

Random(-10) will return a random value anywhere between -10 and  $0$ 

# **Round**

Returns the value of one specified numerical expression rounded to the number of decimal places specified by another.

#### **Usage**

Round(*Value*,*Precision*)

Where: *Value* - a numerical expression *Precision* - a numerical expression

#### **Example**

Round(1.237,2) will return a value of  $1.24$ 

Round(-5.7744,3) will return a value of  $5.774$ 

# **Sign**

Returns a numerical value, indicating the sign of the value of the specified numerical expression.

A value of 1 is returned for a positive value, -1 is returned for a negative value, and 0 is returned for the value of  $\overline{0}$ .

#### **Usage**

Sign(*Value*)

Where: *Value* - a numerical expression

#### **Example**

Sign(5) will return a value of  $1$ 

Sign(-2.85) will return a value of  $-1$ 

Sign(0) will return a value of  $0$ 

# **Sine**

Returns the sine value for an angle of the specified number of degrees.

## **Usage**

Sine(*Value*)

Where: *Value* - a numerical expression, specifying the number of degrees in the angle

### **Example**

Sine(30) will return a value of  $0.5$ 

# **Square**

Returns the square of the value of the specified numerical expression.

## **Usage**

Square(*Value*)

Where: *Value* - a numerical expression

## **Example**

Square(2.5) will return a value of  $6.25$ 

# **SquareRoot**

Returns the square root of the value of the specified numerical expression.

### **Usage**

SquareRoot(*Value*)

Where: *Value* - a numerical expression

### **Example**

SquareRoot(57.73) will return a value of 7.598

## **SumList**

Returns a sum of the values of the specified numerical expressions.

#### **Usage**

SumList(*Value1*,*Value2*,*Value3*, *etc.*)

Where: *Value1*, *Value2*, *Value3*, *etc.* - numerical expressions

#### **Example**

SumList(45,-20,0,35) will return a value of  $60$ 

# **Tangent**

Returns the tangent value for an angle of the specified number of degrees.

### **Usage**

Tangent(*Value*)

Where: *Value* - a numerical expression, specifying the number of degrees in the angle

## **Example**

Tangent(40) will return a value of  $0.839$ 

# <span id="page-486-0"></span>**Ago**

Used in combination with  $Bar$  or  $Bars$  and a numerical expression to reference the bar a specified number of bars back from the current bar.

Bars Ago can also be specified by using the bar offset notation that consists of a numerical expression enclosed in square brackets.

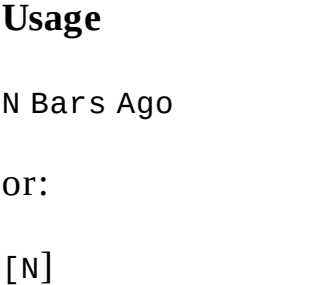

Where:  $N - a$  numerical expression specifying the number of bars back to reference

### **Example**

Plot the closing price of the previous bar:

Plot1(Close Of 1 Bar Ago, "Previous bar's close");

Plot the closing price of two bars ago:

Plot1(Close[2], "Close 2 bars ago");

## <span id="page-487-0"></span>**Bar**

Used in combination with *[This](#page-493-0), [Next](#page-492-0)*, or [Ago](#page-486-0) to reference a specific bar.

#### **Usage**

Bar

## **Example**

Close Of 1 Bar Ago will return the closing price of the previous bar

Buy a user-set number of shares on close of this bar:

Buy This Bar On Close; 

Buy a user-set number of shares on open of next bar:

Buy Next Bar On Open;

## <span id="page-488-0"></span>**Bars**

Same as **[Bar](#page-487-0)** 

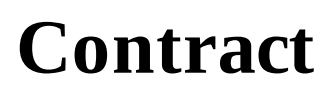

Same as **[Contracts](#page-490-0)** 

## <span id="page-490-0"></span>**Contracts**

Used in strategy entry or exit statements in combination with a numerical expression to specify the number of contracts or shares to trade.

#### **Usage**

TradeSize Contracts

Where: *TradeSize* - a numerical expression, specifying the number of contracts or shares

#### **Example**

Buy 2 contracts at Market price on open of next bar:

Buy 2 Contracts Next Bar At Market;

## **Market**

Used in strategy entry or exit statements to specify a Market price for an entry or an exit.

A Market Buy order will execute at the current ask price and a Maret Sell order will execute at the current bid price.

#### **Usage**

At Market

Where:  $At$  is a skip word and can be omitted

#### **Example**

Buy a user-set number of shares at Market price on open of next bar:

Buy Next Bar At Market;

## <span id="page-492-0"></span>**Next**

Used in combination with **[Bar](#page-487-0)** to reference the next bar.

## **Usage**

Next Bar

## **Example**

Buy a user-set number of shares at Market price on open of next bar:

Buy Next Bar At Market;

# <span id="page-493-0"></span>**This**

Used in combination with **[Bar](#page-487-0)** to reference the current bar.

## **Usage**

This Bar

## **Example**

Buy a user-set number of shares on close of this bar:

Buy This Bar On Close;

# **Today**

Retained for backward compatibility; replaced with This Bar

# **Yesterday**

Retained for backward compatibility.

# **MouseClickBarNumber**

After a mouse click on the bar, returns the numerical value indicating the bar number from the beginning of the data series.

#### **Usage**

MouseClickBarNumber

#### **Example**

MouseClickBarNumber - will return 250 after a mouse click on the 250th bar on the chart from the beginning of the data series.

# **MouseClickCtrlPressed**

Returns True if the Ctrl button is pressed on the keyboard simultaneously with a mouse click.

**Usage**

MouseClickCtrlPressed

# **MouseClickDataNumber**

Returns the numerical value indicating the data series number after a mouse click on the data series.

**Usage**

MouseClickDataNumber

#### **Example**

MouseClickDataNumber - will return 1 after left-click on the main chart with the main data series.

MouseClickDataNumber - will return 2 after left-click on the sub-chart with the second data series.

# **MouseClickDateTime**

Returns a double-precision decimal value in Julian (OLE) date-time format indicating the closing date of the bar after a click on the bar.

**Usage**

MouseClickDateTime

#### **Example**

MouseClickDateTime - will return a value of 39449.65625000 for 3:45 PM.

# **MouseClickPrice**

Returns a numerical value indicating price level of the mouse pointer position after a click on the chart.

**Usage**

MouseClickPrice

#### **Example**

MouseClickPrice - will return 139.60 after a click on the chart on the 139.60 price level.

# **MouseClickShiftPressed**

Returns True if the Shift button is pressed on the keyboard simultaneously with a mouse click.

**Usage**

MouseClickShiftPressed

# **PlaySound**

Plays the specified wave (.wav) sound file.

### **Usage**

```
PlaySound("PathFilename")
```
Where: PathFilename - a string expression specifying the path and filename of the wave file to be played

#### **Example**

Play ding.wav sound file located in the root directory of the C: hard drive:

```
PlaySound("C:\ding.wav");
```
# **ClearDebug**

Clears the PowerLanguage Editor Output Log.

### **Usage**

ClearDebug

## **Example**

ClearDebug; will clear the PowerLanguage Editor Output Log
# **ClearPrintLog**

Same as **[ClearDebug](#page-503-0)** 

# **File**

Used in Print statements to specify an ASCII file as the output location; must precede the expressions to be printed and be followed by a comma. If the specified file does not exist, the file will be created.

# **Usage**

```
File("PathFilename")
```
Where: PathFilename - a string expression specifying the path and filename

### **Example**

Print(File("C:\test.txt"),CurrentDate,CurrentTime); will save the output of CurrentDate and CurrentTime to the test.txt file in the root directory of the C: hard drive

# **FileAppend**

Appends the specified string expression to the end of the specified ASCII file; if the specified file does not exist, the file will be created.

# **Usage**

FileAppend("PathFilename","StringExpression")

Where: PathFilename - a string expression specifying the path and filename *StringExpression* - the string expression to be appended to a file

### **Example**

FileAppend("C:\test.txt","Appended Text"); will append the string expression "Appended Text" to the end of the test.txt file in the root directory of the  $C$ : hard drive

# **FileDelete**

Deletes the specified file.

# **Usage**

FileDelete("*PathFilename*")

Where: PathFilename - a string expression specifying the path and filename of the file to be deleted

# **Example**

FileDelete("C:\test.txt"); will delete the file test.txt in the root directory of the C: hard drive

# **MessageLog**

Displays one or more specified expressions in the PowerLanguage Editor Output Log. Any combination of string, true/false, numerical series, or numerical expressions can be specified.

# **Usage**

MessageLog(*Expression1*,*Expression2*,*etc.*)

### **Parameters**

*Expression* - a string, true/false, numerical series, or numerical expression; any number of valid expressions, separated by commas, can be used

A *string expression* must be enclosed in quotation marks:

```
"String Expression"
```
A *numerical expression* can be formatted to specify the minimum number of characters, including the decimal point, and the number of decimal places, to be used for the output:

*Expression*:*C*:*D*

Where: *C* - minimum number of characters *D* - number of decimal places

The default output format for a numerical expression is two decimal places and a minimum of seven characters.

If the number of decimal places in the numerical expression is more than the specified number, the value will be will be rounded off to the specified number of decimal places.

If the number of characters in the output is less than the specified minimum, leading spaces will be added to bring the output to the specified minimum value.

# **Example**

MessageLog(.1); will display 0.10 in the PowerLanguage Editor Output Log, with three leading spaces inserted

MessageLog(**1.555555**:**6**:**3**); will display 1.556 in the PowerLanguage Editor Output Log, with one leading space inserted

MessageLog("Current Time is:",CurrentTime:5:0); will display the string expression "Current Time is:", followed by the output of the CurrentTime, with one leading space inserted, in the PowerLanguage Editor Output Log

# **Print**

Sends one or more specified expressions to the PowerLanguage Editor Output Log or another output target, if specified. Any combination of string, true/false, numerical series, or numerical expressions can be specified.

# **Usage**

Print([*OutputTarget*],*Expression1*,*Expression2*,*etc.*)

Parameter inside the square brackets is optional **Parameters**

*OutputTarget* - an optional parameter; specifies an output target other then the PowerLanguage Editor Output Log; the parameter must be followed by a comma.

There are two optional output targets:

Printer

Specifies the default printer as the output target.

```
File("PathFilename")
```
Where: PathFilename - a string expression specifying the path and filename

Specifies an ASCII file as the output target; if the specified file does not exist, the file will be created.

If *OutputTarget* is not specified, the output will be sent to the PowerLanguage Editor Output Log.

*Expression* - a string, true/false, numerical series, or numerical expression; any number of valid expressions, separated by commas, can be used

A *string expression* must be enclosed in quotation marks:

```
"String	Expression"
```
A <u>numerical expression</u> can be formatted to specify the minimum number of characters, including the decimal point, and the number of decimal places, to be used for the output:

*Expression*:*C*:*D*

Where:  $c$  - minimum number of characters *D* - number of decimal places

The default output format for a numerical expression is two decimal places and a minimum of seven characters.

If the number of decimal places in the numerical expression is more than the specified number, the value will be will be rounded off to the specified number of decimal places.

If the number of characters in the output is less than the specified minimum, leading spaces will be added to bring the output to the specified minimum value.

#### **Example**

 $Print(.1);$  will print  $0.10$  in the PowerLanguage Editor Output Log, with three leading spaces inserted

Print(1.555555:6:3); will print 1.556 in the PowerLanguage Editor Output Log, with one leading space inserted

Print(Printer,"Print Test"); will send the string expression "Print Test" to the default printer

 $Print(File("C:\texttt{test.txt").CurrentDate,CurrentTime);$  will save the output of CurrentDate and CurrentTime to the test.txt file in the root directory of the C: hard drive

# **Default**

Used in plot statements to specify a default style. Default styles are set by the user.

For more information see **[Plot](#page-522-0)** 

**Usage**

Default

# **Example**

Plot the closing price using the default styles (color and width):

Plot1(Close,"Close",Default,Default,Default);

# **GetBackgroundColor**

Returns an RGB color number or a legacy color value that correspond to the background color of the chart.

**Usage**

GetBackgroundColor

# **Example**

Assign an RGB color number, corresponding to the background color of the chart, to Value1 variable:

Value1=GetBackgroundColor; 

Assign a legacy color value, corresponding to the background color of the chart, to Value1 variable:

[LegacyColorValue=True];

Value1=GetBackgroundColor;

# **GetPlotBGColor**

Returns the numeric color value of the plot (cell) background in a grid.

# **Usage**

GetPlotBGColor(*PlotNum*)

Where: *PlotNum* - numerical expression representing plot number

# **Example**

Set a variable, Value1, to the cell color of the Plot1 background:

```
Value1 = GetPlotBGColor(1);
```
# **GetPlotColor**

Returns an RGB color number or a legacy color value that correspond to the color of the specified plot.

### **Usage**

```
GetPlotColor(PlotNumber)
```
Where: *PlotNumber* - a numerical expression specifying the plot number; plot numbers range from 1 to 999

#### **Example**

Assign an RGB color number, corresponding to the color of Plot1, to Value1 variable:

```
Value1=GetPlotColor(1);
```
Assign a legacy color value, corresponding to the color of Plot1, to Value1 variable:

```
[LegacyColorValue=True];
```

```
Value1=GetPlotColor(1);
```
# **GetPlotWidth**

Returns the plot line width value of the specified plot. Plot line width values range from  $0$  to  $14$ .

### **Usage**

```
GetPlotWidth(PlotNumber)
```
Where: *PlotNumber* - a numerical expression specifying the plot number; plot numbers range from 1 to 999

### **Example**

Assign the plot line width value of Plot1 to Value1 variable:

Value1=GetPlotWidth(1);

# **I\_getplotvalue**

Gets the value calculated by a signal that is to be used for plotting from an indicator. It can be considered as a bridge between a signal and an indicator. Using i setplotvalue and i getplotvalue keywords makes it possible to avoid copying the same script for calculation the same value in both indicator and signal.

#### **Usage**

i\_getplotvalue(*index*)

#### **Parameters**

*index* - is the reference number

#### **Notes**

- 1. **i\_getplotvalue** can be used in functions and indicators if any signal is applied to the main chart.
- 2. Values will be transferred between **i** setplotvalue and **i** getplotvalue ONLY within 1 chart window,
- 3. **i\_setplotvalue** and **i\_getplotvalue** will return 0 if applied to the Market Scanner Window,
- 4. **i\_setplotvalue** and **i\_getplotvalue** cannot be used while backtesting a portfolio,
- 5. **i\_setplotvalue** and **i\_getplotvalue** cannot be referred historically,
- 6. it is possible to use unlimited indexes for data transfer.

#### **Usage**

Plot in the indicator the max drawdown and open equity values calculated by the signal with indexes 111 and 112

plot1(i\_getplotvalue(111), "MaxIDDrawdown");

plot2(i\_getplotvalue(112), "OpenEquity");

# **I\_setplotvalue**

Sets the value calculated by a signal that is to be used for plotting from an indicator. It can be considered as a bridge between a signal and an indicator. Using i setplotvalue and i getplotvalue keywords makes it possible to avoid copying the same script for calculation the same value in both indicator and signal.

#### **Usage**

i\_setplotvalue(*index*,*value*)

#### **Parameters**

- *index* is the reference number
- *value* is the value that is to be transferred.

#### **Notes**

- 1. **i** setplotvalue can be used in signals, functions and
	- $\circ$  indicators if any signal is applied to the main chart.
- 2. Values will be transferred between **i\_setplotvalue** and **i\_getplotvalue** ONLY within 1 chart window,
- 3. **i\_setplotvalue** and **i\_getplotvalue** will return 0 if applied to the Market Scanner Window,
- 4. **i\_setplotvalue** and **i\_getplotvalue** cannot be used while backtesting a portfolio,
- 5. **i\_setplotvalue** and **i\_getplotvalue** cannot be referred historically,
- 6. it is possible to use unlimited indexes for data transfer.

#### **Usage**

Set the max drawdown and open equity values calculated by the signal to be transferred into the indicator with indexes 111 and 112

i\_setplotvalue(*111*, *maxiddrawdown*)

i\_setplotvalue(*112*, *netprofit + openpositionprofit*)

# **NoPlot**

Removes a specified plot from the current bar.

A conditional plot that is already drawn will remain even if the conditions become no longer true before the bar is closed. NoPlot can be used to remove the conditional plot from the current bar if the conditions are no longer true.

#### **Usage**

```
NoPlot(PlotNumber)
```
Where: *PlotNumber* - a numerical expression specifying the plot number; plot numbers range from 1 to 999

### **Example**

The example below uses NoPlot remove the PlotPaintBar plot "painted" over the charts bars for which the High price is no longer less then the High price of the previous bar:

```
If High<High[1] Then Begin
PlotPaintBar(High,Low,"",Red);
End
Else Begin
NoPlot(1);
NoPlot(2);
End;
```
Without NoPlot, charts bars for which a High price was initially less then the High price of the previous bar would remain partially painted even if a High price equal to or greater then the High price of the previous bar was reached before the bar was closed.

# <span id="page-522-0"></span>**Plot**

Plots the specified numerical or string expression on a chart, up to 999 different plots can be used simultaneously.

Numerical: Plot offset, name, color, and plot line width can be specified by using the optional parameters.

String: Ability to show a user-defined text message on the status line of the chart or in the scanner.

# **Usage**

```
Numerical:	PlotN<[Offset]>(Expression	<,"PlotName"<,PlotColor
<,Scanner	Cell	Background	Color	<,LineWidth	>>>>)
```

```
Text:	PlotN("String")
```
Parameters inside the angled brackets are optional

# **Parameters**

*N* - a number used to identify the plot; plot numbers can range from 1 to 999

*Offset* - an optional parameter; a numerical expression specifying the plot offset, in bars; a positive value will displace the plot to the left along the time axis, and a negative value will displace the plot to the right along the time axis

*Expression* - the numerical expression to be plotted

*PlotName* - an optional parameter; assigns a name to the plot

*PlotColor* - an optional parameter; specifies the plot color Plot color can be specified by a numerical expression representing an RGB color number or a legacy color value, by one of 17 base color words, or by the word Default to specify the color chosen by the user. In order for *PlotColor* to be used, *PlotName* parameter must also be used.

Scanner Cell Background Color - an optional parameter; sets the background color of the scanner cell if this plot is applied to a scanner; use the word Default to specify the color chosen by the user. In order for Scanner Cell Background Color to be used, PlotName and PlotColor parameters must also be used.

*LineWidth* - an optional parameter; specifies the plot line width, ranging from 1 to 14

Plot line width can be specified as a numerical expression or by the word Default to specify the line width chosen by the user. In order for *LineWidth* to be used, *PlotName*, *PlotColor*, and Scanner Cell Background Color parameters must also be used.

*String* - text to be displayed

### **Example**

Plot the closing price using the default plot color and line width:

Plot1(Close);

Plot the closing price using the default plot color and line width, and name the plot "Close":

```
Plot1(Close,"Close",Default,Default,Default);
```
Plot the closing price, offset back by 3 bars, using the plot color of blue, using cell background color of green if this plot is applied to a scanner, line width of 3, and name the plot "Close 3 bars later":

Plot1[3](Close,"Close 3 bars later",Blue,Green,3);

Plot the closing price, offset forward by 3 bars, using the RGB color 2138336 (Orange), and name the plot "Close 3 bars ago":

Plot1[-3](Close,"Close 3 bars ago",2138336);

Plot the closing price using the legacy color value of  $4$  (Green) and name the plot "Close":

```
[LegacyColorValue=True];
Plot1(Close,"Close",4);
```
Show the text "Attention!" on the status bar of the chart or in the scanner.

Plot1("Attention!");

Show the text "Attention!" on the status bar of the chart or in the scanner if the close price is greater than 100.

If  $close > 100$  then  $Plot1("Attention!)$ ;

# <span id="page-525-0"></span>**PlotPaintBar**

Plots the specified numerical expressions in the form of a bar chart.

Plot name, color, and plot line width can be specified by using the optional parameters.

PlotPaintBar plot can be superimposed on top of one or more bars of a bar chart, effectively "painting" the bars.

### **Usage**

PlotPaintBar (*BarHigh*, *BarLow*, *BarOpen*, *BarClose* <,"*PlotName*"<,*PlotColor* <,Default <,*LineWidth* >>>>)

Parameters inside the angled brackets are optional

### **Parameters**

*BarHigh*, *BarLow*, *BarOpen*, *BarClose* - numerical expressions specifying the High, Low, Open,  $&$  Close prices for the bars to be plotted; at least two of these parameters are required

*PlotName* - an optional parameter; assigns a name to the plot

*PlotColor* - an optional parameter; specifies the plot color Plot color can be specified by a numerical expression representing an RGB color number or a legacy color value, by one of 17 base color words, or by the word Default to specify the color chosen by the user. In order for *PlotColor* to be used, *PlotName* parameter must also be used.

Default - an optional parameter reserved for future use; should be specified as Default; use of this parameter is required in order for *LineWidth* to be used

*LineWidth* - an optional parameter; specifies the plot line width, ranging from 1 to 14

Plot line width can be specified as a numerical expression or by the word Default to specify the line width chosen by the user. In order for *LineWidth* to be used, *PlotName, PlotColor,* and Default parameters must also be used.

### **Notes**

PlotPaintBar(*BarHigh*,*BarLow*,*BarOpen*,*BarClose*);

is the equivalent of:

```
Plot1(BarHigh);
Plot2(BarLow);
Plot3(BarOpen);
Plot4(BarClose);
```
In order for the PlotPaintBar plot to be displayed in the form of a bar chart, the plot type for each Plot must be set, in the Style section of the General tab of the Format Indicator window, to Bar High, Bar Low, Left Tick, and Right Tick, respectively.

### **Example**

Paint red these bars of an OHLC chart for which the Open price is less then the Open price of the previous bar:

```
If Open<Open[1] Then
PlotPaintBar(High,Low,Open,Close,"",Red);
```
# **PlotPB**

Same as the **[PlotPaintBar](#page-525-0)** 

# **SetPlotBGColor**

Assigns a specified color to the cell background for the indicated study plot for the duration of the current bar.

Use of SetBGPlotColor is effective only for the Scanner.

#### **Usage**

```
SetPlotBGColor(PlotNumber,PlotColor)
```
#### **Parameters**

*PlotNumber* - a numerical expression specifying the plot number; plot numbers range from 1 to 999

*PlotColor* - an expression specifying the cell background color for the indicated plot. Cell background color for the indicated plot can be specified by a numerical expression representing an RGB color number, a legacy color value, or by one of 17 base color words.

#### **Example**

Assign the color of blue to the indicated cell of the plot1 for the duration of the current bar:

```
SetPlotBGColor(1,Blue);
```
Assign RGB color 2138336 (Orange) to the indicated cell of the plot1 for the duration of the current bar:

```
SetPlotColor(1,2138336);
```
Assign legacy color 4 (Green) to the indicated cell of the plot1 for the duration of the current bar:

```
[LegacyColorValue=True];
SetPlotBGColor(1,4);
```
# **SetPlotColor**

Assigns a specified color to the specified plot for the duration of the current bar.

### **Usage**

SetPlotColor(*PlotNumber*,*PlotColor*)

# **Parameters**

*PlotNumber* - a numerical expression specifying the plot number; plot numbers range from 1 to 999

*PlotColor* - an expression specifying the plot color

Plot color can be specified by a numerical expression representing an RGB color number or a legacy color value, or by one of 17 base color words.

# **Example**

Assign the color of blue to plot1 for the duration of the current bar:

```
SetPlotColor(1,Blue);
```
Assign RGB color 2138336 (Orange) to plot1 for the duration of the current bar:

```
SetPlotColor(1,2138336);
```
Assign legacy color 4 (Green) to plot1 for the duration of the current bar:

```
[LegacyColorValue=True];
SetPlotColor(1,4);
```
# **SetPlotWidth**

Assigns a specified line width to the specified plot for the duration of the current bar.

# **Usage**

```
SetPlotWidth(PlotNumber,LineWidth)
```
Where: *PlotNumber* - a numerical expression specifying the plot number; plot numbers range from 1 to 999

*LineWidth* - a numerical expression specifying the plot line width; line width can range from 1 to 14

# **Example**

Assign a plot line width of 10 to plot1 for the duration of the current bar:

```
SetPlotWidth(1,10);
```
# **pmms\_get\_strategy\_named\_num**

Returns a numerical value, indicating the value of VariableName of the strategy with StrategyIndex number.

#### **Usage**

pmms\_get\_strategy\_named\_num(*StrategyIndex*, *VariableName*)

### **Parameters**

*StrategyIndex* - numeric variable.

*VariableName* - string variable.

#### **Notes**

This function can only be used in signals intended to be used with the Portfolio Trader.

#### **Example**

```
pmms_get_strategy_named_num(0,	"CustomVar")
```
# **pmms\_get\_strategy\_named\_str**

Returns a string value, indicating the value of VariableName of the strategy with StrategyIndex number.

#### **Usage**

pmms\_get\_strategy\_named\_str(*StrategyIndex*, *VariableName*)

### **Parameters**

*StrategyIndex* - numeric variable.

*VariableName* - string variable.

#### **Notes**

This function can only be used in signals intended to be used with the Portfolio Trader.

#### **Example**

```
pmms_get_strategy_named_str(0,	"CustomStr")
```
# **pmms\_set\_strategy\_named\_num**

This function sets the value of VariableName of the strategy with StrategyIndex number.

### **Usage**

pmms\_set\_strategy\_named\_num(*StrategyIndex*, *VariableName*, *VariableValue*)

# **Parameters**

*StrategyIndex* - numeric variable.

*VariableName* - string variable.

*VariableValue* - numeric variable.

#### **Notes**

This function can only be used in signals intended to be used with the Portfolio Trader.

# **Example**

pmms\_set\_strategy\_named\_num(0, "CustomVar", 5)

# **pmms\_set\_strategy\_named\_str**

This function sets the string value of VariableName of the strategy with StrategyIndex number.

#### **Usage**

pmms\_set\_strategy\_named\_str(*StrategyIndex*, *VariableName*, *VariableValue*)

#### **Parameters**

*StrategyIndex* - numeric variable.

*VariableName* - string variable.

*VariableValue* - string variable.

#### **Notes**

This function can only be used in signals intended to be used with the Portfolio Trader.

#### **Example**

```
pmms_set_strategy_named_str(0, "CustomStr", "buy")
```
# **pmms\_strategies\_allow\_entries\_all**

This function allows all the strategies to open positions.

### **Usage**

pmms\_strategies\_allow\_entries\_all

# **Notes**

This function can only be used in signals intended to be used with the Portfolio Trader.

#### **Example**

pmms\_strategies\_allow\_entries\_all

# **pmms\_strategies\_count**

Returns a numerical value, indicating the number of trading strategies (which is equal to number of downloaded instruments that are traded).

#### **Usage**

pmms\_strategies\_count

#### **Notes**

This function can only be used in signals intended to be used with the Portfolio Trader.

#### **Example**

pmms\_strategies\_count

# **pmms\_strategies\_deny\_entries\_all**

This function denies all the strategies to open positions (entry orders will be excluded from RAW orders collection).

#### **Usage**

pmms\_strategies\_deny\_entries\_all

#### **Notes**

This function can only be used in signals intended to be used with the Portfolio Trader.

#### **Example**

pmms\_strategies\_deny\_entries\_all

# **pmms\_strategies\_get\_by\_symbol\_name**

Returns an index of the strategy based on instrument name  $(-1)$ , if the instrument is not found). If several strategies are applied to the same instrument, then the number of one of these strategies will be returned.

#### **Usage**

pmms\_strategies\_get\_by\_symbol\_name(*SymbolName*)

### **Parameters**

*SymbolName* - string variable.

#### **Notes**

This function can only be used in signals intended to be used with the Portfolio Trader.

#### **Example**

```
Value1 = pmms_{strat} = \frac{q}{1 - q}
```
## **pmms\_strategies\_in\_long\_count**

Returns a numerical value, indicating the number of strategies with open long position. Accepts one parameter - a one dimensional dynamical array. This array is filled with the index numbers of the strategies that have an open long position at the moment of the strategy calculation.

#### **Usage**

pmms\_strategies\_in\_long\_count(*indexesArray*)

#### **Parameters**

*indexesArray* - array variable.

#### **Notes**

This function can only be used in signals intended to be used with the Portfolio Trader.

```
var: positionsLong(0);
```

```
array: strategyIndexes[](0);
```

```
positionsLong = pmms\_strategies\_in\_long\_count(strategyIndex);
```
## **pmms\_strategies\_in\_positions\_count**

Returns a numerical value, indicating the number of strategies with open position. Accepts one parameter - a one dimensional dynamical array. This array is filled with the index numbers of the strategies that have an open position at the moment of the strategy calculation.

#### **Usage**

pmms\_strategies\_in\_positions\_count(*indexesArray*)

#### **Parameters**

*indexesArray* - array variable.

#### **Notes**

This function can only be used in signals intended to be used with the Portfolio Trader.

```
var: positions(0);
```

```
array: strategyIndexes[](0);
```

```
positions = pmms\_strategies_in_positions_count(strategyIndex);
```
## **pmms\_strategies\_in\_short\_count**

Returns a numerical value, indicating the number of strategies with open short position. Accepts one parameter - a one dimensional dynamical array. This array is filled with the index numbers of the strategies that have an open short position at the moment of the strategy calculation.

#### **Usage**

pmms\_strategies\_in\_short\_count(*indexesArray*)

#### **Parameters**

*indexesArray* - array variable.

#### **Notes**

This function can only be used in signals intended to be used with the Portfolio Trader.

```
var: positionsShort(0);
```

```
array: strategyIndexes[](0);
```

```
positionsShort = pmms\_strategies_in_short\_count(strategyIndex);
```
### **pmms\_strategies\_pause\_all**

This function pauses order sending for all strategies of the portfolio.

#### **Usage**

pmms\_strategies\_pause\_all

#### **Notes**

This function can only be used in signals intended to be used with the Portfolio Trader.

#### **Example**

pmms\_strategies\_pause\_all

### **pmms\_strategies\_resume\_all**

This function resumes order sending for all strategies of the portfolio.

#### **Usage**

pmms\_strategies\_resume\_all

#### **Notes**

This function can only be used in signals intended to be used with the Portfolio Trader.

#### **Example**

pmms\_strategies\_resume\_all

## **pmms\_strategies\_set\_status\_for\_all**

This function sets a text (string) status for all strategies of the portfolio (status is indicated in the Custom Text column of Portfolio Real-Time Window).

#### **Usage**

pmms\_strategies\_set\_status\_for\_all(*Status*)

#### **Parameters**

**Status** - string variable.

#### **Notes**

This function can only be used in signals intended to be used with the Portfolio Trader.

#### **Example**

pmms\_strategies\_set\_status\_for\_all("Calculating")

## <span id="page-546-0"></span>**pmms\_strategy\_allow\_entries**

This function allows entry orders for strategy with StrategyIndex number.

#### **Usage**

pmms\_strategy\_allow\_entries(*StrategyIndex*)

#### **Parameters**

*StrategyIndex* - numeric variable.

#### **Notes**

This function can only be used in signals intended to be used with the Portfolio Trader.

#### **Example**

pmms\_strategy\_allow\_entries(0)

### <span id="page-547-0"></span>**pmms\_strategy\_allow\_exits**

This function allows exit orders for strategy with StrategyIndex number.

#### **Usage**

pmms\_strategy\_allow\_exits(*StrategyIndex*)

#### **Parameters**

*StrategyIndex* - numeric variable.

#### **Notes**

This function can only be used in signals intended to be used with the Portfolio Trader.

#### **Example**

pmms\_strategy\_allow\_exits(0)

# **pmms\_strategy\_allow\_exit\_from\_long**

The same as [pmms\\_strategy\\_allow\\_exits](#page-547-0), but applied for exits from long entries only.

# **pmms\_strategy\_allow\_exit\_from\_short**

The same as [pmms\\_strategy\\_allow\\_exits](#page-547-0), but applied for exits from short entries only.

# **pmms\_strategy\_allow\_long\_entries**

The same as pmms strategy allow entries, but applied for long entries only.

## **pmms\_strategy\_allow\_short\_entries**

The same as pmms strategy allow entries, but applied for short entries only.

## **pmms\_strategy\_close\_position**

This function closes position of the strategy with Index number with market order (orders generated by the strategy will be deleted from Raw Orders collection).

#### **Usage**

pmms\_strategy\_close\_position(*Index*)

#### **Parameters**

*Index* - numeric variable.

#### **Notes**

This function can only be used in signals intended to be used with the Portfolio Trader.

```
pmms_strategy_close_position(0)
```
### **pmms\_strategy\_currentcontracts**

Returns a numerical value representing number of contracts of the position opened by strategy with StrategyIndex number.

#### **Usage**

pmms\_strategy\_currentcontracts(*StrategyIndex*)

#### **Parameters**

*StrategyIndex* - numeric variable.

#### **Notes**

This function can only be used in signals intended to be used with the Portfolio Trader.

#### **Example**

 $Value1 = pmms_{strategy\_currentcontracts(0);$ 

### <span id="page-554-0"></span>**pmms\_strategy\_deny\_entries**

This function denies entry orders for strategy with StrategyIndex number (entry orders will be deleted from Raw Orders collection).

#### **Usage**

pmms\_strategy\_deny\_entries(*StrategyIndex*)

#### **Parameters**

*StrategyIndex* - numeric variable.

#### **Notes**

This function can only be used in signals intended to be used with the Portfolio Trader.

```
pmms_strategy_deny_entries(0)
```
### <span id="page-555-0"></span>**pmms\_strategy\_deny\_exits**

This function denies exit orders for strategy with StrategyIndex number (exit) orders will be deleted from Raw Orders collection).

#### **Usage**

pmms\_strategy\_deny\_exits(*StrategyIndex*)

#### **Parameters**

*StrategyIndex* - numeric variable.

#### **Notes**

This function can only be used in signals intended to be used with the Portfolio Trader.

#### **Example**

pmms\_strategy\_deny\_exits(0)

# **pmms\_strategy\_deny\_exit\_from\_long**

The same as [pmms\\_strategy\\_deny\\_exits](#page-555-0), but applied for exits from long entries only.

# **pmms\_strategy\_deny\_exit\_from\_short**

The same as [pmms\\_strategy\\_deny\\_exits](#page-555-0), but applied for exits form short entries only.

# **pmms\_strategy\_deny\_long\_entries**

The same as pmms strategy deny entries, but applied for long entries only.

# **pmms\_strategy\_deny\_short\_entries**

The same as pmms strategy deny entries, but applied for short entries only.

### **pmms\_strategy\_entryprice**

Returns a numerical value representing an average entry price of the position opened by the strategy with StrategyIndex number.

#### **Usage**

pmms\_strategy\_entryprice(*StrategyIndex*)

#### **Parameters**

*StrategyIndex* - numeric variable.

#### **Notes**

This function can only be used in signals intended to be used with the Portfolio Trader.

#### **Example**

 $Value1 = pmms_{strategy\_entry}$ 

### **pmms\_strategy\_get\_entry\_contracts**

Returns the number of contracts of the entry order of the strategy with StrategyIndex number.

#### **Usage**

pmms\_strategy\_get\_entry\_contracts(*StrategyIndex*)

#### **Parameters**

*StrategyIndex* - numeric variable.

#### **Notes**

This function can only be used in signals intended to be used with the Portfolio Trader.

#### **Example**

pmms\_strategy\_get\_entry\_contracts(0)

## **pmms\_strategy\_is\_paused**

Returns true/false value indicating if order sending is paused for the strategy with StrategyIndex number.

#### **Usage**

pmms\_strategy\_is\_paused(*StrategyIndex*)

#### **Parameters**

*StrategyIndex* - numeric variable.

#### **Notes**

This function can only be used in signals intended to be used with the Portfolio Trader.

#### **Example**

Condition1=pmms\_strategy\_is\_paused(0);

## **pmms\_strategy\_marketposition**

Returns a numerical value representing market position of the strategy with StrategyIndex number.

#### **Usage**

pmms\_strategy\_marketposition(*StrategyIndex*)

#### **Parameters**

*StrategyIndex* - numeric variable.

#### **Notes**

This function can only be used in signals intended to be used with the Portfolio Trader.

#### **Example**

Value1=pmms\_strategy\_marketposition(0);

### **pmms\_strategy\_maxiddrawdown**

Returns a numerical value representing max drawdown of the strategy with StrategyIndex number.

#### **Usage**

pmms\_strategy\_maxiddrawdown(*StrategyIndex*)

#### **Parameters**

*StrategyIndex* - numeric variable.

#### **Notes**

This function can only be used in signals intended to be used with the Portfolio Trader.

The value is returned in the currency specified in Portfolio Trader: Portfolio **Settings** -> **Base Currency**.

#### **Example**

 $Value1 = pmms_{strat} = \frac{1}{2}$ 

### **pmms\_strategy\_netprofit**

Returns a numerical value representing net profit of the strategy with StrategyIndex number.

#### **Usage**

pmms\_strategy\_netprofit(*StrategyIndex*)

#### **Parameters**

*StrategyIndex* - numeric variable.

#### **Notes**

This function can only be used in signals intended to be used with the Portfolio Trader.

The value is returned in the currency specified in Portfolio Trader: Portfolio **Settings** -> **Base Currency**.

#### **Example**

 $Value1 = pmms_strategy_netprofit(0);$ 

### **pmms\_strategy\_openprofit**

Returns a numerical value representing unrealized profit/loss of the strategy with StrategyIndex number.

#### **Usage**

pmms\_strategy\_openprofit(*StrategyIndex*)

#### **Parameters**

*StrategyIndex* - numeric variable.

#### **Notes**

This function can only be used in signals intended to be used with the Portfolio Trader.

The value is returned in the currency specified in Portfolio Trader: Portfolio **Settings** -> **Base Currency**.

#### **Example**

 $Value1 = pmms_strategy_openprofit(0);$ 

### **pmms\_strategy\_pause**

This function denies order sending for the strategy with StrategyIndex number (all orders of the strategy will be deleted from Raw Orders Collection).

#### **Usage**

pmms\_strategy\_pause(*StrategyIndex*)

#### **Parameters**

*StrategyIndex* - numeric variable.

#### **Notes**

This function can only be used in signals intended to be used with the Portfolio Trader.

```
pmms_strategy_pause(0);
```
### **pmms\_strategy\_resume**

This function allows order sending for the strategy with StrategyIndex number (all orders of the strategy will be deleted from Raw Orders Collection).

#### **Usage**

pmms\_strategy\_resume(*StrategyIndex*)

#### **Parameters**

*StrategyIndex* - numeric variable.

#### **Notes**

This function can only be used in signals intended to be used with the Portfolio Trader.

#### **Example**

pmms\_strategy\_resume(0);

### **pmms\_strategy\_riskcapital**

Returns a numerical value representing amount of money withheld as a risk capital for the open position of the strategy with StrategyIndex number.

#### **Usage**

pmms\_strategy\_riskcapital(*StrategyIndex*)

#### **Parameters**

*StrategyIndex* - numeric variable.

#### **Notes**

This function can only be used in signals intended to be used with the Portfolio Trader.

The value is returned in the currency specified in Portfolio Trader: Portfolio **Settings** -> **Base Currency**.

#### **Example**

 $Value1 = pmms_{strategy} riskcapital(0);$ 

### **pmms\_strategy\_set\_entry\_contracts**

This function sets the number of contracts for entry orders of the strategy with StrategyIndex number (size calculated by the strategy itself will be ignored). To use the order size calculated by the strategy itself set contracts parameter to  $-1$ .

#### **Usage**

pmms\_strategy\_set\_entry\_contracts(*StrategyIndex*, *Contracts*)

#### **Parameters**

*StrategyIndex* - numeric variable.

*Contracts* - numeric variable.

#### **Notes**

This function can only be used in signals intended to be used with the Portfolio Trader.

#### **Example**

pmms\_strategy\_set\_entry\_contracts(0,5)

### **pmms\_strategy\_set\_status**

This function sets a text (string) status for the strategy with StrategyIndex number of the portfolio (status is indicated in the Custom Text column of Portfolio Real-Time Window).

#### **Usage**

pmms\_strategy\_set\_status(*StrategyIndex*, *Status*)

#### **Parameters**

*StrategyIndex* - numeric variable.

**Status** - string variable.

#### **Notes**

This function can only be used in signals intended to be used with the Portfolio Trader.

```
pmms_strategy_set_status("Long");
```
### **pmms\_strategy\_symbol**

Returns a string value representing the name of instrument to which the signal of the strategy with StrategyIndex number is applied.

#### **Usage**

pmms\_strategy\_symbol(*StrategyIndex*)

#### **Parameters**

*StrategyIndex* - numeric variable.

#### **Notes**

This function can only be used in signals intended to be used with the Portfolio Trader.

#### **Example**

pmms\_strategy\_symbol(0);

# **pmm\_get\_global\_named\_num**

Returns a numerical value, indicating the global numerical value with VariableName name.

#### **Usage**

pmm\_get\_global\_named\_num(*VariableName*)

#### **Parameters**

*VariableName* - string variable.

#### **Notes**

This function can only be used in signals intended to be used with the Portfolio Trader.

#### **Example**

 $Value1 = pmm\_get\_global\_named\_num("GlobalVar");$ 

# **pmm\_get\_global\_named\_str**

Returns the global string value with VariableName name.

#### **Usage**

pmm\_get\_global\_named\_str(*VariableName*)

#### **Parameters**

*VariableName* - string variable.

#### **Notes**

This function can only be used in signals intended to be used with the Portfolio Trader.

#### **Example**

pmm\_get\_global\_named\_str("GlobalStr");

### **pmm\_get\_my\_named\_num**

Returns a numerical value, indicating the value of VariableName of the current strategy.

#### **Usage**

pmm\_get\_my\_named\_num(*VariableName*)

#### **Parameters**

*VariableName* - string variable.

#### **Notes**

This function can only be used in signals intended to be used with the Portfolio Trader.

#### **Example**

 $Value1 = pmm\_get_my_named_name("CustomerVar");$
# **pmm\_get\_my\_named\_str**

Returns a string value, indicating the value of VariableName of the current strategy.

#### **Usage**

pmm\_get\_my\_named\_str(*VariableName*)

### **Parameters**

*VariableName* - string variable.

#### **Notes**

This function can only be used in signals intended to be used with the Portfolio Trader.

#### **Example**

pmm\_get\_my\_named\_str("CustomStr");

# **pmm\_set\_global\_named\_num**

This function sets the global numeric value with VariableName name.

### **Usage**

pmm\_set\_global\_named\_num(*VariableName*, *VariableValue*)

### **Parameters**

*VariableName* - string variable.

*VariableValue* - numeric variable.

#### **Notes**

This function can only be used in signals intended to be used with the Portfolio Trader.

### **Example**

pmm\_set\_global\_named\_num("GlobalVar", 3);

# **pmm\_set\_global\_named\_str**

This function sets the global string value with VariableName name.

### **Usage**

pmm\_set\_global\_named\_str(*VariableName*, *VariableValue*)

### **Parameters**

*VariableName* - string variable.

*VariableValue* - string variable.

### **Notes**

This function can only be used in signals intended to be used with the Portfolio Trader.

#### **Example**

if marketposition  $>0$  then pmm\_set\_global\_named\_str("GlobalStr", symbolname  $+$  " is Long");

# **pmm\_set\_my\_named\_num**

This function sets the value of VariableName of the current strategy.

### **Usage**

pmm\_set\_my\_named\_num(*VariableName*, *VariableValue*)

### **Parameters**

*VariableName* - string variable.

*VariableValue* - numeric variable.

#### **Notes**

This function can only be used in signals intended to be used with the Portfolio Trader.

### **Example**

pmm\_set\_my\_named\_num("MarketPosition", marketposition);

# **pmm\_set\_my\_named\_str**

This function sets the string value of VariableName of the current strategy.

### **Usage**

pmm\_set\_my\_named\_str(*VariableName*, *VariableValue*)

### **Parameters**

*VariableName* - string variable.

*VariableValue* - string variable.

#### **Notes**

This function can only be used in signals intended to be used with the Portfolio Trader.

### **Example**

if marketposition  $>0$  then  $pmm\_set_my_nameed_str("Position", "Long");$ 

# **pmm\_set\_my\_status**

This function sets a text (string) status for the current strategy of the portfolio (status is indicated in the Custom Text column of Portfolio Real-Time Window).

### **Usage**

pmm\_set\_my\_status(*Status*)

### **Parameters**

**Status** - string variable.

#### **Notes**

This function can only be used in signals intended to be used with the Portfolio Trader.

#### **Example**

```
if marketposition < 0 then pmm\_set_my\_status("Short");
```
# **Portfolio\_GrossLoss**

Returns a negative numerical value, indicating the total currency value of all completed losing trades for a portfolio.

#### **Usage**

Portfolio\_GrossLoss

#### **Notes**

This function can only be used in signals intended to be used with the Portfolio Trader.

The value is returned in the currency specified in Portfolio Trader: **Portfolio Settings** -> **Base Currency**.

#### **Example**

Portfolio\_GrossLoss will return a value of -50 if there were a total of four losing trades, at 10, 5, 20, and 15

Portfolio\_GrossLoss will return a value of 0 if no losing trades were completed during the entire trading period

# **Portfolio\_GrossProfit**

Returns a numerical value, indicating the total currency value of all completed winning trades for a portfolio.

#### **Usage**

Portfolio\_GrossProfit

#### **Notes**

This function can only be used in signals intended to be used with the Portfolio Trader.

The value is returned in the currency specified in Portfolio Trader: **Portfolio Settings** -> **Base Currency**.

#### **Example**

Portfolio GrossProfit will return a value of 50 if there were a total of four winning trades, at  $10, 5, 20$ , and  $15$ 

Portfolio\_GrossProfit will return a value of  $0$  if no winning trades were completed during the entire trading period

# **Portfolio\_InvestedCapital**

Returns absolute value indicating the amount of cash assets invested in portfolio securities on the moment of strategy calculation.

#### **Usage**

Portfolio\_InvestedCapital

#### **Notes**

This function can only be used in signals intended to be used with the Portfolio Trader.

The value is returned in the currency specified in Portfolio Trader: Portfolio **Settings** -> **Base Currency**.

#### **Example**

Portfolio InvestedCapital will return a value of 100 000 if the amount of cash assets invested in portfolio securities on the moment of strategy calculation is 100 000 units of the selected currency (e.g. there are three open positions: 50 000 long, 20 000 long and 30 000 short).

# **Portfolio\_MaxIDDrawdown**

Returns a negative numerical value, indicating the largest decline in equity for the entire portfolio during the trading period.

#### **Usage**

Portfolio\_MaxIDDrawdown

#### **Notes**

This function can only be used in signals intended to be used with the Portfolio Trader.

The value is returned in the currency specified in Portfolio Trader: **Portfolio Settings** -> **Base Currency**.

#### **Example**

Portfolio\_MaxIDDrawdown will return a value of -500 if the largest decline in equity during the entire trading period was  $\approx 500$ 

# **Portfolio\_NetProfit**

Returns a numerical value, indicating the total currency value of all completed trades for a portfolio.

#### **Usage**

Portfolio\_NetProfit

#### **Notes**

This function can only be used in signals intended to be used with the Portfolio Trader.

The value is returned in the currency specified in Portfolio Trader: **Portfolio Settings** -> **Base Currency**.

#### **Example**

Portfolio\_NetProfit will return a value of 20 if there were winning trades at 25 and 10, and losing trades at 5 and 10

Portfolio\_NetProfit will return a value of -15 if there were winning trades at 10 and 5, and losing trades at 20 and 10

Portfolio\_NetProfit will return a value of 0 no trades were completed during the entire trading period

# **Portfolio\_NumLossTrades**

Returns a numerical value, indicating the number of all completed losing trades for a portfolio.

#### **Usage**

Portfolio\_NumLossTrades

#### **Notes**

This function can only be used in signals intended to be used with the Portfolio Trader.

#### **Example**

Portfolio\_NumLossTrades will return a value of 5 if there were a total of five completed losing trades

Portfolio\_NumLossTrades will return a value of  $0$  if no losing trades were completed during the entire trading period

# **Portfolio\_NumWinTrades**

Returns a numerical value, indicating the number of all completed winning trades for a portfolio.

#### **Usage**

Portfolio\_NumWinTrades

#### **Notes**

This function can only be used in signals intended to be used with the Portfolio Trader.

#### **Example**

Portfolio\_NumWinTrades will return a value of 5 if there were a total of five completed winning trades

Portfolio\_NumWinTrades will return a value of  $0$  if no winning trades were completed during the entire trading period

# **Portfolio\_PercentProfit**

Returns a numerical value, indicating the percentage of winning trades in all trades completed for a portfolio.

#### **Usage**

Portfolio\_PercentProfit

#### **Notes**

This function can only be used in signals intended to be used with the Portfolio Trader.

#### **Example**

Portfolio\_PercentProfit will return a value of 70 if seven out of the total of 10 completed trades were winning trades

# **Portfolio\_StrategyDrawdown**

Returns a negative numerical value, indicating the current decline in equity for the entire portfolio from the peak value for the entire trading period.

#### **Usage**

Portfolio\_StrategyDrawdown

#### **Notes**

This function can only be used in signals intended to be used with the Portfolio Trader.

The value is returned in the currency specified in Portfolio Trader: **Portfolio Settings** -> **Base Currency**.

#### **Example**

Portfolio\_StrategyDrawdown will return a value of -100 if the current decline in equity from the peak value is  $\approx 100$ 

# **Portfolio\_TotalTrades**

Returns a numerical value, indicating the total number of all completed trades for a portfolio.

#### **Usage**

Portfolio\_TotalTrades

#### **Notes**

This function can only be used in signals intended to be used with the Portfolio Trader.

#### **Example**

Portfolio\_TotalTrades will return a value of 5 if there were a total of five completed trades

Portfolio\_TotalTrades will return a value of 0 if no trades were completed during the entire trading period

# Portfolio CalcMaxPotentialLossForEnt

Calculates and returns maximum potential loss (not including margin, commision or slippage) if user entered the position with the number of Contracts and Price of entry.

### **Usage**

Portfolio\_CalcMaxPotentialLossForEntry (*Side* <,*Contracts* <,*Price*>>);

Parameters inside the angled brackets are optional

#### **Parameters**

Side is a numerical expression specifying the entry type  $(e.g. 1 Long entry or -1)$ Short entry).

Contracts is an optional parameter specifying the number of contracts. If the Contracts parameter is not specified, then the number of contracts indicated in the **Format Settings** dialog window under the **Properties** tab is used by default.

Price is an optional parameter specifying the price value. If the Price parameter is not specified, then the Close price value of the current bar will be used by default. This parameter can be rounded down if entered a Short position or rounded up if entered a Long position.

#### **Notes**

This function can only be used in signals intended to be used with the Portfolio Trader.

The value is returned in the currency specified in Portfolio Trader: **Portfolio Settings** -> Base Currency.

#### **Example**

Portfolio\_CalcMaxPotentialLossForEntry  $(0, 25,$  High) will return a value of 0, since the parameter  $\text{side}=0$ 

Portfolio\_CalcMaxPotentialLossForEntry (1, 100, Close) will return the maximum potential loss (not including margin, commision or slippage) if user entered a Long position for 100 contracts at the Close price.

Portfolio\_CalcMaxPotentialLossForEntry (-1, 5, Open) will return the maximum potential loss (not including margin, commision or slippage) if user entered a Short position for 5 contracts at Open price.

Portfolio\_CalcMaxPotentialLossForEntry (1) will return the maximum potential loss (not including margin, commision or slippage) if the user entered a Long position for a number of contracts indicated in the **Format Settings** dialog window under the **Properties** tab at Close price.

# **Portfolio\_CurrentEntries**

Returns a numerical value, indicating the combined number of entries currently open within a portfolio.

**Usage**

Portfolio\_CurrentEntries

### **Notes**

This function can only be used in signals intended to be used with the Portfolio Trader.

### **Example**

Assign a value, indicating the combined number of entries currently open within a portfolio, to Value1 variable:

Value1=Portfolio\_CurrentEntries;

# Portfolio\_MaxOpenPositionPotentialLo

Returns a value indicating the combined potential loss (not including margin, commision or slippage) for the traded symbol's open position within the portfolio.

#### **Usage**

SetStopPosition;

SetStopLoss(Portfolio\_MaxOpenPositionPotentialLoss);

#### **Notes**

This function can only be used in signals intended to be used with the Portfolio Trader.

The value is returned in the currency specified in Portfolio Trader: **Portfolio Settings** -> **Base Currency**.

#### **Example**

value1 = Portfolio\_MaxOpenPositionPotentialLoss;

if value1 $\leq$  0 then begin

SetStopPosition;

```
SetStopLoss (value1);
```
end;

Portfolio\_MaxOpenPositionPotentialLoss will return a value of 0 if there are currently no open positions within a portfolio.

Portfolio\_MaxOpenPositionPotentialLoss will return a value of 100 if the combined potential loss for all open positions within a portfolio is  $\alpha$ 100 since the positions were entered.

# **Portfolio\_OpenPositionProfit**

Returns a numerical value, indicating the current combined profit or loss for all open positions within a portfolio.

**Usage**

Portfolio\_OpenPositionProfit

### **Notes**

This function can only be used in signals intended to be used with the Portfolio Trader.

The value is returned in the currency specified in Portfolio Trader: **Portfolio Settings** -> **Base Currency**.

### **Example**

Portfolio\_OpenPositionProfit will return a value of  $0$  if there are currently no open positions within a portfolio

Portfolio OpenPositionProfit will return a value of 100 if the combined value of all open positions within a portfolio has increased by  $\alpha$ 100 since the positions were entered

Portfolio OpenPositionProfit will return a value of -50 if the combined value of all open positions within a portfolio has decreased by  $\infty$ 50 since the positions were entered

# Portfolio SetMaxPotentialLossPerCont

Redefines the values for the indicated symbol. The values in the **¤** box if the **Absolute Max Potential Loss** option is selected or the values in the % box if the **Max Potential Loss** is selected.

The newly set value is valid during the strategy calculation or until the Portfolio\_SetMaxPotentialLossPerContract is requested again assigning a new value.

### **Usage**

Portfolio\_SetMaxPotentialLossPerContract(NewValue);

#### **Parameters**

NewValue is a numerical value that can be:

- an absolute value in the range  $[-100, -0.001]$ ; defines percentage of the maximum potential loss per contract. (Max Potential Loss:  $\%$ )
- a value in the range  $[0.001, 1e+29]$ ; defines the maximum potential loss per contract in the selected currency. (Absolute Max Potential Loss:  $\infty$ )
- equal 0; in this case the value entered in the **Format Settings** dialog window under the **Portfolio Settings** tab is used.

Portfolio\_SetMaxPotentialLossPerContract returns:

- $\bullet$  True if the value is in one of the ranges indicated above. Redefining is considered to be succesfull.
- False if the if the value is out of the ranges indicated above. Redefining is considered unsuccessful and the Max Potential Loss value is unchanged.

#### **Notes**

This function can only be used in signals intended to be used with the Portfolio Trader.

The value is returned in the currency specified in Portfolio Trader: **Portfolio** 

#### **Settings** -> Base Currency.

### **Example**

If "MSFT"=SymbolName then Portfolio\_SetMaxPotentialLossPerContract (-10); the new value of -10 is assigned for the symbol "MSFT" only if such symbol is exist in the portfolio.

Portfolio\_SetMaxPotentialLossPerContract (-5); redefines the percentage value of the maximum potential loss per contract for 5%.

Portfolio\_SetMaxPotentialLossPerContract (200); redefines the maximum potential loss per contract for  $\alpha$ 200.

# **PortfolioEntriesPriority**

Assigns a priority to each entry order within a portfolio.

If execution of all entries generated for a portfolio would cause the capital limits to be exceeded, the entries with the highest priority will receive preference, while the entries with the lowest priority will not be executed.

If PortfolioEntriesPriority is not specified, the entries will be executed according to the order the symbols are listed in the symbol grid of the Portfolio Trader.

#### **Usage**

PortfolioEntriesPriority=*Priority*

Where: *Priority* - a numerical expression specifying the entry order execution priority; a greater value indicates a higher priority

#### **Notes**

This function can only be used in signals intended to be used with the Portfolio Trader.

#### **Example**

Assign higher execution priority to entry orders for symbols with lower share prices:

PortfolioEntriesPriority=(-Close);

# **Portfolio\_GetMarginPerContract**

#### Returns:

- a numerical value indicated in the % of contract cost box multiplied by -1, if the **Margin value** option is selected; or:
- the same value as a reserved word **Margin** if the **Absolute Margin Value** option is selected.

#### **Usage**

Portfolio\_GetMarginPerContract

#### **Parameters**

This function can only be used in signals intended to be used with the Portfolio Trader.

#### **Notes**

This function can only be used in signals intended to be used with the Portfolio Trader.

The absolute margin value is returned in the currency specified in Portfolio Trader: **Portfolio Settings** -> **Base Currency**.

#### **Example**

Portfolio GetMarginPerContract will return a value of 0 if **Absolute Margin Value** option is selected and the margin does not exist in the QuoteManager symbol settings. Not all of the securities can be bought on margin. The margin value can be returned for futures or options.

Portfolio\_GetMarginPerContract will return a value of 25 if **Absolute Margin Value** option is selected and the margin box in the **Edit Symbol** dialog window under **Future** tab in QuoteManager contains the value of 25.

Portfolio\_GetMarginPerContract will return a value of -10 if the **Margin Value** option is selected and the **% of contract cost** box contains the value of 10.

# Portfolio GetMaxPotentialLossPerCon

#### Returns:

- a numerical value indicated in the % box multiplied by -1, if the Max **Potential Loss** option is selected in the **Format Settings** dialog window under the **Portfolio Settings** tab; or:
- a numerical value indicated in the **Absolute Max Potential Loss** option box in the **Format Settings** dialog window under the **Portfolio Settings** tab.

#### **Usage**

Portfolio\_GetMaxPotentialLossPerContract

#### **Notes**

This function can only be used in signals intended to be used with the Portfolio Trader.

The absolute max potential loss value is returned in the currency specified in Portfolio Trader: **Portfolio Settings** -> **Base Currency**.

#### **Example**

Portfolio GetMaxPotentialLossPerContract will return -5 if the **Max Potential Loss** option is selected and % box value is 5 under the **Portfolio Settings** tab in the **Format Settings** dialog window.

Portfolio GetMaxPotentialLossPerContract will return 0.001 if the Absolute **Max Potential Loss** option is selected and  $\overline{a}$  box value is 0.001 under the **Portfolio Settings** tab in the **Format Settings** dialog window.

# **Portfolio\_MaxRiskEquityPerPosPercent**

Returns the *Max* % of *Equity* at *Risk per Position* numerical value set by the user in the Portfolio Settings tab of the Portfolio Trader Format Settings window.

#### **Usage**

Portfolio\_MaxRiskEquityPerPosPercent

#### **Notes**

This function can only be used in signals intended to be used with the Portfolio Trader.

#### **Example**

Portfolio\_MaxRiskEquityPerPosPercent will return the *Max % of Equity at Risk per Position* numerical value set by the user

# **Portfolio\_TotalMaxRiskEquityPercent**

Returns the equity *Exposure* % numerical value set by the user in the Portfolio Settings tab of the Portfolio Trader Format Settings window.

#### **Usage**

Portfolio\_TotalMaxRiskEquityPercent

#### **Notes**

This function can only be used in signals intended to be used with the Portfolio Trader.

#### **Example**

Portfolio\_TotalMaxRiskEquityPercent will return the equity *Exposure* % numerical value set by the user.

# **AskSize**

Returns a numerical value indicating the current best Ask volume for the symbol that the study is applied to.

### **Usage**

AskSize

### **Notes**

Quote Fields cannot be referenced historically.

### **Example**

AskSize will return the current best Ask volume

# **BidSize**

Returns a numerical value indicating the current best Bid volume for the symbol that the study is applied to.

### **Usage**

BidSize

### **Notes**

Quote Fields cannot be referenced historically.

### **Example**

BidSize will return the current best Bid volume

# **CurrentOpenInt**

Returns a numerical value indicating the last known open interest for the symbol that the study is applied to.

#### **Usage**

CurrentOpenInt

### **Notes**

Quote Fields cannot be referenced historically.

#### **Example**

CurrentOpenInt will return the last known open interest

# **DailyClose**

Returns a numerical value indicating the most recent Close price.

### **Usage**

DailyClose

## **Notes**

Quote Fields cannot be referenced historically.

### **Example**

DailyClose will return the most recent Close price

# **DailyHigh**

Returns a numerical value indicating the High price for the current trading session.

### **Usage**

DailyHigh

## **Notes**

Quote Fields cannot be referenced historically.

### **Example**

DailyHigh will return the High price for the current trading session

# **DailyLow**

Returns a numerical value indicating the Low price for the current trading session.

### **Usage**

DailyLow

## **Notes**

Quote Fields cannot be referenced historically.

## **Example**

DailyLow will return the Low price for the current trading session

# **DailyOpen**

Returns a numerical value indicating the opening price for the current trading session.

### **Usage**

DailyOpen

### **Notes**

Quote Fields cannot be referenced historically.

## **Example**

DailyOpen will return the Open price for the current trading session
# <span id="page-612-0"></span>**DailyVolume**

Returns a numerical value indicating the current total trade volume for the trading session.

#### **Usage**

DailyVolume

#### **Notes**

Quote Fields cannot be referenced historically.

#### **Example**

DailyVolume will return the current total trade volume

# **Description**

Returns a string expression containing the description for the symbol that the study is applied to; if no description is available, a blank ("") string expression will be returned.

#### **Usage**

Description

#### **Example**

Description will return "GOOGLE INC" for Google

# <span id="page-614-0"></span>**ExchListed**

Returns a string expression containing the exchange name for the symbol that the study is applied to.

#### **Usage**

ExchListed

#### **Example**

ExchListed will return "NASD" for Google

ExchListed will return "CME" for E-mini S&P; 500

### <span id="page-615-0"></span>**InsideAsk**

Returns a numerical value indicating the current best Ask for the symbol that the study is applied to.

#### **Usage**

InsideAsk

#### **Notes**

Quote Fields cannot be referenced historically.

#### **Example**

InsideAsk will return the current best Ask

# <span id="page-616-0"></span>**InsideBid**

Returns a numerical value indicating the current best Bid for the symbol that the study is applied to.

#### **Usage**

InsideBid

#### **Notes**

Quote Fields cannot be referenced historically.

#### **Example**

InsideBid will return the current best Bid

### <span id="page-617-0"></span>**Last**

Returns a numerical value indicating the price of the last completed trade.

#### **Usage**

Last

#### **Notes**

Quote Fields cannot be referenced historically.

#### **Example**

Last will return the price of the last trade

### <span id="page-618-0"></span>**PrevClose**

Returns a numerical value indicating the closing price of the previous trading session.

#### **Usage**

PrevClose

#### **Notes**

Quote Fields cannot be referenced historically.

#### **Example**

PrevClose will return the Close of the previous trading session

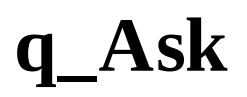

Retained for backward compatibility; replaced with **[InsideAsk](#page-615-0)**.

# **q\_asksize**

Retained for backward compatibility; replaced with **[AskSize](#page-605-0)**.

# **q\_Bid**

Retained for backward compatibility; replaced with **[InsideBid](#page-616-0)**.

# **q\_bidsize**

Retained for backward compatibility; replaced with **[BidSize](#page-606-0)**.

# **q\_BigPointValue**

Retained for backward compatibility; replaced with **[BigPointValue](#page-182-0)**.

# **q\_Date**

Retained for backward compatibility; replaced with **[TradedDate](#page-638-0)**.

# **q\_ExchangeListed**

Retained for backward compatibility; replaced with **[ExchListed](#page-614-0)**.

### **q\_Last**

Retained for backward compatibility; replaced with [Last](#page-617-0).

# **q\_OpenInterest**

Retained for backward compatibility; replaced with **[CurrentOpenInt](#page-607-0)**.

# **q\_PreviousClose**

Retained for backward compatibility; replaced with **[PrevClose](#page-618-0)**.

# <span id="page-629-0"></span>**q\_Time**

Retained for backward compatibility; replaced with **[TradeTime](#page-639-0)**.

# **q\_Time\_Dt**

Returns a double-precision decimal DateTime value indicating current time from the status line.

#### **Usage**

q\_Time\_Dt

#### **Example**

q\_Time\_Dt will return a value of 39448.25000000 for 6:00 AM on January 1st, 2008

# **q\_Time\_s**

Same as <u>q Time</u>.

Time is indicated in **HHmmss** format.

# **q\_TotalVolume**

Retained for backward compatibility; replaced with **[DailyVolume](#page-612-0)**.

# **q\_tradevolume**

Retained for backward compatibility; same as **[TradeVolume](#page-640-0)**.

# **RTSymbol**

Same as the **[RTSymbolName](#page-635-0)**.

# <span id="page-635-0"></span>**RTSymbolName**

Returns a string expression containing the name of the real-time symbol that the study is applied to in case the merging option is enabled. If the merging option is disabled returns the same value as the Name property. In case of a custom futures instrument the name of the last contract is returned.

See also [GetRTSymbolName](#page-203-0)

**Usage**

RTSymbolName

#### **Example**

RTSymbolName will return "GOOG" for Google if the merging option is enabled and Google is configured as the real-time instrument.

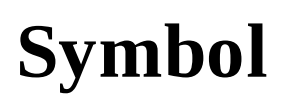

Same as the **[SymbolName](#page-637-0)**.

# <span id="page-637-0"></span>**SymbolName**

Returns a string expression containing the name of the symbol that the study is applied to.

See also [GetSymbolName](#page-204-0)

**Usage**

SymbolName

#### **Example**

SymbolName will return "GOOG" for Google

### <span id="page-638-0"></span>**TradeDate**

Returns a numerical value indicating the date of the most recent price field update for the symbol. The date is indicated in the YYYMMdd format, where YYY is the number of years since 1900, MM is the month, and dd is the day of the month.

#### **Usage**

TradeDate

#### **Notes**

Quote Fields cannot be referenced historically.

#### **Example**

TradeDate will return a value of  $1071030$  for October  $30<sup>th</sup>$ , 2007

TradeDate will return a value of 990402 for April  $2<sup>th</sup>$ , 1999

### <span id="page-639-0"></span>**TradeTime**

Returns a numerical value indicating the time of the most recent price field update for the symbol. The time is indicated in the 24-hour HHmm format, where  $1300 =$ 1:00 PM.

#### **Usage**

TradeTime

#### **Notes**

Quote Fields cannot be referenced historically.

#### **Example**

TradeTime will return a value of 1015 for 10:15 AM

TradeTime will return a value of 1545 for 3:45 PM

# <span id="page-640-0"></span>**TradeVolume**

Returns a numerical value indicating the volume of Last Price. Information is taken from the Status Line.

#### **Usage**

TradeVolume

#### **Notes**

Quote Fields cannot be referenced historically.

#### **Example**

TradeVolume will return the value of 5 if Last Size was 5.

### **AutoSession**

Returns 0 and is used as an argument in session information functions.

# **RegularSession**

Returns 1 and is used as an argument in session information functions.

# **Sess1EndTime**

This word is retained for backward compatibility.

### **Sess1FirstBarTime**

Returns the First bar's time for the first session of the trading day in 24-hour format. Please note that the Time Zone setting affects the value returned.

#### **Example**

Sess1FirstBarTime returns 0945 when applied to MSFT data with a 15-minute interval

Sess1FirstBarTime returns 0835 when applied to E-mini S&P500; Data with a 5minute interval

# **Sess1StartTime**

This word is retained for backward compatibility.

# **Sess2EndTime**

This word is retained for backward compatibility.

### **Sess2FirstBarTime**

Returns the First bars time for the second session of the trading day in 24-hour format. Please note that the Time Zone setting affects the value returned.

#### **Example**

Sess2FirstBarTime returns 1725 when applied to US Treasury Bond Data with a 5-minute interval.
# **Sess2StartTime**

This word is retained for backward compatibility.

# **SessionCount**

Returns the number of sessions for the trading week.

#### **Usage**

```
SessionCount(SessionType);
```

```
Where: SessionType - a numerical expression: 0 = Auto Defect, 1 = RegularSession*
```
\* Custom Sessions parameters will be used if selected in QuoteManager.

#### **Example**

In this example, we have assigned to Value 1 the total number of sessions for the week in the current bar.

```
Value1 = SessionCount(0);
```
In this example, we have assigned to Value 1 the total number of regular sessions for the week in the current bar.

 $Value1 = SessionCount(1);$ 

# **SessionCountMS**

Returns the number of merged sessions for the trading week. Merged sessions are sessions beginning at the earliest start time for all symbols and ending at the latest end time for all symbols each trading day.

#### **Example**

In this example, we have assigned to Value1 the total number of merged sessions for the week in the current chart:

Value1=SessionCountMS

# **SessionEndDay**

Returns a numerical value indicating the day of the week that the specified session ends, where  $0 =$  Sunday,  $1 =$  Monday, etc.

#### **Usage**

SessionEndDay(*SessionType*,*SessionNum*) 

```
Where: SessionType - a numerical expression: 0 = Auto Defect, 1 = RegularSession*
```
*SessionNum* - a numerical expression specifying the Session Number

\* Custom Sessions parameters will be used if selected in QuoteManager.

#### **Example**

Assign a value, indicating the day of the week that the  $4<sup>th</sup>$  regular session ends, to Value1 variable:

```
Value1=SessionEndDay(1,4)
```
# **SessionEndDayMS**

Returns a numerical value indicating the day of the week the specified merged session in a multi-data series chart ends, where  $0 =$  Sunday,  $1 =$  Monday, etc.

Merged session extends from the earliest start time to the latest end time of all sessions merged.

#### **Usage**

```
SessionEndDayMS(SessionNum)
```
Where: *SessionNum* - a numerical expression specifying the Session Number

#### **Example**

Assign a value, indicating the day of the week that the  $4<sup>th</sup>$  merged session ends, to Value1 variable:

```
Value1 = SessionEndDayMS(4);
```
# **SessionEndTime**

Returns a numerical value, indicating the time of the day that the specified session ends. The time is indicated in the 24-hour HHmm format, where  $1300 = 1:00$  PM.

**Usage**

SessionEndTime(*SessionType*,*SessionNum*)

Where:  $SessionType - a numerical expression: 0 = Auto Defect, 1 = Regular$ Session\*

*SessionNum* - a numerical expression specifying the Session Number

\* Custom Sessions parameters will be used if selected in QuoteManager.

#### **Example**

Assign a value, indicating the time of the day that the  $4<sup>th</sup>$  regular session ends, to Value1 variable:

```
Value1 = SessionEndTime(1,4);
```
# **SessionEndTimeMS**

Returns a numerical value, indicating the time of the day that the specified merged session in a multi-data series chart ends. The time is indicated in the 24-hour HHmm format, where  $1300 = 1:00$  PM.

Merged session extends from the earliest start time to the latest end time of all sessions merged.

#### **Usage**

SessionEndTimeMS(*SessionNum*)

Where: SessionNum - a numerical expression specifying the Session Number

#### **Example**

Assign a value, indicating the time of the day that the  $4<sup>th</sup>$  merged session ends, to Value1 variable:

Value1 = SessionEnd(4);

## **SessionStartDay**

Returns a numerical value indicating the day of the week that the specified session starts, where  $0 =$  Sunday,  $1 =$  Monday, etc.

#### **Usage**

SessionStartDay(*SessionType*,*SessionNum*)

```
Where: SessionType - a numerical expression: 0 = Auto Defect, 1 = RegularSession*
```
*SessionNum* - a numerical expression specifying the Session Number

\* Custom Sessions parameters will be used if selected in QuoteManager.

#### **Example**

Assign a value, indicating the day of the week that the  $4<sup>th</sup>$  regular session starts, to Value1 variable:

```
Value1 = SessionStartDay(1,4);
```
# **SessionStartDayMS**

Returns a numerical value indicating the day of the week that the specified merged session in a multi-data series chart starts, where  $0 =$  Sunday,  $1 =$  Monday, etc.

Merged session extends from the earliest start time to the latest end time of all sessions merged.

#### **Usage**

```
SessionStartDayMS(SessionNum)
```
Where: SessionNum - a numerical expression specifying the Session Number

#### **Example**

Assign a value, indicating the day of the week that the  $4<sup>th</sup>$  merged session starts, to Value1 variable:

```
Value1 = SessionStartDayMS(4);
```
### **SessionStartTime**

Returns a numerical value, indicating the time of the day that the specified session starts. The time is indicated in the 24-hour HHmm format, where  $1300 = 1:00$  PM.

**Usage**

SessionStartTime(*SessionType*,*SessionNum*)

Where:  $SessionType - a numerical expression: 0 = Auto Defect, 1 = Regular$ Session\*

*SessionNum* - a numerical expression specifying the Session Number

\* Custom Sessions parameters will be used if selected in QuoteManager.

#### **Example**

Assign a value, indicating the time of the day that the  $4<sup>th</sup>$  regular session starts, to Value1 variable:

```
Value1 = SessionStartTime(1,4);
```
# **SessionStartTimeMS**

Returns a numerical value, indicating the time of the day that the specified merged session in a multi-data series chart starts. The time is indicated in the 24-hour HHmm format, where  $1300 = 1:00$  PM.

Merged session extends from the earliest start time to the latest end time of all sessions merged.

#### **Usage**

SessionStartTimeMS(*SessionNum*)

Where: SessionNum - a numerical expression specifying the Session Number

#### **Example**

Assign a value, indicating the time of day that the  $4<sup>th</sup>$  merged session starts, to Value1 variable:

```
Value1 = SessionStartTimeMS(4);
```
A Skip Word. Skip Words serve solely to improve the readability of PowerLanguage code and are skipped (ignored) during the compilation and execution.

The use of Skip Words is optional; they can be inserted anywhere within the PL code and will appear in red in PowerLanguage Editor.

#### **Example**

The Skip Words in the example below are colored in red:

### **An**

A Skip Word. Skip Words serve solely to improve the readability of PowerLanguage code and are skipped (ignored) during the compilation and execution.

The use of Skip Words is optional; they can be inserted anywhere within the PL code and will appear in red in PowerLanguage Editor.

#### **Example**

The Skip Words in the example below are colored in red:

# <span id="page-661-0"></span>**At**

A Skip Word. Skip Words serve solely to improve the readability of PowerLanguage code and are skipped (ignored) during the compilation and execution.

The use of Skip Words is optional; they can be inserted anywhere within the PL code and will appear in red in PowerLanguage Editor.

#### **Example**

The Skip Words in the example below are colored in red:

### **Based**

A Skip Word. Skip Words serve solely to improve the readability of PowerLanguage code and are skipped (ignored) during the compilation and execution.

The use of Skip Words is optional; they can be inserted anywhere within the PL code and will appear in red in PowerLanguage Editor.

#### **Example**

The Skip Words in the example below are colored in red:

A Skip Word. Skip Words serve solely to improve the readability of PowerLanguage code and are skipped (ignored) during the compilation and execution.

The use of Skip Words is optional; they can be inserted anywhere within the PL code and will appear in red in PowerLanguage Editor.

#### **Example**

The Skip Words in the example below are colored in red:

### **Does**

A Skip Word. Skip Words serve solely to improve the readability of PowerLanguage code and are skipped (ignored) during the compilation and execution.

The use of Skip Words is optional; they can be inserted anywhere within the PL code and will appear in red in PowerLanguage Editor.

#### **Example**

The Skip Words in the example below are colored in red:

### <span id="page-665-0"></span>**From**

A skip word; used in strategy exit statements in combination with  $Entry$  $Entry$  $Entry$  word that</u> ties an exit to the particular entry that was assigned the *EntryLabel* name.

An exit can only be tied to an entry within the same signal; for more information, see [Buy](#page-674-0) or [SellShort](#page-692-0).

Skip Words serve solely to improve the readability of PowerLanguage code and are skipped (ignored) during the compilation and execution.

The use of Skip Words is optional; they can be inserted anywhere within the PL code and will appear in red in PowerLanguage Editor.

#### **Usage**

```
From	Entry("EntryLabel")
```
Where: *EntryLabel* - the name that was assigned to the entry that the exit is to be tied to

From - a skip word and can be omitted

#### **Example**

Completely exit from the long position established by the entry labeled "Original Entry", at Market price on open of next bar:

Sell From Entry("Original Entry")Next Bar at Open;

A Skip Word. Skip Words serve solely to improve the readability of PowerLanguage code and are skipped (ignored) during the compilation and execution.

The use of Skip Words is optional; they can be inserted anywhere within the PL code and will appear in red in PowerLanguage Editor.

#### **Example**

The Skip Words in the example below are colored in red:

# **Of**

A Skip Word. Skip Words serve solely to improve the readability of PowerLanguage code and are skipped (ignored) during the compilation and execution.

The use of Skip Words is optional; they can be inserted anywhere within the PL code and will appear in red in PowerLanguage Editor.

#### **Example**

The Skip Words in the example below are colored in red:

# <span id="page-668-0"></span>**On**

A Skip Word. Skip Words serve solely to improve the readability of PowerLanguage code and are skipped (ignored) during the compilation and execution.

The use of Skip Words is optional; they can be inserted anywhere within the PL code and will appear in red in PowerLanguage Editor.

#### **Example**

The Skip Words in the example below are colored in red:

### **Place**

A Skip Word retained for backward compatibility. Skip Words serve solely to improve the readability of PowerLanguage code and are skipped (ignored) during the compilation and execution.

The use of Skip Words is optional; they can be inserted anywhere within the PL code and will appear in red in PowerLanguage Editor.

#### **Example**

The Skip Words in the example below are colored in red:

# **Than**

A Skip Word. Skip Words serve solely to improve the readability of PowerLanguage code and are skipped (ignored) during the compilation and execution.

The use of Skip Words is optional; they can be inserted anywhere within the PL code and will appear in red in PowerLanguage Editor.

#### **Example**

The Skip Words in the example below are colored in red:

# **The**

A Skip Word. Skip Words serve solely to improve the readability of PowerLanguage code and are skipped (ignored) during the compilation and execution.

The use of Skip Words is optional; they can be inserted anywhere within the PL code and will appear in red in PowerLanguage Editor.

#### **Example**

The Skip Words in the example below are colored in red:

### **Was**

A Skip Word. Skip Words serve solely to improve the readability of PowerLanguage code and are skipped (ignored) during the compilation and execution.

The use of Skip Words is optional; they can be inserted anywhere within the PL code and will appear in red in PowerLanguage Editor.

#### **Example**

The Skip Words in the example below are colored in red:

Used in strategy exit statements in place of a numerical expression, preceding the words Shares or Contracts, to denote all of the shares or all of the contracts held without specifying the actual number of shares or contracts.

#### **Usage**

All Contracts

#### **Example**

Sell all of the shares held at market price on open of next bar:

Sell All Shares Next Bar At Market;

## <span id="page-674-0"></span>**Buy**

Enters a long position as specified by the parameters.

The entry point is visually indicated on a chart by an Arrow and a Tick. The Arrow identifies the time and the Tick identifies the price value of the entry point. Labels, displaying the entry name and the number of contracts or shares traded, are displayed below the Buy Arrow.

An order is executed at the point specified by the parameters; if the order is not filled within the specified bar, the order is cancelled.

When a Buy order is filled, any open short positions will also be closed.

#### **Usage**

```
Buy[("EntryLabel")][TradeSize]EntryType;
```
Parameters inside the square brackets are optional

#### **Parameters**

*EntryLabel* - an optional parameter; assigns a name that will be displayed in the name label below the entry, and can be used to identify the particular entry and to tie an exit to it.

An exit can only be tied to an entry within the same signal; for more information, see [Sell](#page-689-0).

If *EntryLabel* is not specified, the name "Buy" will be used for the first entry, "Buy#2" for the second entry, "Buy#3" for the third entry, etc.

*TradeSize* - an optional parameter; a numerical expression, specifying the number of contracts or shares to buy; the expression must be followed by one of the following transposable words: Share, Shares, Contract or Contracts.

If *TradeSize* value equals 0 or is negative, a long position will not be entered but any open short positions will be closed.

If *TradeSize* is not specified, the trade size value set by the user in the Properties

tab of the Strategy Properties window will be used.

*EntryType* - a required parameter; specifies the timing and price of entry.

There are four kinds of EntryType:

This Bar[On]Close

Where:  $\frac{-\text{On}}{\text{On}}$  $\frac{-\text{On}}{\text{On}}$  $\frac{-\text{On}}{\text{On}}$  is a skip word and can be omitted

A Buy Arrow will be placed at the current bar's Close tick.

Next Bar[At]Open Or Next Bar[At]Market

Where: - words "Market" and "Open" are transposable - [At](#page-661-0) is a skip word and can be omitted

A Buy Arrow will be placed at the next bar's open tick.

Next Bar[At]*Price* Limit

Where: - *Price* is a numerical expression, specifying the Limit Price - [At](#page-661-0) is a skip word and can be omitted

A Buy Arrow will be placed on the next bar at the first tick with a price value less than or equal to *Price*; if there are no such ticks within the next bar, the order will be cancelled.

Next Bar[At]*Price* Stop

Where: - *Price* is a numerical expression, specifying the Stop Price - [At](#page-661-0) is a skip word and can be omitted

A Buy Arrow will be placed on the next bar at the first tick with a price value equal to or greater than the *Price*; if there are no such ticks within the next bar, the order will be cancelled.

#### **Example**

Buy a user-set number of shares at Market price on close of this bar:

Buy This Bar On Close;

Buy 1 share at Market price on open of next bar and label the entry "Entry": Buy("Entry")1 Share Next Bar At Open;

Buy 1 contract at Market price on open of next bar and label the entry "Entry": Buy("Entry")1 Contract Next Bar Market;

Buy 2 shares within the next bar on the first tick with a price of 100 or less: Buy 2 Shares Next Bar At 100 Limit;

Buy 10 contracts within the next bar on the first tick with a price of 50 or more: Buy 10 Contracts Next Bar 50 Stop;

# <span id="page-677-0"></span>**BuyToCover**

Completely or partially exits one or all of the short entries as specified by the parameters.

The exit point is visually indicated on a chart by an Arrow and a Tick. The Arrow identifies the time and the Tick identifies the price value of the exit point. Labels, displaying the exit name and the number of contracts or shares traded, are displayed below the Cover Arrow.

An order is executed at the point specified by the parameters; if the order is not filled within the specified bar, the order is cancelled.

#### **Usage**

```
BuyToCover[("ExitLabel")][From Entry("EntryLabel")][TradeSize[Total]]Exit
```
or:

```
Buy	To	Cover[("ExitLabel")][From Entry("EntryLabel")]
[TradeSize[Total]]Exit
```
Parameters inside the square brackets are optional

#### **Parameters**

*ExitLabel* - an optional parameter; assigns a name that will be displayed in the name label above the exit

If *ExitLabel* is not specified, the name "Cover" will be used for the first exit, "Cover#2" for the second exit, "Cover#3" for the third exit, etc.

*EntryLabel* - an optional parameter; ties the exit to the particular entry that was assigned the *EntryLabel* name; the name must be preceded by the word Entry, the word **[From](#page-665-0)** is a skip word and can be omitted

An exit can only be tied to an entry within the same signal. For more information, see [SellShort](#page-692-0)

If *EntryLabel* is not specified, all of the open short entries will be closed.

*TradeSize* - an optional parameter; a numerical expression, specifying the number of contracts or shares to buy; the expression must be followed by one of the following transposable words: Share, Shares, Contract or Contracts.

By default, the number of contracts or shares specified by the *TradeSize* parameter will be covered from **each** of the open short entries.

If *TradeSize* is followed by the word Total, only the number of contracts or shares specified by the *TradeSize* parameter will be covered, regardless of the number of open short entries. The contracts or shares will be covered in the same order they were shorted: First In, First Out.

If *TradeSize* is not specified, the entire short position will be closed out.

*Exit* - a required parameter; specifies the timing and price of exit.

There are four types of Exit:

This Bar[On]Close

Where:  $\sim$  0n is a skip word and can be omitted

A Cover Arrow will be placed at the current bar's Close tick.

Next Bar[At]Open or Next Bar[At]Market

Where: - words "Market" and "Open" are transposable  $-$  [At](#page-661-0) is a skip word and can be omitted

A Cover Arrow will be placed at the next bar's open tick.

Next Bar[At]*Price* Limit

Where: - *Price* is a numerical expression, specifying the Limit Price  $-$  [At](#page-661-0) is a skip word and can be omitted

A Cover Arrow will be placed on the next bar at the first tick with a price value less than or equal to *Price* ; if there are no such ticks within the next bar, the order will be cancelled.

Next Bar[At]*Price* Stop

Where: - *Price* is a numerical expression, specifying the Stop Price - [At](#page-661-0) is a skip word and can be omitted

A Cover Arrow will be placed on the next bar at the first tick with a price value equal to or greater than the *Price*; if there are no such ticks within the next bar, the order will be cancelled.

#### **Example**

Completely exit all open short entries at Market price on close of this bar and label the exit "Complete Exit":

BuyToCover("Complete Exit")This Bar On Close; 

Completely exit from the short position established by the entry labeled "Original Entry", at Market price on open of next bar:

BuyToCover From Entry("Original Entry")Next Bar At Open;

Cover 10 shares of the short position established by the entry labeled "Original Entry", at Market price on open of next bar:

BuyToCover Entry("Original Entry")10 Shares Next Bar At Market;

Cover 5 contracts for each one of the open short entries at Market price on open of next bar:

BuyToCover 5 Contracts Next Bar Market;

Cover a total of 1 share, regardless of the number of open short entries, within the next bar on the first tick with a price of 100 or less (the first share shorted will be covered if the price is met):

BuyToCover 1 Share Total Next Bar At 100 Limit;

Completely exit all short entries within the next bar on the first tick with a price of 50 or more:

BuyToCover Next Bar 50 Stop;

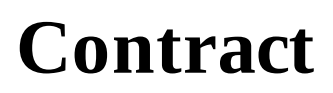

Same as **[Contracts](#page-490-0)** 

### **Contracts**

Used in strategy entry or exit statements in combination with a numerical expression to specify the number of contracts or shares to trade.

#### **Usage**

TradeSize Contracts

Where: *TradeSize* - a numerical expression, specifying the number of contracts or shares

#### **Example**

Buy 2 contracts at Market price on open of next bar:

Buy 2 Contracts Next Bar At Market;

### **Cover**

Used in combination with the words Buy To; same as **[BuyToCover](#page-677-0)**.

#### **Usage**

```
Buy	To	Cover[("ExitLabel")][From Entry("EntryLabel")]
[TradeSize[Total]]Exit;
```
### **Entry**

Used in strategy exit statements to tie an exit to the particular entry that was assigned the *EntryLabel* name.

An exit can only be tied to an entry within the same signal; for more information, see [Buy](#page-674-0) or [SellShort](#page-692-0).

#### **Usage**

```
From Entry("EntryLabel")
```
Where: *EntryLabel* - the name that was assigned to the entry that the exit is to be tied to

[From](#page-665-0) - a skip word and can be omitted

#### **Example**

Completely exit from the long position established by the entry labeled "Original Entry", at Market price on open of next bar:

Sell From Entry("Original Entry")Next Bar At Open;

### **Higher**

Used in strategy entry or exit statements to specify a price range for an entry or an exit; must be preceded by the word or.

#### **Usage**

At *Price* Or Higher

Where: *Price* - a numerical expression, specifying the base Price  $At - a$  $At - a$  skip word and can be omitted

#### **Notes**

At *Price* Or Higher is an equivalent of a Limit when used with Sell or SellShort statements, and an equivalent of a Stop when used with Buy or BuyToCover statements.

#### **Example**

Buy within the next bar on the first tick with a price of 100 or more:

```
Buy Next Bar At 100 Or Higher;
```
Sell short within the next bar on the first tick with a price of 50 or more:

SellShort Next Bar At 50 Or Higher;

### **Limit**

Used in strategy entry or exit statements to specify a Limit price for an entry or an exit.

A Limit order will execute at the specified price or better. A better price is a lower price for Buy and Buy to cover orders, and a higher price for Sell and Sell short orders.

#### **Usage**

At *Price* Limit

Where: *Price* - a numerical expression, specifying the Limit Price  $At - a$  $At - a$  skip word and can be omitted

#### **Example**

Buy within the next bar on the first tick with a price of 100 or less:

```
Buy	Next	Bar At 100 Limit;
```
Sell short within the next bar on the first tick with a price of 50 or more:

SellShort Next Bar 50 Limit;

### **Lower**

Used in strategy entry or exit statements to specify a price range for an entry or an exit.

Must be preceded by the word or.

#### **Usage**

At *Price* Or Lower

Where: *Price* - a numerical expression, specifying the base Price  $At - a$  $At - a$  skip word and can be omitted

#### **Notes**

At *Price* Or Lower is an equivalent of a Limit when used with Buy or BuyToCover statements, and an equivalent of a Stop when used with Sell or SellShort statements.

#### **Example**

Buy within the next bar on the first tick with a price of 100 or less:

Buy Next Bar At 100 Or Lower;

Sell short within the next bar on the first tick with a price of 50 or less:

SellShort Next Bar At 50 Or Lower;

### **Market**

Used in strategy entry or exit statements to specify a Market price for an entry or an exit.

A Market Buy order will execute at the current ask price and a Maret Sell order will execute at the current bid price.

#### **Usage**

At Market

Where:  $At$  is a skip word and can be omitted

#### **Example**

Buy a user-set number of shares at Market price on open of next bar:

Buy Next Bar At Market;

# **Sell**

Completely or partially exits one or all of the long entries as specified by the parameters.

The exit point is visually indicated on a chart by an Arrow and a Tick. The Arrow identifies the time and the Tick identifies the price value of the exit point. Labels, displaying the exit name and the number of contracts or shares traded, are displayed above the Sell Arrow.

An order is executed at the point specified by the parameters; if the order is not filled within the specified bar, the order is cancelled.

**Usage** Sell[("*ExitLabel*")][From Entry("*EntryLabel*")][*TradeSize*[Total]]*Exit*

Parameters inside the square brackets are optional

#### **Parameters**

*ExitLabel* - an optional parameter; assigns a name that will be displayed in the name label above the exit

If *ExitLabel* is not specified, the name "Sell" will be used for the first exit, "Sell#2" for the second exit, "Sell#3" for the third exit, etc.

*EntryLabel* - an optional parameter; ties the exit to the particular entry that was assigned the *EntryLabel* name; the name must be preceded by the word "Entry", the word "**[From](#page-665-0)**" is a skip word and can be omitted

An exit can only be tied to an entry within the same signal. For more information, see **[Buy](#page-674-0)** 

If *EntryLabel* is not specified, all of the open long entries will be closed.

*TradeSize* - an optional parameter; a numerical expression, specifying the number of contracts or shares to sell; the expression must be followed by one of the following transposable words: Share, Shares, Contract or Contracts.

By default, the number of contracts or shares specified by the *TradeSize* parameter will be sold from **each one** of the open long entries.

If *TradeSize* is followed by the word "Total", only the number of contracts or

shares specified by the *TradeSize* parameter will be sold, regardless of the number of open long entries. The contracts or shares will be sold in the same order they were bought: First In, First Out.

If *TradeSize* is not specified, the entire long position will be closed out.

*Exit* - a required parameter; specifies the timing and price of exit.

There are four types of Exit:

This Bar[On]Close

Where:  $-$  [On](#page-668-0) is a skip word and can be omitted

A Sell Arrow will be placed at the current bar's Close tick.

Next Bar[At]Open or Next Bar[At]Market

Where: - words "Market" and "Open" are transposable  $-$  [At](#page-661-0) is a skip word and can be omitted

A Sell Arrow will be placed at the next bar's open tick.

```
Next	Bar[At]Price		Limit
```
Where: - *Price* is a numerical expression, specifying the Limit Price  $-$  [At](#page-661-0) is a skip word and can be omitted

A Sell Arrow will be placed on the next bar at the first tick with a price value greater than or equal to *Price* ; if there are no such ticks within the next bar, the order will be cancelled.

Next Bar[At]*Price* Stop

Where: - *Price* is a numerical expression, specifying the Stop Price  $-$  [At](#page-661-0) is a skip word and can be omitted

A Sell Arrow will be placed on the next bar at the first tick with a price value equal to or less than the *Price*; if there are no such ticks within the next bar, the order will be cancelled.

#### **Example**

Completely exit all open long entries at Market price on close of this bar and label the exit "Complete Exit":

Sell("Complete Exit")This Bar On Close;

Completely exit from the long position established by the entry labeled "Original Entry", at Market price on open of next bar:

Sell From Entry("Original Entry")Next Bar At Open;

Sell 10 shares of the long position established by the entry labeled "Original Entry", at Market price on open of next bar:

Sell Entry("Original Entry")10 Shares Next Bar At Market;

Sell 5 contracts for all open long entries at Market price on open of next bar:

Sell 5 Contracts Next Bar Market;

Sell a total of 1 share, regardless of the number of open long entries, within the next bar on the first tick with a price of 100 or more (the longest-held share will be sold if the price is met):

Sell 1 Share Total Next Bar At 100 Limit;

Completely exit all long entries within the next bar on the first tick with a price of 50 or less:

Sell Next Bar 50 Stop;

## <span id="page-692-0"></span>**SellShort**

Enters a short position as specified by the parameters.

The entry point is visually indicated on a chart by an Arrow and a Tick. The Arrow identifies the time and the Tick identifies the price value of the entry point. Labels, displaying the entry name and the number of contracts or shares traded, are displayed above the Short Arrow.

An order is executed at the point specified by the parameters; if the order is not filled within the specified bar, the order is cancelled.

When a Sell Short order is filled, any open long positions will also be closed.

#### **Usage**

```
SellShort[("EntryLabel")][TradeSize]Entry
```
or:

```
Sell	Short[("EntryLabel")][TradeSize]Entry
```
Parameters inside the square brackets are optional

#### **Parameters**

*EntryLabel* - an optional parameter; assigns a name that will be displayed in the name label above the entry, and can be used to identify the particular entry and to tie an exit to it.

An exit can only be tied to an entry within the same signal; for more information, see [BuyToCover](#page-677-0).

If *EntryLabel* is not specified, the name "Short" will be used for the first entry, "Short#2" for the second entry, "Short#3" for the third entry, etc.

*TradeSize* - an optional parameter; a numerical expression, specifying the number of contracts or shares to sell short; the expression must be followed by one of the following transposable words: Share, Shares, Contract or Contracts.

If *TradeSize* value equals 0 or is negative, a short position will not be entered but any open long positions will be closed.

If *TradeSize* is not specified, the trade size value set by the user in the Properties tab of the Strategy Properties window will be used.

*Entry* - a required parameter; specifies the timing and price of entry.

There are four types of Entry:

This Bar[On]Close

Where:  $-$  <u>[On](#page-668-0)</u> is a skip word and can be omitted

A Short Arrow will be placed at the current bar's Close tick.

Next Bar[At]Open or Next Bar[At]Market

Where: - words "Market" and "Open" are transposable  $-$  [At](#page-661-0) is a skip word and can be omitted

A Short Arrow will be placed at the next bar's open tick.

Next Bar[At]*Price* Limit

Where: - *Price* is a numerical expression, specifying the Limit Price  $-$  [At](#page-661-0) is a skip word and can be omitted

A Short Arrow will be placed on the next bar at the first tick with a price equal to or greater than the *Price*; if there are no such ticks within the next bar, the order will be cancelled.

Next Bar[At]*Price* Stop

Where: - *Price* is a numerical expression, specifying the Stop Price  $-$  [At](#page-661-0) is a skip word and can be omitted

A Short Arrow will be placed on the next bar at the first tick with a price value less than or equal to *Price*; if there are no such ticks within the next bar, the order will be cancelled.

#### **Example**

SellShort a user-set number of shares at Market price on close of this bar:

SellShort This Bar On Close;

SellShort 1 share at Market price on open of next bar and label the entry "Entry":

SellShort("Entry")1 Share Next Bar At Open;

SellShort 1 contract at Market price on open of next bar and label the entry "Entry":

SellShort("Entry")1 Contract Next Bar Market;

SellShort 2 shares within the next bar on the first tick with a price of 100 or more:

SellShort 2 Shares Next Bar At 100 Limit;

SellShort 10 contracts within the next bar on the first tick with a price of 50 or less: SellShort 10 Contracts Next Bar 50 Stop;

### <span id="page-695-0"></span>**SetBreakEven**

Closes out the entire position or the entry if it is at the breakeven point after the profit has reached the specified value; generates the appropriate Stop order depending on whether the position is long or short.

[SetStopPosition](#page-715-0) and [SetStopContract](#page-710-0) or [SetStopShare](#page-716-0) functions determine whether SetBreakEven will be applied to the entire position or to each contract or share individually; by default, SetBreakEven is applied to the entire position.

SetBreakEven function is evaluated intra-bar and not only on close of a bar, and can exit within the same bar as the entry.

#### **Usage**

```
SetBreakEven(Profit)
```
Where: *Profit* - a numerical expression, specifying the currency value of the profit that must be reached first

#### **Notes**

This function can only be used in signals.

SetBreakEven function does not factor in commissions or slippage.

Amount can be set either in the currency of the symbol or in the currecy of the strategy, depending on the key set in Windows Registry.

Go to HKEY\_CURRENT\_USER\Software\TS Support\ [ProductName]\StrategyProp and create a key DWORD Value: SpecOrdersAmountIsStrategyCurr.

0 - to calculate Amount in the currency of the symbol.

1 - to calculate Amount in the currency of the strategy/Portfolio (by default).

[ProductName] is name of product, for example, for 32-bit MultiCharts  $=$ "MultiCharts", for 64-bit version = "MultiCharts64".

If there is no such a key, Amount is calculated in the currency of the strategy/Portfolio.

#### **Example**

Generate an exit order for the entire position if it is at the breakeven point after position profit has reached  $\approx$  50:

```
SetStopPosition;
```

```
SetBreakEven(50);
```
Generate an exit order for the entry if it is at the breakeven point after per contract profit has reached  $\infty$ 10:

```
SetStopContract;
```

```
SetBreakEven(10);
```
## **SetBreakEven\_pt**

Closes out the entire position or the entry if it is at the breakeven point after the profit has reached the specified tick value; generates the appropriate Stop order depending on whether the position is long or short.

[SetStopPosition](#page-715-0) and [SetStopContract](#page-710-0) or [SetStopShare](#page-716-0) functions determine whether single SetBreakEven\_pt order will be applied to the entire position or multiple SetBreakEven\_pt orders will be applied to each entry in position individually; by default, SetBreakEven\_pt is applied to the entire position.

SetBreakEven pt function is evaluated intra-bar and not only on close of a bar, and can exit within the same bar as the entry.

#### **Usage**

```
SetBreakEven_pt(Profit)
```
Where: *Profit* - a numerical expression, specifying the amount of the profit in ticks that must be reached first

#### **Notes**

This function can only be used in signals.

SetBreakEven\_pt function does not factor in commissions or slippage.

#### **Example**

Generate an exit order for the entire position if it is at the breakeven point after position profit has reached 50 ticks:

```
SetStopPosition;
```

```
SetBreakEven_pt(50);
```
Generate an exit order for the entry if it is at the breakeven point after per entery

profit has reached  $10$  ticks:

SetStopContract;

SetBreakEven\_pt(10);

# <span id="page-699-0"></span>**SetDollarTrailing**

Closes out the entire position or the entry if the current profit is less than the maximum profit by the specified amount; generates the appropriate Stop order depending on whether the position is long or short.

For example, if the specified ammount is  $\alpha$ 50 and the profit has reached the maximum of  $\alpha$ 120, the position will be closed once the profit drops to  $\alpha$ 70.

[SetStopPosition](#page-715-0) and [SetStopContract](#page-710-0) or [SetStopShare](#page-716-0) functions determine whether SetDollarTrailing will be applied to the entire position or to each contract or share individually; by default, SetDollarTrailing is applied to the entire position.

SetDollarTrailing function is evaluated intra-bar and not only on close of a bar, and can exit within the same bar as the entry.

#### **Usage**

```
SetDollarTrailing(Amount)
```
Where: *Amount* - a numerical expression, specifying the currency value of the maximum loss of profit

#### **Notes**

This function can only be used in signals.

Amount can be set either in the currency of the symbol or in the currecy of the strategy, depending on the key set in Windows Registry.

Go to HKEY\_CURRENT\_USER\Software\TS Support\ [ProductName]\StrategyProp and create a key DWORD Value: SpecOrdersAmountIsStrategyCurr.

0 - to calculate Amount in the currency of the symbol.

1 - to calculate Amount in the currency of the strategy/Portfolio (by default).

[ProductName] is name of product, for example, for 32-bit MultiCharts  $=$ 

"MultiCharts", for 64-bit version = "MultiCharts64".

If there is no such a key, Amount is calculated in the currency of the strategy/Portfolio.

#### **Example**

Generate an exit order for the entire position if position profit drops by  $\alpha$ 50:

SetStopPosition;

```
SetDollarTrailing(50);
```
Generate an exit order for the entry if per contract profit drops by  $\alpha$ 10:

```
SetStopContract;
```

```
SetDollarTrailing(10);
```
## **SetExitOnClose**

Closes out the current position at the Close tick of the last bar of the trading session on an intra-day chart; generates the appropriate Market exit order depending on whether the position is long or short.

SetExitOnClose function uses the session closing time specified in the session settings for the symbol in the QuoteManager.

#### **Usage**

SetExitOnClose

#### **Notes**

This function can only be used in signals.

#### **Example**

Generate an exit order at the Close tick of the last bar of the trading session:

SetExitOnClose;

# <span id="page-702-0"></span>**SetPercentTrailing**

Closes out the entire position or the entry if the specified percentage of the maximum profit is lost after the profit has reached the specified value; generates the appropriate Stop order depending on whether the position is long or short.

For example, if the specified profit is  $\alpha$ 100 and the specified percentage is 50, and the profit has reached the maximum of  $\infty$ 120, the position will be closed once the profit falls back to  $\infty$ 60.

[SetStopPosition](#page-715-0) and [SetStopContract](#page-710-0) or [SetStopShare](#page-716-0) functions determine whether SetPercentTrailing will be applied to the entire position or each contract or share individually; by default, SetPercentTrailing is applied to the entire position.

SetPercentTrailing function is evaluated intra-bar and not only on close of a bar, and can exit within the same bar as the entry.

#### **Usage**

```
SetPercentTrailing(Profit,Percentage)
```
Where: *Profit* - a numerical expression, specifying the currency value of the profit that must be reached first

*Percentage* - a numerical expression, specifying the maximum loss of profit in percent

#### **Notes**

This function can only be used in signals.

Amount can be set either in the currency of the symbol or in the currecy of the strategy, depending on the key set in Windows Registry.

```
Go to HKEY CURRENT USER\Software\TS Support\
[ProductName]\StrategyProp and create a key DWORD Value:
SpecOrdersAmountIsStrategyCurr.
```
0 - to calculate Amount in the currency of the symbol.

1 - to calculate Amount in the currency of the strategy/Portfolio (by default).

[ProductName] is name of product, for example, for 32-bit MultiCharts  $=$ "MultiCharts", for 64-bit version = "MultiCharts64".

If there is no such a key, Amount is calculated in the currency of the strategy/Portfolio.

#### **Example**

Generate an exit order for the entire position if 50 percent of maximum position profit is lost after the profit has reached  $\infty$ 25:

SetStopPosition;

```
SetPercentTrailing(25,50);
```
Generate an exit order for the entry if 25 percent of maximum per share profit is lost after the profit has reached  $\infty$ 5:

SetStopShare;

```
SetPercentTrailing(5,25);
```
# **SetPercentTrailing\_pt**

Closes out the entire position or the entry if the specified percentage of the maximum profit is lost after the profit has reached the specified tick value; generates the appropriate Stop order depending on whether the position is long or short.

For example, if the specified profit is 100 ticks and the specified percentage is 50, and the profit has reached the maximum of 120 ticks, the position will be closed once the profit falls back to 60 ticks.

[SetStopPosition](#page-715-0) and [SetStopContract](#page-710-0) or [SetStopShare](#page-716-0) functions determine whether single SetPercentTrailing\_pt order will be applied to the entire position or multiple SetPercentTrailing\_pt orders will be applied to each entry in position individually; by default, SetPercentTrailing\_pt is applied to the entire position.

SetPercentTrailing pt function is evaluated intra-bar and not only on close of a bar, and can exit within the same bar as the entry.

#### **Usage**

SetPercentTrailing\_pt(*Profit*,*Percentage*)

Where:  $Profit - a numerical expression, specifying the tick value of the profit that$ must be reached first

*Percentage* - a numerical expression, specifying the maximum loss of profit in percent

#### **Notes**

This function can only be used in signals.

SetPercentTrailing pt function does not factor in commissions or slippage.

#### **Example**

Generate an exit order for the entire position if 50 percent of maximum position

profit is lost after the profit has reached 25 ticks:

SetStopPosition;

SetPercentTrailing\_pt(25,50); 

Generate an exit order for the entry if 25 percent of maximum per entry profit is lost after the profit has reached 5 ticks:

SetStopShare;

```
SetPercentTrailing_pt(5,25);
```
## <span id="page-706-0"></span>**SetProfitTarget**

Closes out the entire position or the entry if profit reaches the specified currency value; generates the appropriate Limit exit order depending on whether the position is long or short.

[SetStopPosition](#page-715-0) and [SetStopContract](#page-710-0) or [SetStopShare](#page-716-0) functions determine whether the profit target will be applied to the entire position or to each contract or share individualy; by default, profit target is applied to the entire position.

SetProfitTarget function is evaluated intra-bar and not only on close of a bar, and can exit within the same bar as the entry.

#### **Usage**

```
SetProfitTarget(Amount)
```
Where: *Amount* - a numerical expression, specifying the profit target amount

#### **Notes**

This function can only be used in signals.

Amount can be set either in the currency of the symbol or in the currecy of the strategy, depending on the key set in Windows Registry.

Go to HKEY\_CURRENT\_USER\Software\TS Support\ [ProductName]\StrategyProp and create a key DWORD Value: SpecOrdersAmountIsStrategyCurr.

0 - to calculate Amount in the currency of the symbol.

1 - to calculate Amount in the currency of the strategy/Portfolio (by default).

[ProductName] is name of product, for example, for 32-bit MultiCharts  $=$ "MultiCharts", for 64-bit version = "MultiCharts64".

If there is no such a key, Amount is calculated in the currency of the strategy/Portfolio.

#### **Example**

Generate an exit order for the entire position if the position profit reaches  $\alpha$ 100:

SetStopPosition;

```
SetProfitTarget(100);
```
Generate an exit order for the entry if the profit per contract reaches  $\alpha$ 10:

SetStopContract;

```
SetProfitTarget(10);
```
# **SetProfitTarget\_pt**

Closes out the entire position or the entry if profit reaches the specified tick value; generates the appropriate Limit exit order depending on whether the position is long or short.

[SetStopPosition](#page-715-0) and [SetStopContract](#page-710-0) or [SetStopShare](#page-716-0) functions determine whether single profit target order will be applied to the entire position or multiple SetProfitTarget\_pt orders will be applied to each entry in position individualy; by default, profit target is applied to the entire position.

SetProfitTarget\_pt function is evaluated intra-bar and not only on close of a bar, and can exit within the same bar as the entry.

#### **Usage**

```
SetProfitTarget_pt(Amount)
```
Where: *Amount* - a numerical expression, specifying the profit target amount in ticks.

#### **Notes**

This function can only be used in signals.

SetProfitTarget pt function does not factor in commissions or slippage.

#### **Example**

Generate an exit order for the entire position if the position profit reaches 100 ticks:

```
SetStopPosition;
```

```
SetProfitTarget_pt(100);
```
Generate an exit order for the entry if the profit per entry reaches 10 ticks:

SetStopContract;

SetProfitTarget\_pt(10);

# <span id="page-710-0"></span>**SetStopContract**

Forces the built-in strategy exit functions to be applied on per contract or share basis.

The built-in strategy exit functions are: SetStopLoss, SetProfitTarget, SetBreakEven, SetDollarTrailing, and SetPercentTrailing.

#### **Usage**

SetStopContract

#### **Notes**

If SetStopPositon, SetStopContract, and SetStopShare were not used, the exit functions will be applied on the entire position basis as a default.

If SetStopPositon, SetStopContract, and SetStopShare were used in multiple instances or in different signals applied to the same chart, the last instance will be controlling.

#### **Example**

Force the SetStopLoss strategy exit function to be applied on per contract basis:

SetStopContract;

```
SetStopLoss(10);
```
An exit order for the entry will be generated if the loss per contract reaches  $\alpha$ 10.

### <span id="page-711-0"></span>**SetStopLoss**

Closes out the entire position or the entry if the loss reaches the specified currency value; generates the appropriate Stop order depending on whether the position is long or short.

[SetStopPosition](#page-715-0) and [SetStopContract](#page-710-0) or [SetStopShare](#page-716-0) functions determine whether the stop loss will be applied to the entire position or to each contract or share individually; by default, stop loss is applied to the entire position.

SetStopLoss function is evaluated intra-bar and not only on close of a bar, and can exit within the same bar as the entry.

#### **Usage**

```
SetStopLoss(Amount)
```
Where: *Amount* - a numerical expression, specifying the stop loss amount

#### **Notes**

This function can only be used in signals.

Amount can be set either in the currency of the symbol or in the currecy of the strategy, depending on the key set in Windows Registry.

Go to HKEY\_CURRENT\_USER\Software\TS Support\ [ProductName]\StrategyProp and create a key DWORD Value: SpecOrdersAmountIsStrategyCurr.

0 - to calculate Amount in the currency of the symbol.

1 - to calculate Amount in the currency of the strategy/Portfolio (by default).

[ProductName] is name of product, for example, for 32-bit MultiCharts  $=$ "MultiCharts", for 64-bit version = "MultiCharts64".

If there is no such a key, Amount is calculated in the currency of the strategy/Portfolio.

#### **Example**

Generate an exit order for the entire position if the position loss reaches  $\approx$  100:

SetStopPosition;

```
SetStopLoss(100);
```
Generate an exit order for the entry if the loss per contract reaches  $\alpha$ 10:

SetStopContract;

```
SetStopLoss(10);
```
## **SetStopLoss\_pt**

Closes out the entire position or the entry if the loss reaches the specified tick value; generates the appropriate Stop order depending on whether the position is long or short.

[SetStopPosition](#page-715-0) and [SetStopContract](#page-710-0) or [SetStopShare](#page-716-0) functions determine whether single stop loss will be applied to the entire position or multiple SetStopLoss\_pt orders will be applied to each entry in position individually; by default, stop loss is applied to the entire position.

SetStopLoss pt function is evaluated intra-bar and not only on close of a bar, and can exit within the same bar as the entry.

#### **Usage**

```
SetStopLoss_pt(Amount)
```
Where: *Amount* - a numerical expression, specifying the stop loss amount in ticks.

#### **Notes**

This function can only be used in signals.

SetStopLoss pt function does not factor in commissions or slippage.

#### **Example**

Generate an exit order for the entire position if the position loss reaches 100 ticks:

```
SetStopPosition;
```

```
SetStopLoss_pt(100);
```
Generate an exit order for the entry if the loss per entry reaches 10 ticks:

```
SetStopContract;
```
SetStopLoss\_pt(10);

# <span id="page-715-0"></span>**SetStopPosition**

Forces the built-in strategy exit functions to be applied on the entire position basis.

The built-in strategy exit functions are: [SetStopLoss](#page-711-0), [SetProfitTarget](#page-706-0), [SetBreakEven](#page-695-0), [SetDollarTrailing](#page-699-0), and [SetPercentTrailing](#page-702-0).

#### **Usage**

SetStopPosition

#### **Notes**

If SetStopPositon, SetStopContract, and SetStopShare were not used, the exit functions will be applied on the entire position basis as a default.

If SetStopPositon, SetStopContract, and SetStopShare were used in multiple instances or in different signals applied to the same chart, the last instance will be controlling.

#### **Example**

Force SetStopLoss strategy exit function to be applied on the entire position basis:

SetStopPosition;

```
SetStopLoss(100);
```
An exit order for the entire position will be generated if the position loss reaches ¤100.

# <span id="page-716-0"></span>**SetStopShare**

Same as **[SetStopContract](#page-710-0)** 

# **SetTrailingStop\_pt**

Closes out the entire position or the entry if the current profit is less than the maximum profit by the specified amount; generates the appropriate Stop order depending on whether the position is long or short.

For example, if the specified ammount is 50 ticks and the profit has reached the maximum of 120 ticks, the position will be closed once the profit drops to 70 ticks.

[SetStopPosition](#page-715-0) and [SetStopContract](#page-710-0) or [SetStopShare](#page-716-0) functions determine whether SetTrailingStop  $p$ t will be applied to the entire position or to each entry in position individually; by default, SetTrailingStop\_pt is applied to the entire position.

SetTrailingStop pt function is evaluated intra-bar and not only on close of a bar, and can exit within the same bar as the entry.

#### **Usage**

```
SetDollarTrailing_pt(Amount)
```
Where: *Amount* - a numerical expression, specifying the tick value of the maximum loss of profit in ticks.

#### **Notes**

This function can only be used in signals.

SetTrailingStop\_pt function does not factor in commissions or slippage.

#### **Example**

Generate an exit order for the entire position if position profit drops by 50 ticks:

SetStopPosition;

```
SetDollarTrailing_pt(50);
```
Generate an exit order for the entry if per entry profit drops by 10 ticks:

SetStopContract;

SetDollarTrailing\_pt(10);

### **Share**

Same as **[Shares](#page-720-0)**
### **Shares**

Used in strategy entry or exit statements in combination with a numerical expression to specify the number of shares or contracts to trade.

### **Usage**

TradeSize Shares

Where: *TradeSize* - a numerical expression, specifying the number of shares or contracts

### **Example**

Buy 2 shares at Market price on open of next bar:

Buy 2 Shares Next Bar At Market;

### **Short**

Used in combination with the word Se11; same as **Se11Short**.

### **Usage**

Sell Short[("*EntryLabel*")][*TradeSize*]*Entry*;

## **Stop**

Used in strategy entry or exit statements to specify a Stop price for an entry or an exit.

A Stop order will execute at the specified price or worse. A worse price is a higher price for Buy and Buy to cover orders, and a lower price for Sell and Sell short orders.

### **Usage**

At *Price* Stop

Where: *Price* - a numerical expression, specifying the Limit Price  $At - a$  $At - a$  skip word and can be omitted

### **Example**

Sell within the next bar on the first tick with a price of 100 or less:

Sell Next Bar 100 Stop;

Cover within the next bar on the first tick with a price of 50 or more:

BuyToCover Next Bar At 50 Stop;

## **Total**

Used in strategy exit statements, following a numerical expression and the words Shares or Contracts, to indicate that only the number of contracts or shares specified by the numerical expression is to be sold or covered in total, regardless of the number of open entries. The contracts or shares will be sold or covered in the same order they were bought or shorted: First In, First Out.

If the word  $Total$  is not used, the number of contracts or shares specified by the numerical expression will be sold or covered for **each one** of the open entries.

### **Usage**

*TradeSize* Shares Total

Where: *TradeSize* - a numerical expression, specifying the number of shares or contracts

### **Example**

Sell a total of 2 contracts, regardless of the number of open long entries, at Market price on open of next bar:

Sell 2 Contracts Total Next Bar At Market;

## **AvgBarsEvenTrade**

Returns a numerical value, indicating the average number of bars a position was held during all completed even trades.

### **Usage**

AvgBarsEvenTrade

### **Notes**

This function can only be used in signals.

### **Example**

AvgBarsEvenTrade will return a value of 3.5 if four even trades held positions for 2, 5, 3, and 4 bars

## **AvgBarsLosTrade**

Returns a numerical value, indicating the average number of bars a position was held during all completed losing trades.

### **Usage**

AvgBarsLosTrade

### **Notes**

This function can only be used in signals.

### **Example**

AvgBarsLosTrade will return a value of 3.5 if four losing trades held positions for 2, 5, 3, and 4 bars

## **AvgBarsWinTrade**

Returns a numerical value, indicating the average number of bars a position was held during all completed winning trades.

### **Usage**

AvgBarsWinTrade

#### **Notes**

This function can only be used in signals.

### **Example**

AvgBarsWinTrade will return a value of 3.5 if four winning trades held positions for  $2$ ,  $5$ ,  $3$ , and  $4$  bars

## **AvgEntryPrice**

Returns a numerical value, indicating the average entry price for all open entries in a pyramided position.

### **Usage**

AvgEntryPrice

### **Notes**

This function can only be used in signals.

### **Example**

AvgEntryPrice will return a value of 101 if there were three open entries at 95, 105, and 103

## **AvgEntryPrice\_at\_Broker**

Returns a numerical value, indicating the average entry price at the broker for the symbol.

A positive value indicates a long position and a negative value indicates a short position.

A zero ('0') is returned when the current position is flat, or if Automated Trading is not turned on.

### **Usage**

AvgEntryPrice\_at\_Broker

### **Notes**

This function can only be used in signals and functions.

### **Important**

If Automated Trading was manually turned off by the user, the value returned by the keyword stops changing, and may remain unequal to '0'.

### **Example**

AvgEntryPrice at Broker will return a value of 102 if broker has returned the value of 102 for the current trading instrument.

# <span id="page-729-0"></span>AvgEntryPrice\_at\_Broker\_for\_The\_Str

Returns a numerical value, indicating the average entry price at the broker for the strategy.

A positive value indicates a long position and a negative value indicates a short position.

A zero ('0') is returned when the current position is flat, or if Automated Trading is not turned on.

### **Usage**

AvgEntryPrice\_at\_Broker\_for\_The\_Strategy

#### **Notes**

This function can only be used in signals and functions.

### **Important**

If Automated Trading was manually turned off by the user, the value returned by the keyword stops changing, and may remain unequal to '0'.

### **Example**

AvgEntryPrice\_at\_Broker\_for\_The\_Strategy will return a value of 100 if there were two 1 contract entries for the current strategy: at 98 and 102.

### **GrossLoss**

Returns a negative numerical value, indicating the total currency value of all completed losing trades.

### **Usage**

GrossLoss

### **Notes**

This function can only be used in signals.

### **Example**

GrossLoss will return a value of -50 if there were a total of four losing trades, at 10, 5, 20, and 15

GrossLoss will return a value of 0 if no losing trades were completed during the entire trading period

## **GrossProfit**

Returns a numerical value, indicating the total currency value of all completed winning trades.

### **Usage**

GrossProfit

### **Note**

This function can only be used in signals.

### **Example**

GrossProfit will return a value of 50 if there were a total of four winning trades, at 10, 5, 20, and 15

GrossProfit will return a value of 0 if no winning trades were completed during the entire trading period

## **i\_AvgEntryPrice**

Same as **AvgEntryPrice** except used in indicators.

## **i\_AvgEntryPrice\_at\_Broker**

Returns the Average entry price of each open entry in a pyramided position.

### **Usage**

i\_AvgEntryPrice\_at\_Broker

#### **Notes**

i\_AvgEntryPrice\_at\_Broker only returns the average entry price for open trades.

i\_AvgEntryPrice\_at\_Broker can only be used in an indicator.

i\_AvgEntryPrice\_at\_Broker will only return a value if a signal is applied to the same data.

### **Example**

i\_AvgEntryPrice\_at\_Broker returns 170 if three trades are currently open and were entered at a price of 140, 170, and 200.

i\_AvgEntryPrice\_at\_Broker returns 53 if four trades are currently open and were entered at a price of 54, 48, 60, and 50.

## i\_AvgEntryPrice\_at\_Broker\_for\_The\_S

Is used for the extraction of strategy information in indicator.

Returns the same information as **AvgEntryPrice** at Broker\_for\_The\_Strategy.

# **i\_ClosedEquity**

Returns the profit or loss realized when a position has been closed.

### **Usage**

i\_ClosedEquity

### **Notes**

This function can only be used in indicators.

### **Example**

i\_ClosedEquity will return 100 if the closed equity is 100.

# **i\_CurrentContracts**

Same as **CurrentContracts** except used in indicators.

# **i\_CurrentShares**

Same as **CurrentShares** except used in indicators.

## **i\_MarketPosition**

Returns a numerical value, indicating the type of the specified position.

A value of 1 indicates the current bar has a long position, -1 indicates the current bar has a short position, and 0 is returned only if the current bar has a flat position.

### **Usage**

i\_MarketPosition

### **Notes**

This function can only be used in indicators.

### **Example**

i\_MarketPosition will return a value of 0 if the position on the current bar is flat

i\_MarketPosition will return a value of 1 if the position on the current bar is long

i\_MarketPosition will return a value of -1 if the position on the current bar is short

# **i\_OpenEquity**

Returns the current equity (netprofit  $+$  openpositionprofit)

### **Usage**

i\_OpenEquity

### **Notes**

This function can only be used in indicators.

### **Example**

i\_OpenEquity will return 100 if the current equity is 100.

i\_OpenEquity will return -100 if the current equity is -100.

## **LargestLosTrade**

Returns a negative numerical value, indicating the currency value of the largest completed losing trade.

### **Usage**

LargestLosTrade

### **Notes**

This function can only be used in signals.

### **Example**

LargestLosTrade will return a value of -20 if there were a total of four losing trades at  $10, 5, 20$ , and  $15$ 

LargestLosTrade will return a value of  $0$  if no losing trades were completed during the entire trading period

## **LargestWinTrade**

Returns a numerical value, indicating the currency value of the largest completed winning trade.

### **Usage**

LargestWinTrade

### **Notes**

This function can only be used in signals.

### **Example**

LargestWinTrade will return a value of 20 if there were a total of four winning trades at  $10, 5, 20$ , and  $15$ 

LargestWinTrade will return a value of  $0$  if no winning trades were completed during the entire trading period

### **MaxConsecLosers**

Returns a numerical value, indicating the number of trades in the longest sequence of consecutive completed losing trades.

### **Usage**

MaxConsecLosers

#### **Notes**

This function can only be used in signals.

#### **Example**

MaxConsecLosers will return a value of 3 if there were three consecutive completed losing trades

MaxConsecLosers will return a value of 0 if no losing trades were completed during the entire trading period

### **MaxConsecWinners**

Returns a numerical value, indicating the number of trades in the longest sequence of consecutive completed winning trades.

### **Usage**

MaxConsecWinners

#### **Notes**

This function can only be used in signals.

### **Example**

MaxConsecWinners will return a value of 3 if there were three consecutive completed winning trades

MaxConsecWinners will return a value of 0 if no winning trades were completed during the entire trading period

## <span id="page-744-0"></span>**MaxContractsHeld**

Returns a numerical value, indicating the maximum number of contracts or shares held at any one time.

### **Usage**

MaxContractsHeld

### **Notes**

This function can only be used in signals.

### **Example**

MaxContractsHeld will return a value of 10 if a maximum of ten contracts were held at any one time

### **MaxIDDrawDown**

Returns a negative numerical value, indicating the largest decline in equity during the entire trading period.

### **Usage**

MaxIDDrawDown

#### **Notes**

This function can only be used in signals.

#### **Example**

MaxIDDrawDown will return a value of -500 if the largest decline in equity during the entire trading period was  $\approx 500$ 

## **MaxSharesHeld**

Same as **[MaxContractsHeld](#page-744-0)** 

### **NetProfit**

Returns a numerical value, indicating the total currency value of all completed trades.

### **Usage**

NetProfit

### **Notes**

This function can only be used in signals.

### **Example**

NetProfit will return a value of 20 if there were winning trades at 25 and 10, and losing trades at 5 and 10

NetProfit will return a value of -15 if there were winning trades at 10 and 5, and losing trades at 20 and 10

NetProfit will return a value of 0 no trades were completed during the entire trading period

### **NumEvenTrades**

Returns a numerical value, indicating the total number of all completed even trades.

### **Usage**

NumEvenTrades

### **Notes**

This function can only be used in signals.

### **Example**

NumEvenTrades will return a value of 10 if there were ten completed even trades

NumEvenTrades will return a value of 0 if no even trades were completed during the entire trading period

### **NumLosTrades**

Returns a numerical value, indicating the number of all completed losing trades.

### **Usage**

NumLosTrades

### **Notes**

This function can only be used in signals.

### **Example**

NumLosTrades will return a value of 5 if there were a total of five completed losing trades

NumLosTrades will return a value of 0 if no losing trades were completed during the entire trading period

### **NumWinTrades**

Returns a numerical value, indicating the number of all completed winning trades.

### **Usage**

NumWinTrades

### **Notes**

This function can only be used in signals.

### **Example**

NumWinTrades will return a value of 5 if there were a total of five completed winning trades

NumWinTrades will return a value of 0 if no winning trades were completed during the entire trading period

## **PercentProfit**

Returns a numerical value, indicating the percentage of winning trades in all trades completed.

### **Usage**

PercentProfit

### **Notes**

This function can only be used in signals.

### **Example**

PercentProfit will return a value of 70 if seven out of the total of 10 completed trades were winning trades

### **SetCustomFitnessValue**

Sets a value of the custom criterion that is to be used for optimization.

### **Usage**

```
SetCustomFitnessValue(Criterion)
```
Where: *Criterion* - an expression specifying a custom criterion value.

### **Note**

- This function can be used only in signals
- To use the custom fitness value:
	- 1. Open genetic algorithm properties window;
	- 2. Set the number of simulations by changing the inputs range;
	- 3. Select the **Algorithm-Specified Properties** tab;
	- 4. Select the **Custom Fitness Value** from the list under the **Standard Criteria** section.

### **Example**

Set the gross profit to be a custom criterion for genetic optimization

```
SetCustomFitnessValue (GrossProfit);
```
Set the formula to be a custom criterion for genetic optimization

SetCustomFitnessValue (TotalTrades / (GrossLoss + GrossProfit));

## **TotalBarsEvenTrades**

Returns a numerical value, indicating the total number of bars a position was held during all completed even trades.

### **Usage**

TotalBarsEvenTrades

#### **Notes**

This function can only be used in signals.

#### **Example**

TotalBarsEvenTrades will return a value of 14 if four even trades held positions for  $2$ ,  $5$ ,  $3$ , and  $4$  bars

TotalBarsEvenTrades will return a value of 0 if no even trades were completed during the entire trading period

## **TotalBarsLosTrades**

Returns a numerical value, indicating the total number of bars a position was held during all completed losing trades.

### **Usage**

TotalBarsLosTrades

#### **Notes**

This function can only be used in signals.

#### **Example**

TotalBarsLosTrades will return a value of 14 if four losing trades held positions for  $2$ ,  $5$ ,  $3$ , and  $4$  bars

TotalBarsLosTrades will return a value of 0 if no losing trades were completed during the entire trading period

## **TotalBarsWinTrades**

Returns a numerical value, indicating the total number of bars a position was held during all completed winning trades.

### **Usage**

TotalBarsWinTrades

#### **Notes**

This function can only be used in signals.

### **Example**

TotalBarsWinTrades will return a value of 14 if four winning trades held positions for 2, 5, 3, and 4 bars

TotalBarsWinTrades will return a value of 0 if no winning trades were completed during the entire trading period
# **TotalTrades**

Returns a numerical value, indicating the total number of all completed trades.

## **Usage**

TotalTrades

# **Notes**

This function can only be used in signals.

# **Example**

TotalTrades will return a value of 5 if there were a total of five completed trades

TotalTrades will return a value of 0 if no trades were completed during the entire trading period

# **BarsSinceEntry**

Returns a numerical value, indicating the number of bars since the initial entry into the specified position.

## **Usage**

BarsSinceEntry(*PosBack*)

Where: *PosBack* - a numerical expression, specifying the position:

- 0 open position;
- 1 one position back (the last position closed);
- 2 two positions back, etc.

If *PosBack* is not specified, a value for the open position will be returned.

## **Notes**

This function can only be used in signals.

#### **Example**

Assign a value, indicating the number of bars since the current position has been entered, to Value1 variable:

Value1=BarsSinceEntry; 

Assign a value, indicating the number of bars since the most recently closed position has been entered, to Value1 variable:

Value1=BarsSinceEntry(**1**);

# **BarsSinceEntry\_Checked**

Returns a numerical value, indicating the number of bars since the initial entry into the specified position.

## **Usage**

```
BarsSinceEntry_Checked(PosBack)
```
Where: *PosBack* - a numerical expression, specifying the position:

- 0 open position;
- 1 one position back (the last position closed);
- 2 two positions back, etc.

If *PosBack* is not specified, a value for the open position will be returned.

## **Notes**

- 1. This function can only be used in signals.
- 2. If *PosBack* value is greater that the real number of previously opened positions, BarsSinceEntry\_Checked will generate an error.

## **Example**

Assign a value, indicating the number of bars since the current position has been entered, to Value1 variable:

 $Value1 = BarsSinceEntry\_Checked;$ 

Assign a value, indicating the number of bars since the most recently closed position has been entered, to Value1 variable:

Value1 =  $BarsSinceEntry\_Checkinged (1);$ 

# **BarsSinceExit**

Returns a numerical value, indicating the number of bars since a complete exit from the specified position.

## **Usage**

BarsSinceExit(*PosBack*)

Where: PosBack - a numerical expression, specifying the position:

- 1 the last position closed (one position back);
- 2 two positions back, etc.

## **Notes**

This function can only be used in signals.

# **Example**

Assign a value, indicating the number of bars since the last position has been closed, to Value1 variable:

Value1=BarsSinceExit(**1**);

# **BarsSinceExit\_Checked**

Returns a numerical value, indicating the number of bars since a complete exit from the specified position.

# **Usage**

```
BarsSinceExit_Checked(PosBack)
```
Where: *PosBack* - a numerical expression, specifying the position:

- 0 open position;
- 1 one position back (the last position closed);
- 2 two positions back, etc.

If *PosBack* is not specified, a value for the open position will be returned.

# **Notes**

- 1. This function can only be used in signals.
- 2. If *PosBack* value is greater that the real number of previously opened positions, BarsSinceExit\_Checked will generate an error.

## **Example**

Assign a value, indicating the number of bars since the last position has been closed, to Value1 variable:

Value1 = BarsSinceExit\_Checked  $(1)$ ;

# **ContractProfit**

Returns a numerical value, indicating the current profit or loss per each contract or share of a multi-share or multi-contract position.

## **Usage**

ContractProfit

#### **Notes**

This function can only be used in signals.

## **Example**

Assign a value, indicating the current profit or loss per contract or share, to Value1 variable:

Value1=ContractProfit;

# <span id="page-762-0"></span>**CurrentContracts**

Returns an absolute numerical value, indicating the number of contracts or shares held in the current position.

## **Usage**

CurrentContracts

#### **Notes**

This function can only be used in signals.

# **Example**

CurrentContracts will return a value of 1 for 1 contract long

CurrentContracts will return a value of 5 for 5 shares short

# **CurrentEntries**

Returns a numerical value, indicating the number of open entries for the current position.

## **Usage**

CurrentEntries

#### **Notes**

This function can only be used in signals.

## **Example**

Assign a value, indicating the number of open entries in the current position, to Value1 variable:

Value1=CurrentEntries;

# **CurrentShares**

Same as **[CurrentContracts](#page-762-0)** 

# **EntryDate**

Returns a numerical value, indicating the date of initial entry into the specified position. The date is indicated in the YYYMMdd format, where YYY is the number of years since 1900, MM is the month, and dd is the day of the month.

#### **Usage**

#### EntryDate(*PosBack*)

Where: *PosBack* - a numerical expression, specifying the position:

- 0 open position;
- 1 one position back (the last position closed);
- 2 two positions back, etc.

If *PosBack* is not specified, a value for the open position will be returned.

#### **Notes**

This function can only be used in signals.

#### **Example**

Assign a value, indicating the date that the current position has been entered, to Value1 variable:

Value1=EntryDate;

Value 1 will equal to 1081030 for the entry date of October  $30<sup>th</sup>$ , 2008

Assign a value, indicating the date that the most recently closed position has been entered, to Value1 variable:

```
Value1=EntryDate(1);
```
Value 1 will equal to 990402 for the entry date of April 2<sup>nd</sup>, 1999

# **EntryDateTime**

Returns a double-precision decimal DateTime value indicating the date and time of the bar where the order that opened a specified position was generated. The integer portion of the DateTime value indicates the number of days that have elapsed since January 1st, 1900, and the fractional portion of the DateTime value indicates the fraction of the day that has passed since midnight. DateTime is a floating point value with high precision. It allows accessing millisecond time stamps of the bar.

# **Usage**

EntryDateTime(*PosBack*)

Where: *PosBack* - a numerical expression, specifying the position:

- 0 open position;
- 1 one position back (the last position closed);
- 2 two positions back, etc.

If *PosBack* is not specified, a value for the open position will be returned.

## **Notes**

This function can only be used in signals.

#### **Example**

Assign a value, indicating the date that the current position has been entered, to Value1 variable:

 $Value1 =$ EntryDateTime;

# **EntryDateTime\_Checked**

Returns a double-precision decimal DateTime value indicating the date and time of the bar where the order that opened a specified position was generated. The integer portion of the DateTime value indicates the number of days that have elapsed since January 1st, 1900, and the fractional portion of the DateTime value indicates the fraction of the day that has passed since midnight. DateTime is a floating point value with high precision. It allows accessing millisecond time stamps of the bar.

## **Usage**

EntryDateTime\_Checked(*PosBack*)

Where: *PosBack* - a numerical expression, specifying the position:

- 0 open position;
- 1 one position back (the last position closed);
- 2 two positions back, etc.

If *PosBack* is not specified, a value for the open position will be returned.

#### **Notes**

This function can only be used in signals.

If PosBack value is greater that the real number of previously opened positions, EntryDateTime\_Checked will generate an error.

#### **Example**

Assign a value, indicating the date that the current position has been entered, to Value1 variable:

 $Value1 = EntryDateTimeChecked;$ 

# **EntryDate\_Checked**

Returns a numerical value, indicating the date of initial entry into the specified position.

The date is indicated in the YYYMMdd format, where YYY is the number of years since 1900, MM is the month, and dd is the day of the month.

## **Usage**

```
EntryDate_Checked(PosBack)
```
Where: *PosBack* - a numerical expression, specifying the position:

- 0 open position;
- 1 one position back (the last position closed);
- 2 two positions back, etc.

If *PosBack* is not specified, a value for the open position will be returned.

## **Notes**

- 1. This function can only be used in signals.
- 2. If *PosBack* value is greater that the real number of previously opened positions, EntryDate\_Checked will generate an error.

## **Example**

Assign a value, indicating the date that the current position has been entered, to Value1 variable:

 $Value1 = EntryDate$  $Checked;$ 

Value 1 will equal to 1081030 for the entry date of October 30th, 2008

Assign a value, indicating the date that the most recently closed position has been

entered, to Value1 variable:

Value1 =  $EntropyDate$ Checked (1);

Value 1 will equal to 990402 for the entry date of April 2nd, 1999

# **EntryName**

Returns the name of the order which opened the position.

## **Usage**

```
EntryName(PosBack)
```
Where: PosBack - a numerical expression, specifying the position:

- 0 open position;
- 1 one position back (the last position closed);
- 2 two positions back, etc.

## **Notes**

If *PosBack* is not specified, a value for the open position will be returned.

# **Example**

EntryName(1) will return a value of "buy LE" for the last closed position, if this position was opened by the order with "buy LE" name.

# **EntryPrice**

Returns a numerical value, indicating the price at the initial entry into the specified position.

# **Usage**

EntryPrice(*PosBack*)

Where: *PosBack* - a numerical expression, specifying the position:

- 0 open position;
- 1 one position back (the last position closed);
- 2 two positions back, etc.

If *PosBack* is not specified, a value for the open position will be returned.

## **Notes**

This function can only be used in signals.

#### **Example**

Assign a value, indicating the entry price for the current position, to Value1 variable:

Value1=EntryPrice; Assign a value, indicating the entry price for the most recently closed position, to Value1 variable:

```
Value1=EntryPrice(1);
```
# **EntryPrice\_Checked**

Returns a numerical value, indicating the price at the initial entry into the specified position.

## **Usage**

EntryPrice\_Checked(*PosBack*)

Where: *PosBack* - a numerical expression, specifying the position:

- 0 open position;
- 1 one position back (the last position closed);
- 2 two positions back, etc.

If *PosBack* is not specified, a value for the open position will be returned.

## **Notes**

- 1. This function can only be used in signals.
- 2. If *PosBack* value is greater that the real number of previously opened positions, EntryPrice\_Checked will generate an error.

## **Example**

Assign a value, indicating the entry price for the current position, to Value1 variable:

 $Value1 = EntryPrice\_Checked;$ 

Assign a value, indicating the entry price for the most recently closed position, to Value1 variable:

```
Value1 = EntropyPriceChecked (1);
```
# **EntryTime**

Returns a numerical value, indicating the time of initial entry into the specified position. The time is indicated in the 24-hour HHmm format, where  $1300 = 1:00$ PM.

## **Usage**

EntryTime(*PosBack*)

Where: *PosBack* - a numerical expression, specifying the position:

- 0 open position;
- 1 one position back (the last position closed);
- 2 two positions back, etc.

If *PosBack* is not specified, a value for the open position will be returned.

#### **Notes**

This function can only be used in signals.

#### **Example**

Assign a value, indicating the time that the current position has been entered, to Value1 variable:

Value1=EntryTime;

Value 1 will equal to  $1015$  for  $10:15$  AM

Assign a value, indicating the time that the most recently closed position has been entered, to Value1 variable:

Value1=EntryTime(1);

Value 1 will equal to 1545 for 3:45 PM

# **EntryTime\_Checked**

Returns a numerical value, indicating the time of initial entry into the specified position.

The time is indicated in the 24-hour HHmm format, where  $1300 = 1:00$  PM.

## **Usage**

EntryTime\_Checked(*PosBack*)

Where: *PosBack* - a numerical expression, specifying the position:

- 0 open position;
- 1 one position back (the last position closed);
- 2 two positions back, etc.

If *PosBack* is not specified, a value for the open position will be returned.

#### **Notes**

- 1. This function can only be used in signals.
- 2. If *PosBack* value is greater that the real number of previously opened positions, EntryTime\_Checked will generate an error.

## **Example**

Assign a value, indicating the time that the current position has been entered, to Value1 variable:

 $Value1 = EntryTime\_Checked;$ 

Value 1 will equal to 1015 for 10:15 AM.

Assign a value, indicating the time that the most recently closed position has been entered, to Value1 variable:

Value1 =  $EntropyTime$ Checked (1);

Value 1 will equal to 1015 for 10:15 AM.

# **ExitDate**

Returns a numerical value, indicating the date of the complete exit from the specified position. The date is indicated in the YYYMMdd format, where YYY is the number of years since 1900, MM is the month, and dd is the day of the month.

## **Usage**

ExitDate(*PosBack*)

Where: *PosBack* - a numerical expression, specifying the position:

- 1 the last position closed (one position back);
- 2 two positions back, etc.

#### **Notes**

This function can only be used in signals.

## **Example**

Assign a value, indicating the date that the most recently closed position has been exited, to Value1 variable:

Value1=ExitDate(1);

Value 1 will equal to 1081030 for the exit date of October  $30<sup>th</sup>$ , 2008

# **ExitDateTime**

Returns a double-precision decimal DateTime value indicating the date and time of the bar where the order that closed a specified position was generated. The integer portion of the DateTime value indicates the number of days that have elapsed since January 1st, 1900, and the fractional portion of the DateTime value indicates the fraction of the day that has passed since midnight. DateTime is a floating point value with high precision. It allows accessing millisecond time stamps of the bar.

## **Usage**

ExitDateTime(*PosBack*)

Where: *PosBack* - a numerical expression, specifying the position:

- 1 the last position closed (one position back);
- 2 two positions back, etc.

## **Notes**

This function can only be used in signals.

## **Example**

Assign a value, indicating the date that the most recently closed position has been exited, to Value1 variable:

 $Value1 = ExistDateTime(1);$ 

# **ExitDateTime\_Checked**

Returns a double-precision decimal DateTime value indicating the date and time of the bar where the order that closed a specified position was generated. The integer portion of the DateTime value indicates the number of days that have elapsed since January 1st, 1900, and the fractional portion of the DateTime value indicates the fraction of the day that has passed since midnight. DateTime is a floating point value with high precision. It allows accessing millisecond time stamps of the bar.

## **Usage**

ExitDateTime\_Checked(*PosBack*)

Where: *PosBack* - a numerical expression, specifying the position:

- 1 the last position closed (one position back);
- 2 two positions back, etc.

## **Notes**

This function can only be used in signals.

If PosBack value is greater that the real number of previously opened positions, ExitDateTime Checked will generate an error.

## **Example**

Assign a value, indicating the date that the most recently closed position has been exited, to Value1 variable:

```
Value1 = ExistDateTime\_Checking(1);
```
# **ExitDate\_Checked**

Returns a numerical value, indicating the date of the complete exit from the specified position. The date is indicated in the YYYMMdd format, where YYY is the number of years since 1900, MM is the month, and dd is the day of the month.

#### **Usage**

ExitDate\_Checked(*PosBack*)

Where: *PosBack* - a numerical expression, specifying the position:

- 1 the last position closed (one position back);
- 2 two positions back, etc.

#### **Notes**

- 1. This function can only be used in signals.
- 2. If *PosBack* value is greater that the real number of previously opened positions, ExitDate\_Checked will generate an error.

## **Example**

Assign a value, indicating the date that the most recently closed position has been exited, to Value1 variable:

 $Value1 = ExistDate\_Checked(1);$ 

Value 1 will equal to 1081030 for the exit date of October 30th, 2008.

# **ExitName**

Returns the name of the order which closed the position.

# **Usage**

ExitName(*PosBack*)

Where: PosBack - a numerical expression, specifying the position:

- 0 open position;
- 1 one position back (the last position closed);
- 2 two positions back, etc.

# **Notes**

If *PosBack* is not specified, a value for the open position will be returned.

# **Example**

ExitName(1) will return a value of "sell  $LX$ " for the last closed position, if this position was closed by the order with "sell LX" name.

# **ExitPrice**

Returns a numerical value, indicating the price at a complete exit from the specified position.

# **Usage**

ExitPrice(*PosBack*)

Where: PosBack - a numerical expression, specifying the position:

- 1 the last position closed (one position back);
- 2 two positions back, etc.

## **Notes**

This function can only be used in signals.

# **Example**

Assign a value, indicating the exit price of the most recently closed position, to Value1 variable:

```
Value1=ExitPrice(1);
```
# **ExitPrice\_Checked**

Returns a numerical value, indicating the price at a complete exit from the specified position.

## **Usage**

ExitPrice\_Checked(*PosBack*)

Where: *PosBack* - a numerical expression, specifying the position:

- 1 one position back (the last position closed);
- 2 two positions back, etc.

#### **Notes**

- 1. This function can only be used in signals.
- 2. If *PosBack* value is greater that the real number of previously opened positions, ExitPrice\_Checked will generate an error.

## **Example**

Assign a value, indicating the exit price of the most recently closed position, to Value1 variable:

```
Value1 = ExistPrice\_Checked (1);
```
# **ExitTime**

Returns a numerical value, indicating the time at the complete exit from the specified position. The time is indicated in the 24-hour HHmm format, where 1300  $= 1:00 \text{ PM}.$ 

## **Usage**

ExitTime(*PosBack*)

Where: *PosBack* - a numerical expression, specifying the position:

- 1 the last position closed (one position back);
- 2 two positions back, etc.

## **Notes**

This function can only be used in signals.

# **Example**

Assign a value, indicating the time that the most recently closed position has been exited, to Value1 variable:

Value1=ExitTime(1);

Value 1 will equal to 1545 for 3:45 PM

# **ExitTime\_Checked**

Returns a numerical value, indicating the time at the complete exit from the specified position. The time is indicated in the 24-hour HHmm format, where 1300  $= 1:00 \text{ PM}.$ 

#### **Usage**

ExitTime\_Checked(*PosBack*)

Where: *PosBack* - a numerical expression, specifying the position:

- 1 one position back (the last position closed);
- 2 two positions back, etc.

#### **Notes**

- 1. This function can only be used in signals.
- 2. If *PosBack* value is greater that the real number of previously opened positions, ExitTime\_Checked will generate an error.

## **Example**

Assign a value, indicating the time that the most recently closed position has been exited, to Value1 variable:

 $Value1 = ExistTime\_Checked(1);$ 

Value 1 will equal to 1545 for 3:45 PM.

# **i\_MarketPosition\_at\_Broker**

Returns a numerical value, indicating the number of contracts and the type of position at the broker for the symbol.

A positive value indicates a long position and a negative value indicates a short position.

A zero ('0') is returned when the current position is flat, or if Automated Trading is not turned on.

## **Usage**

i\_MarketPosition\_at\_Broker

#### **Notes**

This function can only be used in indicators.

This function differs from the marketposition keyword in that it cannot take an argument to reference past values. By saving the value of i MarketPosition at Broker to a Numeric Variable, it's possible to reference the position at the broker for previous bars or tick.

I MarketPosition at Broker works with all brokers, though there are some peculiarities with MIG Bank and Trading Technologies: For MIG Bank, MultiCharts calculates the broker position after the broker profile has been connected since this isn't provided by MIG Bank. The Trading Technologies API doesn't provide information about positions opened the day before, in which case MultiCharts uses the average of all complete long (short) trades for the day to calculate the EntryPrice.

## **Important**

If Automated Trading was manually turned off by the user, the value returned by the keyword stops changing, and may remain unequal to '0'.

## **Example**

i\_MarketPosition\_at\_Broker will will return '17' if the current position at the broker for the strategy is 17 contracts long.

i\_MarketPosition\_at\_Broker will return '-132' if the current position at the broker for the strategy is 132 contracts short.

i\_MarketPosition\_at\_Broker will return '0' if the current position at the broker for the strategy is flat.

i\_MarketPosition\_at\_Broker will return '0' if the Automated Trading Mode is not turned on.

# **i\_MarketPosition\_at\_Broker\_for\_The\_**

Returns a numerical value, indicating the number of contracts and the type of position at the broker for the strategy.

A positive value indicates a long position and a negative value indicates a short position.

A zero ('0') is returned when the current position is flat, or if Automated Trading is not turned on.

## **Usage**

i\_MarketPosition\_at\_Broker\_for\_The\_Strategy

#### **Notes**

This function can only be used in indicators.

This function differs from the marketposition keyword in that it cannot take an argument to reference past values. By saving the value of i MarketPosition at Broker for The Strategy to a Numeric Variable, it's possible to reference the position at the broker for previous bars or tick.

#### **Important**

If Automated Trading was manually turned off by the user, the value returned by the keyword stops changing, and may remain unequal to '0'.

## **Example**

i\_MarketPosition\_at\_Broker\_for\_The\_Strategy will will return '17' if the current position at the broker for the strategy is 17 contracts long.

i\_MarketPosition\_at\_Broker\_for\_The\_Strategy will return '-132' if the current position at the broker for the strategy is 132 contracts short.

i\_MarketPosition\_at\_Broker\_for\_The\_Strategy will return '0' if the current position at the broker for the strategy is flat.

i\_MarketPosition\_at\_Broker\_for\_The\_Strategy will return '0' if the Automated Trading Mode is not turned on.

# **MarketPosition**

Returns a numerical value, indicating the type of the specified position.

A value of 1 indicates a long position, -1 indicates a short position, and 0 is returned only if the current position is specified and indicates that the current position is flat.

# **Usage**

MarketPosition(*PosBack*)

Where: PosBack - a numerical expression, specifying the position:

- 0 open position;
- 1 one position back (the last position closed);
- 2 two positions back, etc.

If *PosBack* is not specified, a value for the open position will be returned.

## **Notes**

This function can only be used in signals.

## **Example**

MarketPosition will return a value of  $0$  if the current position is flat

MarketPosition  $(1)$  will return a value of -1 if the most recently closed position was a short position
# **MarketPosition\_at\_Broker**

Returns a numerical value, indicating the number of contracts and the type of position at the broker for the symbol.

A positive value indicates a long position and a negative value indicates a short position.

A zero ('0') is returned when the current position is flat, or if Automated Trading is not turned on.

#### **Usage**

MarketPosition\_at\_Broker

#### **Notes**

This function can only be used in signals and functions.

This function differs from the marketposition keyword in that it cannot take an argument to reference past values.

This function can only be used with Interactive Brokers, Patsystems, and Zen-Fire.

#### **Important**

If Automated Trading was manually turned off by the user, the value returned by the keyword stops changing, and may remain unequal to '0'.

#### **Example**

MarketPosition\_at\_Broker will will return '17' if the current position at the broker for the strategy is 17 contracts long.

MarketPosition\_at\_Broker will return '-132' if the current position at the broker for the strategy is 132 contracts short.

MarketPosition\_at\_Broker will return '0' if the current position at the broker for the strategy is flat.

MarketPosition\_at\_Broker will return '0' if the Automated Trading Mode is not turned on.

# MarketPosition\_at\_Broker\_for\_The\_St

Returns a numerical value, indicating the number of contracts and the type of position at the broker for the strategy.

A positive value indicates a long position and a negative value indicates a short position.

A zero ('0') is returned when the current position is flat, or if Automated Trading is not turned on.

#### **Usage**

MarketPosition\_at\_Broker\_for\_The\_Strategy

#### **Notes**

This function can only be used in signals and functions.

This function differs from the marketposition keyword in that it cannot take an argument to reference past values.

#### **Important**

If Automated Trading was manually turned off by the user, the value returned by the keyword stops changing, and may remain unequal to '0'.

#### **Example**

MarketPosition\_at\_Broker\_for\_The\_Strategy will will return '17' if the current position at the broker for the strategy is 17 contracts long.

MarketPosition\_at\_Broker\_for\_The\_Strategy will return '-132' if the current position at the broker for the strategy is 132 contracts short.

MarketPosition at Broker for The Strategy will return 'O' if the current

position at the broker for the strategy is flat.

MarketPosition\_at\_Broker\_for\_The\_Strategy will return '0' if the Automated Trading Mode is not turned on.

# **MarketPosition\_Checked**

Returns a numerical value, indicating the type of the specified position.

A value of 1 indicates a long position,  $-1$  indicates a short position, and 0 is returned only if the current position is specified and indicates that the current position is flat.

### **Usage**

MarketPosition\_Checked(*PosBack*)

Where: *PosBack* - a numerical expression, specifying the position:

- 0 open position;
- 1 one position back (the last position closed);
- 2 two positions back, etc.

If *PosBack* is not specified, a value for the open position will be returned.

#### **Notes**

- 1. This function can only be used in signals.
- 2. If *PosBack* value is greater that the real number of previously opened positions, MarketPosition\_Checked will generate an error.

#### **Example**

MarketPosition\_Checked - will return a value of 0 if the current position is flat.

MarketPosition\_Checked  $(1)$  - will return a value of -1 if the most recently closed position was a short position.

# **MaxContractProfit**

Returns a numerical value, indicating the largest gain reached per each contract or share of a current multi-share or multi-contract position.

#### **Usage**

MaxContractProfit

#### **Notes**

This function can only be used in signals.

### **Example**

Assign a value, indicating the largest gain reached per contract or share, to Value1 variable:

Value1=MaxContractProfit;

# **MaxContractProfit\_Checked**

Returns a numerical value, indicating the largest gain reached per each contract or share of a current multi-share or multi-contract position.

#### **Usage**

MaxContractProfit\_Checked

#### **Notes**

- 1. This function can only be used in signals.
- 2. If *PosBack* value is greater that the real number of previously opened positions, MaxContractProfit\_Checked will generate an error.

#### **Example**

Assign a value, indicating the largest gain reached per contract or share, to Value1 variable:

Value1 = MaxContractProfit\_Checked

# <span id="page-799-0"></span>**MaxContracts**

Returns an absolute numerical value, indicating the maximum number of contracts held during the specified position.

### **Usage**

MaxContracts(*PosBack*)

Where: *PosBack* - a numerical expression, specifying the position:

- 0 open position;
- 1 one position back (the last position closed);
- 2 two positions back, etc.

If *PosBack* is not specified, a value for the open position will be returned.

#### **Notes**

This function can only be used in signals.

#### **Example**

 $MaxContracts$  will return a value of 0 if the current position is flat

MaxContracts (1) will return a value of 10 if the most recently closed position was long or short a maximum of 10 contracts

# <span id="page-800-0"></span>**MaxContracts\_Checked**

Returns an absolute numerical value, indicating the maximum number of contracts held during the specified position.

### **Usage**

MaxContracts\_Checked(*PosBack*)

Where: *PosBack* - a numerical expression, specifying the position:

- 0 open position;
- 1 one position back (the last position closed);
- 2 two positions back, etc.

If *PosBack* is not specified, a value for the open position will be returned.

#### **Notes**

- 1. This function can only be used in signals.
- 2. If *PosBack* value is greater that the real number of previously opened positions, MaxContracts\_Checked will generate an error.

#### **Example**

MaxContracts\_Checked - will return a value of  $0$  if the current position is flat.

MaxContracts\_Checked  $(1)$  - will return a value of 10 if the most recently closed position was long or short a maximum of 10 contracts.

# **MaxEntries**

Returns a numerical value, indicating the total number of entries for the specified position.

## **Usage**

MaxEntries(*PosBack*)

Where: *PosBack* - a numerical expression, specifying the position:

- 0 open position;
- 1 one position back (the last position closed);
- 2 two positions back, etc.

If *PosBack* is not specified, a value for the open position will be returned.

#### **Notes**

This function can only be used in signals.

#### **Example**

MaxEntries  $(1)$  will return a value of 2 if there were two separate entries for the most recently closed position

# **MaxEntries\_Checked**

Returns a numerical value, indicating the total number of entries for the specified position.

## **Usage**

MaxEntries\_Checked(*PosBack*)

Where: *PosBack* - a numerical expression, specifying the position:

- 0 open position;
- 1 one position back (the last position closed);
- 2 two positions back, etc.

If *PosBack* is not specified, a value for the open position will be returned.

#### **Notes**

- 1. This function can only be used in signals.
- 2. If *PosBack* value is greater that the real number of previously opened positions, MaxEntries\_Checked will generate an error.

#### **Example**

MaxEntries\_Checked  $(1)$  - will return a value of 2 if there were two separate entries for the most recently closed position.

# **MaxPositionLoss**

Returns a negative numerical value, indicating the largest loss reached while the specified position was held.

### **Usage**

MaxPositionLoss(*PosBack*)

Where: *PosBack* - a numerical expression, specifying the position:

- 0 open position;
- 1 one position back (the last position closed);
- 2 two positions back, etc.

If *PosBack* is not specified, a value for the open position will be returned.

#### **Notes**

This function can only be used in signals.

#### **Example**

MaxPositionLoss will return a value of  $0$  if the value of the open position has not dropped below the entry price at any time while it was held

MaxPositionLoss  $(1)$  will return a value of -10 if the most recently closed position has dropped in value as much as  $\infty$ 10 while it was held

# **MaxPositionLoss\_Checked**

Returns a negative numerical value, indicating the largest loss reached while the specified position was held.

## **Usage**

MaxPositionLoss\_Checked(*PosBack*)

Where: *PosBack* - a numerical expression, specifying the position:

- 0 open position;
- 1 one position back (the last position closed);
- 2 two positions back, etc.

If *PosBack* is not specified, a value for the open position will be returned.

## **Notes**

- 1. This function can only be used in signals.
- 2. If *PosBack* value is greater that the real number of previously opened positions, MaxPositionLoss\_Checked will generate an error.

## **Example**

MaxPositionLoss\_Checked; - will return a value of 0 if the value of the open position has not dropped below the entry price at any time while it was held.

MaxPositionLoss\_Checked  $(1)$ ; - will return a value of -10 if the most recently closed position has dropped in value as much as  $\alpha$ 10 while it was held.

# **MaxPositionProfit**

Returns a numerical value, indicating the largest gain reached while the specified position was held.

### **Usage**

MaxPositionProfit(*PosBack*)

Where: *PosBack* - a numerical expression, specifying the position:

- 0 open position;
- 1 one position back (the last position closed);
- 2 two positions back, etc.

If *PosBack* is not specified, a value for the open position will be returned.

#### **Notes**

This function can only be used in signals.

#### **Example**

MaxPositionProfit will return a value of  $0$  if the value of the open position has not increased at any time while it was held

MaxPositionProfit  $(1)$  will return a value of 10 if the most recently closed position has gained in value as much as  $\alpha$ 10 while it was held

# **MaxPositionProfit\_Checked**

Returns a numerical value, indicating the largest gain reached while the specified position was held.

## **Usage**

MaxPositionProfit\_Checked(*PosBack*)

Where: *PosBack* - a numerical expression, specifying the position:

- 0 open position;
- 1 one position back (the last position closed);
- 2 two positions back, etc.

If *PosBack* is not specified, a value for the open position will be returned.

#### **Notes**

- 1. This function can only be used in signals.
- 2. If *PosBack* value is greater that the real number of previously opened positions, MaxPositionProfit\_Checked will generate an error.

#### **Example**

MaxPositionProfit\_Checked; - will return a value of  $0$  if the value of the open position has not increased at any time while it was held.

MaxPositionProfit\_Checked  $(1)$ ; - will return a value of 10 if the most recently closed position has gained in value as much as  $\alpha$ 10 while it was held.

# **MaxPositionsAgo**

Returns the number of closed positions for the strategy on the current moment.

#### **Usage**

MaxPositionsAgo

#### **Note**

This function can only be used in Signals.

#### **Example**

Calculate the PnL for all closed positions up to the current moment:

```
var: TotalProfitLoss(0), idx(0);
for idx = 1 to MaxPositionsAgo Begin
TotalProfittLoss = PositionProfit(idx);End;
```
# **MaxShares**

Same as **[MaxContracts](#page-799-0)** 

# **MaxShares\_Checked**

Same as MaxContracts Checked

# **OpenPositionProfit**

Returns a numerical value, indicating the current unrealized profit or loss for the open position.

#### **Usage**

OpenPositionProfit

#### **Notes**

This function can only be used in signals.

#### **Example**

OpenPositionProfit will return a value of  $0$  if the current position is flat

OpenPositionProfit will return a value of 10 if the value of the open position has increased by  $\alpha$ 10 since it was entered

OpenPositionProfit will return a value of -5 if the value of the open position has decreased by  $\alpha$ 5 since it was entered

# **PositionProfit**

Returns a numerical value, indicating the total realized profit or loss for the specified closed position.

## **Usage**

PositionProfit(*PosBack*)

Where: *PosBack* - a numerical expression, specifying the closed position:

- 1 one position back (the last position closed);
- 2 two positions back, etc.

If *PosBack* is not specified, a value for the open position will be returned.

#### **Notes**

This function can only be used in signals.

#### **Example**

PositionProfit  $(0)$  will return a value of 5 if the value of the open position has increased by  $\infty$ 5 since it was entered

PositionProfit  $(1)$  will return a value of -5 if the most recently closed position has generated a loss of  $\approx$ 5

# **PositionProfit\_Checked**

Returns a numerical value, indicating the profit or loss for the specified position.

#### **Usage**

PositionProfit\_Checked(*PosBack*)

Where: *PosBack* - a numerical expression, specifying the position:

- 0 open position;
- 1 one position back (the last position closed);
- 2 two positions back, etc.

If *PosBack* is not specified, a value for the open position will be returned.

#### **Notes**

- 1. This function can only be used in signals.
- 2. If *PosBack* value is greater that the real number of previously opened positions, PositionProfit\_Checked will generate an error.

#### **Example**

PositionProfit\_Checked; - will return a value of  $0$  if the current position is flat.

PositionProfit\_Checked  $(0)$ ; - will return a value of 5 if the value of the open position has increased by  $\alpha$ 5 since it was entered.

PositionProfit\_Checked  $(1)$ ; - will return a value of -5 if the most recently closed position has generated a loss of  $\infty$ 5.

# **ChangeMarketPosition**

Places the order with set name and price on the chart.

### **Usage**

ChangeMarketPosition (*Delta*, *Price*, *Name*)

Where: *Delta* - number of contracts by which current market position should be changed; 

*Price* - order filling price; *Name* - name of the order that changes the position.

### **Notes**

Can be used as a mean of synchronization of strategy market position with a broker.

## **Example**

If MarketPosition  $= 2$  then ChangeMarketPosition  $(-2,100, "LX")$ 

Will place close order with the name "LX" and the price  $100$  if current market position  $=2$ 

If MarketPosition  $= 0$  then ChangeMarketPosition  $(-2,100,$ "SE")

Will place open order with the name "SE" and the price 100 if current marketposition  $=0$ 

Please refer to "!From Strategy To Broker MP Synchronizer!" default signal for more examples.

# **PlaceMarketOrder**

Places market order at the broker without position changing on the chart.

### **Usage**

PlaceMarketOrder(*IsBuy*, *IsEntry*, *Contracts*)

Where: *IsBuy* - indicates whether order is buy or sell; *IsEntry* - indicates whether order is entry or exit; *Contracts* - indicates the number of contracts/shares of the order.

### **Notes**

Works only with auto trading turned on.

Can be used as a mean of synchronization of strategy market position with a broker.

## **Example**

If MarketPosition\*CurrentContracts  $= 2$  and MarketPosition\_at\_Broker  $= 4$ then PlaceMarketOrder (false, false, 2);

will generate sell market order for 2 contracts to synchronize market position at broker with the strategy position

Please refer to "!From Strategy To Broker MP Synchronizer!" default signal for more examples.

# <span id="page-815-0"></span>**OpenEntriesCount**

Same as **[CurrentEntries](#page-763-0)**.

# **OpenEntryComission**

Returns a numerical value, indicating the amount of cash assets in the units of the selected currency spent on the commission for specified trade.

### **Usage**

```
OpenEntryComission(EntryIndex)
```
Where: *EntryIndex* - a numerical expression, specifying the number of trade (zero-based).

#### **Notes**

This function can only be used in signals.

To retrieve the total number of trades in open position use **[OpenEntriesCount](#page-815-0)** 

#### **Example**

OpenEntryComission(1) will return a value of 1 if there has been one unit of the selected currency comission for the second trade of the open position.

# **OpenEntryContracts**

Returns a numerical value, indicating the quantity of contracts of specified entry order into the open position.

## **Usage**

```
OpenEntryContracts(EntryIndex)
```
Where: *EntryIndex* - a numerical expression, specifying the number of trade (zero-based).

#### **Notes**

This function can only be used in signals.

To retrieve the total number of trades in open position use **[OpenEntriesCount](#page-815-0)** 

#### **Example**

OpenEntryContracts will return a value of  $1$  for the first trade of the  $3$  contracts open position if it has two open trades for 1 and 2 contracts.

OpenEntryContracts(1) will return a value of 2 for the second trade of the 3 contracts open position if it has two open trades for 1 and 2 contracts.

# **OpenEntryDate**

Returns a numerical value, indicating the date of specified entry into the open position.

The date is indicated in the YYYMMdd format, where YYY is the number of years since 1900, MM is the month, and dd is the day of the month.

### **Usage**

OpenEntryDate(*EntryIndex*)

Where: *EntryIndex* - a numerical expression, specifying the number of trade (zero-based).

#### **Notes**

This function can only be used in signals.

To retrieve the total number of trades in open position use **[OpenEntriesCount](#page-815-0)** 

#### **Example**

OpenEntryDate(1) will return  $1110402$  for the open position if the second trade was generated on April 2nd, 2011.

# **OpenEntryMaxProfit**

Returns a numerical value, indicating maximal value of **[OpenEntryProfit](#page-824-0)** for the time from entry order execution.

### **Usage**

```
OpenEntryMaxProfit(EntryIndex)
```
Where: *EntryIndex* - a numerical expression, specifying the number of trade (zero-based).

#### **Notes**

This function can only be used in signals.

To retrieve the total number of trades in open position use **[OpenEntriesCount](#page-815-0)** 

#### **Example**

OpenEntryMaxProfit will return a value of 20 for the first trade of the open position if it has ever reached 20 units of the specified currency maximum profit.

# **OpenEntryMaxProfitPerContract**

Returns a numerical value, indicating maximal value of [OpenEntryProfitPerContract](#page-825-0) for the time from entry order execution.

## **Usage**

OpenEntryMaxProfitPerContract(*EntryIndex*)

Where: *EntryIndex* - a numerical expression, specifying the number of trade (zero-based).

## **Notes**

This function can only be used in signals.

To retrieve the total number of trades in open position use **[OpenEntriesCount](#page-815-0)** 

## **Example**

OpenEntryMaxProfitPerContract(1) will return a value of 1.5 for the first trade of the open position if it has ever reached 1.5 units of the specified currency per contract profit.

# **OpenEntryMinProfit**

Returns a numerical value, indicating minimal value of **[OpenEntryProfit](#page-824-0)** for the time from entry order execution.

### **Usage**

```
OpenEntryMinProfit(EntryIndex)
```
Where: *EntryIndex* - a numerical expression, specifying the number of trade (zero-based).

#### **Notes**

This function can only be used in signals.

To retrieve the total number of trades in open position use **[OpenEntriesCount](#page-815-0)** 

#### **Example**

OpenEntryMinProfit(1) will return a value of -15 for the second trade of the open position if it has ever reached 15 units of the specified currency loss.

# **OpenEntryMinProfitPerContract**

Returns a numerical value, indicating minimal value of [OpenEntryProfitPerContract](#page-825-0) for the time from entry order execution.

## **Usage**

OpenEntryMinProfitPerContract(*EntryIndex*)

Where: *EntryIndex* - a numerical expression, specifying the number of trade (zero-based).

## **Notes**

This function can only be used in signals.

To retrieve the total number of trades in open position use **[OpenEntriesCount](#page-815-0)** 

## **Example**

OpenEntryMinProfitPerContract(1) will return a value of  $-1.5$  for the second trade of the open position if it has ever reached 1.5 units of the specified currency per contract loss.

# **OpenEntryPrice**

Returns a numerical value, indicating the price of specified entry into the open position.

#### **Usage**

```
OpenEntryPrice(EntryIndex)
```
Where: *EntryIndex* - a numerical expression, specifying the number of trade (zero-based).

#### **Notes**

This function can only be used in signals.

To retrieve the total number of trades in open position use **[OpenEntriesCount](#page-815-0)** 

#### **Example**

OpenEntryPrice will return a value of 101 for the first trade of the open position if it was executed at 101 price level.

OpenEntryPrice(1) will return a value of  $101.5$  for the second trade of the open position if it was executed at 101.5 price level.

# <span id="page-824-0"></span>**OpenEntryProfit**

Returns a numerical value, indicating the profit (loss if negative) of specified entry into the open position in the specified currency.

### **Usage**

```
OpenEntryProfit(EntryIndex)
```
Where: *EntryIndex* - a numerical expression, specifying the number of trade (zero-based).

#### **Notes**

This function can only be used in signals.

To retrieve the total number of trades in open position use **[OpenEntriesCount](#page-815-0)** 

## **Example**

OpenEntryProfit will return a value of 10 for the first trade of the open position if it has 10 units of the specified currency profit at the moment.

OpenEntryProfit(1) will return a value of -10 for the second trade of the open position if it has reached 10 units of the specified currency loss at the moment.

# <span id="page-825-0"></span>**OpenEntryProfitPerContract**

Returns a numerical value, indicating the profit (loss if negative) per contract of specified entry in the specified currency.

### **Usage**

OpenEntryProfitPerContract(*EntryIndex*)

Where: *EntryIndex* - a numerical expression, specifying the number of trade (zero-based).

#### **Notes**

This function can only be used in signals.

To retrieve the total number of trades in open position use **[OpenEntriesCount](#page-815-0)** 

#### **Example**

OpenEntryProfitPerContract will return a value of 1 for the first trade of the open position if it has 1 unit of the selected currency per contract profit at the moment.

OpenEntryProfitPerContract(1) will return a value of  $-0.5$  for the second trade of the open position if it has reached 0.5 units of the selected currency per contract loss at the moment.

# **OpenEntryTime**

Returns a numerical value, indicating the time of specified entry into the open position.

The time is indicated in the HHmm format, where HH is the hour in 24 hours format and mm are minutes.

#### **Usage**

OpenEntryTime(*EntryIndex*)

Where: *EntryIndex* - a numerical expression, specifying the number of trade (zero-based).

#### **Notes**

This function can only be used in signals.

To retrieve the total number of trades in open position use **[OpenEntriesCount](#page-815-0)** 

#### **Example**

OpenEntryTime will return a value of 1015 for the first trade of the open position if it was executed at 10:15 AM.

OpenEntryTime(1) will return a value of 1545 for the second trade of the open position if it was executed at 3:45 PM.

# **PosTradeCommission**

Returns an absolute numerical value, indicating the commission amount spent for the specified trade.

### **Usage**

PosTradeCommission(*PosAgo*,*TradeNumber*)

Where: *PosAgo* - a numerical expression, specifying the position:

- 0 open position;
- 1 one position back (the last position closed);

2 - two positions back, etc.

*TradeNumber* - a numerical expression, specifying the number of trade (zero-based).

#### **Notes**

This function can only be used in signals.

To retrieve the total number of trades in specified position use **[PosTradeCount](#page-828-0)** 

#### **Example**

PosTradeCommission(0,1) will return a value of 5 for the second trade of the open position, if the commission for this trade is 5 units of the selected currency.
## <span id="page-828-0"></span>**PosTradeCount**

Returns a numerical value, indicating the total number of entries for the specified position.

## **Usage**

PosTradeCount(*PosBack*)

Where: PosBack - a numerical expression, specifying the position:

- 0 open position;
- 1 one position back (the last position closed);
- 2 two positions back, etc.

## **Notes**

This function can only be used in signals. Please note that if there is a single entry and multiple scalping exits, each exit will have its own entry in this case and the count will increase after each partial exit.

## **Example**

PosTradeCount  $(1)$  will return a value of 2 if there were two separate entries for the most recently closed position.

## **PosTradeEntryBar**

Returns an absolute numerical value, indicating bar number of the trade entry order.

## **Usage**

PosTradeEntryBar(*PosAgo*,*TradeNumber*)

Where: *PosAgo* - a numerical expression, specifying the position:

- 0 open position;
- 1 one position back (the last position closed);

2 - two positions back, etc.

*TradeNumber* - a numerical expression, specifying the number of trade (zero-based).

## **Notes**

This function can only be used in signals.

To retrieve the total number of trades in specified position use **[PosTradeCount](#page-828-0)** 

## **Example**

PosTradeEntryBar(0,1) will return a value of 25 for the second trade of the open position, if this trade was opened on 25th bar.

## **PosTradeEntryCategory**

Returns an absolute numerical value, indicating trade entry order category.

The following types are possible:

 $1 =$  Stop order (buy next bar at close - 1 point stop)

- $2 =$  Limit order (buy next bar at close  $+ 1$  point limit)
- $3 =$  Market order (buy next bar market)

 $4 =$  Market at Close order (buy this bar at close)

- $5 =$  Market at Open order (buy next bar open)
- $6$  = Reserved for special orders
- $7$  = Reserved for special orders

 $8 =$  StopLimit order (buy 1 contracts next bar at close - 2 point stop close + 2 point limit)

## **Usage**

PosTradeEntryCategory(*PosAgo*,*TradeNumber*)

Where: *PosAgo* - a numerical expression, specifying the position:

0 - open position;

1 - one position back (the last position closed);

2 - two positions back, etc.

*TradeNumber* - a numerical expression, specifying the number of trade (zero-based).

## **Notes**

This function can only be used in signals.

To retrieve the total number of trades in specified position use **[PosTradeCount](#page-828-0)** 

## **Example**

PosTradeEntryCategory(0,1) will return a value of 1 for the second trade of the open position, if the order type was Stop Order.

## **PosTradeEntryDateTime**

Returns double-precision decimal DateTime for entry order. As an example see ComputerDateTime

## **Usage**

PosTradeEntryDateTime(*PosAgo*,*TradeNumber*)

Where: *PosAgo* - a numerical expression, specifying the position:

- 0 open position;
- 1 one position back (the last position closed);

2 - two positions back, etc.

*TradeNumber* - a numerical expression, specifying the number of trade (zero-based).

### **Notes**

This function can only be used in signals.

To retrieve the total number of trades in specified position use **[PosTradeCount](#page-828-0)** 

## **Example**

PosTradeEntryDateTime $(0,1)$  will return a value of 39448.25000000 for the second trade of the open position, if this trade was opened at 6:00 AM on January 1st, 2008.

## **PosTradeEntryName**

Returns entry order name. Entry Name is indicated on the chart and in Order and Position Tracker Window.

## **Usage**

PosTradeEntryName(*PosAgo*,*TradeNumber*)

Where: *PosAgo* - a numerical expression, specifying the position:

- 0 open position;
- 1 one position back (the last position closed);

2 - two positions back, etc.

*TradeNumber* - a numerical expression, specifying the number of trade (zero-based).

## **Notes**

This function can only be used in signals.

To retrieve the total number of trades in specified position use **[PosTradeCount](#page-828-0)** 

## **Example**

PosTradeEntryName $(0,1)$  will return a value of "buy LE" for the second trade of the open position, if this trade was opened by the order with "buy LE" name.

## **PosTradeEntryPrice**

Returns an absolute numerical value, indicating the execution price of trade entry order.

## **Usage**

PosTradeEntryPrice(*PosAgo*,*TradeNumber*)

Where: *PosAgo* - a numerical expression, specifying the position:

- 0 open position;
- 1 one position back (the last position closed);

2 - two positions back, etc.

*TradeNumber* - a numerical expression, specifying the number of trade (zero-based).

## **Notes**

This function can only be used in signals.

To retrieve the total number of trades in specified position use **[PosTradeCount](#page-828-0)** 

## **Example**

PosTradeEntryPrice(0,1) will return a value of 100.2 for the second trade of the open position, if this trade was opened by the order filled at 100.2.

## **PosTradeExitBar**

Returns an absolute numerical value, indicating bar number of the trade exit order.

## **Usage**

PosTradeExitBar(*PosAgo*,*TradeNumber*)

Where: *PosAgo* - a numerical expression, specifying the position:

0 - open position;

1 - one position back (the last position closed);

2 - two positions back, etc.

*TradeNumber* - a numerical expression, specifying the number of trade (zero-based).

## **Notes**

This function can only be used in signals.

To retrieve the total number of trades in specified position use **[PosTradeCount](#page-828-0)** 

## **Example**

PosTradeExitBar(0,1) will return a value of 28 for the second trade of the open position, if this trade was closed on 28th bar.

## **PosTradeExitCategory**

Returns an absolute numerical value, indicating trade exit order category.

The following types are possible:

- $1 =$  Stop order (buy next bar at close 1 point stop)
- $2 =$  Limit order (buy next bar at close  $+ 1$  point limit)
- $3 =$  Market order (buy next bar market)
- $4 =$  Market at Close order (buy this bar at close)
- $5 =$  Market at Open order (buy next bar open)
- $6$  = Reserved for special orders
- $7$  = Reserved for special orders

 $8 =$  StopLimit order (buy 1 contracts next bar at close - 2 point stop close + 2 point limit)

## **Usage**

PosTradeExitCategory(*PosAgo*,*TradeNumber*)

Where: *PosAgo* - a numerical expression, specifying the position:

0 - open position;

1 - one position back (the last position closed);

2 - two positions back, etc.

*TradeNumber* - a numerical expression, specifying the number of trade (zero-based).

## **Notes**

This function can only be used in signals.

To retrieve the total number of trades in specified position use **[PosTradeCount](#page-828-0)** 

## **Example**

PosTradeExitCategory(0,1) will return a value of 3 for the second trade of the open position, if the closing order type was Market Order.

## **PosTradeExitDateTime**

Returns double-precision decimal DateTime for exit order. As an example see ComputerDateTime

### **Usage**

PosTradeExitDateTime(*PosAgo*,*TradeNumber*)

Where: *PosAgo* - a numerical expression, specifying the position:

- 0 open position;
- 1 one position back (the last position closed);

2 - two positions back, etc.

*TradeNumber* - a numerical expression, specifying the number of trade (zero-based).

### **Notes**

This function can only be used in signals.

To retrieve the total number of trades in specified position use **[PosTradeCount](#page-828-0)** 

### **Example**

PosTradeEntryDateTime $(1,1)$  will return a value of 39448.25000000 for the second trade of the last closed position, if this trade was closed at 6:00 AM on January 1st, 2008.

## **PosTradeExitName**

Returns exit order name. Exit Name is indicated on the chart and in Order and Position Tracker Window.

## **Usage**

PosTradeExitName(*PosAgo*,*TradeNumber*)

Where: *PosAgo* - a numerical expression, specifying the position:

- 0 open position;
- 1 one position back (the last position closed);

2 - two positions back, etc.

*TradeNumber* - a numerical expression, specifying the number of trade (zero-based).

### **Notes**

This function can only be used in signals.

To retrieve the total number of trades in specified position use **[PosTradeCount](#page-828-0)** 

### **Example**

PosTradeExitName(0,1) will return a value of "sell LX" for the second trade of the open position, if this trade was closed by the order with "sell LX" name.

## **PosTradeExitPrice**

Returns an absolute numerical value, indicating the execution price of trade exit order.

## **Usage**

PosTradeExitPrice(*PosAgo*,*TradeNumber*)

Where: *PosAgo* - a numerical expression, specifying the position:

- 0 open position;
- 1 one position back (the last position closed);

2 - two positions back, etc.

*TradeNumber* - a numerical expression, specifying the number of trade (zero-based).

## **Notes**

This function can only be used in signals.

To retrieve the total number of trades in specified position use **[PosTradeCount](#page-828-0)** 

## **Example**

PosTradeExitPrice(0,1) will return a value value of 100.5 for the second trade of the open position, if this trade was closed by the order filled at 100.5.

## **PosTradeIsLong**

Returns True value if the trade was opened by buy order, otherwise False value is returned.

## **Usage**

PosTradeIsLong(*PosAgo*,*TradeNumber*)

Where: *PosAgo* - a numerical expression, specifying the position:

- 0 open position;
- 1 one position back (the last position closed);

2 - two positions back, etc.

*TradeNumber* - a numerical expression, specifying the number of trade (zero-based).

## **Notes**

This function can only be used in signals.

To retrieve the total number of trades in specified position use **[PosTradeCount](#page-828-0)** 

## **Example**

PosTradeIsLong(0,1) will return True for the second trade of the open position, if this trade was opened by "buy" order.

## **PosTradeIsOpen**

Returns True value if the trade is open, False value if the trade is closed.

It makes sense to check the trades of the open position.

For other positions False is always returned.

## **Usage**

```
PosTradeIsOpen(PosAgo,TradeNumber)
```
Where: PosAgo - a numerical expression, specifying the position:

0 - open position;

1 - one position back (the last position closed);

2 - two positions back, etc.

*TradeNumber* - a numerical expression, specifying the number of trade (zero-based).

## **Notes**

This function can only be used in signals.

To retrieve the total number of trades in specified position use **[PosTradeCount](#page-828-0)** 

## **Example**

PosTradeIsOpen(0,1) will return True for the second trade of the open position, if this trade is opened (there was no closing order).

## **PosTradeProfit**

Returns an absolute numerical value, indicating the profit (or loss if negative) of the specified trade.

## **Usage**

PosTradeProfit(*PosAgo*,*TradeNumber*)

Where: *PosAgo* - a numerical expression, specifying the position:

- 0 open position;
- 1 one position back (the last position closed);

2 - two positions back, etc.

*TradeNumber* - a numerical expression, specifying the number of trade (zero-based).

## **Notes**

This function can only be used in signals.

To retrieve the total number of trades in specified position use **[PosTradeCount](#page-828-0)** 

## **Example**

PosTradeProfit(0,1) will return a value of 3 for the second trade of the open position, if the profit for this trade is 3 units of the selected currency.

## **PosTradeSize**

Returns an absolute numerical value, indicating the number of contracts or shares in the specified trade.

## **Usage**

PosTradeSize(*PosAgo*,*TradeNumber*)

Where: *PosAgo* - a numerical expression, specifying the position:

- 0 open position;
- 1 one position back (the last position closed);

2 - two positions back, etc.

*TradeNumber* - a numerical expression, specifying the number of trade (zero-based).

## **Notes**

This function can only be used in signals.

To retrieve the total number of trades in specified position use **[PosTradeCount](#page-828-0)** 

## **Example**

PosTradeSize( $0,1$ ) will return a value of 2 for the second trade of the open position, if this trade had a quantity of 2.

## **Commission**

Returns the commission currency value entered in the Strategy Properties window.

## **Usage**

Commission

## **Notes**

This function can only be used in signals.

## **Example**

Commission will return a value of 10.00 if the commission has been set to  $\approx$ 10

# **GetStrategyName**

Retained for backward compatibility.

# **Margin**

Returns a value in units of the selected currency that indicates the margin value per contract.

## **Usage**

Margin

## **Notes**

The margin value may not be returned for all types of the securities. The margin value is returned for futures and options.

## **Example**

Margin

# **Slippage**

Returns the slippage currency value entered in the Strategy Properties window.

## **Usage**

Slippage

## **Notes**

This function can only be used in signals.

## **Example**

Slippage will return a value of 0.25 if the slippage has been set to  $\infty$ 0.25

## **MC\_Text\_GetActive**

Returns a numerical value indicating the text ID number of the currently selected text; returns a value of -1 if no text is currently selected.

### **Usage**

MC\_Text\_GetActive

## **Example**

Assign a value, indicating the text ID number of the currently selected text, to Value1 variable: Value1 = MC\_Text\_GetActive;

## **Text\_Anchor\_to\_Bars**

Anchors the corresponding text drawing to the visible bar index; returns a value of 0 if the operation was performed successfully, and a value of  $-2$  if the specified trendline ID number is invalid.

## **Usage**

Text\_Anchor\_to\_Bars(*Text\_ID*,*LogicalExpression*)

Where: *Text\_ID* is a numerical expression specifying the text drawing ID number *LogicalExpression* is a logical value;  $True = add option and False =$ remove option

### **Notes**

Text ID number is returned by **Text** New when the text drawing is created.

## **Example**

Anchor the text drawing with an ID number of  $3$  to the visible bar index:

```
Value1=Text_Anchor_to_Bars(3,True);
```
## **Text\_Delete**

Removes a text object with the specified ID number from a chart; returns a value of 0 if the object was successfully removed, and a value of -2 if the specified object ID number is invalid.

## **Usage**

Text\_Delete(*ObjectID*)

Where: *ObjectID* - a numerical expression specifying the object ID number

## **Notes**

An object-specific ID number is returned by  $Text$  New when the text object is created.

## **Example**

Remove the text object with an ID number of 3:

Value1=Text\_Delete(3);

## **Text\_GetActive**

Returns a numerical value indicating the object ID number of the currently selected text object; returns a value of -1 if no text objects are currently selected.

## **Usage**

Text\_GetActive

### **Notes**

An object-specific ID number is assigned by **Text** New when the text object is created.

### **Example**

Assign a value, indicating the object ID number of the currently selected text object, to Value1 variable:

Value1=Text\_GetActive;

# **Text\_GetAttribute**

Returns a logical value indicating the setting for an attribute of a text object with the specified ID number; returns a value of  $True$  if the attribute is set to on, and a value of False if the attribute is set to off or if the specified object ID number is invalid.

The settings of the following attributes can be returned: border, bold, italic, strikeout, and underline.

## **Usage**

Text\_GetAttribute(*ObjectID*,*Attribute*)

### **Parameters**

*ObjectID* - a numerical expression specifying the object ID number

Attribute - a numerical expression specifying the attribute:

- 0 - border
- $1 \text{hold}$
- 2 italic
- 3 - strike-out
- 4 underline

## **Notes**

An object-specific ID number is returned by  $Text$  New when the text object is created.

## **Example**

Assign a true/false value, indicating the setting of "bold" attribute for the text object with an ID number of 3, to Bold variable:

```
Variable:Bold(False);
```
Bold=Text\_GetAttribute(3,1);

# **Text\_GetBarNumber**

Returns a numerical value representing the barnumber of the text object with a specified ID; returns a value of -2 if the specified object ID number is invalid.

**Usage**

Text\_GetBarNumber(*ref*);

## **Parameters:**

*ref* - ID of the text object;

## **Example**

Get the number of the bar where a text object with  $ID = 1$  is placed:

Text\_GetBarNumber(1);

# **Text\_GetBGColor**

Returns an RGB color number or a legacy color value that correspond to the background color of a text object with the specified ID number; returns a value of -2 if the specified object ID number is invalid.

## **Usage**

```
Text_GetBGColor(ObjectID)
```
Where: *ObjectID* - a numerical expression specifying the object ID number

## **Notes**

An object-specific ID number is returned by  $Text$  New when the text object is created.

## **Example**

Assign an RGB color number, corresponding to the background color of the text object with an ID number of 3, to Value1 variable:

Value1=Text\_GetBGColor(3);

Assign a legacy color value, corresponding to the background color of the text object with an ID number of 3, to Value1 variable:

```
[LegacyColorValue=True];
Value1=Text_GetBGColor(3);
```
## **Text\_GetBorder**

Returns a logical value, indicating whether a border is added to a text object with the specified ID number; returns a value of True if the border has been added, and a value of False if the border has not been added or if the specified object ID number is invalid.

## **Usage**

```
Text_GetBorder(ObjectID)
```
Where: *ObjectID* - a numerical expression specifying the object ID number

## **Notes**

An object-specific ID number is returned by  $Text$  New when the text object is created.

## **Example**

Assign a true/false value, indicating whether a border is added to the text object with an ID number of 3, to Border variable:

```
Variable:Border(False);	
Border=Text_GetBorder(3);
```
## **Text\_GetColor**

Returns an RGB color number or a legacy color value that correspond to the color of the text contained in a text object with the specified ID number; returns a value of -2 if the specified object ID number is invalid.

### **Usage**

Text\_GetColor(*ObjectID*)

Where: *ObjectID* - a numerical expression specifying the object ID number

### **Notes**

An object-specific ID number is returned by  $Text$  New when the text object is created.

## **Example**

Assign an RGB color number, corresponding to the color of the text object with an ID number of 3, to Value1 variable:

Value1=Text\_GetColor(3);

Assign a legacy color value, corresponding to the color of the text object with an ID number of 3, to Value1 variable:

[LegacyColorValue=True]; Value1=Text\_GetColor(3);

# **Text\_GetDate**

Returns a numerical value, indicating the date of the bar at which a text object with the specified ID number has been placed; returns a value of -2 if the specified object ID number is invalid.

The date is indicated in the YYYMMdd format, where YYY is the number of years since 1900, MM is the month, and dd is the day of the month.

## **Usage**

Text\_GetDate(*ObjectID*)

Where: *ObjectID* - a numerical expression specifying the object ID number

### **Notes**

An object-specific ID number is returned by  $Text$  New when the text object is created.

## **Example**

Assign a value, indicating the date of the bar at which a text object with the ID number of 3 has been placed, to Value1 variable:

```
Value1=Text_GetDate(3);
```
# **Text\_GetFirst**

Returns a numerical value, indicating an object ID number of the oldest (the first to be added to the current chart) text object of the specified origin; returns a value of -2 if the specified object ID number is invalid.

### **Usage**

Text\_GetFirst (*Origin*)

### **Parameters**

*Origin* - a numerical expression specifying the origin of the text object:

- 1 added by the current study
- 2 added by a study other then the current study, or drawn manually by the user
- 3 added by any study, or drawn manually by the user
- 4 added by the current study, or drawn manually by the user
- 5 added by a study other then the current study
- 6 - added by any study
- 7 added manually by the user

## **Notes**

If the oldest (the first added) text object is deleted, the next oldest (the second added) text object becomes the oldest (the first added) text object.

### **Example**

Assign a value, indicating an object ID number of the oldest text object added to the chart by the current study, to Value1 variable:

Value1=Text\_GetFirst(1);

## **Text\_GetFontName**

Returns a string expression corresponding to the name of the font assigned to a text object with the specified ID number.

## **Usage**

Text\_GetFontName(*ObjectID*)

Where: *ObjectID* - a numerical expression specifying the object ID number

## **Notes**

An object-specific ID number is returned by  $Text$  New when the text object is created.

## **Example**

Text\_GetFontName(3) will return a string expression corresponding to the name of the font assigned to a text object with the ID number of 3

# **Text\_GetHStyle**

Returns the horizontal placement style of a text object with the specified ID number; returns a value of -2 if the specified object ID number is invalid.

## **Usage**

Text\_GetHStyle(*ObjectID*)

Where: *ObjectID* - a numerical expression specifying the object ID number

## **Return**

Horizontal placement style:

- 0 to the right of the specified bar
- 1 to the left of the specified bar
- 2 centered on the specified bar

## **Notes**

An object-specific ID number is returned by  $Text$  New when the text object is created.

## **Example**

Assign a value, indicating the horizontal placement style of the text object with an ID number of 3, to Value1 variable:

```
Value1=Text_GetHStyle(3);
```
## **Text\_GetLock**

Locked text drawings cannot be moved manually. Keyword returns a value of True for Locked drawings, and a value of False for others.

## **Usage**

Text\_GetLock(*Text\_ID*)

Where:  $Text\_ID$  - a numerical expression specifying the text drawing ID number

### **Notes**

A text ID number is returned by  $Text New$  when the text drawing is created.</u>

## **Example**

Assign Lock property of the text drawing with an ID number of 3 to Condition1 variable:

Condition1=Text\_GetLock(3);
# **Text\_GetNext**

Returns an ID number of the first existing text object added subsequent to a text object with the specified ID number, with both objects of a specified origin; returns a value of -2 if the specified object ID number is invalid.

#### **Usage**

Text\_GetNext(*ObjectID*,*Origin*)

#### **Parameters**

*ObjectID* - a numerical expression specifying the object ID number

*Origin* - a numerical expression specifying the origin of the text objects:

- 1 added by the current study
- 2 added by a study other then the current study, or drawn manually by the user
- 3 added by any study, or drawn manually by the user
- 4 added by the current study, or drawn manually by the user
- 5 added by a study other then the current study
- 6 - added by any study
- 7 added manually by the user

#### **Example**

Assign a value to Value1 variable, indicating an ID number of the first existing text object added subsequent to a text object with the ID number of 3, with both objects added by the current study:

Value1=Text\_GetNext(3,1);

# **Text\_GetSize**

Returns a numerical value indicating the font size assigned to a text object with the specified ID number; returns a value of -2 if the specified object ID number is invalid.

### **Usage**

Text\_GetSize(*ObjectID*)

Where: *ObjectID* - a numerical expression specifying the object ID number

#### **Notes**

An object-specific ID number is returned by  $Text$  New when the text object is created.

### **Example**

Assign a value, indicating the font size of the text object with an ID number of 3, to Value1 variable:

Value1=Text\_GetSize(3);

# **Text\_GetString**

Returns a string expression corresponding to the text contained in a text object with the specified ID number.

### **Usage**

Text\_GetString(*ObjectID*)

Where: *ObjectID* - a numerical expression specifying the object ID number

#### **Notes**

An object-specific ID number is returned by  $Text$  New when the text object is created.

#### **Example**

Text\_GetString(3) will return a string expression corresponding to the text contained in the text object with an ID number of 3

# **Text\_GetTime**

Returns a numerical value, indicating the time of the bar at which a text object with the specified ID number has been placed; returns a value of -2 if the specified object ID number is invalid.

The time is indicated in the 24-hour HHmm format, where  $1300 = 1:00$  PM.

#### **Usage**

Text\_GetTime(*ObjectID*)

Where: *ObjectID* - a numerical expression specifying the object ID number

#### **Notes**

An object-specific ID number is returned by  $Text$  New when the text object is created.

#### **Example**

Assign a value, indicating the time of the bar at which a text object with the ID number of 3 has been placed, to Value1 variable:

Value1=Text\_GetTime(3);

# **Text\_GetTime\_DT**

Returns a double-precision decimal DateTime value indicating the time of the bar at which a text object with the specified ID number has been placed; returns a value of -2 if the specified object ID number is invalid.

The time is indicated in the DateTime format, where the integer portion of the DateTime value indicates the number of days that have elapsed since January 1st, 1900, and the fractional portion of the DateTime value indicates the fraction of the day that has passed since midnight. DateTime is a floating point value with high precision. It allows accessing millisecond time stamps of the bar.

#### **Usage**

Text\_GetTime\_DT(*ObjectID*)

Where: *ObjectID* - a numerical expression specifying the object ID number

#### **Notes**

An object-specific ID number is returned by  $Text$  New Dt when the text object is created.

#### **Example**

Assign a value, indicating the time of the bar at which a text object with the ID number of 3 has been placed, to Value1 variable:

```
Value1=Text_GetTime_DT(3);
```
# **Text\_GetTime\_s**

Returns a numerical value indicating the time, including seconds, of the bar at which a text object with the specified ID number has been placed; returns a value of -2 if the specified object ID number is invalid.

The time is indicated in the 24-hour HHmmss format, where  $130000 = 1:00:00$  PM.

#### **Usage**

```
Text_GetTime_s(ObjectID)
```
Where: *ObjectID* - a numerical expression specifying the object ID number

#### **Notes**

An object-specific ID number is returned by  $Text$  New s when the text object is created.

#### **Example**

Assign a value, indicating the time of the bar at which a text object with the ID number of 3 has been placed, to Value1 variable:

Value1=Text\_GetTime\_s(3);

# **Text\_GetValue**

Returns the price value (vertical position, corresponding to a value on the price scale of a chart), at which a text object with the specified ID number has been placed; returns a value of -2 if the specified object ID number is invalid.

### **Usage**

Text\_GetValue(*ObjectID*)

Where: *ObjectID* - a numerical expression specifying the object ID number

#### **Notes**

An object-specific ID number is returned by  $Text$  New when the text object is created.

### **Example**

Assign a value, indicating the price value at which a text object with the ID number of 3 has been placed, to Value1 variable:

Value1=Text\_GetValue(3);

# **Text\_GetVStyle**

Returns the vertical placement style of a text object with the specified ID number; returns a value of -2 if the specified object ID number is invalid.

### **Usage**

Text\_GetVStyle(*ObjectID*)

Where: *ObjectID* - a numerical expression specifying the object ID number

### **Return**

Vertical placement style:

- 0 below the specified price value
- 1 above the specified price value
- 2 centered on the specified price value

Price value represents the vertical position corresponding to a value on the price scale of a chart.

#### **Notes**

An object-specific ID number is returned by  $Text$  New when the text object is created.

### **Example**

Assign a value, indicating the vertical placement style of the text object with an ID number of 3, to Value1 variable:

Value1=Text\_GetVStyle(3);

# **Text\_Get\_Anchor\_to\_Bars**

Returns the value of the "anchor to bar" option of the text drawing with a specified ID.

### **Usage**

Text\_Get\_Anchor\_to\_Bars(*Text\_ID*)

Where:  $Text\_ID$  is a numerical expression specifying the text drawing ID number

#### **Notes**

Text ID number is returned by  $Text$  New when the text drawing is created.

#### **Example**

Assign "anchor to bars" option of the text drawing with an ID number of 3 to the Condition1 variable:

Condition1=Text\_Get\_Anchor\_to\_Bars(3);

# **Text\_Lock**

Locks corresponding text drawing so it cannot be moved manually; returns a value of 0 if the operation was performed successfully, and a value of -2 if the specified trendline ID number is invalid.

#### **Usage**

```
Text_Lock(Text_ID,LogicalExpression)
```
Where:  $Text\_ID$  - a numerical expression specifying the text drawing ID number *LogicalExpression* - a logical value; True = Add and False = Remove

#### **Notes**

A text ID number is returned by  $Text$  New when the text drawing is created.

#### **Example**

Lock the text drawing with an ID number of  $3$ :

Value1=Text\_Lock(3,True);

Unlock the text drawing with an ID number of  $5$ :

```
Value1=Text_Lock(5,False);
```
### <span id="page-874-0"></span>**Text\_New**

Displays a text object, consisting of the specified string expression located at the specified bar and specified price value, on the chart that the study is based on; returns an object-specific ID number, required to modify the object.

#### **Usage**

Text\_New (*BarDate*, *BarTime*, *PriceValue*,"*Text*")

#### **Parameters**

*BarDate* - a numerical expression specifying the date of the bar at which the object is to be placed; the date is indicated in the YYYMMdd format, where YYY is the number of years since 1900, MM is the month, and dd is the day of the month

*BarTime* - a numerical expression specifying the time of the bar at which the object is to be placed; the time is indicated in the 24-hour HHmm format, where  $1300 =$ 1:00 PM

*PriceValue* - a numerical expression specifying the price value (vertical position, corresponding to a value on the price scale of a chart), where the object is to be placed

*Text* - the string expression to be displayed

#### **Example**

Place, on the chart that the study is based on, the text " $UpT$ " at the top of a bar if the Open price has increased incrementally over the last three bars:

```
If Open>Open[1] And Open[1]>Open[2] Then
Value1=Text_New(Date,Time,High,"UpT");
```
### **Text\_New\_BN**

Displays a text object consisting of the specified string expression located at the specified bar and specified price value on the chart that the study is based on; returns an object-specific ID number required to modify the object.

#### **Usage**

Text\_New\_BN (*BarNumber*, *PriceValue*,"*Text*")

#### **Parameters**

*BarNumber* - Numerical expression specifying number of the bar (horizontal position).

*PriceValue* - a numerical expression specifying the price value (vertical position, corresponding to a value on the price scale of a chart), where the object should be placed.

*Text* - the string expression to be displayed.

### **Example**

On the chart that the study is based on place the text "UpT" at the top of the bar if the Open price has increased incrementally over the last three bars:

```
If Open>Open[1] And Open[1]>Open[2] Then
Value1=Text_New_BN(currentbar,High,"UpT");
```
# <span id="page-876-0"></span>**Text\_New\_Dt**

Displays a text object, consisting of the specified string expression located at the specified bar and specified price value, on the chart that the study is based on; returns an object-specific ID number, required to modify the object.

### **Usage**

Text\_New\_Dt (*Bar\_DateTime*, *PriceValue*,"*Text*")

#### **Parameters**

*Bar\_DateTime* - Numerical expression specifying date and time of the bar (horizontal position). The integer portion of the DateTime value indicates the number of days that have elapsed since January 1st, 1900, and the fractional portion of the DateTime value indicates the fraction of the day that has passed since midnight. DateTime is a floating point value with high precision. It allows accessing millisecond time stamps of the bar.

*PriceValue* - a numerical expression specifying the price value (vertical position, corresponding to a value on the price scale of a chart), where the object is to be placed.

*Text* - the string expression to be displayed

### **Example**

Place, on the chart that the study is based on, the text " $UpT$ " at the top of a bar if the Open price has increased incrementally over the last three bars:

```
If Open>Open[1] And Open[1]\geqOpen[2] Then
Value1=Text_New_Dt(DateTime,High,"UpT");
```
### <span id="page-877-0"></span>**Text\_New\_s**

Displays a text object, consisting of the specified string expression located at the specified bar and specified price value, on the chart that the study is based on; returns an object-specific ID number, required to modify the object.

#### **Usage**

Text\_New\_s (*BarDate*, *BarTime\_s*, *PriceValue*,"*Text*")

#### **Parameters**

*BarDate* - a numerical expression specifying the date of the bar at which the object is to be placed; the date is indicated in the YYYMMdd format, where YYY is the number of years since 1900, MM is the month, and dd is the day of the month

*BarTime s* - a numerical expression specifying the time of the bar, including seconds, at which the object is to be placed; the time is indicated in the 24-hour HHmmss format, where  $130000 = 1:00:00 \text{ PM}$ 

*PriceValue* - a numerical expression specifying the price value (vertical position, corresponding to a value on the price scale of a chart), where the object is to be placed

*Text* - the string expression to be displayed

### **Example**

Place, on the chart that the study is based on, the text " $UpT$ " at the top of a bar if the Open price has increased incrementally over the last three bars:

```
If Open>Open[1] And Open[1]>Open[2] Then
Value1=Text_New_s(Date,Time_s,High,"UpT");
```
### **Text\_New\_self**

Displays a text object, consisting of the specified string expression located at the specified bar and specified price value, on the SubChart containing the study; returns an object-specific ID number, required to modify the object.

#### **Usage**

Text\_New\_self (*BarDate*, *BarTime*, *PriceValue*,"*Text*")

#### **Parameters**

*BarDate* - a numerical expression specifying the date of the bar at which the object is to be placed; the date is indicated in the YYYMMdd format, where YYY is the number of years since 1900, MM is the month, and dd is the day of the month

*BarTime* - a numerical expression specifying the time of the bar at which the object is to be placed; the time is indicated in the 24-hour HHmm format, where  $1300 =$ 1:00 PM

*PriceValue* - a numerical expression specifying the price value (vertical position, corresponding to a value on the price scale of a chart), where the object is to be placed

*Text* - the string expression to be displayed

#### **Example**

Place, on the SubChart containing the study, the text "UpT" at the points of the plot where the Open price has increased incrementally over the last three bars:

```
Plot1(Close);
If Open>Open[1] And Open[1]>Open[2] Then
Value1=Text_New_self(Date,Time,High,"UpT");
```
# **Text\_New\_Self\_BN**

The same as **Text New BN.** Difference: Displays a text on the SubChart containing the study.

# **Text\_New\_Self\_DT**

Displays a text object, consisting of the specified string expression located at the specified bar and specified price value, on the SubChart containing the study; returns an object-specific ID number, required to modify the object.

#### **Usage**

Text\_New\_Self\_DT (*Bar\_DateTime*, *PriceValue*,"*Text*")

#### **Parameters**

*Bar\_DateTime* - Numerical expression specifying date and time of the bar (horizontal position). The integer portion of the DateTime value indicates the number of days that have elapsed since January 1st, 1900, and the fractional portion of the DateTime value indicates the fraction of the day that has passed since midnight. DateTime is a floating point value with high precision. It allows accessing millisecond time stamps of the bar.

*PriceValue* - a numerical expression specifying the price value (vertical position, corresponding to a value on the price scale of a chart), where the object is to be placed.

*Text* - the string expression to be displayed

#### **Example**

Place, on the chart that the study is based on, the text " $UpT$ " at the top of a bar if the Open price has increased incrementally over the last three bars:

```
If Open>Open[1] And Open[1]>Open[2] Then
Value1=Text_New_Self_DT(DateTime,High,"UpT");
```
### **Text\_New\_self\_s**

Displays a text object, consisting of the specified string expression located at the specified bar and specified price value, on the SubChart containing the study; returns an object-specific ID number, required to modify the object.

#### **Usage**

Text\_New\_self\_s (*BarDate*, *BarTime\_s*, *PriceValue*,"*Text*")

#### **Parameters**

*BarDate* - a numerical expression specifying the date of the bar at which the object is to be placed; the date is indicated in the YYYMMdd format, where YYY is the number of years since 1900, MM is the month, and dd is the day of the month

*BarTime s* - a numerical expression specifying the time of the bar, including seconds, at which the object is to be placed; the time is indicated in the 24-hour HHmmss format, where  $130000 = 1:00:00 \text{ PM}$ 

*PriceValue* - a numerical expression specifying the price value (vertical position, corresponding to a value on the price scale of a chart), where the object is to be placed

*Text* - the string expression to be displayed

#### **Example**

Place, on the SubChart containing the study, the text "UpT" at the points of the plot where the Open price has increased incrementally over the last three bars:

```
Plot1(Close);
If Open>Open[1] And Open[1]>Open[2] Then
Value1=Text_New_self_s(Date,Time_s,High,"UpT");
```
# **Text\_SetAttribute**

Sets an attribute of the text in a text object with the specified ID number; returns a value of 0 if the attribute was successfully set, and a value of  $-2$  if the specified object ID number is invalid.

The following text attributes can be set: border, bold, italic, strike-out, and underline.

#### **Usage**

Text\_SetAttribute(*ObjectID*,*Attribute*,*LogicalExpression*)

### **Parameters**

*ObjectID* - a numerical expression specifying the object ID number

*Attribute* - a numerical expression specifying the attribute:

- 0 - border
- $1 \text{hold}$
- 2 italic
- 3 - strike-out
- 4 underline

*LogicalExpression* - a logical value; True = on and False = off

#### **Notes**

An object-specific ID number is returned by  $Text$  New when the text object is created.

### **Example**

Set the attribute "bold" to on for the text in a text object with the ID number of  $3$ :

Value1=Text\_SetAttribute(3,1,True);

# **Text\_SetBarNumber**

Assigns the specified barnumber to the text object with the specified ID number; returns a value of 0 if the barnumber was successfully assigned, and a value of -2 if the specified object ID number is invalid.

#### **Usage**

```
Text_SetBarNumber(ref,Barnumber)
```
#### **Parameters:**

- *ref* ID number of the text object;
- Barnumber the new bar number that is to be assigned to the specified object.

#### **Example**

Assign the new barnumber value of 100 to the text object with  $ID = 1$ :

Text\_SetBarNumber(1, 100);

# **Text\_SetBGColor**

Assigns the specified background color to a text object with the specified ID number; returns a value of 0 if the color was successfully assigned, and a value of -2 if the specified object ID number is invalid.

#### **Usage**

Text\_SetBGColor(*ObjectID*,*BGColor*)

#### **Parameters**

*ObjectID* - a numerical expression specifying the object ID number

*BGColor* - an expression specifying the background color

The color can be specified by a numerical expression representing an RGB color number or a legacy color value, or by one of 17 base color words.

#### **Notes**

An object-specific ID number is returned by  $Text$  New when the text object is created.

#### **Example**

Assign the color blue to the background of a text object with the ID number of 3:

```
Value1=Text_SetBGColor(3,Blue);
```
Assign the RGB color 2138336 (Orange) to the background of a text object with the ID number of 3:

```
Value1=Text_SetBGColor(3,2138336);
```
Assign the legacy color 4 (Green) to the background of a text object with the ID

number of 3:

```
[LegacyColorValue=True];
Value1=Text_SetBGColor(3,4);
```
# **Text\_SetBorder**

Adds or removes a border around the text object with the specified ID number; returns a value of  $0$  if the border was successfully set, and a value of -2 if the specified object ID number is invalid.

The color of the border is the same as the color of the text in the text object.

#### **Usage**

```
Text_SetBorder(ObjectID,LogicalExpression)
```
Where: *ObjectID* - a numerical expression specifying the object ID number *LogicalExpression* - a logical value; True = Add and False = Remove

### **Notes**

An object-specific ID number is returned by  $Text$  New when the text object is created.

### **Example**

Add a border to the text object with an ID number of  $3$ :

```
Value1=Text_SetBorder(3,True);
```
Remove a border from the text object with an ID number of 3:

```
Value1=Text_SetBorder(3,False);
```
# **Text\_SetColor**

Assigns the specified color to the text of a text object with the specified ID number; returns a value of  $0$  if the color was successfully assigned, and a value of  $-2$  if the specified object ID number is invalid.

#### **Usage**

Text\_SetColor(*ObjectID*,*TextColor*)

#### **Parameters**

*ObjectID* - a numerical expression specifying the object ID number

*TextColor* - an expression specifying the text color

The color can be specified by a numerical expression representing an RGB color number or a legacy color value, or by one of 17 base color words.

#### **Notes**

An object-specific ID number is returned by  $Text$  New when the text object is created.

#### **Example**

Assign the color blue to the text of a text object with the ID number of 3:

```
Value1=Text_SetColor(3,Blue);
```
Assign the RGB color 2138336 (Orange) to the text of a text object with the ID number of 3:

```
Value1=Text_SetColor(3,2138336);
```
Assign the legacy color  $4$  (Green) to the text of a text object with the ID number of

3:

[LegacyColorValue=True]; Value1=Text\_SetColor(3,4);

# **Text\_SetFontName**

Assigns the specified font to a text object with the specified ID number; returns a value of -2 if the specified object ID number is invalid.

Any font in the **Fonts** folder can be used; the folder is accessible from the **Control Panel** in Windows XP operating system.

#### **Usage**

Text\_SetFontName(*ObjectID*,"*FontName*")

Where: *ObjectID* - a numerical expression specifying the object ID number *FontName* - a string expression specifying the font name

#### **Notes**

An object-specific ID number is returned by  $Text$  New when the text object is created.

#### **Example**

Assign font Verdana to the text object with the ID number of 3:

Value1=Text\_SetFontName(3,"Verdana");

# **Text\_SetLocation**

Modifies the location of a text object with the specified ID number; returns a value of 0 if the location of the object was successfully modified, and a value of -2 if the specified object ID number is invalid.

#### **Usage**

Text\_SetLocation (*ObjectID*, *BarDate*, *BarTime*, *PriceValue*)

#### **Parameters**

*ObjectID* - a numerical expression specifying the object ID number

*BarDate* - a numerical expression specifying the date of the bar at which the object is to be placed; the date is indicated in the YYYMMdd format, where YYY is the number of years since 1900, MM is the month, and dd is the day of the month

*BarTime* - a numerical expression specifying the time of the bar at which the object is to be placed; the time is indicated in the 24-hour HHmm format, where  $1300 =$  $1:00 \text{ PM}$ 

*PriceValue* - a numerical expression specifying the price value (vertical position, corresponding to a value on the price scale of a chart), where the object is to be placed

#### **Notes**

An object-specific ID number is returned by  $Text$  New when the text object is created.

#### **Example**

Move the text object with an ID number of  $3$  to the top of the current bar:

```
Value1=Text_SetLocation(3,Date,Time,High);
```
# **Text\_SetLocation\_BN**

Modifies location of a text object with the specified ID number; returns a value of  $0$ if location of the object was successfully modified, and a value of -2 if the specified object ID number is invalid.

#### **Usage**

Text\_SetLocation\_BN (*ObjectID*, *BarNumber*, *PriceValue*)

#### **Parameters**

*ObjectID* - a numerical expression specifying the object ID number.

*BarNumber* - a numerical expression specifying the bar number at which the object is to be placed.

*PriceValue* - a numerical expression specifying the price value (vertical position, corresponding to a value on the price scale of a chart), where the object should be placed.

#### **Notes**

An object-specific ID number is returned by  $Text$  New Dt when the text object is created.

#### **Example**

Move the text object with an ID number of  $3$  to the top of the current bar:

Value1=Text\_SetLocation\_BN(3,currentbar,High);

# **Text\_SetLocation\_DT**

Modifies the location of a text object with the specified ID number; returns a value of 0 if the location of the object was successfully modified, and a value of -2 if the specified object ID number is invalid.

#### **Usage**

Text\_SetLocation\_DT (*ObjectID*, *Bar\_DateTime*, *PriceValue*)

#### **Parameters**

*ObjectID* - a numerical expression specifying the object ID number.

*Bar\_DateTime* - a numerical expression specifying the date and time of the bar at which the object is to be placed; the date is indicated in the DateTime format, where the integer portion of the DateTime value indicates the number of days that have elapsed since January 1st, 1900, and the fractional portion of the DateTime value indicates the fraction of the day that has passed since midnight. DateTime is a floating point value with high precision. It allows accessing millisecond time stamps of the bar.

*PriceValue* - a numerical expression specifying the price value (vertical position, corresponding to a value on the price scale of a chart), where the object is to be placed.

#### **Notes**

An object-specific ID number is returned by  $Text$  New Dt when the text object is created.

#### **Example**

Move the text object with an ID number of  $3$  to the top of the current bar:

```
Value1=Text SetLocation DT(3,DateTime,High);
```
# **Text\_SetLocation\_s**

Modifies the location of a text object with the specified ID number; returns a value of 0 if the location of the object was successfully modified, and a value of -2 if the specified object ID number is invalid.

#### **Usage**

Text\_SetLocation\_s (*ObjectID*, *BarDate*, *BarTime\_s*, *PriceValue*)

#### **Parameters**

*ObjectID* - a numerical expression specifying the object ID number

*BarDate* - a numerical expression specifying the date of the bar at which the object is to be placed; the date is indicated in the YYYMMdd format, where YYY is the number of years since 1900, MM is the month, and dd is the day of the month

*BarTime\_s* - a numerical expression specifying the time of the bar, including seconds, at which the object is to be placed; the time is indicated in the 24-hour HHmmss format, where  $130000 = 1:00:00 \text{ PM}$ 

*PriceValue* - a numerical expression specifying the price value (vertical position, corresponding to a value on the price scale of a chart), where the object is to be placed

#### **Notes**

An object-specific ID number is returned by  $Text$  New s when the text object is created.

#### **Example**

Move the text object with an ID number of  $3$  to the top of the current bar:

```
Value1=Text_SetLocation_s(3,Date,Time_s,High);
```
# **Text\_SetSize**

Assigns the specified font size to the text of a text object with the specified ID number; returns a value of 0 if the font size was successfully assigned, and a value of -2 if the specified object ID number is invalid.

### **Usage**

```
Text_SetSize(ObjectID,FontSize)
```
Where: *ObjectID* - a numerical expression specifying the object ID number *FontSize* - a numerical expression specifying the font size

#### **Notes**

An object-specific ID number is returned by  $Text$  New when the text object is created.

#### **Example**

Assign the font size of 16 to the text of a text object with the ID number of 3:

```
Value1=Text_SetSize(3,16);
```
# **Text\_SetString**

Replaces with the specified string expression the text contained in a text object with the specified ID number; returns a value of  $0$  if the string expression was successfully replaced, and a value of -2 if the specified object ID number is invalid.

#### **Usage**

```
Text_SetString(ObjectID,"Text")
```
Where: *ObjectID* - a numerical expression specifying the object ID number  $Text$  - the new string expression to be displayed in the text object

#### **Notes**

An object-specific ID number is returned by  $Text$  New when the text object is created.

#### **Example**

Replace the text, contained in a text object with the ID number of 3, with the string expression "New Text":

Value1=Text\_SetString(3,"New Text");
# **Text\_SetStyle**

Sets the placement style of a text object relative to the bar and to the price value specified for the object; returns a value of  $0$  if the placement style of the object was successfully modified, and a value of -2 if the specified object ID number is invalid.

### **Usage**

Text\_SetStyle (*ObjectID*, *HorizPl*, *VertPl*)

### **Parameters**

*ObjectID* - a numerical expression specifying the object ID number

*HorizPl* - a numerical expression specifying the horizontal placement style for the text object:

- $\theta$  to the right of the specified bar
- 1 to the left of the specified bar
- 2 centered on the specified bar

*VertP1* - a numerical expression specifying the vertical placement style for the text object:

- 0 below the specified price value
- 1 above the specified price value
- 2 centered on the specified price value

Price value represents the vertical position corresponding to a value on the price scale of a chart.

### **Notes**

An object-specific ID number is returned by  $Text$  New when the text object is created.

### **Example**

Center the text object with an ID number of 3 on the bar and on the price value, specified for the object:

Value1=Text\_SetStyle(3,2,2);

## **DoubleQuote**

Displays the double-quote (") character in a string.

### **Example**

This example demonstrates how the word Hello in double quotes can be displayed on the last bar above High:

```
Variable: ID(-1);
If LastBarOnChart Then
ID = Text_{New(Date, Time, High + 1 Point, DoubleQuote + "Hello" +DoubleQuote);
```
### **InStr**

Returns the position of a specified string expression inside another specified string expression.

The position of the string being located is indicated by the number of characters from the left side of the string being evaluated.

### **Usage**

InStr(*String1***,***String2*)

Where:  $String1 - a string to be evaluated$ *String2* - a string to be located

### **Notes**

In case the search returns no results  $0$  is returned

In case if the sought word occurs more than once, the first position will be returned

Search is case sensetive

### **Example**

```
InStr("Friday is the expiration day", "Friday");
```
will return a value of 1, indicating that the string "Friday" begins at position 1 of the String "Friday is the expiration day"

```
InStr("Friday is the expiration day", "Monday");
```
will return a value of 0, indicating that the string "Monday" does not exist in the String "Friday is the expiration day"

### **LeftStr**

Returns one or more leftmost characters from the specified string expression.

### **Usage**

LeftStr(*String*,*sSize*)

Where: *String* - a string expression from which the characters are to be taken *sSize* - a numerical expression specifying the number of characters to be returned

### **Example**

LeftStr("Hello World",5); will return a string expression "Hello"

### **LowerStr**

Converts the uppercase letters of a specified string expression to a lowercase.

### **Usage**

LowerStr("*String*")

Where:  $String - a string$  expression to be converted

### **Example**

LowerStr("Return on Account"); will return a string expression "return on account"

### **MidStr**

Returns a part, starting from a specified position and of a specified length, of a specified string expression.

### **Usage**

```
MidStr("String",Pos,Num)
```
Where: *String* - a string expression the specified part is to be taken from *Pos* - a numerical expression specifying the position, from the left side of the string, of the starting character of the part

*Num* - a numerical expression specifying the length, in characters, of the part

### **Example**

MidStr("Largest winning trade",1,7); will return a string expression "Largest"

### **NewLine**

Starts a new line and returns carriage.

### **Notes**

Use the "+" character to add NewLine to a string expression.

### **Example**

FileAppend("c:\testfile.txt","We can see a new bar for"+ NumToStr(Date,0)+ NewLine);

### **NumToStr**

Returns a specified numerical expression in the form of a string expression.

### **Usage**

NumToStr(*Expression*,*Dec*)

Where: *Expression* - a numerical expression to be converted to a string expression

*Dec* - a numerical expression specifying the number of decimal places the returned string expression is to contain

### **Example**

NumToStr(1500.5,3); will return a string expression "1500.500"

## **RightStr**

Returns one or more rightmost characters from the specified string expression.

### **Usage**

RightStr(*String***,***sSize*)

Where: *String* - a string expression from which the characters are to be taken *sSize* - a numerical expression specifying the number of characters to be returned

### **Example**

RightStr("Hello World",5); will return a string expression "World"

### **Spaces**

Returns a string expression consisting of a specified number of spaces.

### **Usage**

Spaces(*Num*)

Where: *Num* - a numerical expression specifying the number of spaces

### **Example**

The example inserts two blank spaces between the letters "a" and "b":

```
Print("a"+Spaces(2)+"b");
```
### **StrLen**

Returns the length, in characters, of a specified string expression.

### **Usage**

StrLen("*String*")

Where: *String* - a string expression to be evaluated

### **Example**

StrLen("Drawdown"); will return a value of 8

### **StrToNum**

Converts a specified string expression to a numerical value.

### **Usage**

StrToNum("*String*")

Where:  $String - a string expression to be converted$ 

### **Notes**

If non-numeric characters are encountered the rest of the expression is ignored.

### **Example**

StrToNum("2500.70"); will return a value of  $2500.70$ 

### **Text**

Returns the string, formed up by the transferred arguments.

### **Usage**

Text(Param1, Param2, ..., ParamN);

Where: Param(i) is string expression, numeric expression or True/False value.

### **Example**

Text\_new(D,T,C,Text("Bar Date/Time is ",Date:0:0,"/",Time:0:0));

# **UpperStr**

Converts the lowercase letters of a specified string expression to uppercase.

### **Usage**

UpperStr("*String*")

Where:  $String - a string$  expression to be converted

### **Example**

UpperStr("msft"); will return a string expression "MSFT"

# **MC\_TL\_GetActive**

Returns a numerical value indicating the trendline ID number of the currently selected trendline; returns a value of -1 if no trendlines are currently selected.

### **Usage**

MC\_TL\_GetActive

#### **Notes**

A trendline-specific ID number is assigned by  $MC$  TL New when the trendline is created.

### **Example**

Assign a value, indicating the trendline ID number of the currently selected trendline, to Value1 variable:

 $Value1 = MC_TL_GetActive;$ 

### <span id="page-916-0"></span>**MC\_TL\_New**

The same as **TL** New.

### **MC\_TL\_New\_BN**

The same as **TL** New BN.

## **MC\_TL\_New\_DT**

The same as **TL** New DT.

## **MC\_TL\_New\_Self**

The same as **TL** New Self.

## **MC\_TL\_New\_Self\_BN**

The same as TL New Self BN.

## **MC\_TL\_New\_Self\_DT**

The same as TL New Self DT.

## **TL\_Anchor\_to\_Bars**

Anchors the corresponding trendline drawing to the visible bar index; returns a value of 0 if the operation was performed successfully, and a value of  $-2$  if the specified trendline ID number is invalid.

### **Usage**

TL\_Anchor\_to\_Bars(*TL\_ID*,*LogicalExpression*)

Where:  $TL\_ID$  is a numerical expression specifying the trendline ID number *LogicalExpression* is a logical value;  $True = Add$  option and  $False =$ Remove option

### **Notes**

A trendline-specific ID number is returned by  $TL$  New when the trendline is created.

### **Example**

Anchor the trendline with an ID number of 3 to the visible bar index:

```
Value1=TL_Anchor_to_Bars(3,True);
```
## **TL\_Delete**

Removes a trendline with the specified ID number from a chart; returns a value of 0 if the trendline was successfully removed, and a value of -2 if the specified trendline ID number is invalid.

### **Usage**

TL\_Delete(*TL\_ID*)

Where:  $TL\_ID$  - a numerical expression specifying the trendline ID number

### **Notes**

A trendline-specific ID number is returned by  $TL$  New when the trendline is created.

### **Example**

Remove the trendline with an ID number of 3:

Value1=TL\_Delete(3);

# **TL\_GetActive**

This reserved word returns a numeric value representing the ID of the currently active trendline.

### **Usage**

TL\_GetActive

### **Notes**

When the reserved word performs its operation successfully, trendline ID is returned.

When a reserved word cannot perform its operation, it returns an error code.

### **Example**

Value1=TL\_GetActive;

Assigns the ID of the currently active trendline to Value1.

Value1 is any numeric variable or array.

Trendline reserved word should be assigned to a numeric variable or array in order to determine whether the reserved word performed its operation successfully or not.

# **TL\_GetAlert**

Returns the alert status for a trendline with the specified ID number; returns a value of -2 if the specified trendline ID number is invalid.

### **Usage**

TL\_GetAlert(*TL\_ID*)

Where:  $TL\_ID$  - a numerical expression specifying the trendline ID number

### **Return**

Alert status:

- 0 - Alert disabled
- 1 Breakout intra-bar

An alert is triggered if the High crosses over the trendline or the Low crosses under the trendline. Alert triggering conditions are evaluated intra-bar.

#### 2 - Breakout on close

An alert is triggered if the Close of the previous bar was below the trendline and the Close of the current bar is above the trendline, or if the Close of the previous bar was above the trendline and the Close of the current bar is below the trendline. Alert triggering conditions are evaluated at Close of a bar.

#### **Notes**

A trendline-specific ID number is returned by  $TL$  New when the trendline is created.

### **Example**

Assign a value, indicating the alert status for a trendline with the ID number of 3, to Value1 variable:

Value1=TL\_GetAlert(3);

# **TL\_GetBeginDate**

Returns a numerical value, indicating the date of the starting point of a trendline with the specified ID number; returns a value of  $-2$  if the specified trendline ID number is invalid.

Of the two end points of a trendline, the point with the earlier date and time is always considered to be the starting point; if the trendline is vertical, the point with the lower price value is considered to be the starting point.

The date is indicated in the YYYMMdd format, where YYY is the number of years since 1900, MM is the month, and dd is the day of the month.

#### **Usage**

TL\_GetBeginDate(*TL\_ID*)

Where:  $TL\_ID$  - a numerical expression specifying the trendline ID number

#### **Notes**

A trendline-specific ID number is returned by  $TL$  New when the trendline is created.

#### **Example**

Assign a value, indicating the date of the starting point of a trendline with the ID number of 3, to Value1 variable:

Value1=TL\_GetBeginDate(3);

# **TL\_GetBeginTime**

Returns a numerical value, indicating the time of the starting point of a trendline with the specified ID number; returns a value of  $-2$  if the specified trendline ID number is invalid.

Of the two end points of a trendline, the point with the earlier date and time is always considered to be the starting point; if the trendline is vertical, the point with the lower price value is considered to be the starting point.

The time is indicated in the 24-hour HHmm format, where  $1300 = 1:00$  PM.

### **Usage**

TL\_GetBeginTime(*TL\_ID*)

Where:  $TL\_ID$  - a numerical expression specifying the trendline ID number

### **Notes**

A trendline-specific ID number is returned by  $TL$  New when the trendline is created.

#### **Example**

Assign a value, indicating the time of the starting point of a trendline with the ID number of 3, to Value1 variable:

```
Value1=TL_GetBeginTime(3);
```
# **TL\_GetBeginTime\_s**

Returns a numerical value indicating the time, including seconds, of the starting point of a trendline with the specified ID number; returns a value of -2 if the specified trendline ID number is invalid.

Of the two end points of a trendline, the point with the earlier date and time is always considered to be the starting point; if the trendline is vertical, the point with the lower price value is considered to be the starting point.

The time is indicated in the 24-hour HHmmss format, where  $130000 = 1:00:00$  PM.

#### **Usage**

TL\_GetBeginTime\_s(*TL\_ID*)

Where:  $TL\_ID$  - a numerical expression specifying the trendline ID number

### **Notes**

A trendline-specific ID number is returned by  $TL$  New s when the trendline is created.

#### **Example**

Assign a value, indicating the time of the starting point of a trendline with the ID number of 3, to Value1 variable:

```
Value1=TL_GetBeginTime_s(3);
```
# **TL\_GetBeginVal**

Returns the price value (vertical position, corresponding to a value on the price scale of a chart) of the starting point of a trendline with the specified ID number; returns a value of -2 if the specified trendline ID number is invalid.

Of the two end points of a trendline, the point with the earlier date and time is always considered to be the starting point; if the trendline is vertical, the point with the lower price value is considered to be the starting point.

### **Usage**

TL\_GetBeginVal(*TL\_ID*)

Where:  $TL\_ID$  - a numerical expression specifying the trendline ID number

### **Notes**

A trendline-specific ID number is returned by  $TL$  New when the trendline is created.

### **Example**

Assign a value, indicating the price value of the starting point of a trendline with the ID number of 3, to Value1 variable:

```
Value1=TL_GetBeginVal(3);
```
# **TL\_GetBegin\_BN**

Returns a bar number value of the starting point of a trend line with the specified ID number; returns a value of -2 if the specified trendline ID number is invalid.

### **Usage**

TL\_GetBegin\_BN(*TL\_ID*)

Where:  $TL\_ID$  - a numerical expression specifying the trendline ID number

#### **Notes**

A trendline-specific ID number is returned by  $TL$  New when the trendline is created.

#### **Example**

 $TL_GetBegin_BN(value1);$  will return 5 if Trend Line with  $ID = Value1$  starts on fifth bar of price series.

# **TL\_GetBegin\_Dt**

Returns a DateTime value, indicating the date and time of the starting point of a trend line with the specified ID number; returns a value of -2 if the specified trendline ID number is invalid.

### **Usage**

TL\_GetBegin\_Dt(*TL\_ID*)

Where:  $TL\_ID$  - a numerical expression specifying the trendline ID number

### **Notes**

A trendline-specific ID number is returned by  $TL$  New Dt when the trendline is created.

### **Example**

TL\_GetBegin\_Dt(value1); will return  $41422.752623935186$  if Trend Line with ID = Value1 starts at 08:30:00.722 on 5/28/2013

# **TL\_GetColor**

Returns an RGB color number or a legacy color value that correspond to the color of a trendline with the specified ID number; returns a value of -2 if the specified trendline ID number is invalid.

### **Usage**

```
TL_GetColor(TL_ID)
```
Where:  $TL\_ID$  - a numerical expression specifying the trendline ID number

### **Notes**

A trendline-specific ID number is returned by  $TL$  New when the trendline is created.

### **Example**

Assign an RGB color number, corresponding to the color of a trendline with the ID number of 3, to Value1 variable:

Value1=TL\_GetColor(3);

Assign a legacy color value, corresponding to the color of a trendline with the ID number of 3, to Value1 variable:

```
[LegacyColorValue=True];
Value1=TL_GetColor(3);
```
# **TL\_GetEndDate**

Returns a numerical value, indicating the date of the ending point of a trendline with the specified ID number; returns a value of  $-2$  if the specified trendline ID number is invalid.

Of the two end points of a trendline, the point with the later date and time is always considered to be the ending point; if the trendline is vertical, the point with the higher price value is considered to be the ending point.

The date is indicated in the YYYMMdd format, where YYY is the number of years since 1900, MM is the month, and dd is the day of the month.

### **Usage**

TL\_GetEndDate(*TL\_ID*)

Where:  $TL\_ID$  - a numerical expression specifying the trendline ID number

### **Notes**

A trendline-specific ID number is returned by  $TL$  New when the trendline is created.

#### **Example**

Assign a value, indicating the date of the ending point of a trendline with the ID number of 3, to Value1 variable:

Value1=TL\_GetEndDate(3);

# **TL\_GetEndTime**

Returns a numerical value, indicating the time of the ending point of a trendline with the specified ID number; returns a value of  $-2$  if the specified trendline ID number is invalid.

Of the two end points of a trendline, the point with the later date and time is always considered to be the ending point; if the trendline is vertical, the point with the higher price value is considered to be the ending point.

The time is indicated in the 24-hour HHmm format, where  $1300 = 1:00$  PM.

### **Usage**

TL\_GetEndTime(*TL\_ID*)

Where:  $TL\_ID$  - a numerical expression specifying the trendline ID number

### **Notes**

A trendline-specific ID number is returned by  $TL$  New when the trendline is created.

#### **Example**

Assign a value, indicating the time of the ending point of a trendline with the ID number of 3, to Value1 variable:

```
Value1=TL_GetEndTime(3);
```
# **TL\_GetEndTime\_s**

Returns a numerical value indicating the time, including seconds, of the ending point of a trendline with the specified ID number; returns a value of -2 if the specified trendline ID number is invalid.

Of the two end points of a trendline, the point with the later date and time is always considered to be the ending point; if the trendline is vertical, the point with the higher price value is considered to be the ending point.

The time is indicated in the 24-hour HHmmss format, where  $130000 = 1:00:00$  PM.

### **Usage**

TL\_GetEndTime\_s(*TL\_ID*)

Where:  $TL\_ID$  - a numerical expression specifying the trendline ID number

# **Notes**

A trendline-specific ID number is returned by  $TL$  New s when the trendline is created.

### **Example**

Assign a value, indicating the time of the ending point of a trendline with the ID number of 3, to Value1 variable:

```
Value1=TL_GetEndTime_s(3);
```
# **TL\_GetEndVal**

Returns the price value (vertical position, corresponding to a value on the price scale of a chart) of the ending point of a trendline with the specified ID number; returns a value of -2 if the specified trendline ID number is invalid.

Of the two end points of a trendline, the point with the later date and time is always considered to be the ending point; if the trendline is vertical, the point with the higher price value is considered to be the ending point.

# **Usage**

TL\_GetEndVal(*TL\_ID*)

Where:  $TL\_ID$  - a numerical expression specifying the trendline ID number

### **Notes**

A trendline-specific ID number is returned by  $TL$  New when the trendline is created.

# **Example**

Assign a value, indicating the price value of the ending point of a trendline with the ID number of 3, to Value1 variable:

```
Value1=TL_GetEndVal(3);
```
# **TL\_GetEnd\_BN**

Returns a bar number value of the ending point of a trend line with the specified ID number; returns a value of -2 if the specified trendline ID number is invalid.

# **Usage**

TL\_GetEnd\_BN(*TL\_ID*)

Where:  $TL\_ID$  - numerical expression specifying the trendline ID number

### **Notes**

A trendline-specific ID number is returned by  $TL$  New when the trendline is created.

### **Example**

TL\_GetEnd\_BN(value1); will return  $8$  if Trend Line with  $ID = Value1$  ends on eighth bar of price series.

# **TL\_GetEnd\_Dt**

Returns a DateTime value, indicating the date and time of the ending point of a trend line with the specified ID number; returns a value of -2 if the specified trendline ID number is invalid.

# **Usage**

TL\_GetEnd\_Dt(*TL\_ID*)

Where:  $TL\_ID$  - numerical expression specifying the trendline ID number

# **Notes**

A trendline-specific ID number is returned by  $TL$  New Dt when the trendline is created.

# **Example**

TL\_GetEnd\_Dt(value1); will return  $41422.752623935186$  if Trend Line with ID = Value1 ends at 08:30:00.722 on 5/28/2013

# **TL\_GetExtLeft**

Returns a logical value, indicating whether the trendline with the specified ID number is extended to the left; returns a value of  $True$  if the trendline is extended, and a value of False if the trendline is not extended or if the specified trendline ID number is invalid.

### **Usage**

TL\_GetExtLeft(*TL\_ID*)

Where:  $TL\_ID$  - a numerical expression specifying the trendline ID number

### **Notes**

A trendline-specific ID number is returned by  $TL$  New when the trendline is created.

# **Example**

Assign a true/false value, indicating whether the trendline with an ID number of  $3$  is extended to the left, to ExtL variable:

Variable:ExtL(False); ExtL=TL\_GetExtLeft(3);

# **TL\_GetExtRight**

Returns a logical value, indicating whether the trendline with the specified ID number is extended to the right; returns a value of  $True$  if the trendline is extended, and a value of False if the trendline is not extended or if the specified trendline ID number is invalid.

# **Usage**

TL\_GetExtRight(*TL\_ID*)

Where:  $TL\_ID$  - a numerical expression specifying the trendline ID number

### **Notes**

A trendline-specific ID number is returned by  $TL$  New when the trendline is created.

# **Example**

Assign a true/false value, indicating whether the trendline with an ID number of  $3$  is extended to the right, to ExtR variable:

Variable:ExtR(False); ExtR=TL\_GetExtRight(3);

# **TL\_GetFirst**

Returns a numerical value, indicating the trendline ID number of the oldest (the first to be drawn on the current chart) trendline of the specified origin; returns a value of -2 if the specified trendline ID number is invalid.

### **Usage**

TL\_GetFirst (*Origin*)

### **Parameters**

*Origin* - a numerical expression specifying the origin of the trendline:

- 1 drawn by the current study
- 2 drawn by a study other then the current study, or drawn manually by the user
- 3 drawn by any study, or drawn manually by the user
- 4 drawn by the current study, or drawn manually by the user
- 5 drawn by a study other then the current study
- 6 - drawn by any study
- 7 drawn manually by the user

# **Notes**

If the oldest (the first to be drawn) trendline is deleted, the next oldest (the second to be drawn) trendline becomes the oldest (the first drawn) trendline.

# **Example**

Assign a value, indicating the trendline ID number of the oldest trendline drawn on the chart by the current study, to Value1 variable:

Value1=TL\_GetFirst(1);

# **TL\_GetLock**

Locked trendline drawings cannot be moved manually. Keyword returns a value of True for locked drawings, and a value of False for unlocked.

# **Usage**

TL\_GetLock(*TL\_ID*)

Where:  $TL\_ID$  - a numerical expression specifying the trendline ID number

# **Notes**

A trendline-specific ID number is returned by  $TL$  New when the trendline is created.

# **Example**

Assign Lock property of the trendline drawing with an ID number of 3 to Condition1 variable:

Condition1=TL\_GetLock(3);

# **TL\_GetNext**

Returns an ID number of the first existing trendline drawn subsequent to a trendline with the specified ID number, with both trendlines of a specified origin; returns a value of -2 if the specified object ID number is invalid.

# **Usage**

TL\_GetNext (*TL\_ID*,*Origin*)

### **Parameters**

*TL\_ID* - a numerical expression specifying the trendline ID number

*Origin* - a numerical expression specifying the origin of the trendlines:

- 1 drawn by the current study
- 2 drawn by a study other then the current study, or drawn manually by the user
- 3 drawn by any study, or drawn manually by the user
- 4 drawn by the current study, or drawn manually by the user
- 5 drawn by a study other then the current study
- 6 - drawn by any study
- 7 drawn manually by the user

# **Example**

Assign a value to Value1 variable, indicating the ID number of the first existing trendline drawn subsequent to a trendline with the ID number of 3, with both trendlines drawn by the current study:

Value1=TL\_GetNext(3,1);

# **TL\_GetSize**

Returns a numerical value indicating the width of a trendline with the specified ID number; returns a value of -2 if the specified trendline ID number is invalid.

# **Usage**

TL\_GetSize(*TL\_ID*)

Where:  $TL\_ID$  - a numerical expression specifying the trendline ID number

### **Notes**

A trendline-specific ID number is returned by  $TL$  New when the trendline is created.

### **Example**

Assign a value, indicating the width of a trendline with the ID number of 3, to Value1 variable:

Value1=TL\_GetSize(3);

# **TL\_GetStyle**

Returns a numerical value, indicating the style of a trendline with the specified ID number; returns a value of -2 if the specified trendline ID number is invalid.

# **Usage**

TL\_GetStyle(*TL\_ID*)

Where:  $TL\_ID$  - a numerical expression specifying the trendline ID number

# **Return**

Trendline styles:

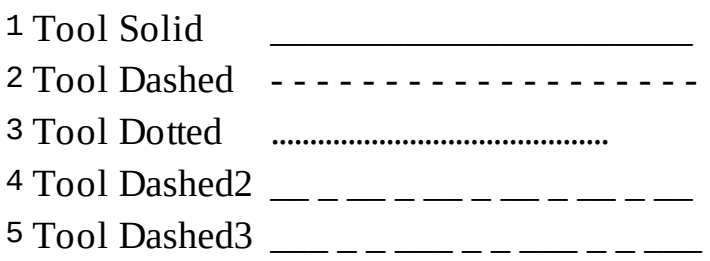

# **Notes**

A trendline-specific ID number is returned by  $TL$  New when the trendline is created.

# **Example**

Assign a value, indicating the style of a trendline with the ID number of 3, to Value1 variable:

```
Value1=TL_GetStyle(3);
```
# **TL\_GetValue**

Returns a price value, at the specified date and time, of a trendline with the specified ID number; returns a value of -2 if the specified trendline ID number is invalid.

If the trendline does not extend to the specified date and time, a price value along the same slope as the trendline will be returned.

### **Usage**

TL\_GetValue (*TL\_ID*, *Date*, *Time*)

### **Parameters**

*TL\_ID* - a numerical expression specifying the trendline ID number

*Date* - a numerical expression specifying the date; the date is indicated in the YYYMMdd format, where YYY is the number of years since 1900, MM is the month, and dd is the day of the month

*Time* - a numerical expression specifying the time; the time is indicated in the 24hour HHmm format, where  $1300 = 1:00 \text{ PM}$ 

# **Notes**

A trendline-specific ID number is returned by  $TL$  New when the trendline is created.

# **Example**

Assign the price value, at 10:00 AM on January 17th, of a trendline with the ID number of 3, to Value1 variable:

Value1=TL\_GetValue(3,1080117,1000);

# **TL\_GetValue\_BN**

Returns a price value, at the specified bar number, of a trendline with the specified ID number; returns a value of -2 if the specified trendline ID number is invalid.

If the trendline does not extend to the specified bar, a price value along the same slope as the trendline will be returned.

### **Usage**

TL\_GetValue\_BN(*TL\_ID*, *Barnumber*)

### **Parameters**

*TL\_ID* - a numerical expression specifying the trendline ID number;

*Barnumber* - a numerical expression specifying a number of a bar;

### **Notes**

A trendline-specific ID number is returned by  $TL$  New when the trendline is created.

### **Example**

Assign the price value at bar number 100 of a trendline with the ID number of 3 to Value1 variable:

 $Value1 = TL_GetValue_BN(3, 100);$ 

# **TL\_GetValue\_Dt**

Returns a price value, at the specified date and time, of a trendline with the specified ID number; returns a value of -2 if the specified trendline ID number is invalid.

If the trendline does not extend to the specified date and time, a price value along the same slope as the trendline will be returned.

### **Usage**

TL\_GetValue\_Dt(*TL\_ID*, *DT*)

### **Parameters**

*TL\_ID* - a numerical expression specifying the trendline ID number.

*DT* - a numerical expression specifying the trendline starting point date and time; indicated in the DateTime format. The integer portion of the DateTime value indicates the number of days that have elapsed since January 1st, 1900, and the fractional portion of the DateTime value indicates the fraction of the day that has passed since midnight.

### **Notes**

A trendline-specific ID number is returned by  $TL$  New Dt when the trendline is created.

### **Example**

TL\_GetValue\_Dt(value1, 41422.752623935186); will return the price of trend line with ID = Value1 at  $08:30:00.882$  of  $5/28/2013$ 

# **TL\_GetValue\_s**

Returns a price value, at the specified date and time, of a trendline with the specified ID number; returns a value of -2 if the specified trendline ID number is invalid.

If the trendline does not extend to the specified date and time, a price value along the same slope as the trendline will be returned.

### **Usage**

TL\_GetValue\_s (*TL\_ID*, *Date*, *Time\_s*)

### **Parameters**

*TL\_ID* - a numerical expression specifying the trendline ID number

*Date* - a numerical expression specifying the date; the date is indicated in the YYYMMdd format, where YYY is the number of years since 1900, MM is the month, and dd is the day of the month

*Time\_s* - a numerical expression specifying the time, including seconds; the time is indicated in the 24-hour HHmmss format, where  $130000 = 1:00:00 \text{ PM}$ 

### **Notes**

A trendline-specific ID number is returned by  $TL$  New s when the trendline is created.

# **Example**

Assign the price value, at 10:00:00 AM on January 17th, of a trendline with the ID number of 3, to Value1 variable:

Value1=TL\_GetValue\_s(3,1080117,100000);

# **TL\_Get\_Anchor\_to\_Bars**

Returns the value of the "anchor to bar" option of the trendline drawing with a specified ID.

### **Usage**

TL\_Get\_Anchor\_to\_Bars(*TL\_ID*)

Where:  $TL\_ID$  is a numerical expression specifying the trendline ID number

### **Notes**

A trendline-specific ID number is returned by  $TL$  New when the trendline is created.

### **Example**

Assign the "anchor to bars" option of the trendline drawing with an ID number of 3 to the Condition1 variable:

```
Condition1=TL_Get_Anchor_to_Bars(3);
```
# **TL\_Lock**

Locks corresponding trendline drawing so it cannot be moved manually; returns a value of  $0$  if the operation was performed successfully, and a value of  $-2$  if the specified trendline ID number is invalid.

# **Usage**

```
TL_Lock(TL_ID,LogicalExpression)
```
Where:  $TL\_ID$  - a numerical expression specifying the trendline ID number *LogicalExpression* - a logical value; True = Add and False = Remove

# **Notes**

A trendline-specific ID number is returned by  $TL$  New when the trendline is created.

# **Example**

Lock the trendline with an ID number of  $3$ :

Value1=TL\_Lock(3,True);

Unlock the trendline with an ID number of 5:

Value1=TL\_Lock(5,False);

# <span id="page-953-0"></span>**TL\_New**

Displays a trendline, with the specified starting and ending points, on the chart that the study is based on; returns a trendline-specific ID number, required to modify the trendline.

# **Usage**

TL\_New (*sDate*, *sTime*, *sPriceValue*, *eDate*, *eTime*, *ePriceValue*)

#### **Parameters**

*sDate* - a numerical expression specifying the trendline starting point date; the date is indicated in the YYYMMdd format, where YYY is the number of years since 1900, MM is the month, and dd is the day of the month

*sTime* - a numerical expression specifying the trendline starting point time; the time is indicated in the 24-hour HHmm format, where  $1300 = 1:00$  PM

*sPriceValue* - a numerical expression specifying the trendline starting point price value (vertical position, corresponding to a value on the price scale of a chart)

*eDate* - a numerical expression specifying the trendline ending point date

*eTime* - a numerical expression specifying the trendline ending point time

*ePriceValue* - a numerical expression specifying the trendline ending point price value

### **Example**

Display a trendline, that begins at 9:00 AM at a price value of 1381, and ends at 3:00 PM at a price value of 1337, on January  $17<sup>th</sup>$ , 2008, on the chart that the study is based on:

Value1=TL\_New(1080117,900,1381,1080117,1500,1337);

# **TL\_New\_BN**

Displays a trendline with the specified starting and ending points on the chart that the study is based on; returns a trendline-specific ID number required to modify the trendline.

Instead of separate Date and Time values or a single DateTime value, bar number of price series is used.

# **Usage**

TL\_New\_BN (*b\_BarNumber*, *b\_Price*, *e\_BarNumber*, *e\_Price*);

# **Parameters**

*b\_BarNumber* - a numerical expression specifying the trendline starting point bar number.

*b\_Price* - a numerical expression specifying the trendline starting point price value (vertical position, corresponding to a value on the price scale of a chart).

*e\_BarNumber* - a numerical expression specifying the trendline ending point bar number.

*e\_Price* - a numerical expression specifying the trendline ending point price value.

# **Example**

Display a trendline that will connect close price of the first bar of price series with the current close price.

```
once	Value2=close;
```
Value1=TL\_New\_BN(1,Value2,currentbar,Close);

```
if Value1 \langle Value1[1] then tl_delete(Value1[1]);
```
# <span id="page-955-0"></span>**TL\_New\_Dt**

Displays a trendline, with the specified starting and ending points, on the chart that the study is based on; returns a trendline-specific ID number, required to modify the trendline.

Instead of separate Date and Time values, a single DateTime value is used. It allows accessing millisecond time stamps of the bar.

# **Usage**

TL\_New\_Dt (*b\_DateTime*, *b\_Price*, *e\_DateTime*, *e\_Price*);

### **Parameters**

*b\_DateTime* - a numerical expression specifying the trendline starting point date and time; is indicated in the DateTime format. The integer portion of the DateTime value indicates the number of days that have elapsed since January 1st, 1900, and the fractional portion of the DateTime value indicates the fraction of the day that has passed since midnight.

*b\_Price* - a numerical expression specifying the trendline starting point price value (vertical position, corresponding to a value on the price scale of a chart)

*e\_DateTime* - a numerical expression specifying the trendline ending point time; the date is indicated in the DateTime format.

*e\_Price* - a numerical expression specifying the trendline ending point price value

# **Example**

Display a trenline that will connect a close price 100 bars back with the current close price.

Value1=TL\_New\_Dt(DateTime[100],Close[100],DateTime,Close);

```
if Value1 \leq Value1[1] then tl_delete(Value1[1]);
```
# <span id="page-956-0"></span>**TL\_New\_s**

Displays a trendline, with the specified starting and ending points, on the chart that the study is based on; returns a trendline-specific ID number, required to modify the trendline.

# **Usage**

TL\_New\_s (*sDate*, *sTime\_s*, *sPriceValue*, *eDate*, *eTime\_s*, *ePriceValue*)

### **Parameters**

*sDate* - a numerical expression specifying the trendline starting point date; the date is indicated in the YYYMMdd format, where YYY is the number of years since 1900, MM is the month, and dd is the day of the month

*sTime s* - a numerical expression specifying the trendline starting point time, including seconds; the time is indicated in the 24-hour HHmmss format, where  $130000 = 1:00:00 \text{ PM}$ 

*sPriceValue* - a numerical expression specifying the trendline starting point price value (vertical position, corresponding to a value on the price scale of a chart)

*eDate* - a numerical expression specifying the trendline ending point date

*eTime* s - a numerical expression specifying the trendline ending point time, including seconds

*ePriceValue* - a numerical expression specifying the trendline ending point price value

### **Example**

Display a trendline, that begins at 9:00:00 AM at a price value of 1381, and ends at 3:00:00 PM at a price value of 1337, on January  $17<sup>th</sup>$ , 2008, on the chart that the study is based on:

Value1=TL\_New\_s(1080117,90000,1381,1080117,150000,1337);

# **TL\_New\_self**

Displays a trendline, with the specified starting and ending points, on the SubChart containing the study; returns a trendline-specific ID number, required to modify the trendline.

### **Usage**

TL\_New\_self (*sDate*, *sTime*, *sPriceValue*, *eDate*, *eTime*, *ePriceValue*)

### **Parameters**

*sDate* - a numerical expression specifying the trendline starting point date; the date is indicated in the YYYMMdd format, where YYY is the number of years since 1900, MM is the month, and dd is the day of the month

*sTime* - a numerical expression specifying the trendline starting point time; the time is indicated in the 24-hour HHmm format, where  $1300 = 1:00$  PM

*sPriceValue* - a numerical expression specifying the trendline starting point price value (vertical position, corresponding to a value on the price scale of a chart)

*eDate* - a numerical expression specifying the trendline ending point date

*eTime* - a numerical expression specifying the trendline ending point time

*ePriceValue* - a numerical expression specifying the trendline ending point price value

### **Example**

Display a trendline, that begins at 9:00 AM at a price value of 1381, and ends at 3:00 PM at a price value of 1337, on January  $17<sup>th</sup>$ , 2008, on the SubChart containing the study:

Value1=TL\_New\_self(1080117,900,1381,1080117,1500,1337);

# **TL\_New\_Self\_BN**

The same as **TL New BN.** Difference: Displays a trendline on the SubChart containing the study.

# **TL\_New\_Self\_Dt**

Displays a trendline, with the specified starting and ending points, on the SubChart containing the study; returns a trendline-specific ID number, required to modify the trendline.

Instead of separate Date and Time values, a single DateTime value is used. It allows accessing millisecond time stamps of the bar.

# **Usage**

TL\_New\_Self\_Dt (*b\_DateTime*, *b\_Price*, *e\_DateTime*, *e\_Price*);

### **Parameters**

*b\_DateTime* - a numerical expression specifying the trendline starting point date and time; is indicated in the DateTime format. The integer portion of the DateTime value indicates the number of days that have elapsed since January 1st, 1900, and the fractional portion of the DateTime value indicates the fraction of the day that has passed since midnight.

*b\_Price* - a numerical expression specifying the trendline starting point price value (vertical position, corresponding to a value on the price scale of a chart)

*e\_DateTime* - a numerical expression specifying the trendline ending point time; the date is indicated in the DateTime format.

*e\_Price* - a numerical expression specifying the trendline ending point price value

### **Example**

Display a trenline that will connect a close price 100 bars back with the current close price on the SubChart containing the study.

Value1=TL\_New\_Self\_Dt(DateTime[100],Close[100],DateTime,Close);

```
if Value1 \leq Value1[1] then tl_delete(Value1[1]);
```
# **TL\_New\_Self\_s**

Displays a trendline, with the specified starting and ending points, on the SubChart containing the study; returns a trendline-specific ID number, required to modify the trendline.

### **Usage**

TL\_New\_s (*sDate*, *sTime\_s*, *sPriceValue*, *eDate*, *eTime\_s*, *ePriceValue*)

### **Parameters**

*sDate* - a numerical expression specifying the trendline starting point date; the date is indicated in the YYYMMdd format, where YYY is the number of years since 1900, MM is the month, and dd is the day of the month

*sTime s* - a numerical expression specifying the trendline starting point time, including seconds; the time is indicated in the 24-hour HHmmss format, where  $130000 = 1:00:00 \text{ PM}$ 

*sPriceValue* - a numerical expression specifying the trendline starting point price value (vertical position, corresponding to a value on the price scale of a chart)

*eDate* - a numerical expression specifying the trendline ending point date

*eTime* s - a numerical expression specifying the trendline ending point time, including seconds

*ePriceValue* - a numerical expression specifying the trendline ending point price value

### **Example**

Display a trendline, that begins at 9:00:00 AM at a price value of 1381, and ends at 3:00:00 PM at a price value of 1337, on January  $17<sup>th</sup>$ , 2008, on the SubChart containing the study:

Value1=TL\_New\_s(1080117,90000,1381,1080117,150000,1337);

# **TL\_SetAlert**

Sets the alert status for a trendline with the specified ID number; returns a value of 0 if alert status was successfully modified, and a value of -2 if the specified trendline ID number is invalid.

### **Usage**

TL\_SetAlert(*TL\_ID*,*AlertStatus*)

### **Parameters**

*TL\_ID* - a numerical expression specifying the trendline ID number

*AlertStatus* - a numerical expression specifying the alert status for the trendline:

- 0 - Alert disabled
- 1 Breakout intra-bar

An alert is triggered if the High crosses over the trendline or the Low crosses under the trendline. Alert triggering conditions are evaluated intra-bar.

2 - Breakout on close

An alert is triggered if the Close of the previous bar was below the trendline and the Close of the current bar is above the trendline, or if the Close of the previous bar was above the trendline and the Close of the current bar is below the trendline. Alert triggering conditions are evaluated at Close of a bar.

### **Notes**

A trendline-specific ID number is returned by  $TL$  New when the trendline is created.

### **Example**

Set alert status to "Breakout on close" for a trendline with the ID number of 3:

Value1=TL\_SetAlert(3,2);

# **TL\_SetBegin**

Modifies the starting point location of a trendline with the specified ID number; returns a value of 0 if the starting point location was successfully modified, and a value of -2 if the specified trendline ID number is invalid.

Of the two end points of a trendline, the point with the earlier date and time is always considered to be the starting point; if the trendline is vertical, the point with the lower price value is considered to be the starting point.

# **Usage**

TL\_SetBegin (*TL\_ID*, *sDate*, *sTime*, *sPriceValue*)

### **Parameters**

*TL\_ID* - a numerical expression specifying the trendline ID number

*sDate* - a numerical expression specifying the new starting point date; the date is indicated in the YYYMMdd format, where YYY is the number of years since 1900,  $MM$  is the month, and dd is the day of the month

*sTime* - a numerical expression specifying the new starting point time; the time is indicated in the 24-hour HHmm format, where  $1300 = 1:00$  PM

*sPriceValue* - a numerical expression specifying the new starting point price value (vertical position, corresponding to a value on the price scale of a chart)

### **Notes**

A trendline-specific ID number is returned by  $TL$  New when the trendline is created.

# **Example**

Move the starting point of the trendline with an ID number of  $3$  to 10:00 AM on January  $17<sup>th</sup>$  at a price value of 1365:

Value1=TL\_SetBegin(3,1080117,1000,1365);

# **TL\_SetBegin\_BN**

Modifies the starting point location of a trendline with the specified ID number; returns a value of 0 if the starting point location was successfully modified, and a value of -2 if the specified trendline ID number is invalid.

Between the two end points of a trendline, the point with the earlier date and time is always considered to be the starting point; if the trendline is vertical, the point with the lower price value is considered to be the starting point.

Instead of separate Date and Time values or a single DateTime value, bar number is used.

# **Usage**

TL\_SetBegin\_BN (*TL\_ID*, *BarNumber*, *Price*);

# **Parameters**

*TL\_ID* - a numerical expression specifying the trendline ID number.

*BarNumber* - a numerical expression specifying the trendline starting point bar number.

*Price* - a numerical expression specifying the trendline starting point price value (vertical position, corresponding to a value on the price scale of a chart).

### **Notes**

A trendline-specific ID number is returned by  $TL$  New when the trendline is created.

# **Example**

Set the beginning point of Trend Line with  $ID = 3$  to close price of current bar

Value1=TL\_SetBegin\_BN(3,currentbar[100],Close[100]);

# **TL\_SetBegin\_DT**

Modifies the starting point location of a trendline with the specified ID number; returns a value of 0 if the starting point location was successfully modified, and a value of -2 if the specified trendline ID number is invalid.

Of the two end points of a trendline, the point with the earlier date and time is always considered to be the starting point; if the trendline is vertical, the point with the lower price value is considered to be the starting point.

Instead of separate Date and Time values, a single DateTime value is used. It allows accessing millisecond time stamps of the bar.

# **Usage**

TL\_SetBegin\_DT (*TL\_ID*, *b\_DateTime*, *b\_Price*);

# **Parameters**

*TL\_ID* - a numerical expression specifying the trendline ID number

*b\_DateTime* - a numerical expression specifying the trendline starting point date and time; is indicated in the DateTime format. The integer portion of the DateTime value indicates the number of days that have elapsed since January 1st, 1900, and the fractional portion of the DateTime value indicates the fraction of the day that has passed since midnight.

*b\_Price* - a numerical expression specifying the trendline starting point price value (vertical position, corresponding to a value on the price scale of a chart)

# **Notes**

A trendline-specific ID number is returned by  $TL$  New DT when the trendline is created.

# **Example**

Set the beginning point of Trend Line with  $ID =$  value 1 to open price 100 bars back

TL\_SetBegin\_DT(value1,DateTime[100],Open[100]);

# **TL\_SetBegin\_s**

Modifies the starting point location of a trendline with the specified ID number; returns a value of 0 if the starting point location was successfully modified, and a value of -2 if the specified trendline ID number is invalid.

Of the two end points of a trendline, the point with the earlier date and time is always considered to be the starting point; if the trendline is vertical, the point with the lower price value is considered to be the starting point.

# **Usage**

TL\_SetBegin\_s (*TL\_ID*, *sDate*, *sTime\_s*, *sPriceValue*)

### **Parameters**

*TL\_ID* - a numerical expression specifying the trendline ID number

*sDate* - a numerical expression specifying the new starting point date; the date is indicated in the YYYMMdd format, where YYY is the number of years since 1900, MM is the month, and dd is the day of the month

*sTime\_s* - a numerical expression specifying the new starting point time, including seconds; the time is indicated in the 24-hour HHmmss format, where  $130000 =$  $1:00:00$  PM

*sPriceValue* - a numerical expression specifying the new starting point price value (vertical position, corresponding to a value on the price scale of a chart)

### **Notes**

A trendline-specific ID number is returned by  $TL$  New s when the trendline is created.

# **Example**

Move the starting point of the trendline with an ID number of 3 to  $10:00:00$  AM on January  $17<sup>th</sup>$  at a price value of 1365:

Value1=TL\_SetBegin\_s(3,1080117,100000,1365);
## **TL\_SetColor**

Assigns the specified color to a trendline with the specified ID number; returns a value of 0 if the color was successfully assigned, and a value of  $-2$  if the specified trendline ID number is invalid.

### **Usage**

TL\_SetColor(*TL\_ID*,*TL\_Color*)

#### **Parameters**

*TL\_ID* - a numerical expression specifying the trendline ID number

*TL\_Color* - an expression specifying the trendline color

Trendline color can be specified by a numerical expression representing an RGB color number or a legacy color value, or by one of 17 base color words.

#### **Notes**

A trendline-specific ID number is returned by  $TL$  New when the trendline is created.

### **Example**

Assign the color blue to the trendline with an ID number of 3:

Value1=TL\_SetColor(3,Blue);

Assign the RGB color 2138336 (Orange) to the trendline with an ID number of 3:

Value1=TL\_SetColor(3,2138336);

Assign the legacy color  $4$  (Green) to the trendline with an ID number of 3:

```
[LegacyColorValue=True];
Value1=TL SetColor(3,4);
```
## **TL\_SetEnd**

Modifies the ending point location of a trendline with the specified ID number; returns a value of 0 if the ending point location was successfully modified, and a value of -2 if the specified trendline ID number is invalid.

Of the two end points of a trendline, the point with the later date and time is always considered to be the ending point; if the trendline is vertical, the point with the higher price value is considered to be the ending point.

### **Usage**

TL\_SetEnd (*TL\_ID*, *eDate*, *eTime*, *ePriceValue*)

### **Parameters**

*TL\_ID* - a numerical expression specifying the trendline ID number

*eDate* - a numerical expression specifying the new ending point date; the date is indicated in the YYYMMdd format, where YYY is the number of years since 1900, MM is the month, and dd is the day of the month

*eTime* - a numerical expression specifying the new ending point time; the time is indicated in the 24-hour HHmm format, where  $1300 = 1:00$  PM

*ePriceValue* - a numerical expression specifying the new ending point price value (vertical position, corresponding to a value on the price scale of a chart)

#### **Notes**

A trendline-specific ID number is returned by  $TL$  New when the trendline is created.

### **Example**

Move the ending point of the trendline with an ID number of 3 to  $14:15$  PM on January  $17<sup>th</sup>$  at a price value of 1350:

Value1=TL\_SetEnd(3,1080117,1415,1350);

## **TL\_SetEnd\_BN**

Modifies the ending point location of a trendline with the specified ID number; returns a value of 0 if the ending point location was successfully modified, and a value of -2 if the specified trendline ID number is invalid.

Between the two end points of a trendline, the point with the later date and time is always considered to be the ending point; if the trendline is vertical, the point with the higher price value is considered to be the ending point.

Instead of separate Date and Time values or a single DateTime value, bar number is used.

### **Usage**

TL\_SetEnd\_BN (*TL\_ID*, *BarNumber*, *Price*);

### **Parameters**

*TL\_ID* - a numerical expression specifying the trendline ID number.

*BarNumber* - a numerical expression specifying the trendline ending point bar number.

*Price* - a numerical expression specifying the trendline ending point price value.

### **Example**

Set the ending point of Trend Line with  $ID = 3$  to close price of the current bar

Value1=TL\_SetEnd\_BN(3,currentbar,Close);

## **TL\_SetEnd\_Dt**

Modifies the ending point location of a trendline with the specified ID number; returns a value of 0 if the ending point location was successfully modified, and a value of -2 if the specified trendline ID number is invalid.

Of the two end points of a trendline, the point with the later date and time is always considered to be the ending point; if the trendline is vertical, the point with the higher price value is considered to be the ending point.

Instead of separate Date and Time values, a single DateTime value is used. It allows accessing millisecond time stamps of the bar.

#### **Usage**

TL\_SetEnd\_Dt (*TL\_ID*, *e\_DateTime*, *e\_Price*);

### **Parameters**

*TL\_ID* - a numerical expression specifying the trendline ID number.

*e\_DateTime* - a numerical expression specifying the trendline ending point date and time; the date and time are indicated in the DateTime format.

*e\_Price* - a numerical expression specifying the trendline ending point price value.

### **Example**

Set the ending point of Trend Line with  $ID =$  value 1 to close price of the current bar

TL\_SetEnd\_Dt(value1,DateTime,Close);

## **TL\_SetEnd\_s**

Modifies the ending point location of a trendline with the specified ID number; returns a value of 0 if the ending point location was successfully modified, and a value of -2 if the specified trendline ID number is invalid.

Of the two end points of a trendline, the point with the later date and time is always considered to be the ending point; if the trendline is vertical, the point with the higher price value is considered to be the ending point.

### **Usage**

TL\_SetEnd\_s (*TL\_ID*, *eDate*, *eTime\_s*, *ePriceValue*)

#### **Parameters**

*TL\_ID* - a numerical expression specifying the trendline ID number

*eDate* - a numerical expression specifying the new ending point date; the date is indicated in the YYYMMdd format, where YYY is the number of years since 1900, MM is the month, and dd is the day of the month

*eTime\_s* - a numerical expression specifying the new ending point time, including seconds; the time is indicated in the 24-hour HHmmss format, where  $130000 =$  $1:00:00$  PM

*ePriceValue* - a numerical expression specifying the new ending point price value (vertical position, corresponding to a value on the price scale of a chart)

#### **Notes**

A trendline-specific ID number is returned by  $TL$  New s when the trendline is created.

### **Example**

Move the ending point of the trendline with an ID number of 3 to 14:15:00 PM on January  $17<sup>th</sup>$  at a price value of 1350:

Value1=TL\_SetEnd\_s(3,1080117,141500,1350);

## **TL\_SetExtLeft**

Adds or removes a left-side extension for a trendline with the specified ID number; returns a value of 0 if the operation was performed successfully, and a value of -2 if the specified trendline ID number is invalid.

### **Usage**

```
TL_SetExtLeft(TL_ID,LogicalExpression)
```
Where:  $TL\_ID$  - a numerical expression specifying the trendline ID number *LogicalExpression* - a logical value; True = Add and False = Remove

#### **Notes**

A trendline-specific ID number is returned by  $TL$  New when the trendline is created.

### **Example**

Add a left-side extension to the trendline with an ID number of  $3$ :

Value1=TL\_SetExtLeft(3,True);

Remove a left-side extension from the trendline with an ID number of 3:

```
Value1=TL_SetExtLeft(3,False);
```
## **TL\_SetExtRight**

Adds or removes a right-side extension for a trendline with the specified ID number; returns a value of 0 if the operation was performed successfully, and a value of -2 if the specified trendline ID number is invalid.

### **Usage**

```
TL_SetExtRight(TL_ID,LogicalExpression)
```
Where:  $TL\_ID$  - a numerical expression specifying the trendline ID number *LogicalExpression* - a logical value; True = Add and False = Remove

#### **Notes**

A trendline-specific ID number is returned by  $TL$  New when the trendline is created.

### **Example**

Add a right-side extension to the trendline with an ID number of  $3$ :

```
Value1=TL_SetExtRight(3,True);
```
Remove a right-side extension from the trendline with an ID number of 3:

```
Value1=TL_SetExtRight(3,False);
```
## **TL\_SetSize**

Assigns the specified width to a trendline with the specified ID number; returns a value of 0 if the line width was successfully assigned, and a value of  $-2$  if the specified trendline ID number is invalid.

### **Usage**

```
TL_SetSize(TL_ID,LineWidth)
```
Where:  $TL\_ID$  - a numerical expression specifying the trendline ID number *LineWidth* - a numerical expression specifying the trendline width; trendline width can range from  $0$  to  $6$ 

### **Notes**

A trendline-specific ID number is returned by  $TL$  New when the trendline is created.

### **Example**

Assign the width of  $5$  to the trendline with an ID number of  $3$ :

```
Value1=TL_SetSize(3,5);
```
## <span id="page-983-0"></span>**TL\_SetStyle**

Assigns the specified style to a trendline with the specified ID number; returns a value of  $0$  if the trendline style was successfully assigned, and a value of  $-2$  if the specified trendline ID number is invalid.

#### **Usage**

TL\_SetStyle(*TL\_ID*,*TL\_Style*)

#### **Parameters**

*TL\_ID* - a numerical expression specifying the trendline ID number

*TL\_Style* - a TL style constant or a numerical expression specifying the trendline style as follows:

Tool\_Solid 1

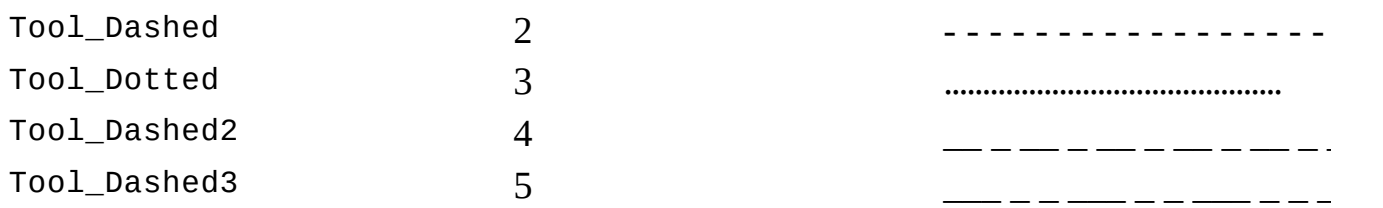

 $\frac{1}{2}$  , and the set of the set of the set of the set of the set of the set of the set of the set of the set of the set of the set of the set of the set of the set of the set of the set of the set of the set of the set

#### **Notes**

A trendline-specific ID number is returned by  $TL$  New when the trendline is created.

#### **Example**

Set the style of the trendline with an ID number of 3 to Tool Dashed:

Value1=TL\_SetStyle(3, 2);

Set the style of the trendline with an ID number of 3 to Tool Dashed:

Value1=TL\_SetStyle(3, Tool\_Dashed);

## **Tool\_Dashed**

Constant, used in combination with **TL\_SetStyle** to designate the Tool Dashed style; can be substituted by a numerical value of 2.

**Usage**

TL\_SetStyle( $TL\_ID$ , Tool\_Dashed)

or:

TL\_SetStyle(*TL\_ID*, 2)

### **Example**

Set the style of the trendline with an ID number of 3 to Tool Dashed:

Value1=TL\_SetStyle(3, 2);

Set the style of the trendline with an ID number of 3 to Tool Dashed:

```
Value1=TL_SetStyle(3, Tool_Dashed);
```
## **Tool\_Dashed2**

Constant, used in combination with **TL\_SetStyle** to designate the Tool Dashed2 style; can be substituted by a numerical value of 4.

### **Usage**

```
TL_SetStyle(TL\_ID, Tool_Dashed2)
```
or:

TL\_SetStyle(*TL\_ID*, 4)

### **Example**

Set the style of the trendline with an ID number of 3 to Tool Dashed2:

Value1=TL\_SetStyle(3, 4);

Set the style of the trendline with an ID number of 3 to Tool Dashed2:

```
Value1=TL_SetStyle(3, Tool_Dashed2);
```
## **Tool\_Dashed3**

Constant, used in combination with **TL\_SetStyle** to designate the Tool Dashed3 style; can be substituted by a numerical value of 5.

### **Usage**

TL\_SetStyle( $TL\_ID$ , Tool\_Dashed3)

or:

TL\_SetStyle(*TL\_ID*, 5)

### **Example**

Set the style of the trendline with an ID number of 3 to Tool Dashed3:

Value1=TL\_SetStyle(3,5);

Set the style of the trendline with an ID number of 3 to Tool Dashed3:

```
Value1=TL_SetStyle(3, Tool_Dashed3);
```
## **Tool\_Dotted**

Constant, used in combination with **TL\_SetStyle** to designate the Tool Dotted style; can be substituted by a numerical value of 3.

**Usage**

TL\_SetStyle( $TL\_ID$ , Tool\_Dotted)

or:

TL\_SetStyle(*TL\_ID*, 3)

### **Example**

Set the style of the trendline with an ID number of 3 to Tool Dotted:

Value1=TL\_SetStyle(3, 3);

Set the style of the trendline with an ID number of 3 to Tool Dotted:

```
Value1=TL_SetStyle(3, Tool_Dotted);
```
# **Tool\_Solid**

Constant, used in combination with **TL\_SetStyle** to designate the Tool Solid style; can be substituted by a numerical value of 1.

**Usage**

```
TL_SetStyle(TL\_ID, Tool_Solid)
```
or:

TL\_SetStyle( $TL\_ID$ , 1)

### **Example**

Set the style of the trendline with an ID number of 3 to Tool Solid:

Value1=TL\_SetStyle(3, 1);

Set the style of the trendline with an ID number of 3 to Tool Solid:

```
Value1=TL_SetStyle(3, Tool_Solid);
```